### ESCUELA POLITECNICA NACIONAL

"DISENO DE UN SISTEMA DE TELECONTROL DE SEMAFORIZACION"

Tesis previa a la obtención del título de

INGENIERO EN ELECTRONICA Y TELECOMUNICACIONES

### PACO GILBERTO ORTIZ VILLACIS

QUITO, 1994

### CERTIFICACION

Certifico que el presente trabajo ha sido realizado en su totalidad por el señor PACO ORTIZ VILLACIS

 $\mathscr{A}\mathscr{A}\mathscr{A}$ Ing. Mario Cevallos V.

Director de Tesis

### AGRADECIMIENTO

 $\frac{1}{2}$ 

 $\overline{a}$ 

l.

l.  $\hat{\mathcal{L}}$  .  $\mathcal{L}_{\text{int}}$ 

 $\ddot{\phantom{a}}$ 

 $\bar{z}$  $\mathbf{r}$ 

 $\mathbf{\hat{1}}$ 

A la Escuela Politécnica Nacional.

Al Ing. Edgar Delgado.

₩

A los señores Jesús Gómez y Víctor Torres de la Dirección Nacional de Tránsito.

Al Ing. Mario Cevallos, mi gratitud y respeto.

 $\frac{1}{2}$ 

### DEDICATORIA

 $\overline{\phantom{a}}$ 

 $\frac{1}{2}$  $\overline{a}$  $\boldsymbol{\cdot}$ 

 $\bullet$ 

ĵ.

 $\mathcal{A}^{\mathcal{A}}$ 

 $\sim$   $\sim$  $\mathcal{L}^{\mathcal{L}}(\mathcal{L}^{\mathcal{L}}(\mathcal{L}^{\mathcal{L$ 

 $\mathcal{L}^{\text{max}}_{\text{max}}$  and  $\mathcal{L}^{\text{max}}_{\text{max}}$ 

# A mis padres y hermanos.

 $\sim$  $\sim$   $\sim$  $\label{eq:2.1} \frac{1}{\sqrt{2}}\int_{\mathbb{R}^3}\frac{1}{\sqrt{2}}\left(\frac{1}{\sqrt{2}}\right)^2\frac{1}{\sqrt{2}}\left(\frac{1}{\sqrt{2}}\right)^2\frac{1}{\sqrt{2}}\left(\frac{1}{\sqrt{2}}\right)^2\frac{1}{\sqrt{2}}\left(\frac{1}{\sqrt{2}}\right)^2.$ 

 $\mathcal{L}^{\text{max}}_{\text{max}}$  and  $\mathcal{L}^{\text{max}}_{\text{max}}$  $\ddot{\phantom{0}}$  $\ddot{\phantom{a}}$  $\label{eq:2.1} \frac{1}{\sqrt{2}}\int_{\mathbb{R}^3}\frac{1}{\sqrt{2}}\left(\frac{1}{\sqrt{2}}\right)^2\frac{1}{\sqrt{2}}\left(\frac{1}{\sqrt{2}}\right)^2\frac{1}{\sqrt{2}}\left(\frac{1}{\sqrt{2}}\right)^2.$  $\hat{\mathbf{v}}_t$ 

 $\sim 10$ 

 $\mathcal{L}_{\text{max}}$  and  $\mathcal{L}_{\text{max}}$  $\sim 10^{-11}$ 

Ŷ.

DISENO DE UN SISTEMA DE TELECONTROL DE SEMAFORIZACION

 $\cdot$ 

#### **INTRODUCCION**

marcha de las actividades diarias del ciudadano. Desde hace

Ya que no hay libertad para ampliar o construir vías, es

La fluidez vehicular es un factor importante para la buena del flujo vehicular, sobre todo a ciertas horas del día en debe principalmente a la ubicación geográfica de la ciudad y construcción de vías nuevas de descongestión, esto a su vez se .<br>La carácter histórico de su centro. Intercámbiadores muy de su centro. Intercámbiadores muy de su centro. Inte debe principalmente a la ubicación geográfica de la ciudad y solamente parcial al problema.

control electrónico del tránsito. control electrónico del tránsito.

En el presente trabajo, se aborda el problema que representa el tráfico vehicular en la ciudad de Quito, para lo fundamentada en nuevo tipo de controlador de semáforo, al cual des ar rollan los equipos (hardware y software,) necesarios para la realización de pruebas sobre el sistema diseñado y se como la información proveniente de detector de autos.

Un resumen de los resultados obtenidos en estas pruebas desarrollado. Para terminar, el resultado de costos y precios  $^{\prime}$ desarrollado. Para terminar, el resultado de costos y precios 序 de este sistema y los beneficios que traería al mejorar el control vehicular, son presentados brevemente en el capítulo final.

 $\ddot{\phantom{a}}$ 

Introducción al tráfico vehicular

- 1 . 2 Características y datos del tráfico vehicular en la  $1.1$
- $1.2$ Características y datos del tráfico vehicular en la
- $1.3$ Descripción del estado actual de control de tráfico
- Proyección del estado de tráfico vehicular en la ciudad  $1.4$ de Quito y descripción de alternativas de control 29 Conclusión 38

Notas 38

El Controlador Electrónico de Semáforo

2.1 Principio de -funcionamiento 41

- 2.2 Descripción del controlador electrónico de semáforo 50  $2.1$
- $2.2$ Descripción del controlador electrónico de semáforo 50
- $2.3$ Comunicación con el controlador 53
- $2.4$ Sincronismo intersemáforo 56 Conclusión 62

Notas 62

El Sistema de Telecontrol

3.1 Características del telecontrol adecuado 64

- Características del telecontrol adecuado 64  $3.1$
- 3.1.1 Características generales para toda la ciudad 68
- Características del telecontrol por zonas 69  $3.1.2$

- 3.1.3 Características del telecontrol por vías 70
- $3.2$ Implementación del telecontrol 73
- 3.2.1 Método de envío-recepción de telecomandos 73
- 3.2.2 Telerespuesta 77
- 3.3 Centro de control 78
- $3.3.1$  Funciones 79
- 3.3.2 Organización y ubicación 81
- $3.3.3$ Confiabilidad y disponibilidad 82

Conclusión 83

Notas 83

### Capítulo IV

# Introducción 84

Introducción 84

- $4.1$ Diseño de un modelo experimental basado en el estudio previo 85
- 4.1.1 Unidad de comunicación 86
- 4.1.2 Unidad receptora-actuadora 89
- 4.1.3 Programa del computador 94
- $4.2$ Implementación y construcción del prototipo 95
- 4.2.1 Diseño del hardware 95
- 4.2.1.1 Diseño del software utilizado en la unidad de comunicación 122.
- 4.2.2 Diseño del programa del computador 140
- Pruebas y resultados 150  $4.3$

Conclusión 161

Notas 161

### Capítulo V

Costos y Beneficios

Introducción 162

 $5.1$ Del prototipo 163

- 5.2 Del sistema propuesto 169
- 5.2.1 Costos de otros sistemas 170
- 5.2.2 Beneficios 173

Conclusión 175

Notas 176

### CONCLUSIONES

Conclusiones 177

### **BIBLIOGRAFIA**

Bibliografía 180

Ŷ.

### ANEXOS

### INDICE DE SIGLAS UTILIZADAS

- Automatic Gain Control (Control Automático de  $AGC:$  $\alpha$
- ALE: Address Latch Enable (Habilitación del retenedor de CI: Circuito Integrado
- CMOS: Complementary Meta 1 Oxide Semiconductor (Metal óxido  $CI:$
- Complementary Metal Oxide Semiconductor (Metal óxido CMOS: semiconductor complementado)
- CPU: Central Procesing Unit (Unidad central de CTS: C1ear To Send (Respuesta a envió)
- CTS: Clear To Send (Respuesta a envio)
- $DC:$ Direct Current (Corriente directa)
- Dirección Nacional de Tránsito DNT:
- DSR: Data Set Ready (Conjunto de datos listo)
- DTMF: Dual Tone Multi Frequency (Tono doble DTR: Data Terminal Ready (Terminal de datos listo)
- DTR: Data Terminal Ready (Terminal de datos listo)
- EPROM: Erasable Programmable Read Only Memory (Memoria de solo lectura programable borrable)
- Equipo Terminal de Datos ETD:
- Large Scale Integration (Larga escala de integración) LSI: Photo Resistor (Fotorresistencia) PHR:
- PLC: Programmable Logic Controller (Controlador lógico PSEN: Program Storage Enable (Habilitación de almacenaje de
- Program Storage Enable (Habilitación de almacenaje de PSEN: RTS: Request To1 Send (Requerimiento de envió)
- Request To Send (Requerimiento de envío) RTS:

ţ.

净

- тÅ: Transistor Transistor Logic (Lógica transistor transistor)
- Universal Asynchronous Receiver Transmitter UART: (Transmisor receptor asíncrono universal)

Unidad de Comunicación UC:

Unidad Receptora Actuadora URA:

Ultra Violeta UV:

### CAPITULO I

 $\overline{\phantom{a}}$ 

 $\mathcal{L}^{\mathcal{L}}(\mathcal{L}^{\mathcal{L}})$  and  $\mathcal{L}^{\mathcal{L}}(\mathcal{L}^{\mathcal{L}})$  and  $\mathcal{L}^{\mathcal{L}}(\mathcal{L}^{\mathcal{L}})$ 

 $\sim$ 

 $\sim 0.01$  and  $\sim 10$ 

## INTRODUCCION AL TRAFICO VEHICULAR

 $\ddot{\phantom{a}}$ 

 $\mathbf{r}$ 

#### INTRODUCCION

La ciudad es en la actualidad el hábitat preferido del hombre; allí es donde desenvuelve su actividad en general. La civilización, representada por la gran ciudad, ha significado muchos avances y mejoras en la calidad de vida. pero también nuevos problemas y necesidades.

Entre los principales inconvenientes están la contaminación, ruido y peligros de accidente que se derivan del gran número de automotores diariamente presentes en calles y avenidas.

Frente a estas circunstancias, el objetivo del control de tráfico es contribuir significativamente para que la ciudad sea un sitio agradable y seguro para vivir. Un flujo de autos, suave y continuo no solo representa ahorro de tiempo y de combustible sino también una disminución efectiva del nivel de ruido y contaminación de la ciudad, así como relajamiento en el humor de las personas.

En este capítulo se hace una breve introducción a los<br>entos de control de tráfico, así como también se realiza una ligera descripción de la situación actual correspondiente a la ciudad de Quito, respecto a estos temas.

### 1.1 CARACTERISTICAS GENERALES

Los movimientos vehiculares y peatonales dentro de la ciudad, definen un conjunto de necesidades básicas entre las que se destacan la seguridad, y la fluidez. Sobretodo cuando el número de vehículos es elevado y en las vías se alcanzan velocidades considerables, es fundamental el Lestablecimientos y respeto a normas de circulación.

Las mencionadas normas son establecidas con criterios

Las mencionadas normas son establecidas con criterios eminentemente técnicos provenientes de un estudio de ingeniería. El ingeniero de tránsito es un especialista cuyo objeto de estudio lo constituyen los diversos fenómenos de tráfico vehicular y peatonal que ocurren a lo largo y a lo ancho de cualquier vía pública de circulación. Entre los fenómenos mencionados podemos señalar los accidentes que se suscitan, las velocidades dentro de las vias, los embotellamientos y sus causas, el efecto de las señales de tránsito, el control de tráfico, etc.

Sin tratar de ingresar a un terreno que no corresponde este trabajo, es necesario que empecemos definiendo  $\mathbf{a}$ nos conceptos de ingeniería y control de tránsito. En una de primer lugar debemos concretarnos en una definición formal de semáforo.

El semáforo es un dispositivo que sirve para proteger y regular los flujos de tránsito (1). Consiste de un conjunto de tres luces: verde, amarillo (ámbar) y rojo. En algunas

 $\mathbf{Z}$ 

÷,

ocasiones se tiene luz extra con flecha para operaciones de viraje. El significado de las luces es legal y está  $izado:$ 

- Verde: el tránsito vehicular puede cruzar la intersección, recto o efectuar viraje (si esto último no está prohibido por una señal  $f$ ijal,  $f$ uz verde e inicia luz verde e inicia luz verde e inicia luz verde e inicia luz verde e inicia luz verde e inicia luz verde e inicia luz verde e inicia luz verde e inicia luz verde e inicia luz verde e inicia l
- Amarillo: atención finaliza luz verde e inicia luz  $r$ oja. todo tránsito vehicular detenerse. todo tránsito vehicular de tránsito vehicular de tránsito vehicular de

Rojo: todo tránsito vehicular debe detenerse.

Luz amarilla intermitente significa cruce tomando la debida precaución, siendo la norma internacional que el vehículo que se aproxima por la derecha, tiene derecho de  $v$  fa $(1)$ 

Semáforos para peatones son señales de CRUCE y NO CRUCE dirigidas para peatones que cruzan la calzada dentro de la zona peatonal o paso cebra. La señal NO CRUCE intermitente significa que un peatón que entró a la vía dentro de CRUCE, alcanzará a pasar por lo menos hasta una isleta de seguridad, pero que un peatón que mire ya la intermitencia, debe postergar cruzar la vía.

Aquí cabe establecer la diferencia entre semáforo y controlador de semáforo. Como ya hemos visto, el semáforo es el arregio y uso normalizado de las luces verde, amarilla y roja '<sup>s</sup>'; siendo el controlador de semáforo, el dispositivo electromecánico o electrónico que dirige la operación y ciclo de las mencionadas luces. Desde este

З

punto de vista, un semáforo no es electrónico, sino su controlador. Temas referentes a requisitos para instalación, localización, área de control y número de secciones o cuerpos del semáforo, no son objeto de este trábajo ya que corresponden a un estudio de ingeniería de tránsito. El gráfico 1.1 ilustra las partes de un semáforo.

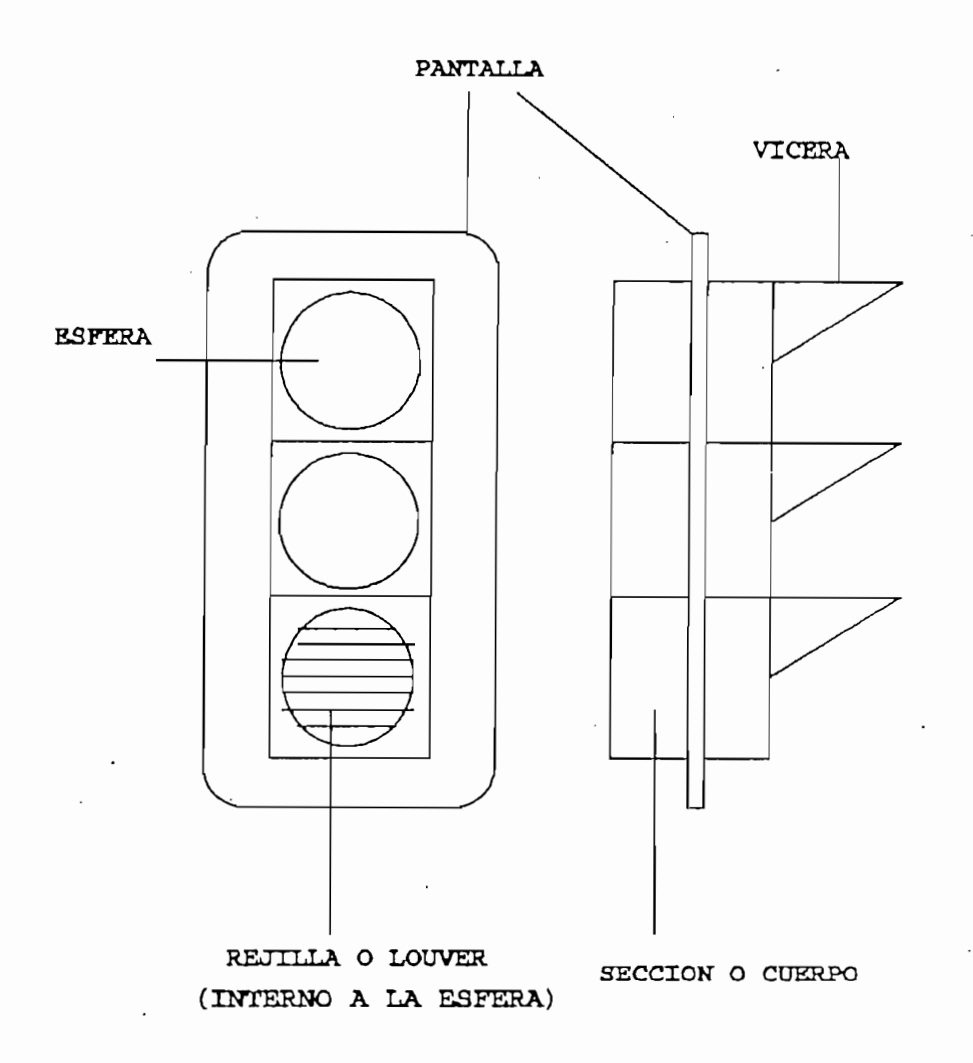

Gráfico 1.1: partes de un semáforo

Gráfico 1.1: partes de un semáforo

4

÷

 $\mathbf{v}_\mathbf{z}$ 

A continuación se realiza una definición de los términos asociados con los semáforos y con el control de tráfico que éstos efectúan  $(2)$ . Entre estos tenemos tiempo de ciclo, fase, secuencia, periodo rojo-rojo, sincronización, etc.

A continuación se realiza una de-finición de los

Tiempo de ciclo: se denomina así al tiempo total requerido para completar la secuencia de las luces que permiten los movimientos en la intersección. Tiempos de ciclo típicos son 60, 90 y 120 segundos. Los gráficos 1.2 y 1.4 ilustran los tiempos de un semáforo.

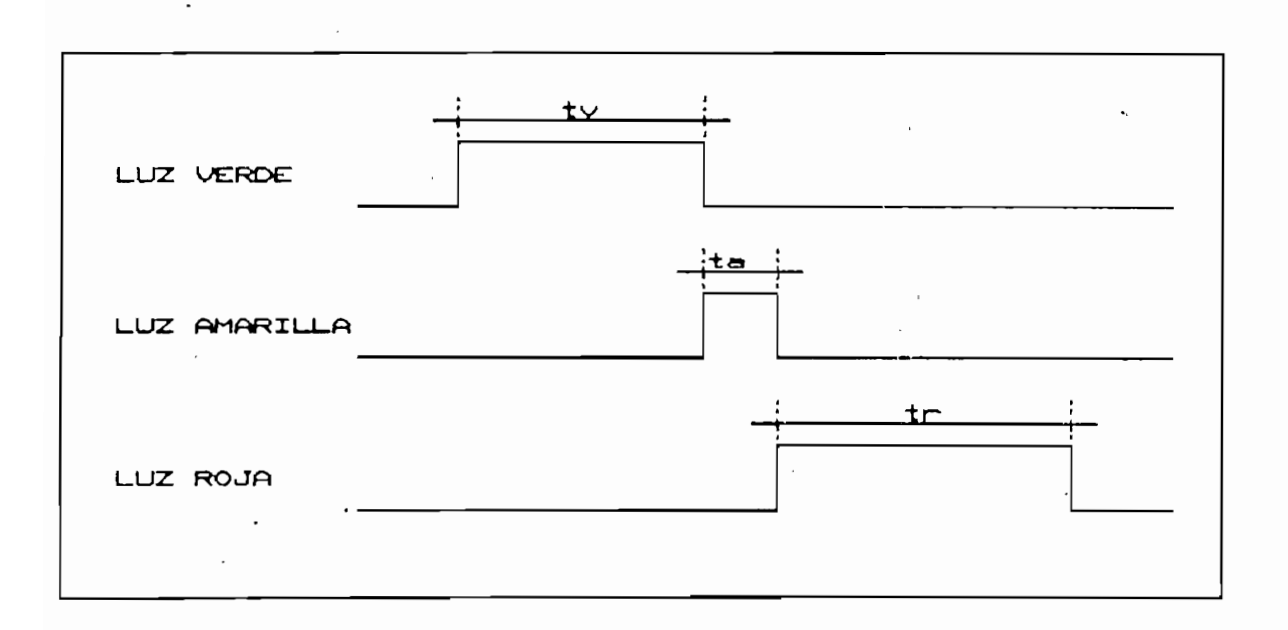

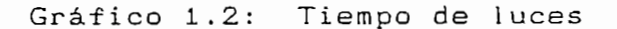

Gráfico 1.2: Tiempo de luces

Donde: tv: tiempo de luz verde

÷.

ta: tiempo de luz amarilla

5

tr: tiempo de luz roja

يپه

Fase: es la parte del ciclo asignada a movimientos concurrentes del tráfico. Es decir, las fases representan el reparto del ciclo.

La fase es el método de separación en tiempo de los diferentes movimientos de tráfico, esto se ilustra en el siguiente diagrama:

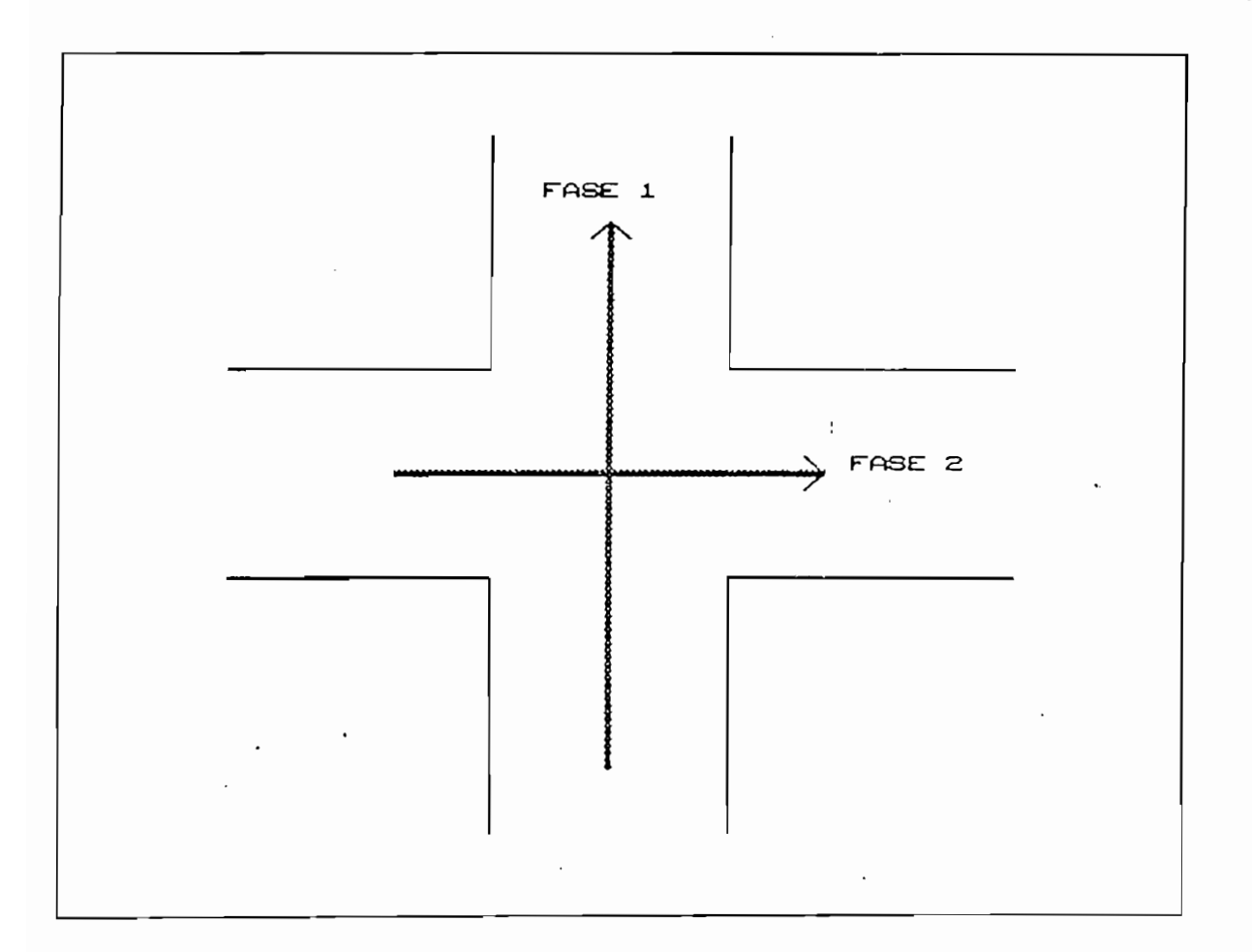

### Gráfico 1.3

Fases del semáforo

6

 $\ddot{\phantom{a}}$ 

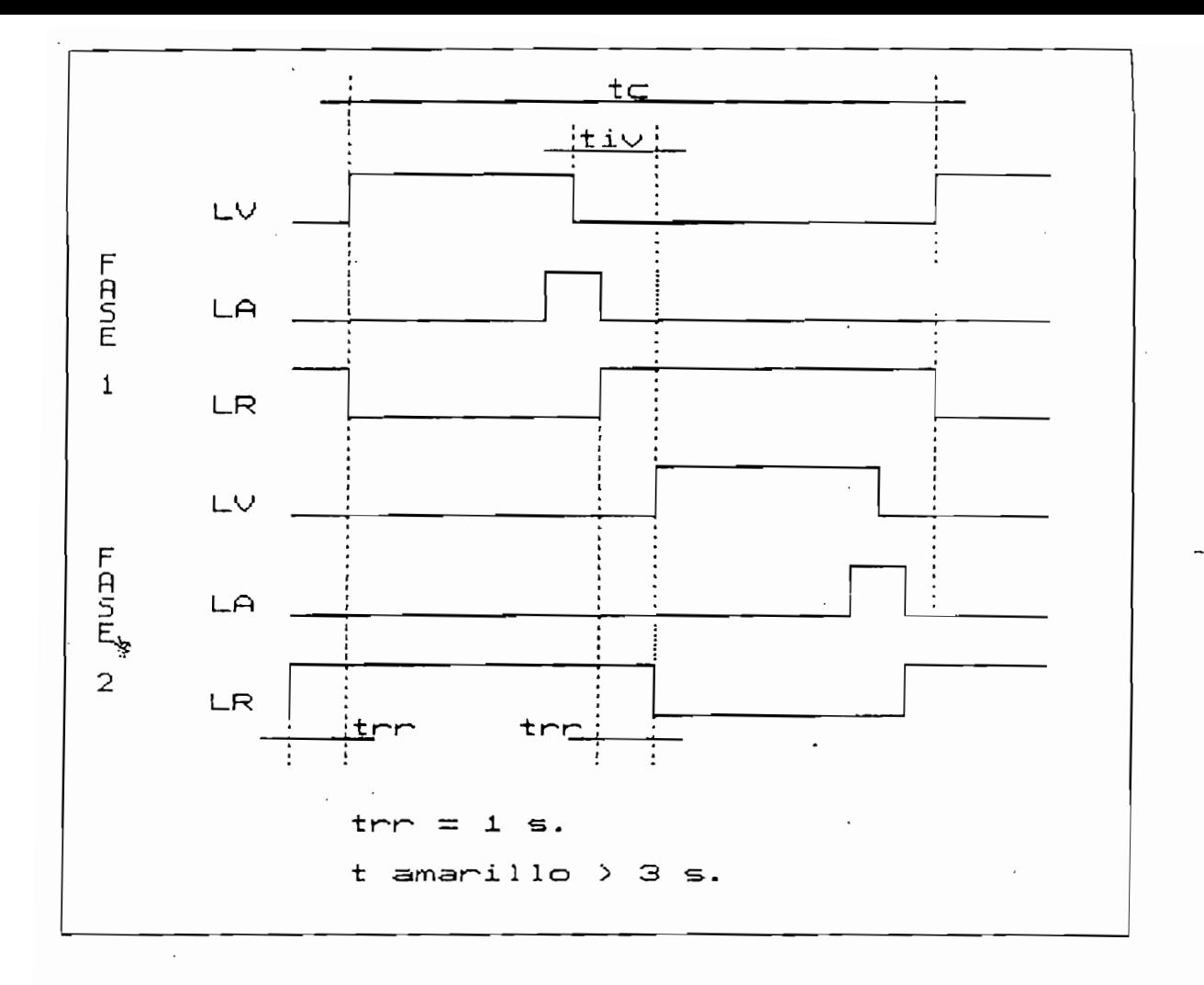

### Gráfico 1.4

Cronometrajes de un semáforo de 2 fases

Secuencia: se refiere al orden en que cambian las luces; para la ciudad de Quito es rojo, verde, amarillo.

Periodo rojo-rojo: (tr-r) según la norma internacional, la luz roja debe ser mostrada a ambas fases durante un segundo, antes de asignar el verde correspondiente. Dicho lapso se lo conoce como periodo rojo-rojo.

Periodo interverde! (tiv) es el tiempo transcurrido entre

Periodo interverdei (tiv) es el tiempo transcurrido entre

7

que una fase apaga su luz verde y el comienzo de luz verde de la otra fase. Sirve para permitir que los vehículos despejen la intersección antes de que de comienzo el siguiente movimiento o fase.

Flujo: mide el tránsito en una vía, generalmente se expresa en número de vehículos por unidad de tiempo.

Estas definiciones las usa el ingeniero de tránsito para calcular la capacidad de flujo, el total de tiempo perdido, el reparto adecuado del ciclo entre las fases, los tiempos óptimos; todo lo cual resulta en el cálculo del cronometraje del semáforo que colocará en la intersección objeto de su estudio.

### Sincronización de semáforos:

"El objetivo general de sincronizar, es proveer un movimiento suave de tráfico a lo largo de una ŕ. ruta principal y eludir la necesidad de pararse en las intersecciones para esos vehículos". (2) El número de intersecciones sincronizadas es

El número de intersecciones sincronizadas es generalmente de 6, con una distancia entre ellas de alrededor de 200 ó 300 metros. Con una sincronización se consigue por tanto, pasar la máxima cantidad de tráfico en la ruta principal, con un mínimo de demoras y proveyendo simultáneamente movimientos en las vías secundarias. Existen distintos tipos de sincronización: simultánea,

alternada y flexible progresiva u "ola verde".

Simultánea: todos los semáforos de la vía principal cambian luces al mismo tiempo y con idénticas cronometraciones.

Se torna peligroso si alguien trata de ganar luz verde del siguiente semáforo, pero es útil para servir el paso de vehiculos a velocidad lenta.

Alternada: los semáforos de la vía principal muestran luces contrarias alternadamente.

A 1 temada: los semáforos de la vía principal muestran luces

Se le usa para fijar la velocidad de los vehículos hasta una "velocidad diseñada", excedida la cual los conductores serán parados en cada intersección. Se aplica en ciudades con geometría regular.

#### Flexible Progresiva u Ola Verde:

"El tiempo de ciclo para cada intersección puede ser o no distinto, pero los tiempos de luz verde son escalonados en relación el uno con el otro, de acuerdo a la velocidad deseada o diseñada para la vía principal"  $(2)$ 

Se aplica en ciudades de geometría irregular como es el caso de la ciudad de Quito. Un diagrama tiempo-distancia ilustra es tipo de sincronización:

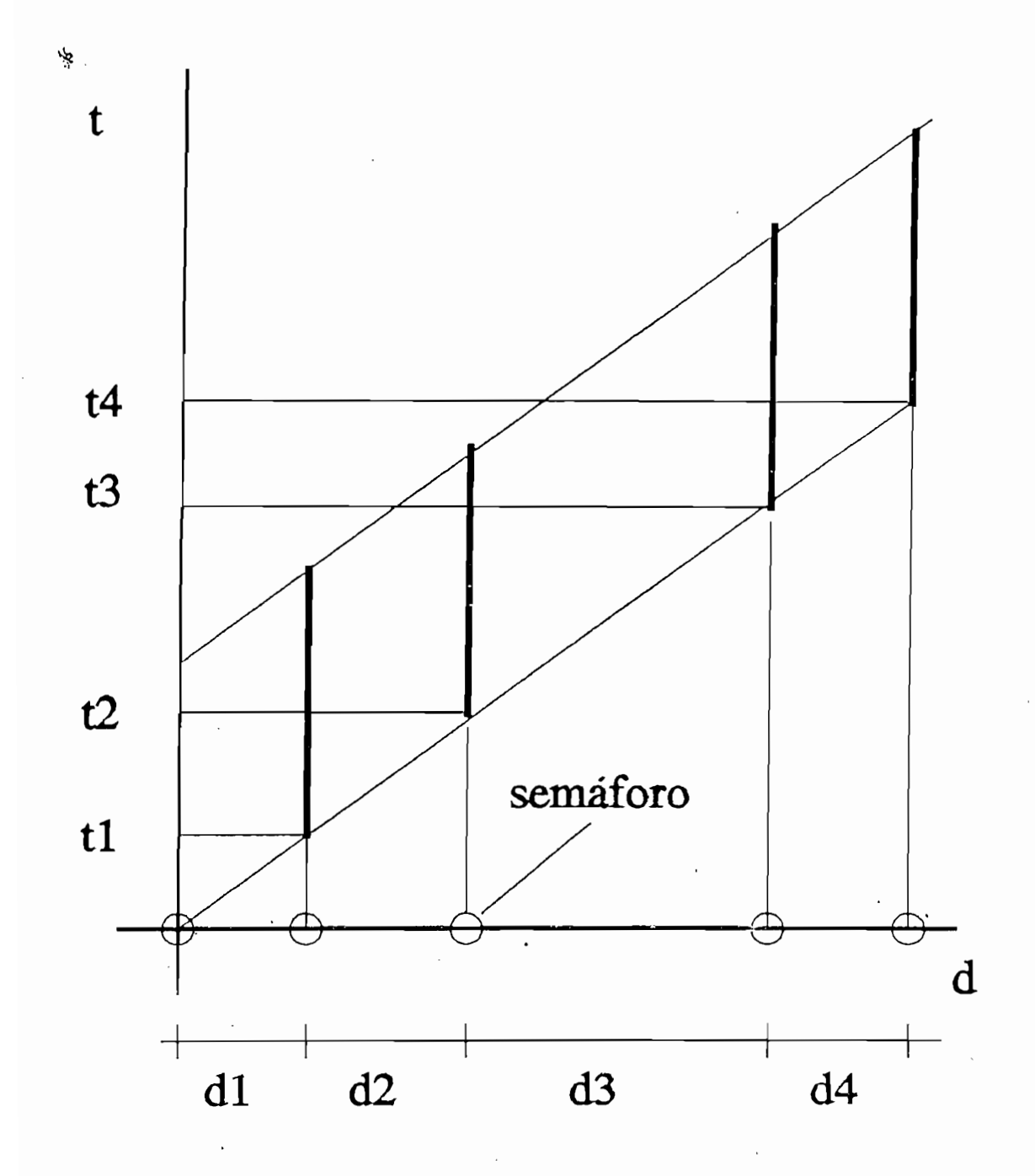

Gráfico 1.5

Sincronización progresiva

 $\mathfrak{i}$ 

10

Los cronometrajes de cada intersección conformante de una vía con sincronización progresiva, pueden ser alterados diendo por ejemplo de la hora del día, pero manteniendo la sincronización. Estos cálculos son realizados por ingeniería de tránsito, ayudados por software especializado como el programa TRANSYT, SSTOP y otros.

Horas pico: bastaría con observar el tráfico a distintas

Horas pico: bastaría con observar el tráfico a distintas horas para advertir una de las características del tráfico vehicular en cuantó a comportamiento, consistente en que el flujo de vehículos no es ni remotamente constante. Mediante conteos de vehículos -manuales o automáticos- se pueden obtener gráficos de flujo en función de las horas del día, determinándose así que existe una hora en que la circulación, medida en vehículos por hora, es mayor que las demás; a esta se la denomina hora pico de tránsito. Se establece por facilidad que existe una hora pico de la mañana y una hora pico de la tarde. Ejemplos de este parámetro de ingeniería los veremos posteriormente al tratar con datos de circulación.

Tiempo de viaje: Es el tiempo que le toma a un conductor el trasladarse desde un punto a otro de la ciudad. Dependerá de la hora del día y siempre se habla de promedios.

 $T$ iempo de via.je: Es el tiempo de via.je: Es el tiempo que le torna a un conductor el tiempo que le torna a un conductor el tiempo de via.je: Es el tiempo de via.je: Es el tiempo de via.je: Es el tiempo de via.je: Es el

Tiempo de espera: es el tiempo total que el conductor ha permanecido detenido por diversas circunstancias (entre las que se incluye espera ante semáforos) durante su desplazamiento. Forma parte del tiempo de viaje.

 $11$ 

ì.

Existen algunos otros términos relacionados con el tráfico que serán usados a lo largo de este trabajo pero que es necesario describirlos ya que son parte de la experiencia diaria de cualquier ciudadano. Por ejemplo: contaminación, ruido, embotellamientos, etc.

1.2 CARACTERÍSTICAS Y DATOS DEL TRAFICO VEHICULAR EN LA

# 1.2 CARACTERISTICAS Y DATOS DEL TRAFICO VEHICULAR EN LA CIUDAD DE QUITO

### Dos factores que influyen considerablemente en el

Dos factores que influyen considerablemente en el tráfico vehicular de Quito son el carácter histórico de muchos edificios en el centro de la ciudad y las características geográficas y topológicas del área donde la ciudad se ha asentado y el la cual se expande  $(3)$ .

En el primer caso, el significado histórico de varias

En el primer caso, el significado histórico de varias edificaciones impide la construcción de vías de descongestión para el tráfico que atraviesa por el centro de la ciudad, creándose en esta zona altos niveles de congestionamiento. En el segundo caso, la imposibilidad de ensanchamiento de la ciudad en dirección Este-Oeste, hace que ésta se extienda en dirección Sur-Norte, sin dejar espacio lateral para construcción de mas vías.

estas dificultades han tratado de ser superadas, es por esto que hasta inicios de 1 993 se han construido 6 nuevos

 $12$ 

ì.

 $\bar{c}$ cambiadores de tránsito en sitios estratégicos, con la $\bar{c}$ esgeranza de descongestionar las vías; esto ha sido conseguido solo parcialmente pues en algunos casos ha resultado que el sitio de congestionamiento se ha desplazado allá, haciendo necesarios cuadras mas unas nuevos intercambiadores.

Una solución complementaria deberia ser pues el

Una solución complementaria debería ser pues el aprovechamiento racional de la capacidad de circulación que ofrecen nuestras calles mediante un sistema efectivo de control de tránsito mismo que al momento padece serias deficiencias tal como se detallará mas adelante al tratar sobre el estado de control de tráfico en la ciudad de Quito.

Producto del creciente -en volumen y en necesidadesflujo vehicular, se ha hecho notorio el elevado índice de contaminación y de ruido que afecta a la ciudad, constituyéndose estos en factores que deterioran las condiciones de vida de los habitantes citadinos. A esto se suma el peligro de accidente que a diario se presenta en parte ayudado de la falta de normas y pasos para uso exclusivo de peatones. Como se puede constatar, ningún intercambiador incluye un paso peatonal, a pesar de que en ellos la velocidad de los autos es alta.

## A este ritmo de los acontecimientos, Quito puede dejar

A este ritmo de los acontecimientos, Quito puede dejar en corto tiempo de ser un sitio agrabable para vivir, esto lo confirma la siguiente estadística de accidentes que de

 $13$ 

paso resalta la importancia que tiene mejorar el control de tránsito.

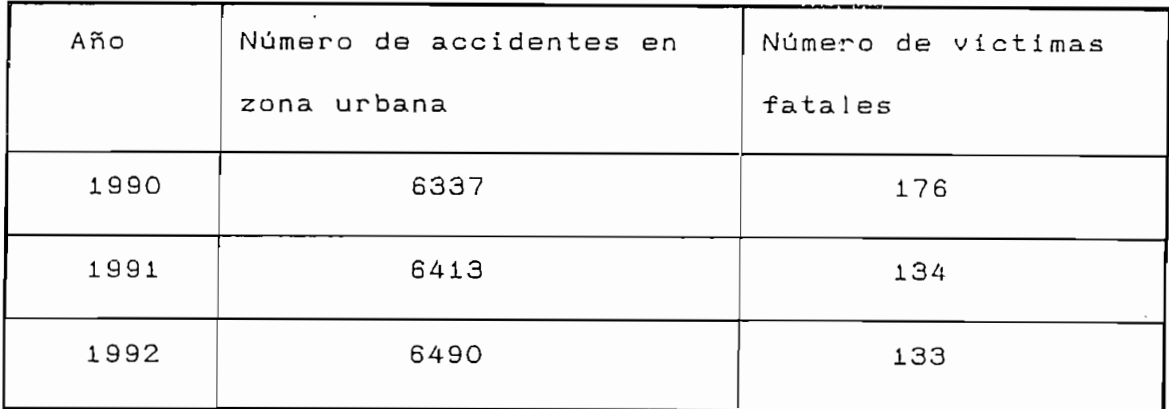

#### Cuadro 1.1

Cuadro 1.1

Accidentes de tránsito en Quito

En el anexo A consta una estadística mas detallada sobre los accidentes, sus causas y las intersecciones en que se han producido. Se puede notar en dichas estadísticas que en la ciudad de Quito, el accidente mas común es el choque entre vehiculos, un 58% del total de 1992; el atropello a peatones es un 11%. Las causas mas comunes son la impericia o imprudencia un 31.5% del total de 1992, conducir en estado de embriaguez és un 17%, imprudencia del peatón es un 4% (ver anexos).

Asi mismo, las estadísticas revelan que las vías mas peligrosas en cuanto a regularidad y consecuencia de los accidentes son principalmente las entradas y salidas de Quito, Panamericana, Interoceánica, vía a los Chillos, etc.

Así mismo, las estadísticas revelan que las vías mas

 $14$ 

f,

En cuanto a la zona urbana, son de gran cuidado las avenidas 10 de Agosto, América, De la Prensa, Maldonado, Pichincha, Amazonas, 6 de Diciembre y la Occidental. Sin lugar a dudas esto es debido al gran flujo de vehículos que diariamente circula en estas calles y a las velocidades que en ellas se alcanzan.

El siguiente cuadro es un ejemplo de las estadísticas de accidentes en Quito en 1990.

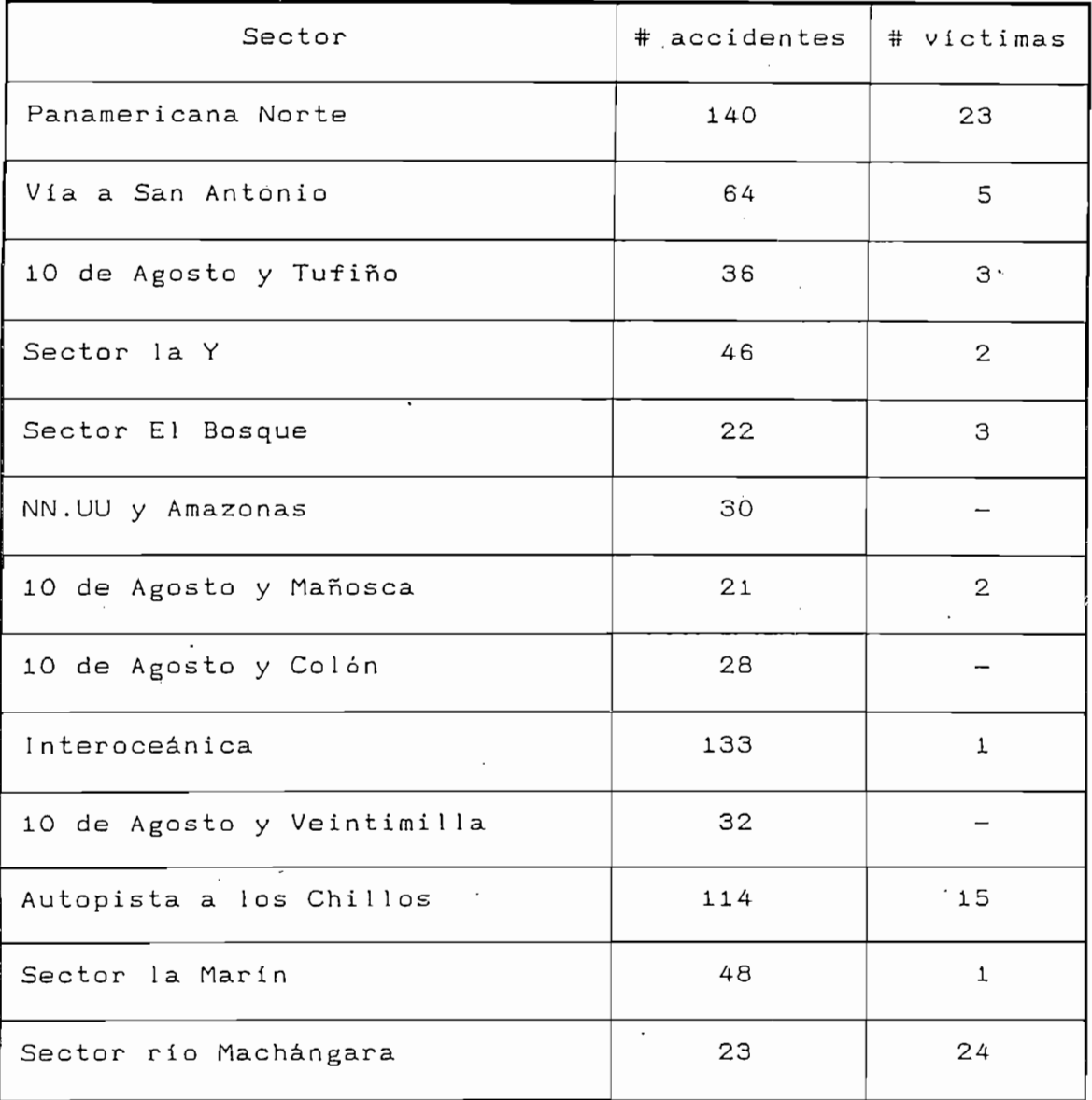

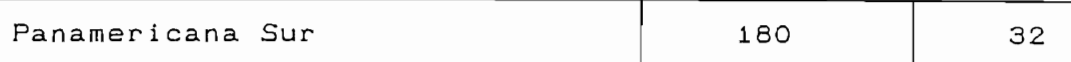

Cuadro 1.2: accidentes en Quito

Cuadro 1.2: accidentes en Quito

El siguiente cuadro c3' reseña el Índice de crecimiento

Fuente: Dirección Nacional de Tránsito (DNT)

### Datos de Tráfico en Quito

El siguiente cuadro  $(3)$  reseña el indice de crecimiento del parque automotor nacional para los años 1963 a 1978:

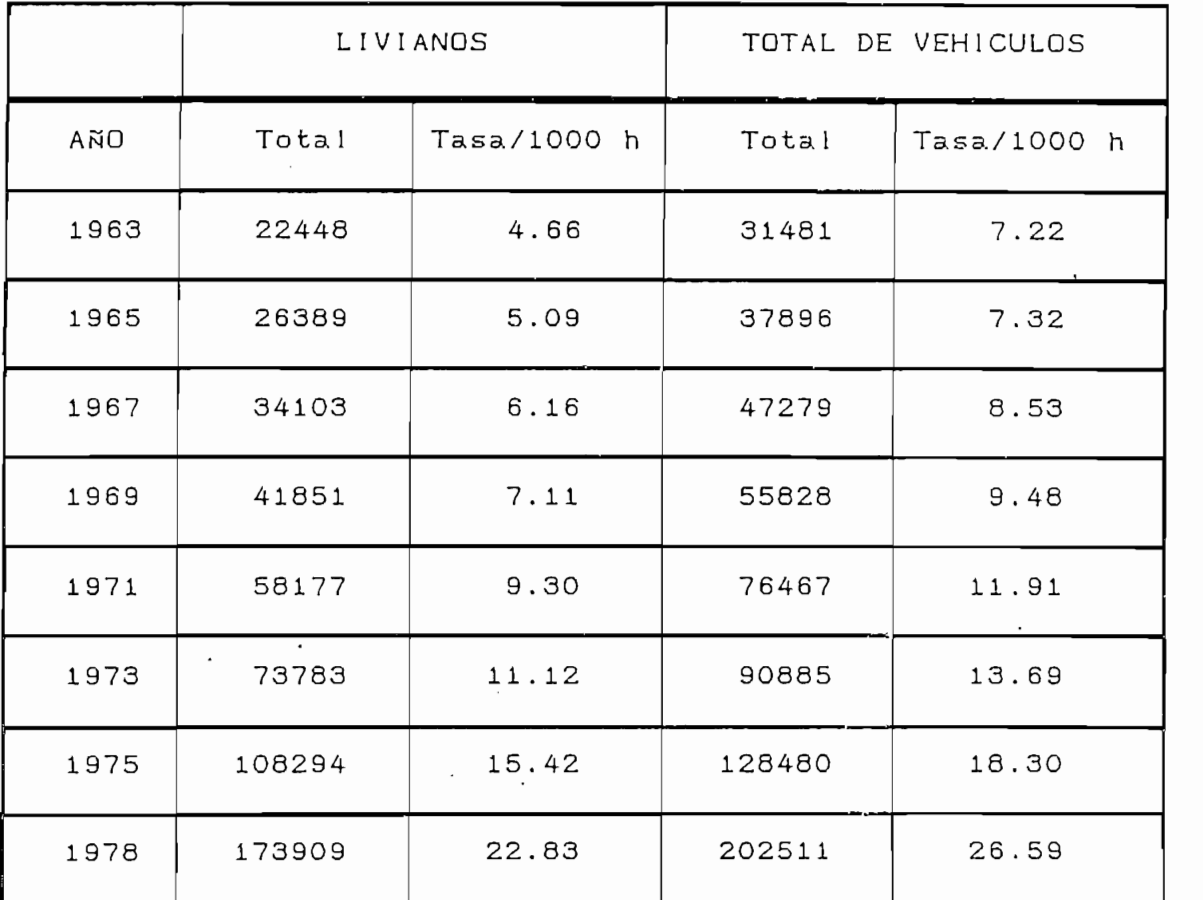

Cuadro 1.3: vehículos motorizados matriculados y tasa por

Cuadro .1.3: vehículos motorizados matriculados y tasa por

1000 habitantes a nivel nacional

' Fuente: DNT

÷,

De este cuadro es posible apreciar el sorprendente crecimiento de la cantidad de vehículos del país, lo cual se refleja en la elevación de la tasa de veículos por cada mil habitantes, sobre todo a partir del año 1973.

de este cuadro este cuadro este cuadro este cuadro este cuadro este cuadro este cuadro este cuadro este cuadro

La siguiente es una estadística que presenta el aumento del parque automotor de la ciudad de Quito para los años 1955 a 1980.

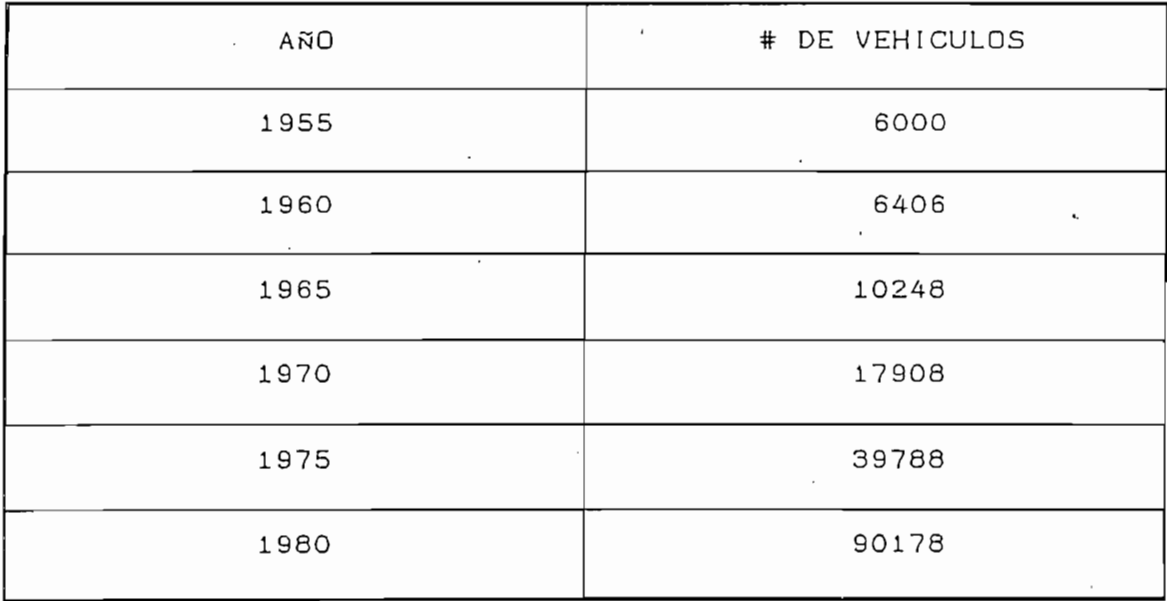

Cuadro 1.4: Parque automotor de la ciudad de Quito

Fuente: DNT

Una gráfica de estos datos demuestra el crecimiento

Una gráfica de estos datos demuestra el crecimiento acelerado del parque automotor de la capital:

 $\mathbf{I}$ 

字

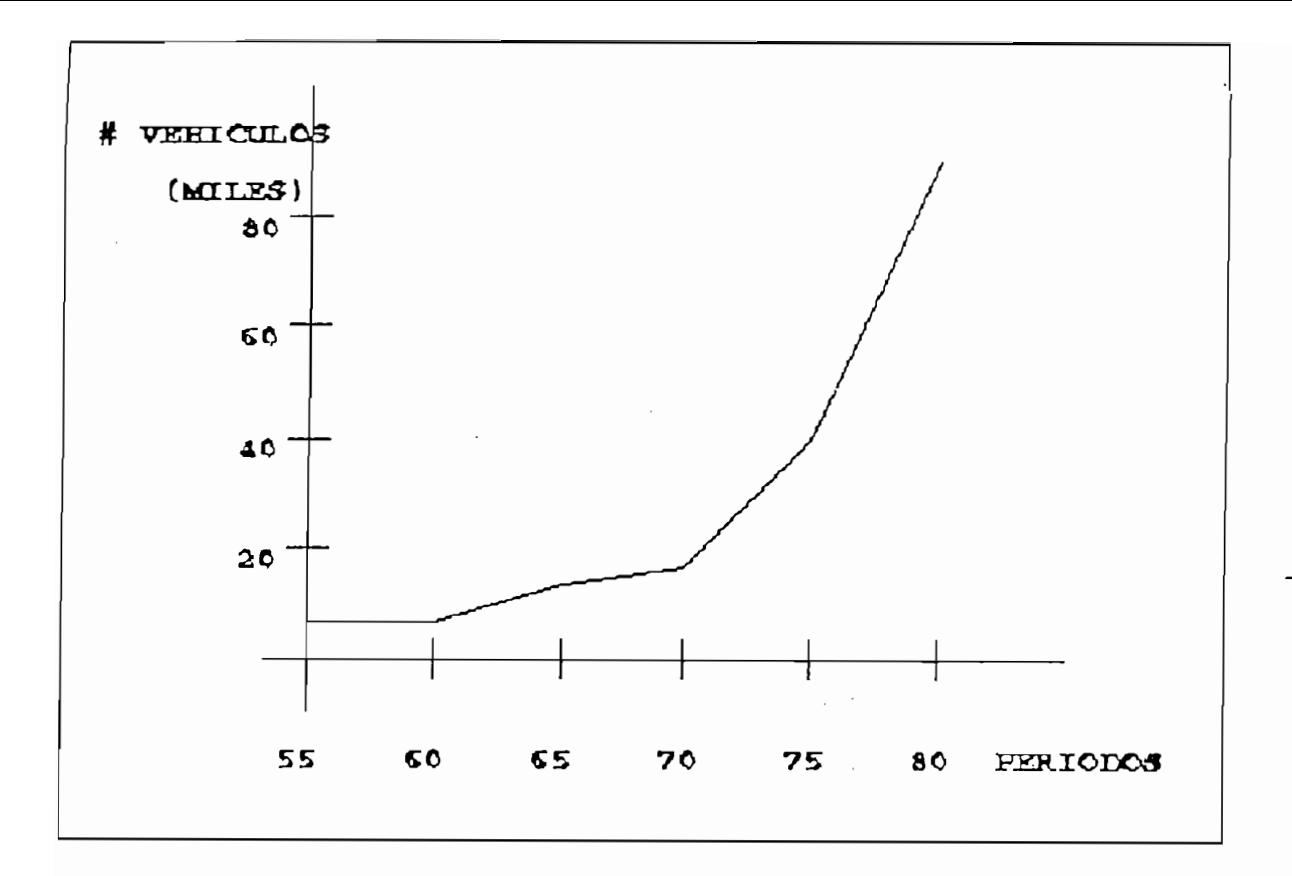

### Gráfico 1.6

Crecimiento del parque automotor de Quito

De este gráfico se aprecia que existe una elevada tasa de crecimiento del parque automotor en el periodo 73-80 atribuida a un aumento de los ingresos a causa de las exportaciones petroleras y a un proceso de industrialización de la economía en ciertas áreas. La siguiente estadística contiene el número de vehículos matriculados en la provincia de Pichincha para los años 81 a 91:

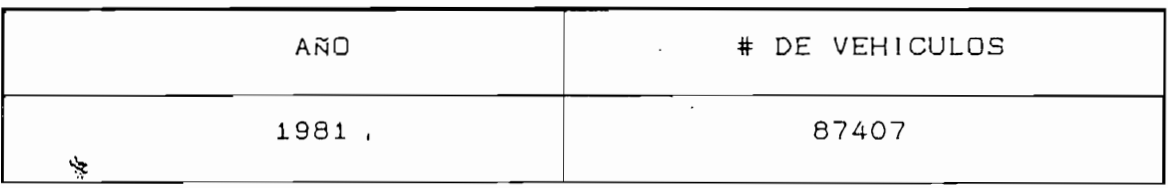

18

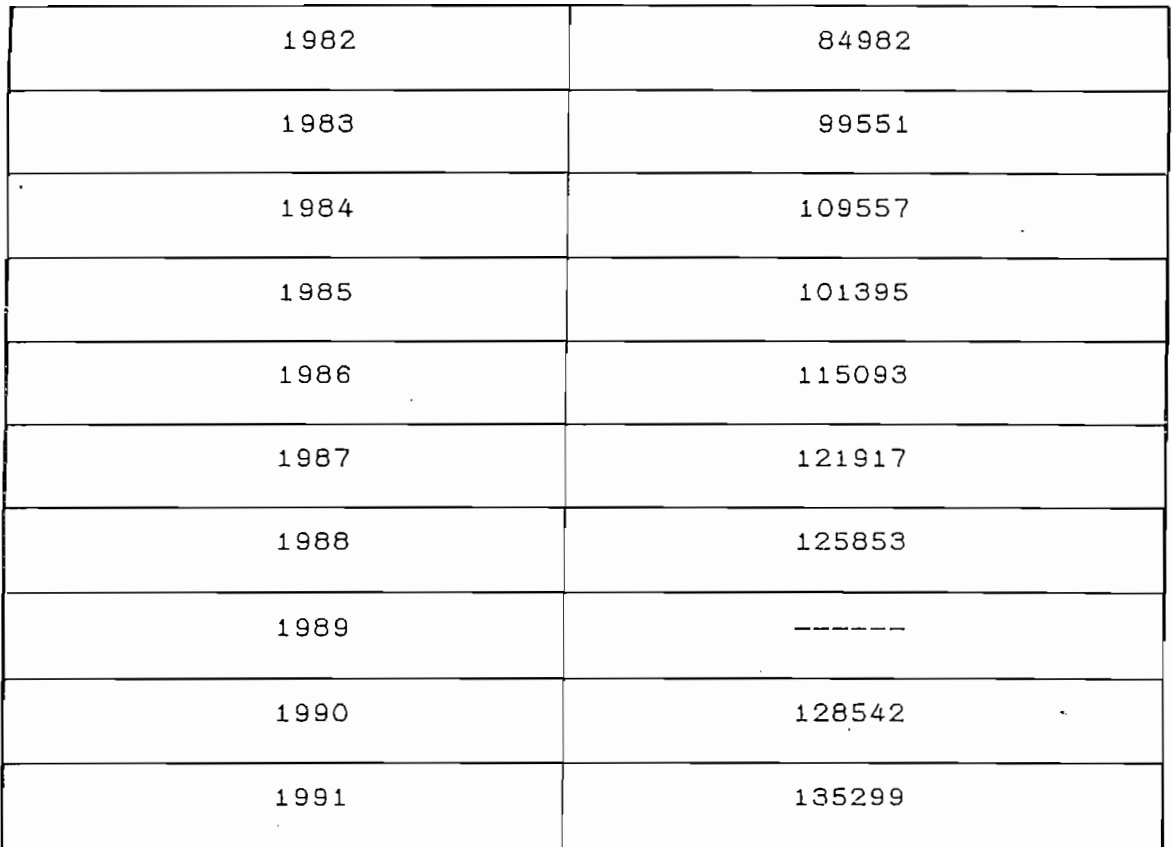

Cuadro 1.5: Vehículos matriculados en Pichincha

Fuente: DNT

Se observa que en 10 años se ha incrementado el número de automotores en un 55%. Hay casos en que de un año al siguiente el número de vehículos baja, pero es debido probablemente a que hubieron personas que no se acercaron a renovar sus matrículas en el periodo que les corresponde.

Un estudio realizado sobre la tasa de propietarios de

Un estudio realizado sobre la tasa de propietarios de vehículos (4) para el Ecuador señala que esta es de 0.035 vehículos por persona, lo cual es bastante pequeña si se le compara con la tasa de propietarios de vehículos de EE.UU es de 0.56 (ver anexo A). Para la provincia de

19

÷,

Pichincha dicha tasa es de 0.073 y para la provincia del Guayas de 0.0436. El nivel estimado para el año 2015 es entre 0.19 y 0.25 para la provincia de Pichincha (4).

### Datos de Flujo de Tráfico

La siguiente es una curva del flujo vehicular que se presenta a lo largo del día en una vía quiteña de demanda típica:

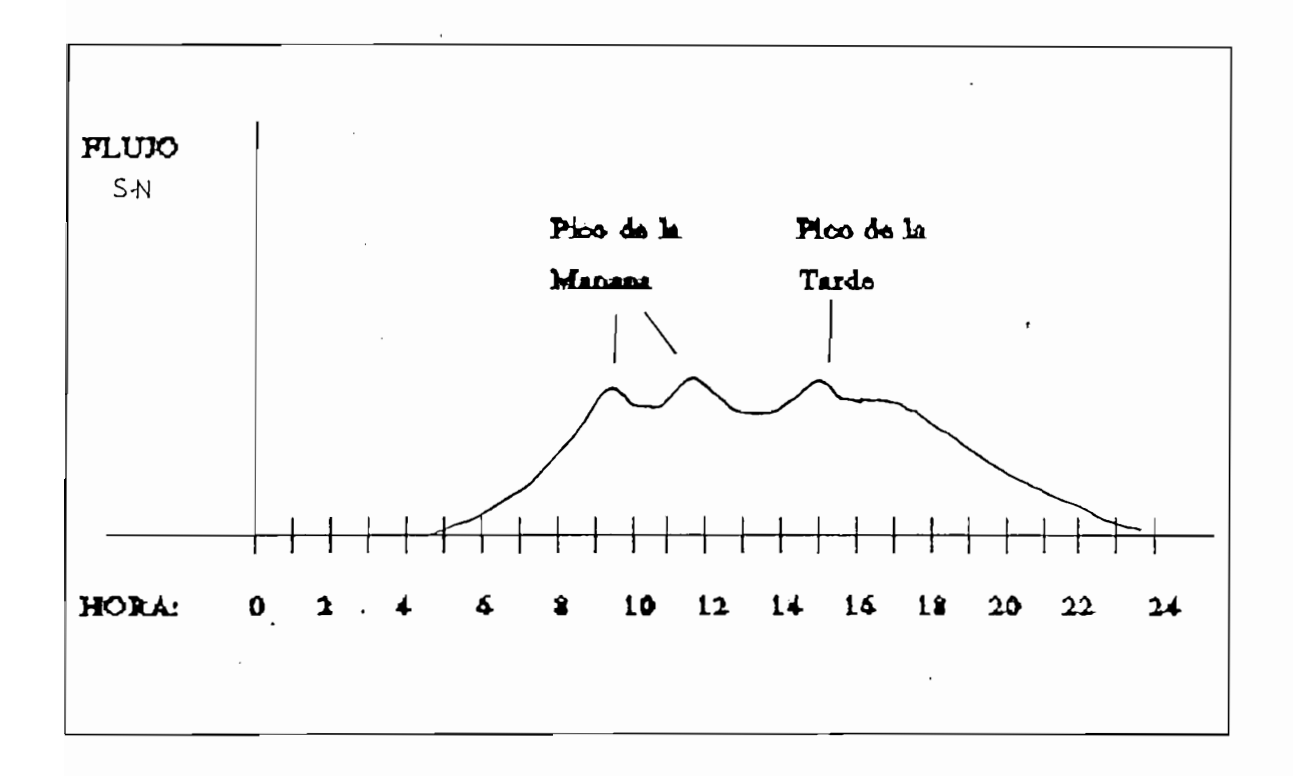

Gráficos 1.7: curvas de flujo de tráfico 产 Fuente: DNT

 $\ddot{\phantom{0}}$ 

20

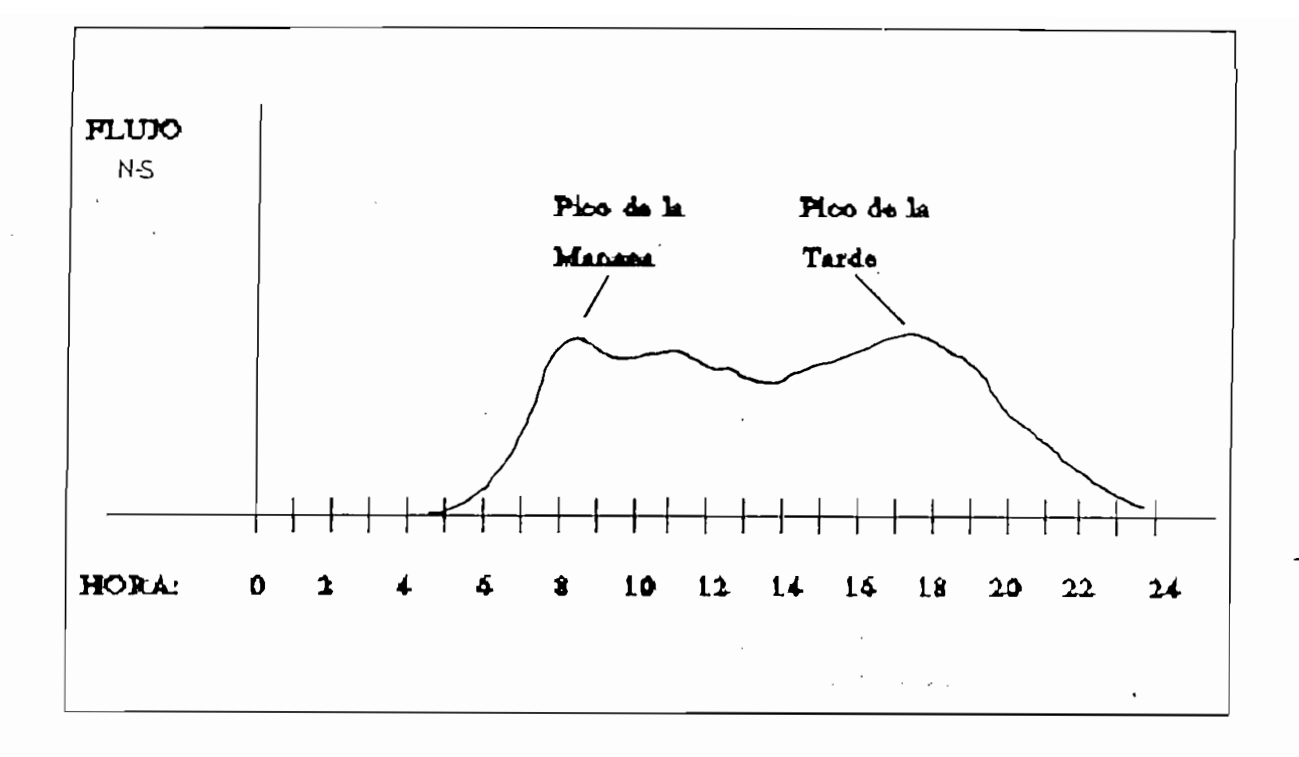

De los gráficos anteriores pueden sacarse varias conclusiones, entre ellas: Una vez que las vías han sido ocupadas, mantienen un nivel de flujo elevado durante toda la jornada. Se manifiestan ciertas horas en que la demanda es mayor (horas pico). Se nota además, que debido a las características de la ciudad, el flujo vehicular no es el mismo de norte a sur que de sur a norte, a pesar de tratarse de la misma ubicación.

Dichas curvas varían de acuerdo a la intersección que se trate, pero este ejemplo es suficiente para pensar que un semáforo colocado en dicho lugar, debería:

Dichas curvas varían de acuerdo a la intersección que

a) Estar apagado de OhOO hasta aproximadamente las 5h30, en vista del pequeño flujo que se hace

 $21$ 

÷,
presente. Se ahorraría energía.

- b) Operación normal del semáforo con ciertos cronometrajes, a partir de las 5h30 en que los autos empiezan a circular.
- c) Cambio de los cronometrajes para atender los picos de la demanda. Estos cambios podrían incluir alargamiento del ciclo con mayor tiempo de luz verde a la fase principal, pero manteniendo el sicronismo sus semáforos adyacentes. Los periodos serían de 8h00 a 10h00; de 11h30 a 13h00; de 15h30 a 17h00 y de 18h00 a 19h30 tras lo cual volvería al cronometraje de la mañana.
- d) Amarillo intermitente a partir de las 22h30 hasta las 24h00 aproximadamente. Se evitarían paradas innecesarias pues en las vías secundarias casi no va a existir demanda.

El siguiente cuadro informa a cerca del número de vehículos por hora que se tiene durante las horas pico '"), en distintos sectores de la ciudad.

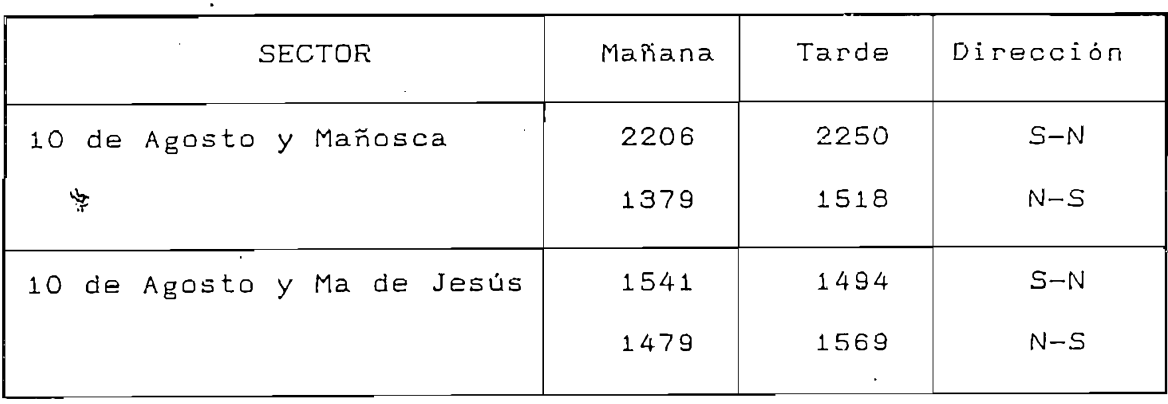

22

Ŷ.

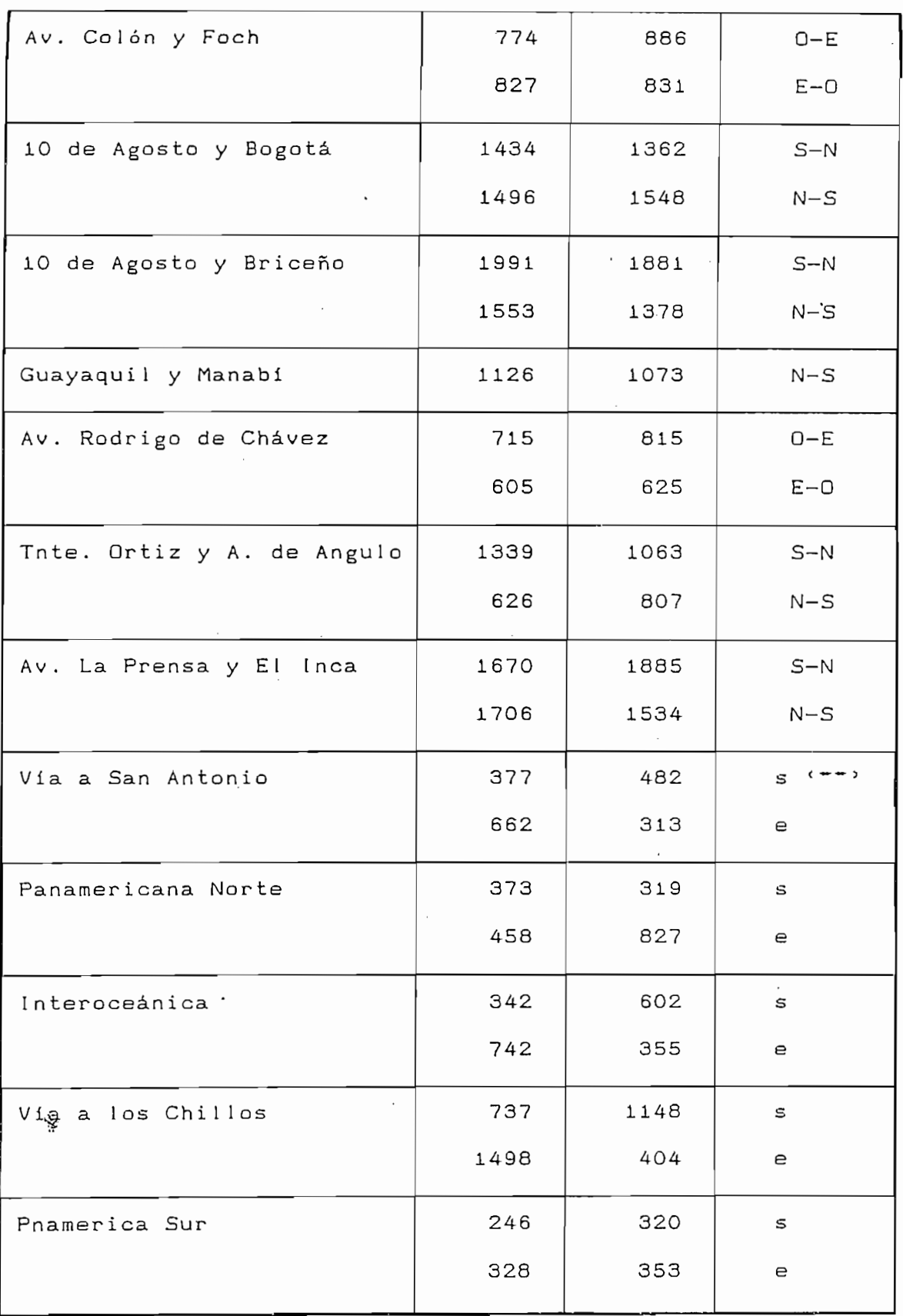

## Cuadro 1.6

Datos de flujo vehicular promedio (en vehículos/hora)

1.3 DESCRIPCIÓN DEL ESTADO ACTUAL DEL ESTADO ACTUAL DE CONTROL DE CONTROL DE CONTROL DE CONTROL DE CONTROL DE<br>1.3 DE CONTROL DE CONTROL DE CONTROL DE CONTROL DE CONTROL DE CONTROL DE CONTROL DE CONTROL DE CONTROL DE CONT

### Fuente: D.N.T.

 $(*)$  Conteos automáticos realizados en enero de 1 991 (\*\*) entrando/saliendo a la ciudad de Quito

# 1.3 DESCRIPCION DEL ESTADO ACTUAL DE CONTROL DE TRAFICO EN QUITO

En la ciudad de Quito el principal medio de control de tráfico es el semáforo, cuyos tipos y número se dan mas adelante. Se cuenta también con control de policía, lo cual se considera ineficiente pues el pesonal debe estar ocupado efectuando operación de patrullaje y supervisión de que las normas de tránsito sean respetadas.

El número de intersecciones semaforizadas en la ciudad de Quito, hasta julio de 1991 es de 222, de las cuales 169 corresponden a controladores electromecánicos sin modernizar (21 de estos en el centro histórico). Además se tienen 48 controladores de características mejoradas (modernizadas) y solo 5 controladores modernos de tipo electrónico (COTRA).

#### 业

A las dificultades propias de un control de tráfico, se suma la ineficiente capacidad de los controladores electromecánicos para adaptar sus ciclos y cronometrajes a las distintas horas con sus distintos volúmnes de flujo vehicular; por otro lado está el reducido número de fases (2 ó 3 en los no modernizados) de control que proveen dichos semáforos, lo cual hace imprescindible el control por

 $24$ 

÷,

policía en determinadas intersecciones.

Otro problema en la ciudad de Quito es el asincronismo entre los semáforos. La experiencia diaria permite notar que al pasar una luz verde, luego de haber esperado en rojo, el siguiente semáforo, distante todavía, puede ya estar dando paso a vehículos que todavía no llegan a el y desperdiciando por tanto un derecho de via que si puede ser necesitado por la otra fase.

Esto ocurre debido a que cada semáforo opera independientemente de los demás, es decir no están coordinados. Producto de esta dificultad son paradas innecesarias que representan tiempo perdido y mas consumo de combustible y desgaste de motor al tener que salir de velocidad cero repetidamente, a veces en cada esquina.

Esto ocurre debido a que cada semáforo opera

Con el fin de encontrar las causas que originan estas dificultades, y la manera de corregirlas, realicemos una breve descripción del funcionamiento de un controlador electromecánico de semáforo. Comprenderemos también sus limitaciones.

#### El controlador electromecánico de semáforo.

E 1 cont rolador electromecánico de **semáforo.**

Consiste en un pequeño motor sincrónico acoplado a un. árbol de levas tal como se ve en la siguiente figura:

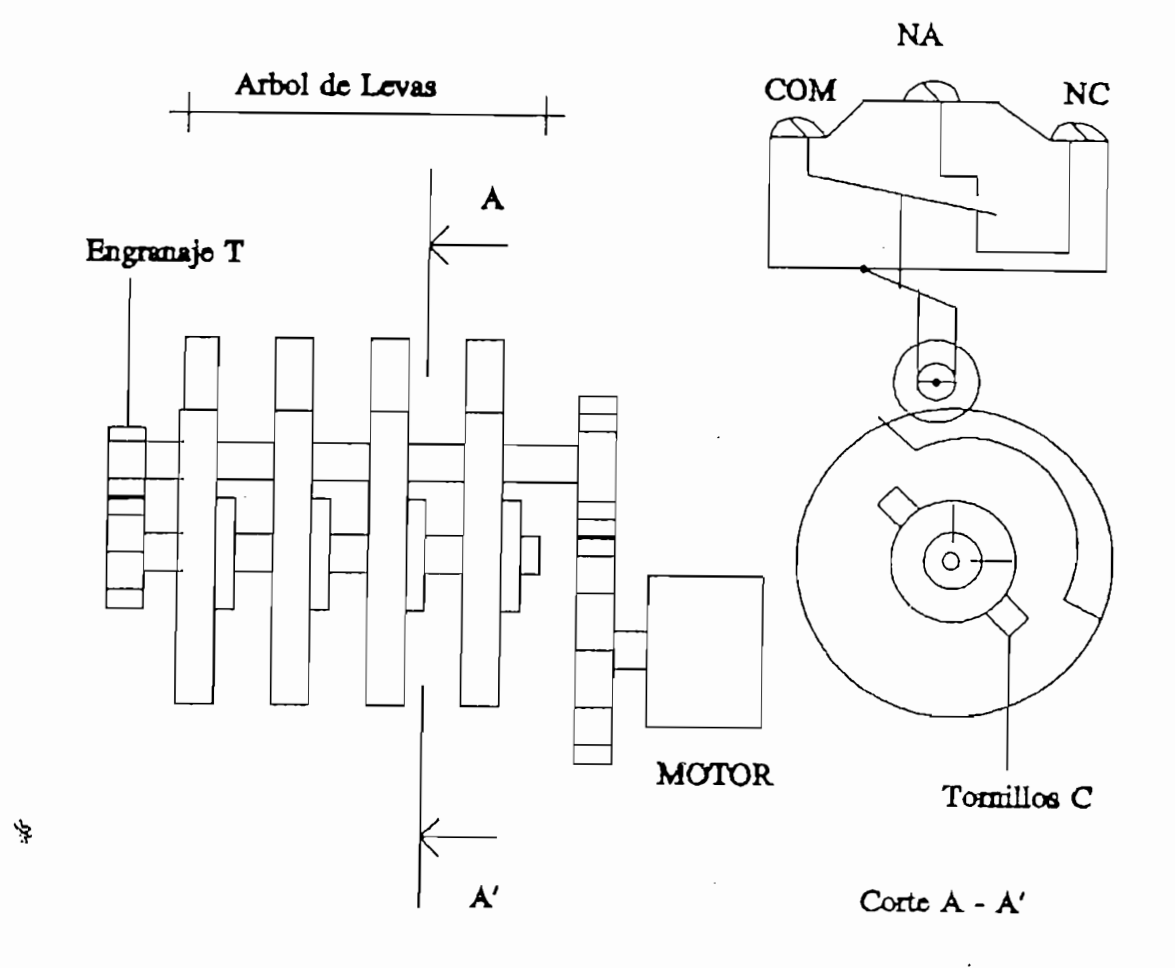

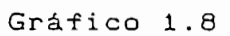

Esquema del control electromecánico de semáforo

 $\overline{\phantom{a}}$ 

 $\ddot{\phantom{a}}$ 

Mediante cambio del engranaje T, es posible cambiar la duración del ciclo en valores que van desde 6-18 segundos, hasta 90-270 segundos para aplicaciones de semaforización; mediante el ajuste de posición de cada leva (manipulando los tornillos C ) es posible ajustar el cronometraje entre los distintos circuitos agrupados en el ciclo. Si el controlador incluye suficientes circuitos, se verá encenderse la luz amarilla independientemente de la luz verde, de lo contrario las dos luces comparten un circuito y se las verá juntas durante el tiempo asignado a luz amarilla. La siguiente figura corresponde a un controlador electromecánico EAGLE del tipo usado en el país para control de semaforización.

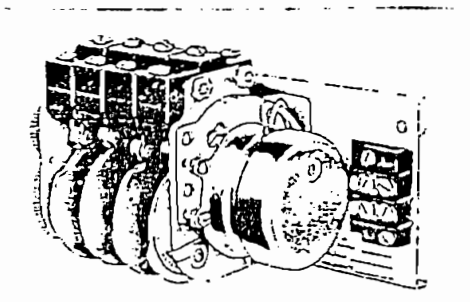

户

#### Gráfico 1.9

Control de señales EAGLE

La breve descripción realizada es suficiente para observar que el cambio de tiempo de ciclo se efectuaría mediante remplazo del engranaje T. Así mismo el reparto del ciclo se efectúa -destornillador en mano- ajustando la posición relativa de las hojas del árbol de levas.

Deficiencias adicionales del control de tráfico, son señaladas con exactitud en el estudio realizado por el grupo canadience IBI sobre control de tráfico en Quito (referencia  $3)$ . En el presente trabajo solamente enunciaremos las fallas mas comunes:

-Deficiente visibilidad de aproximación a semáforos -Falta de planchas traseras

 $-A$ lambrado aéreo y/o expuesto

 $\ddot{\phantom{a}}$ 

- Interruptor de encendido al alcance de los peatones (interruptor del policía).
	- -Mala ubicación del gabinete de control. De difícil acceso para mantenimiento.
	- -Falta de semáforos secundarios. (Tienen la misma fase que los principales, pero van colocados mas atrás, para asegurar la visibilidad).
	- -Deficiencia o inexistencia de señalización en el pavimento. Por ejemplo pasos cebra, presencia de rompevelocidades, virajes, etc.
	- -Falta de mantenimiento a las líneas de pare y líneas de carriles
	- -Deficiencia en la geometría de las intersecciones (esquinas muy agudas o en ángulo recto sin redondear).

Se señala también en dicho informe que existe un gran potencial de mejora si se introducen cambios en la geometría de las intersecciones y en la señalización de las vías. Se concluye también que no es conveniente continuar introduciendo control con semáforos de controlador electromecánico.  $\sim 10^{11}$ 

Una gran ciudad como Quito debe modernizarse también en

Una gran ciudad como Quito debe modernizarse también en este campo; la situación actual lo pide, pero debe existir un complemento con un normativo de tránsito acorde a los nuevos requerimientos, de modo que no se induzca a la desobediencia. El control de tráfico obsoleto contribuye a elevar la indisciplina social. Sobre esto último señalemos que en Ecuador la principal causa de retiro de credenciales es la infracción correspondienrte a no respetar las señales de tránsito con un 24,5% del total (119420 en 1992). Le sigue el mal estacionamiento con un 14.3%. Pasarse semáforo en rojo es un 2.7%. (Ver anexos).

# 1.4 PROYECCION DEL ESTADO DE TRAFICO VEHICULAR EN LA CIUDAD DE QUITO Y DESCRIPCION DE ALTERNATIVAS DE CONTROL

De mantenerse la actual tasa de crecimiento del número de wehículos, en 1995 en Pichincha estarán matriculados alrededor de 210000 vehículos  $(4)$ . De esta cantidad aproximadamente 200000 corresponden a la ciudad de Quito. Esta cantidad elevada se explicaría en parte por el proceso sostenido de industrialización que se ha observado en los

2.9

 $\mathbf{r}$ 

últimos años en diversas áreas de la economía nacional lo cual produce un aumento en los ingresos de familias que sin duda desearán tener un auto. También está el hecho que representa la gran aceptación en nuestro mercado de los automóviles de fabricación nacional '<sup>4</sup>' de buena calidad y a precios mas convenientes que los automóviles importados.

Añadamos el dato que en ciertas vias de la capital se

Añadamos el dato que en ciertas vías de la capital se tienen volúmenes de flujo de alrededor de 50000 vehículos diarios (por ejemplo la Av. América entre Mañosca y NN.UU), que aunque no se ha estimado a cuanto ascenderán estos flujos junto con el aumento de parque automotor, es de pensar que también aumentarán de manera significativa. Estas perspectivas confirman la necesidad de modernizar el control de tráfico, para lo cual existen diversas alternativas, algunas de las cuales -las principales- se describen brevemente a continuación.

#### a) Semáforo adaptivo o actuado

En este caso el controlador de semáforo debe ser electrónico. Adapta su cronometraje y fase a la circunstancia actual de tráfico por medio de sensores inductivos colocados en la vía. Dichos sensores pueden determinar presencia de auto, velocidad de aproximación y longitud de colas. La siguiente figura ilustra esta aplicación:

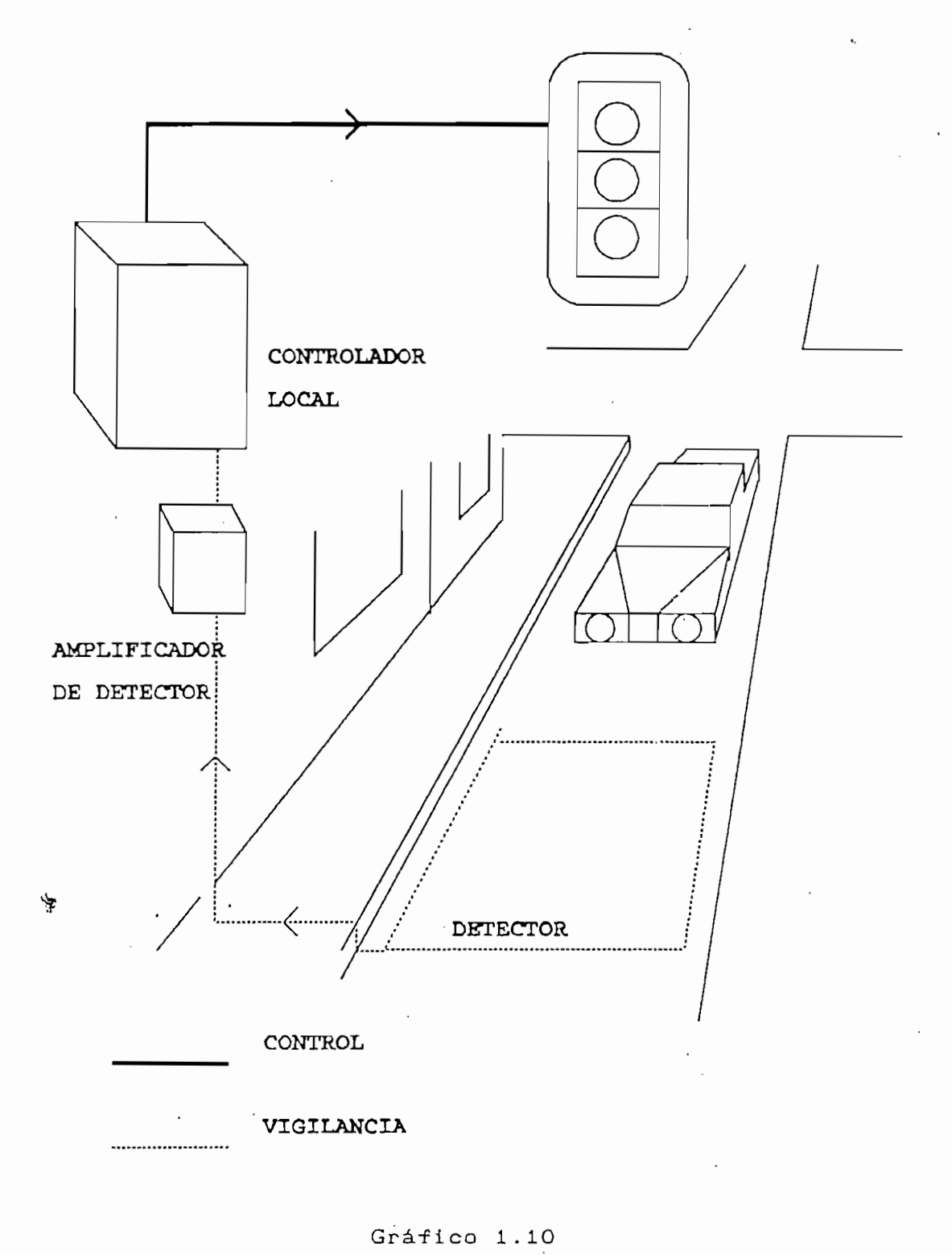

Semáforo actuado

 $31$ 

 $\mathfrak{h}$ 

Dicho sensor actúa detectando una alteración en el flujo magnético creado por una corriente de alta frecuencia (unos 100 kHz) que circula por la bobina incrustada en el pavimento. Un automóvil altera el campo magnético producido por la bobina, y esto es amplificado, detectado y enviado al controlador como una interrupción, misma que debe ser atendida activando un cambio de fase pues queda determinado que existe demanda. También existen detectores ultrasónicos aplicados para detectar presencia de carros y/o de peatones. Dos detectores a cierta distancia proveen información acerca de las colas de autos y su longitud, con esto se determina el cronometraje del controlador. Esta aplicación es ideal para intersecciones aisladas.

#### b) Semáforos con controlador maestro

b) Semáforos con controlador maestro

El controlador maestro dispone los cronometrajes y fases de todos los semáforos a su cargo, proveyéndoles incluso de sincronización o administrando intersecciones en que las muchas vías afluentes a la misma hacen necesarias mas de 3 fases. Un controlador maestro generalmente puede operar controlando y sincronizando hasta a 24 controladores locales, los cuales a su vez funcionan con información de los detectores. En este caso los controladores locales se denominan semiactuados ya que operan bajo información del detector y del controlador maestro. Un sistema con controlador maestro central enlaza generalmente a hasta 8 controladores maestros, a través de una red estrella, con un computador de tránsito como nodo de conmutación y proceso.

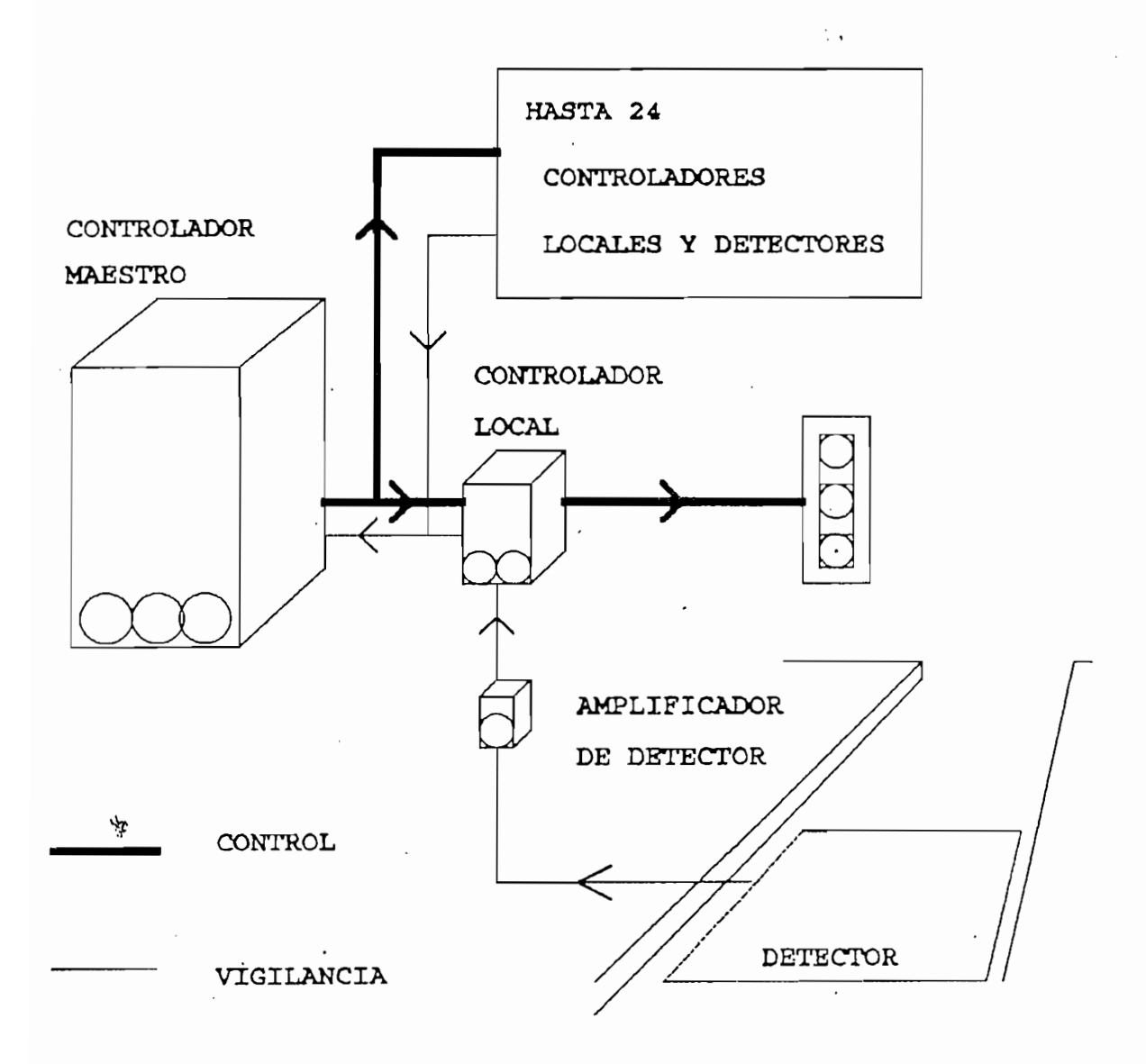

Gráfico 1.11: control maestro

 $\mathcal{V}$ 

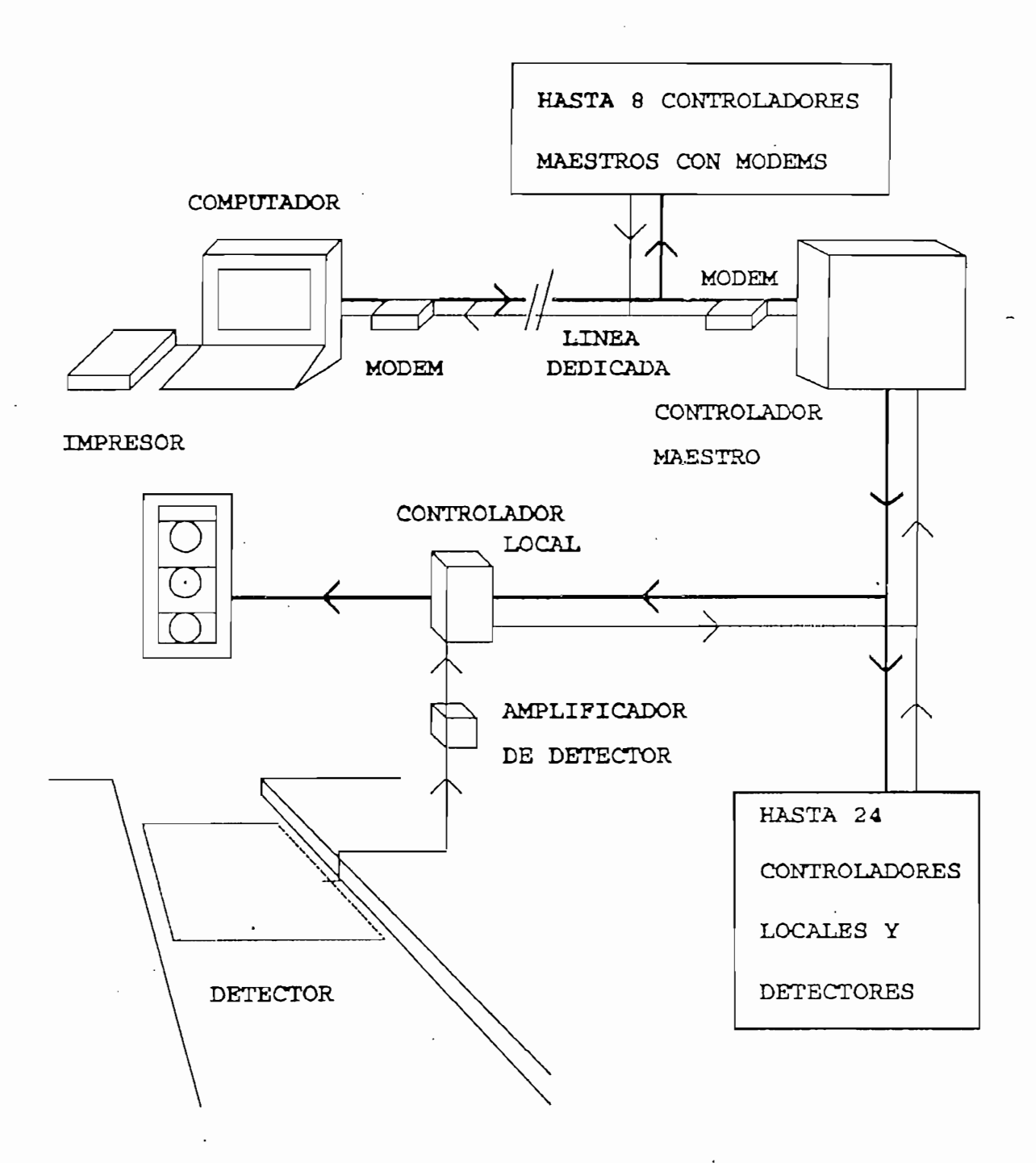

Gráfico 1.12: control maestro central

وبالاناس

 $\mathbf{Y} \in \mathbb{R}^n$ 

空

#### c) Semáforos con control centralizado por computador

Todos los controladores locales, en una cierta área. son enlazados vía modem hasta un gran computador de tráfico encargado de la gestión de la red. Como puede pensarse, el software es extremadamente sofisticado en esta aplicación llegando incluso a proveer de un sistema de adquisición de datos los cuales provienen de detectores, y son procesados y ejecutados en tiempo real; es decir se trata de un sistema dinámico.

Un ejemplo de este sistema es el Sydney Coordinated Adaptive Traffic System (SCATS), que se usa en Australia, donde existen 9.1 millones de vehículos para 16 millones de australianos (0.57 vehículos/habitante).

Un ejemplo de este sistema es el Sydney Coordinated

### d) Red de televigilancia

Es una red paralela a la red de control de semáforos, está costituida principalmente por una red de cámaras de TV controladas remotamente (enfoque, dirección, zoom, etc) desde una central y ubicadas en puntos estratégicos de la ciudad.

En dicha central se hallan los receptores. Sirve para una observación directa del estado de tráfico y posibilita la toma de desiciones por parte del personal.

35

 $\ddot{\phantom{a}}$ 

忟

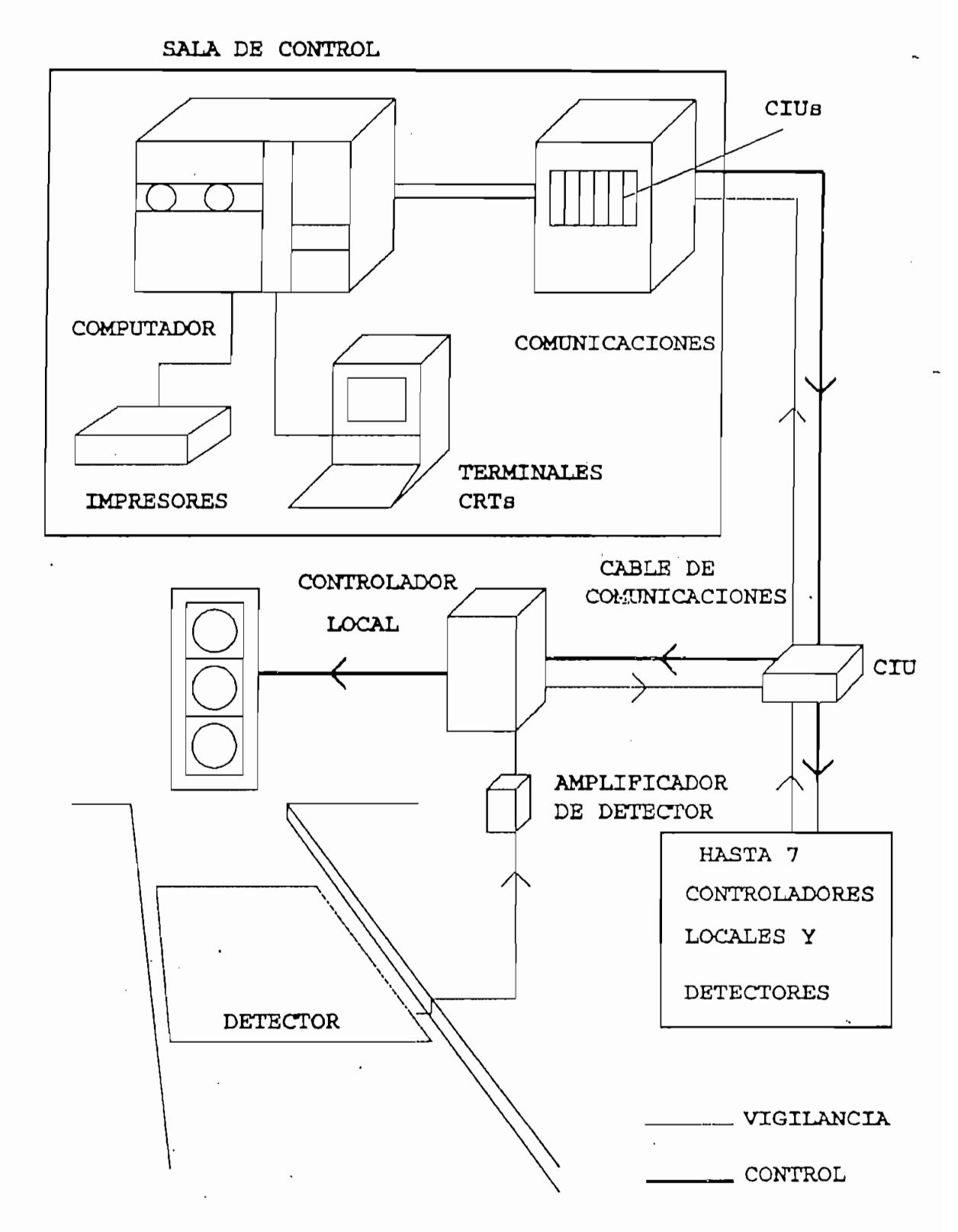

 $\mathbf{Y}$ 

⋟

Gráfico 1.13:' control centralizado por computador

#### e) Servicios especiales

Son utilizados para lograr interactuar directamente con las vias de circulación desde la central; se optimiza aun mas la administración de la red al posibilitar el envío de mensajes hacias las calles como por ejemplo límite de velocidad, trabajos en las vías, ocurrencia dé accidentes, etc. Dichos mensajes resultan sumamente útiles a los conductores al decidir su ruta.

#### Alternativas de control para la ciudad de Quito.

Son expuestas en el informe final del grupo canadience IBI sobre el control de tráfico para Quito (referencia 3); se resumen a continuación.

- Equipo mejorado de semaforización en la intersección.  $a)$ -Incluye controlador electrónico con detectores -Mejoramientos geométricos a las intersecciones -Demarcación de carriles, carriles y vías solo para buses, separación física de los movimientos de viraje.
- Alternativa a) mas uso de controladores maestro  $b)$
- Alternativa b) mas sistema maestro central  $\in$ )
- Sistema de control centralizado de tráfico por  $d$ ) computador
- Sistema de video mas alternativa c) ó d)  $\in$ )
- Alternativa el mas servicios especiales.  $f$ )

÷

Anotemos adicionalmente que la alternativa c) correspondiente a sistema maestro central fue acogida en 1986 por la contraparte nacional encargada del estudio de

37

少

control de tráfico para Quito, pere no llegó se  $\mathbf{a}$ implementarla por falta de financiamiento.

De cualquier forma lo que trasciende es que un control moderno de tráfico debe representar para Quito  $103$ siguientes beneficios:

-Reducción de las demoras

- -Reducción del consumo de combustible y del desgaste de  $\alpha$  are peatones y para peatones y para peatones y para conductores y para conductores y para conductores y para conductores y para conductores y para conductores y para conductores y para conductores y para conductores
- -Mayor seguridad. Para peatones y para conductores -Reducción de la contaminación atmosférica y por ruido  $(4)$  de la ciudad.
- -Postergación del ensanchamiento y construcción de nuevas vías e intercambiadores.

#### **CONCLUSION**

Con este capítulo queda descrita la problemática que representa para nuestra ciudad el volumen y crecimiento del tráfico motorizado, así como la necesidad de modernizar el control del mismo. Corresponde ahora buscar una solución tecnológica para este difícil problema, solución que debe ser a la vez económicamente viable y adaptada a los medios disponibles.

### 11 de transito, fontas en la contrada de transito, fontas en la contrada de transito, fontas en la contrada de

1)DIRECCION NACIONAL DE TRANSITO, Folleto Técnico Semáforos. 2) DIRECCION NACIONAL DE TRANSITO, Folleto técnico тмз–

Ý.

Control de Semáforos. /

3) IBI GROUP, Control de tráfico para Quito, Informe final, 4JMARRQQ.UIN V, Proyecciones de Propietarios de Vehículos y

4) MARROQUIN V, Proyecciones de Propietarios de Vehículos y Parque Automotor Liviano del Ecuador, Tesis, Facultad de Ingeniería, Postgrado en Ingeniería de Transporte, PUCE, 5)COMISIÓN DE TRANSITO DEL GUAYAS, Manual del Conductor.

5) COMISION DE TRANSITO DEL GUAYAS, Manual del Conductor, Guayaquil 1993.

6) GREEN LIGHT Traffic Engineering News, Signal Control-a means of reducing traffic noise, Siemens, Oct. 1990, pág. 6.

净

÷,

## CAPITULO II

 $\sim$ 

ţ.

# CONTROLADOR ELECTRONICO DE SEMAFORO

#### INTRODUCCION

Los diagramas de tiempo que representan el encendido y apagado cíclico de las luces de un semáforo, pueden ser implementados de diversas maneras. Como ya sabemos una de estas maneras es el controlador electromecánico; otra forma sería a través de un circuito eléctrico de contactores temporizados pero, en este segundo caso, el tamaño y el costo resultan inapropiados. Sin embargo existen dispositivos electrónicos capaces de reemplazar control con contactores, con un costo mucho menor y en diseños compactos; tal es el caso de los llamados controladores lógicos programables o PLCs, de cuya descripción, características y aplicación al control de tráfico nos ocuparemos en este capítulo.

#### 2.1 PRINCIPIO DE FUNCIONAMIENTO

Un controlador electrónico de semáforo que satisfaga condiciones de versatilidad, tamaño y costo reducidos, necesariamente debe estar construido en base de un microprocesador. La versatilidad propuesta se consigue mediante la programación de que dicho elemento es susceptíble, así también el tamaño reducido, pero al analizar la efectividad del costo de este supuesto controlador es necesario tomar en cuenta que son muchos los elementos periféricos al microprocesador que deben ser utilizados para que este pueda interactuar con sistemas eléctricos que operan a elevados voltajes y corrientes. Por ejemplo puede citarse la fuente de DC, optoacoplamiento de las entradas, optotriacs o relés para manejo de las salidas, un sistema de fácil borrado para almacenamiento de programa y su correspondiente programador, etc. En resumen, se puede decir que son factores externos sobre todo de costo los que complican una idea técnicamente realizable.

Esto ya ha sido advertido hace tiempo, siendo los PLC (programmable logic controller) una de las primeras aplicaciones industriales de los microprocesadores. El PLC reune las características de un control electrónico para sistemas eléctricos de tamaño y costo reducido. En uno de tales aparatos está basado el controlador de semáforo que nos compete y por este motivo se realiza una breve introducción de su uso y sus características.

#### Controladores lógicos programables (PLC).

Son aparatos electrónicos utilizados para control de sistemas eléctricos tales como arranque de motores, control de máquinas y herramientas, controles industriales, operaciones de transferencia de energía, control de luces y puertas, robots, etc.

El propósito básico de la unidad de proceso dentro del \* decisión basada en esas condiciones y, en consecuencia, activar decisión basada en esas condiciones y, en consecuencia, activar o desactivar las salidas.  $\langle 2 \rangle$ . Las acciones básicas que un PLC realiza consiste de tres elementos fundamentales: sensar. decidir y actuar o controlar. El siguiente diagrama ilustra esta afirmación:

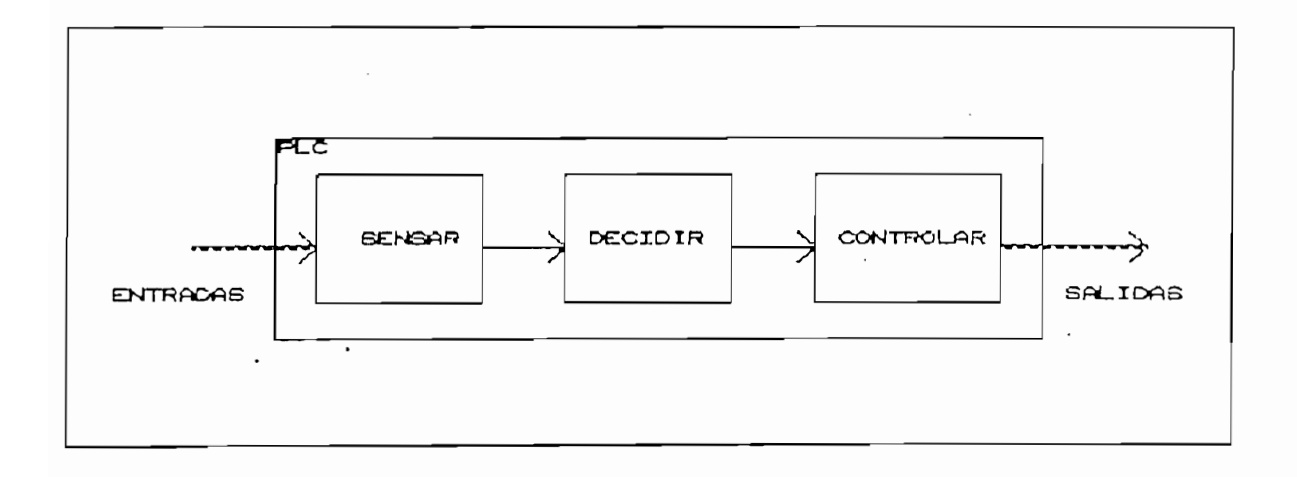

Gráfico 2.1: Acciones del PLC

Los PLC comerciales existen de varios tipos y especificaciones pero, en general, las características que los distinguen son:

-Voltaje de operación  $\tilde{T}$ ipo y número de entradas y números de entradas y números de entradas y números de entradas y números de entradas y números de entradas y números de entradas y entradas y entradas y entradas y entradas y entradas y -Tipo y número de entradas -Tipo y número de salidas -Cargas aplicables, máximas y mínimas -Tipo de programador -Capacidad de pasos de programa -Capacidad de lógica: timers, contadores, registros, etc.

El voltaje de operación especifica el tipo de fuente que debe energizar al PLC y puede ser AC o DC. El tamaño puede ser una característica muy importante en el diseño de cuadros de control y puede ser tan pequeño como 80x140x75 mm. El número y tipo de entradas y salidas es una característica que define la capacidad de control externo del PLC, sensando las entradas y comandando las salidas según lo indique el programa cargado en el. La capacidad de carga a las salidas, no es un limitamte serio puesto que siempre se podrán activar las bobinas de relés auxiliares; lo que si debe tenerse presente es la protección contra transitorios en caso de manejo de cargas inductivas.

La parte lógica del aparato se describe al señalar el tipo de procesador y memoria del sistema ya que esto define la capacidad de pasos de programa, la velocidad de ejecución y el número de relés, timers, contadores y registros internos que están a disposición del usuario para realizar la tarea de control prevista.

La parte lógica del aparato se describe al señalar el tipo

43

ì

Un integrante fundamental de la familia del PLC es su encarga de traducir programador, este aparato se  $l$ as instrucciones de usuario (en lenguaje simbólico propio del programador, a veces denominado ladder) y cargarlos en la memoria interna del PLC en lenguaje de máquina. La memoria interna de un PLC puede ser una CMOS RAM no volátil (con fuente propia de litio) o una EEPROM (electrical erasable programmable ROM). Las características mencionadas se indican  $\mathbf{a}$ continuación para algunos aparatos comerciales:

#### Controlador lógico programable Cutler-Hammer D100A (1)

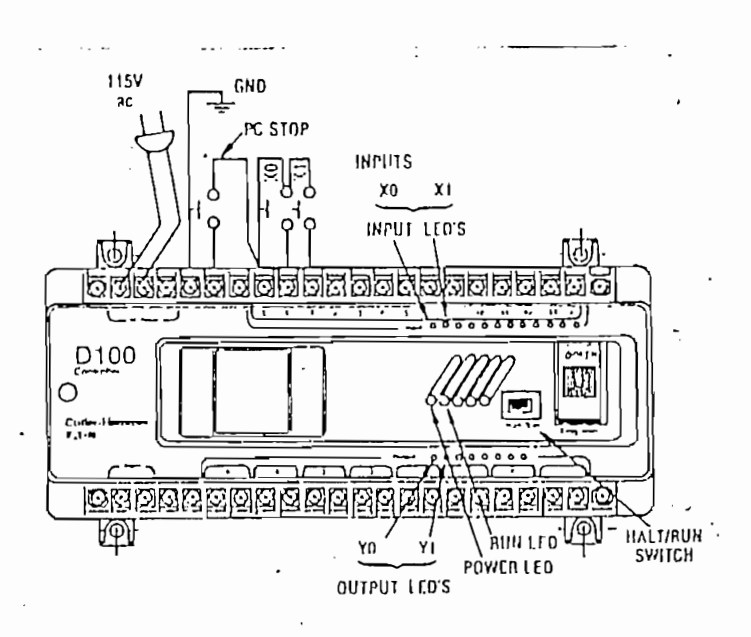

卜字

Grafico 2.2: PLC Cutler-Hammer D100A

. . *.* . .

Controlador: D100 CRA20

Fuente de poder: 115 VAC  $12$  entradas  $(X)$ : 115 VAC  $\beta$  salidas  $(Y)$ : 115 VAC Microprocesador: Intel Z 80286 Programador: D100 PG10

Fuente de poder: desde el controlador

Funciones: programar editar monitorear operar

Memoria RAM de 1K

Capacidad lógica:

Capacidad lógica:

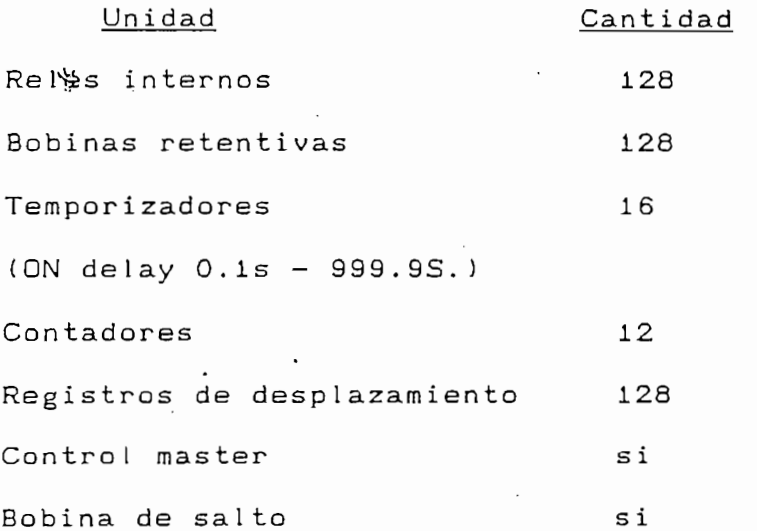

Aunque el presente no es un trabajo sobre PLCs, a modo de ejemplo veamos cómo un circuito de control con contactores puede ser reemplazado por instrucciones adecuadas al PLC, en este caso al Cutler-Hammer D100A:

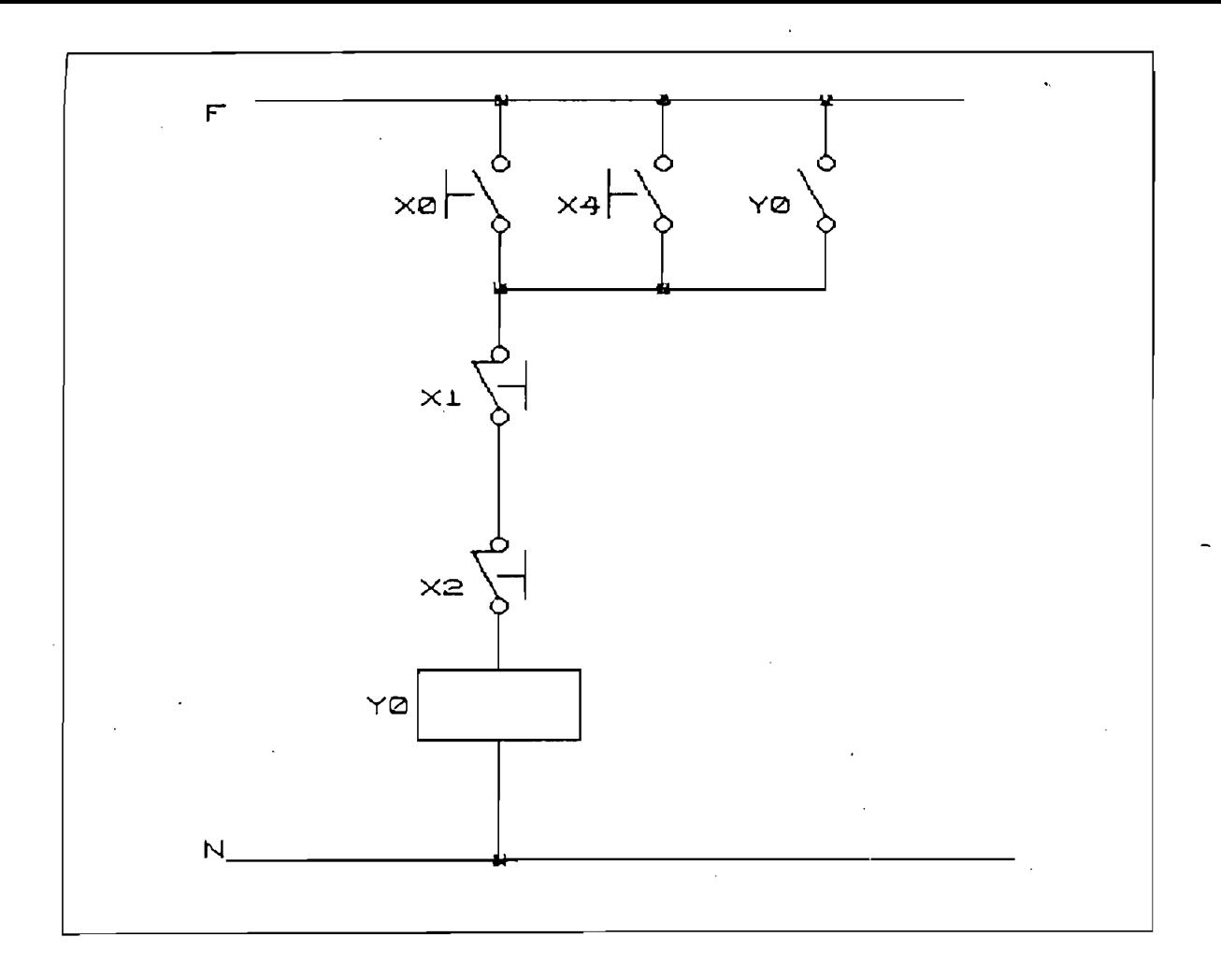

Gráfico 2.3: circuito de control a reemplazar con PLC  $\frac{1}{2}$ 

 $\overline{A}$  Halt/Run <del>|</del> X 0 WRT  $03. - 1$  X 1 WRT 07. |  $+$   $\times$  2 W  $VRT$  $\rightarrow$   $\rightarrow$   $\rightarrow$   $\rightarrow$  0 WRT  $07. \quad \downarrow$ 08.  $\longrightarrow$  | Y O WRT 09. SFT PRG

 $\gamma$ 

 $\bar{z} = \bar{z}$ 

Diagrama 2.1: diagrama simbólico del gráfico 2.3

Autómata programable SIEMENS Simatic S5-101U (1)

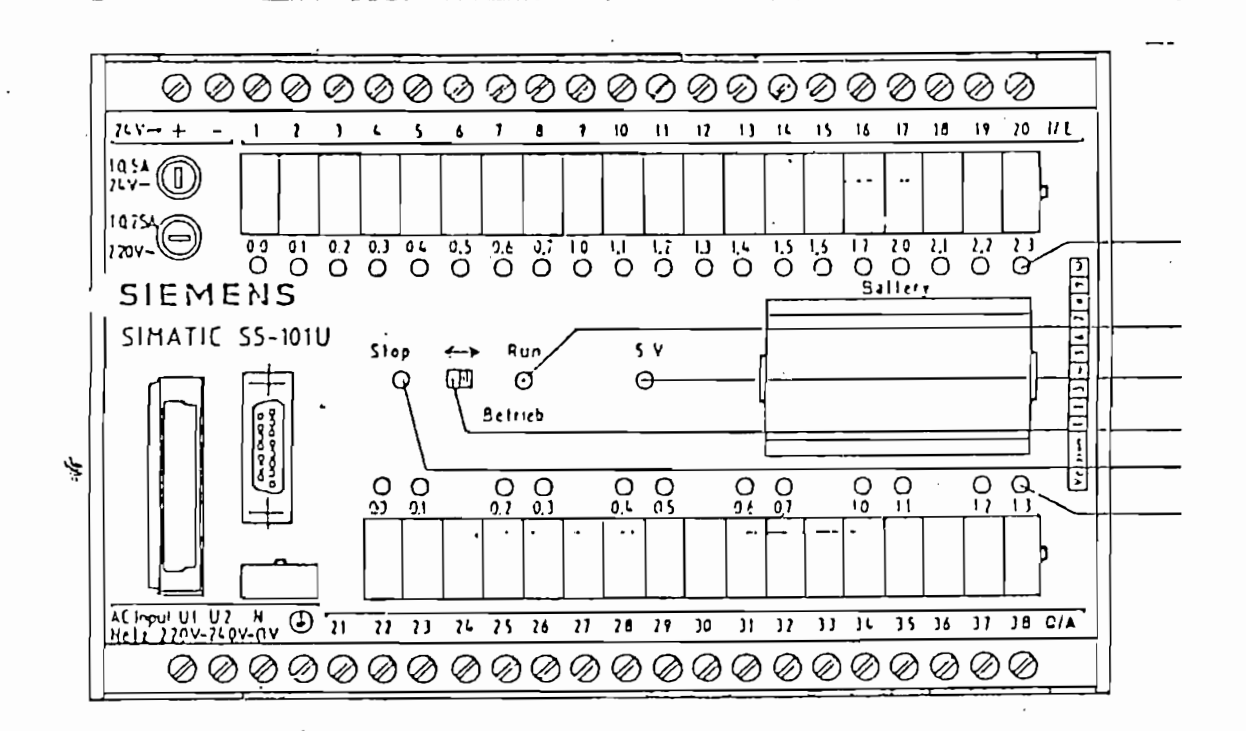

Gráfico 2.4: PLC Simatic S5-101U

Alimentación: 220 VAC / 24 VDC

Número de entradas: 20 aislamiento galvánico por

fotoacoplamiento

Capacidad lógica: 128 contadores, 128 temporizadores Memoria de programa: RAM no volátil de 512 instrucciones máximo, expandible con módulo externo Programador: Simatic S5—605-U

Simatic S5-605-U

Controlador lógico programable SQUARE D Micro 1 (2)

Número de salidas: 12 tipo relé con varistor

Voltaje de operación: 120/240 VAC. 24 VDC.

Peso : 1 libra

1 libra Peso:

Entradas:

Programador:

8 Tipo contacto seco (por puente  $\mathbf{A}$ 

 $Sal_{1}$ das: 6 A través de relé

 $\ddot{\phantom{a}}$ 

 $220$  VAC,  $2A$  máxima Cargas: 5 VDC, imA minima

EEPROM interna, para 600 pasos de Memoria: 160 relés internos, 80 timers, 47 160 relés internos, 80 timers, 47 Capacidad lógica: contadores, registro de

desplazamiento de 128 bits.

Cuenta con función de arranque automático posterior a energización, autodiagnóstico, entrada de impulso corto (la

entrada 0, puede sensar pulsos de hasta 0.5 ms.) y enlace a computador vía adaptador RS232. El cargador de programas Micro 1 permite al operador programar, editar y operar el PLC.

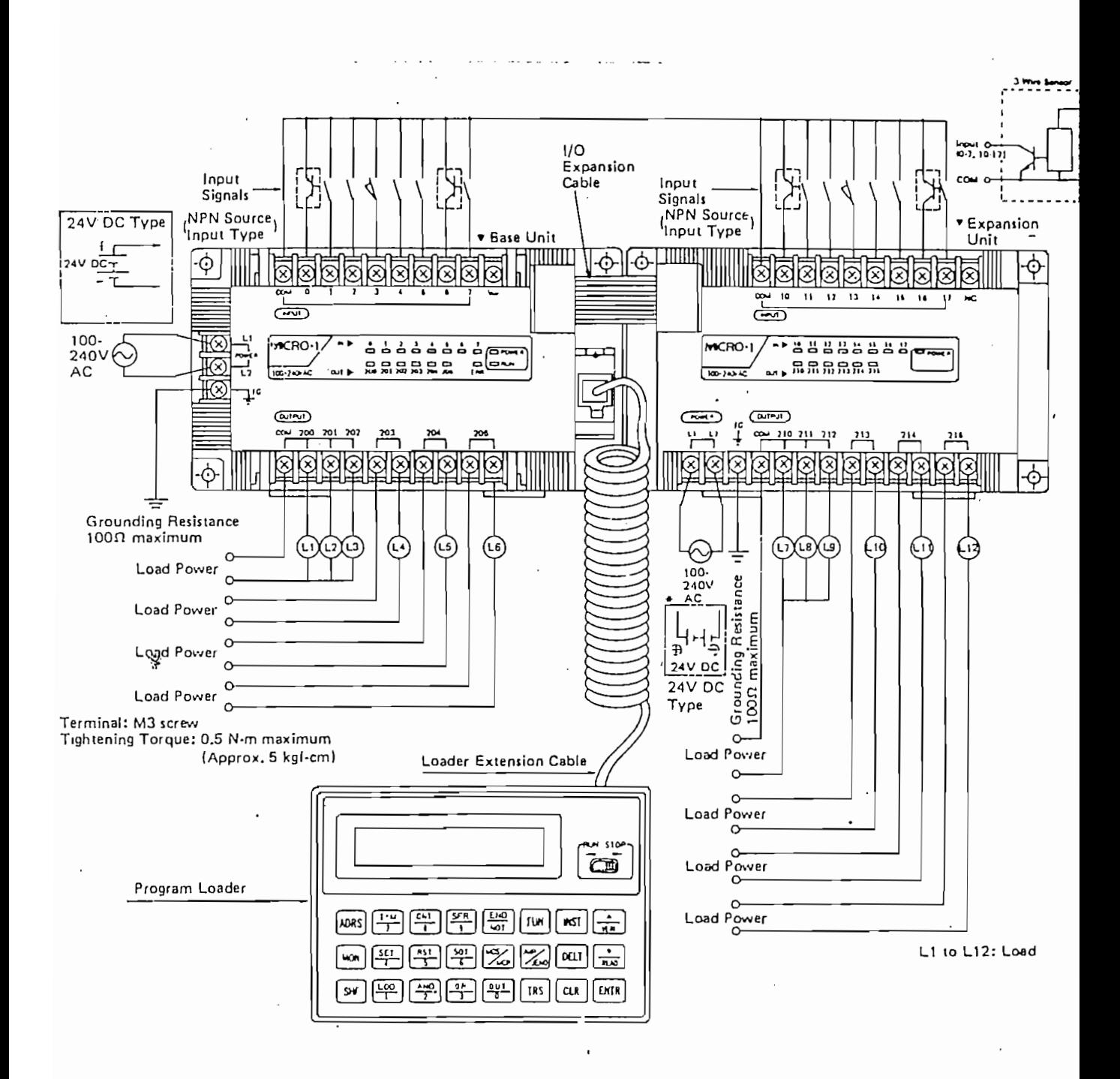

.<br>Gráfico 2.5: PLC Microi

Además en el caso del Microi existe un módulo de expansión que permite ampliar el número de entradas a 16 y el número de salidas a 12, tal como se aprecia en el gráfico anterior. Estos PLC pueden ser también programados desde un computador personal IBM compatible a través del software SFW30 propio de esta familia de controladores.

PLCs mas sofisticados, cuyas entradas y salidas pueden sobrepasar el millar, permiten la visualización del control en monitores de video y están basados en microprocesadores tan avanzados como el Intel 80386.

PLCs mas sofisticados, cuyas entradas y salidas pueden

Para la presente aplicación es evidente que sin necesitar

Para la presente aplicación es evidente que sin necesitar de una cantidad exagerada de entradas o salidas, es posible efectuar el manejo o control de luces de un semáforo con PLC, el cambio de los cronometrajes y el monitoreo de sensores.

Partiendo de esta posibilidad puede desarrollarse un sistema de control de tráfico, no demasiado complejo pero bastante útil, aplicado a situaciones como la descrita en el capítulo I.

### 2.2 DESCRIPCION DEL CONTROLADOR ELECTRONICO DE SEMAFORO

Como ya se ha anotado, es un PLC el que constituye el mencionado controlador, su constructor (3) se ha encargado de

Como ya se ha anotado, es un PLC el que const i tuye e 1

50

 $\ddot{\phantom{a}}$ 

eléctrica, manejo de cargas y principalmente de su programación. En este apartado se realiza únicamente una descripción de los resultados obtenidos.

Una intersección de dos fases requiere de 6 luces: 2 verdes, 2 rojas y 2 amarillas, una para cada fase. Por lo tanto el PLC debe tener al menos 6 salidas y además considerar que para intersecciones mas complejas se requerirá mayor capacidad de manejo de luces.

El controlador debe manejar a sus salidas cargas resistivas de 66 W, que es lo normalizado para bombillas de semáforo, ya sea directamente o por medio de relés auxiliares. En cuanto a sus entradas, estas pueden ser utilizadas para sensar órdenes de cambio de programa es decir de cambio de crónometrajes, luz amarilla intermitente, apagado, etc., lo cual dará la capacidad de control externo para el semáforo.

Según lo anotado, el PLC Micro1 es adecuado para esta aplicación; sus 8 entradas pueden servir para controlar el cambio de los ciclos del semáforo; como semáforo peatonal ha sido ya probado con éxito y se utiliza en la ciudad de Quito desde enero de 1993.

El siguiente diagrama esquematiza las conexiones eléctricas del controlador aplicado a semaforización

 $51$ 

Ì,

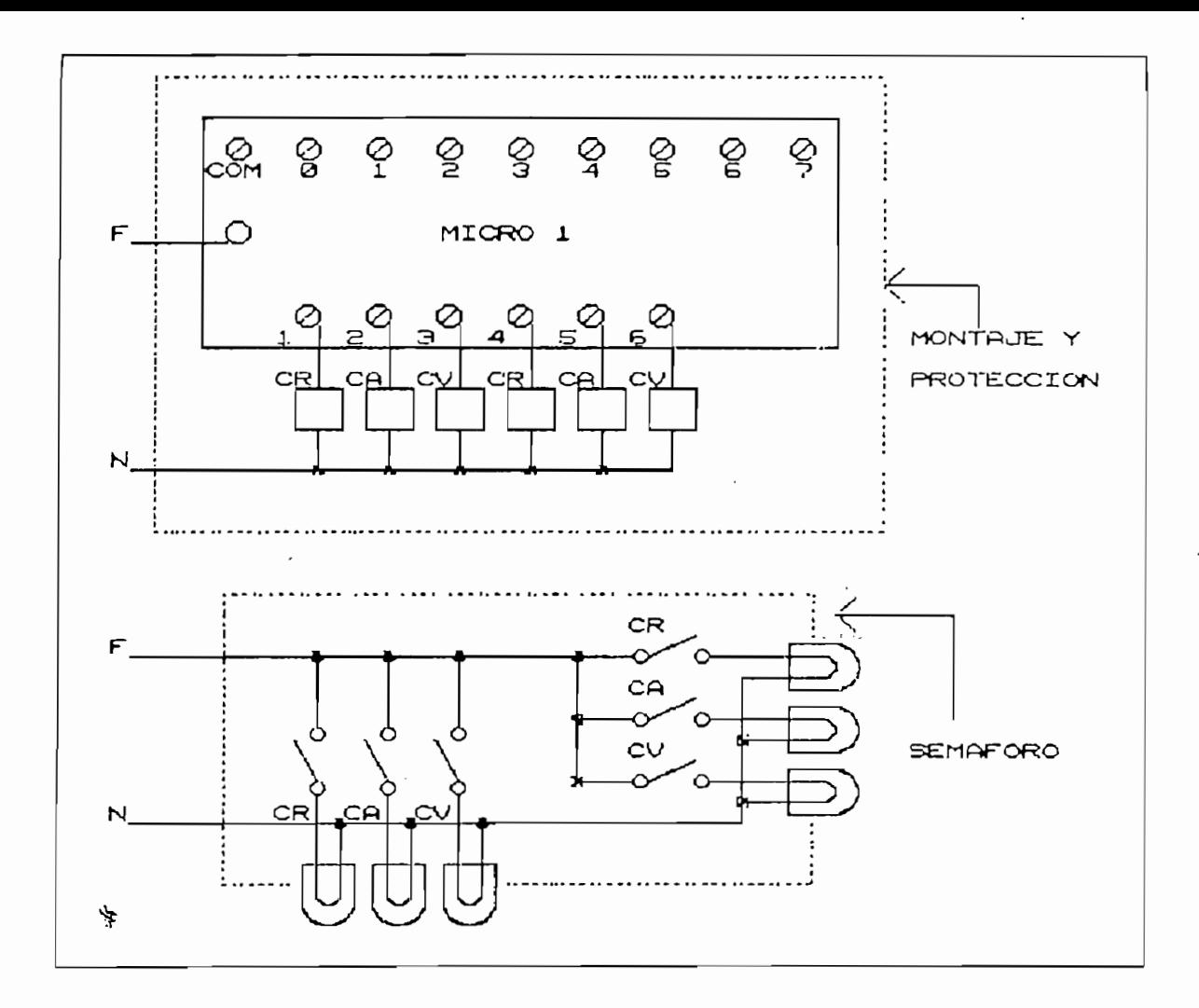

Gráfico 2.6: Controlador electrónico de semáforo

El programa que contiene el controlador está realizado en lenguaje simbólico y permite efectuar el control de tráfico pero con temporización interna fija. Las 6 salidas del Microi controlan las 6 luces del semáforo pero para intersecciones mas complejas se utiliza el módulo de expansión que permitiría el control de hasta 4 fases (es decir de 4 movimientos concurrentes de vehículos) con tres luces cada una. Por el momento la capacidad de sensor de las entradas es utilizada en forma limitada para activar externamente el controlador o

colocarlo en luz amarilla intermitente, pero se prevee que aprovechando esta capacidad es como se obtendrá el telecontrol del semáforo, esto se verá mas adelante al tratar sobre comunicación y sincronismo.

También es conveniente anotar aquí que una de las entradas del controlador ha sido utilizada para implementar el control que sobre el semáforo pueden tener los peatones en un semáforo peatonal. Un pulsador colocado al alcance de los ciudadanos activa la entrada del PLC el cual responde desencadenando un ciclo de semáforo pasado el cual este volverá a mostrarse siempre en verde para la vía de autos, hasta que una nueva pulsación ocurra. Señalemos que un semáforo peatonal de este tipo nunca va colocado en intersección.

字

#### 2.3 COMUNICACION CON EL CONTROLADOR

Ì,

Ante todo debemos distinguir dos formas de comunicación con el controlador: la primera la comunicación para cargado y edición de los programas ya sea desde el programador o desde un computador por medio de conectores y cables suministrados y la segunda la comunicación o interacción con el controlador a través de sus entradas.

El primer tipo ya ha sido descrito, solo añadamos que la longitud de estos cables de comunicación no sobrepasa la longitud de 1.5 metros y son proporcionados junto con el equipo de programación. El segundo tipo, la comunicación a través de las entradas en completamente diferente y, en nuestro caso es

de sumo interés para la implementación de un "control al controlador" a distancia.

Consecuentemente, conviene realizar un estudio de las características de entrada al controlador (referencia 2) como paso previo a su utilización. Las entradas disponibles al PLC son 8, se accionan por contacto seco es decir mediante un puente entre el punto común (ver gráfico 2.5) y cada una de estas.

La administración de las entradas se hace por programa, de esta manera si dos entradas son accionadas al mismo tiempo . % en ser asignadas prioridades o simplemente desactivar el proceso de control. El diagrama 2.7 ilustra el sistema de optoacoplamiento de entrada al PLC cuyas características técnicas se describen a continuación: La resistencia de entrada es de 4.3 K, la corriente de entrada es de 5 mA, el tiempo de activación de una entrada es de 7 ms. máximo y el tiempo de desactivación es de 11 ms. máximo. Tal como se sugiere por el gráfico y como se corrobora por los datos técnicos, la actuación de las entradas es factible hacerla por medio de transistor NPN o PNP dependiendo del tipo de fuente interna del controlador. Como puede verse las entradas son fotoacopladas proporcionando aislamiento galvánico entre el interrior del aparato y el sistema de entradas.

54

÷

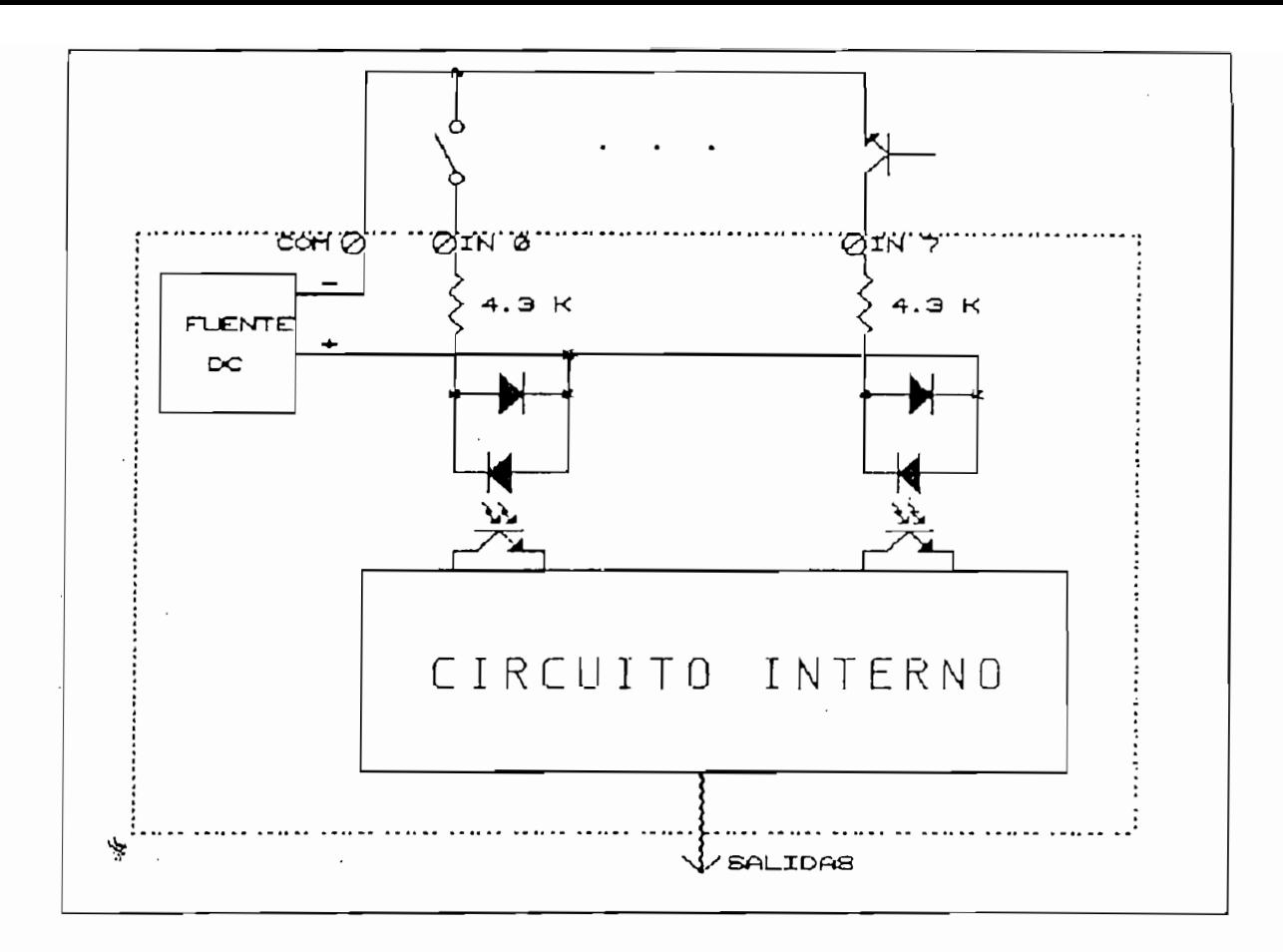

Gráfico 2.7: circuito de entrada al PLC

En vista que el controlador puede programarse para responder con un subprograma específico a la activación de una entrada específica, comunicarse con el aparato puede consistir en ordenar, mediante saturación de un transistor, la ejecución del subprograma deseado. Queda entonces aclarado cómo se pretende realizar el control del controlador. El capítulo correspondiente a experimentación mostrará cómo a su vez, esto puede ser efectuado a distancia. Para semáforos adaptivos, actuados y semiactuados (ver capítulo I) los cuales pueden ser aplicados a intersecciones aisladas, es posible enviar a una de las entradas el pulso proveniente de un sensor (inductivo

55

ï

o ultrasónico) que indique presencia de vehículo o longitud de colas quedando administrada de este modo la intersección en forma automática. El detector y/o el sistema de detectores que complementan un control moderno de tráfico, no son parte de este trabajo, sin embargo este importante aspecto debe ser tenido en cuenta en la concepción de cualquier sistema de telecontrol de semaforización.

#### 2.4 SINCRONISMO INTERSEMAFORO

Como se vio en el primer capítulo el sincronismo progresivo u ola verde es el que mejor se aplica a ciudades con geometría irregular, corresponde a este apartado describir cómo se puede implementar con nuestro controlador esta función tan útil. El siguiente gráfico muestra el desfasaje en tiempo que debe haber entre dos intersecciones adyacentes semaforizadas que forman parte de una ola verde.

Como se vio en el primer capitulo el sincronismo

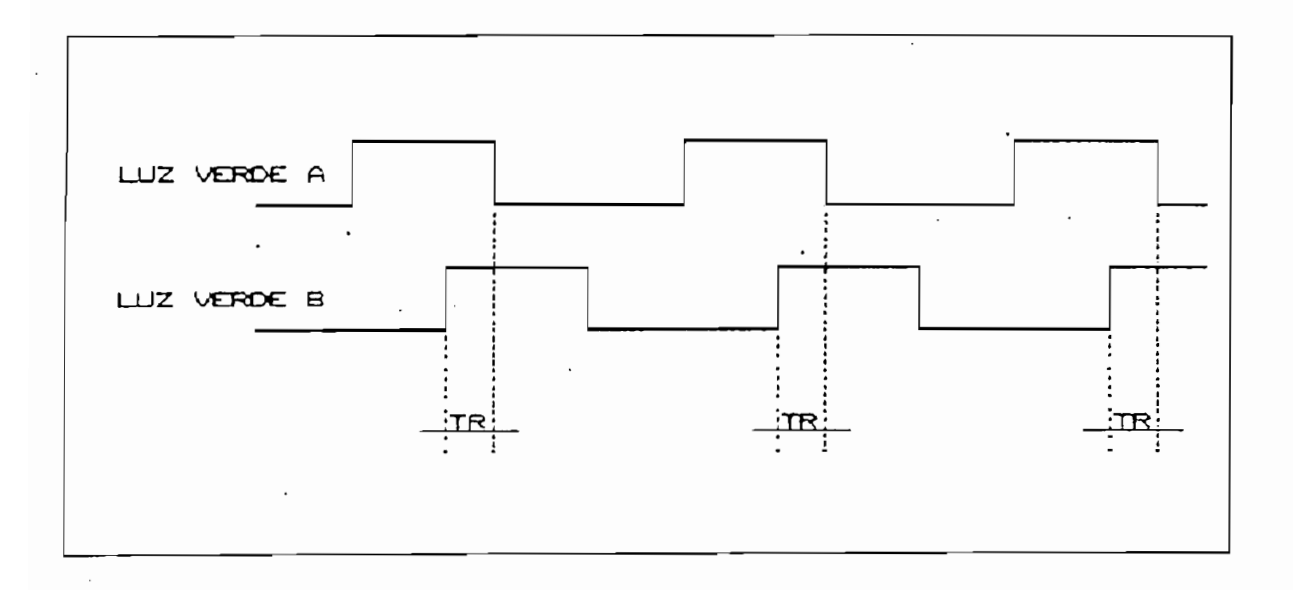

Gráfico 2.8: sincronismo de luz verde

56

٠,
Donde LVA corresponde al ciclo de luz verde en la intersección A, para la fase  $\phi$  1 y. LVB es la luz verde mostrada a la misma fase  $\phi$  1 pero en la interseción B. El tiempo de ciclo y el reparto del mismo en cada intersección no resultan afectados por el hecho de que se encuentren en sincronismo, pero es deseable que los cronometrajes totales de cada intersección, es decir los tiempos de ciclo, sean similares para mantener el sincronismo. El gráfico siguiente ilustra la situación descrita:

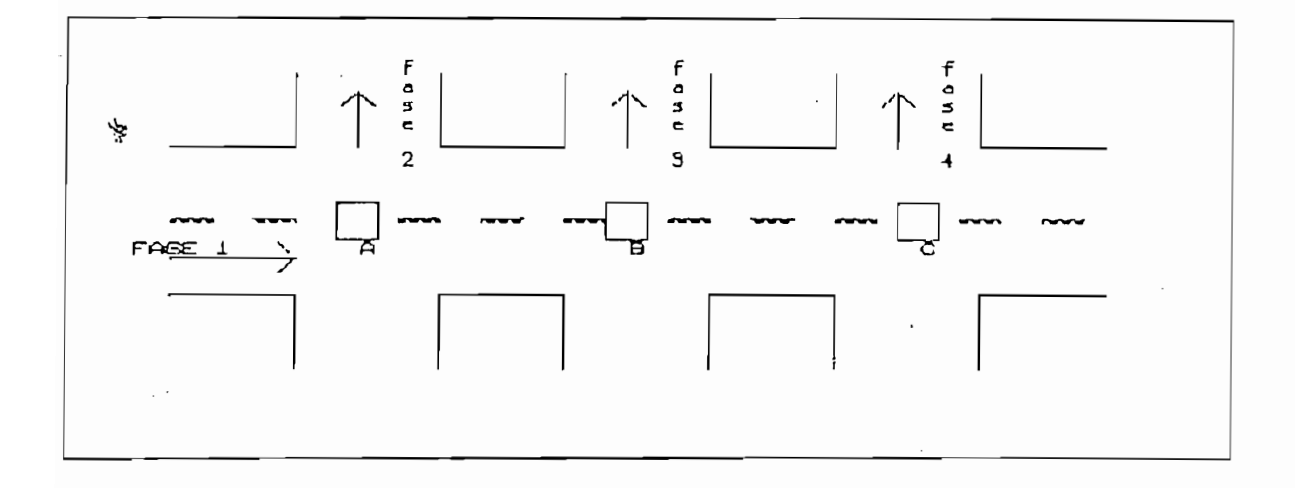

Gráfico 2.9: ola verde

El tiempo tR mostrado en el gráfico 2.8 corresponde al retraso que debe existir entre que el semáforo A muestre verde a la fase  $\phi$  1 y que el semáforo B lo haga también. Este tiempo se calcula suponiendo un movimiento uniforme de los autos a una velocidad promedio vd llamada velocidad de diseño y sabiendo que la distancia entre A y B está medida en d metros. Por ejemplo supongamos que vd es 50 km/h (que es la velocidad de crucero en ciudad) y que d es 300 metros. Fácilmente calculamos  $tr1 = 0.3/50$ . 3600 o sea  $tr1 = 21.6$ 

segundos. Supongamos que una tercera intersección C dista de B en 100 metros, tr2 de C respecto a B será de tr2 = 7.2 segundos. Mas adelante veremos cómo puede un semáforo accionado por peatón, ser incluido en una vía sincronizada sin llegar a alterarla, mientras tanto, analicemos dos posibilidades que se suscitan al tratar sobre la implementación de los resultados obtenidos en el ejemplo anterior. Demos también por supuesto el que se cuente ya con un medio de enlace de señales entre los semáforos.

segundos. Supongamos que una tercera intersección como una tercera intersección como una tercera intersección c

La primera posibilidad consiste en imaginar un controlador de ola verde (que bien podría ser otro PLC) cuya función sea la de emitir señales periódicas en el medio de enlace, dirigidas a cada semáforo en particular, asignándole el tiempo de desfasaje calculado. La siguiente gráfica ilustra esta idea:

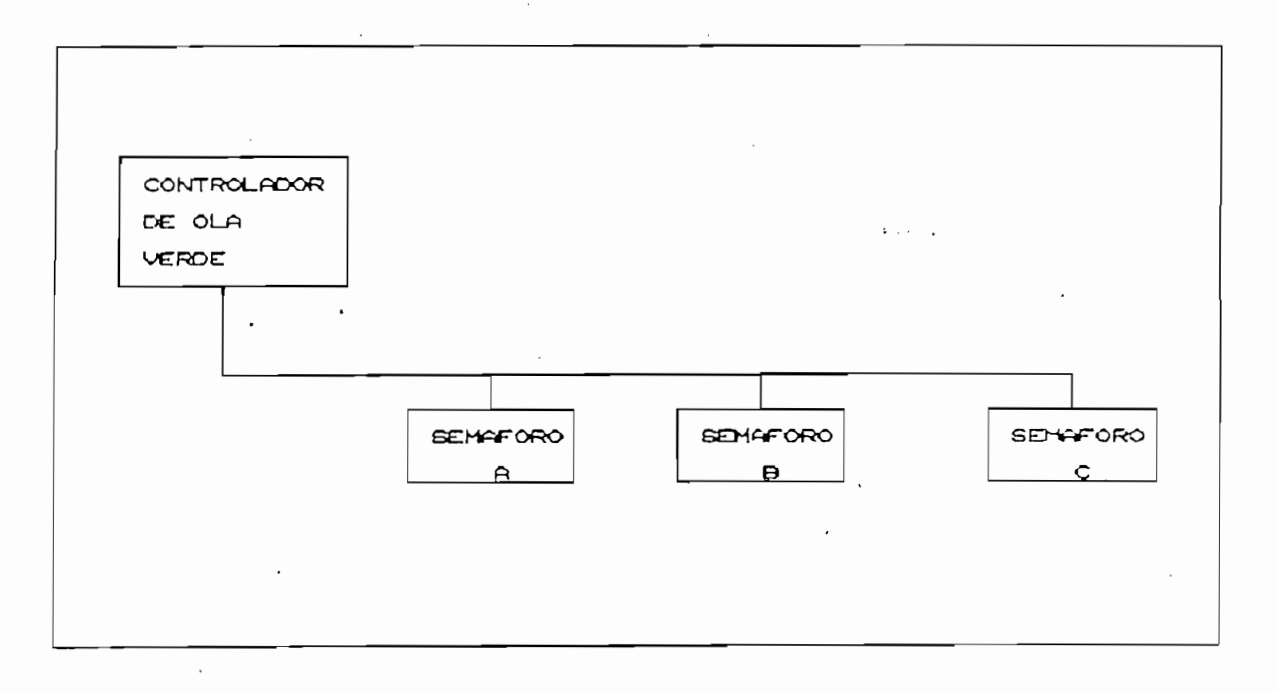

Gráfico 2'.10: Implementación de ola verde

Gráfico 2'. 10: Imp l ementacion de ola verde

Entonces, al encenderse la vía sincronizada, por orden del controlador de vía, empieza a funcionar el semáforo A, 21.6 segundos después es emitida una señal a B, para que este también empiece a funcionar y, después de 7.2 adicionales otra señal, dirigida esta vez a C es emitida para que este comience a funcionar. Este sistema presenta la gran ventaja de que todos los semáforos contendrían un programa idéntico y serían intercambiables, siendo el controlador de ola verde el que incluye la temporización de esa ola verde en particular. Se presentan sin embargo dos serias desventajas, una, que el receptor de señales alojado en un semáforo es distinto a los receptores de señales de los otros semáforos (o al menos está sintonizado de modo singular) ya que debe responder a señales que solo el debe responder; otra desventaja se presenta al estimar como alto el número de señales de que deberá disponerse si, ademas de la sincronización se quisiera cambiar el cronometraje a estos semáforos. Por ejemplo, para una ola verde de 6 elementos y con tres cronometrajes diferentes, harían falta 18 señales distintas en la línea, sin contar orden de luz amarilla intermitente.

La otra alternativa consiste en emitir señales desde el controlador de ola verde, comunes para todo el grupo de semáforos pero, es en la programación de cada uno de los controladores donde se introduce el defasaje de tiempo.

Es decir, los semáforos A, B y C del ejemplo, toman la misma señal de la línea de enlace y simultáneamente pero, el semáforo A está programado para funcionar O segundos después

Es decir, los semáforos A, B y C del ejemplo, toman la

59

Ý,

de recibida la señal, el semáforo B 21,6 segundos depués y el semáforo C 28,8 segundos mas tarde (21,6+7,2).

La ventaja de este método radica en que los receptores son idénticos para cada semáforo y que para cambiar de programa se necesita una sola señal para llamar a cada uno de ellos, es decir 8 como máximo. La desventaja es que los controladores de semáforo no son intercambiables puesto que su programación sitúa en un puesto determinado dentro de una ola verde determinada; sin embargo, el programa alojado en A se diferencia del alojado en B o en C solamente por el retardo inicial, igual cosa con los B o C.

Aduciendo que es preferible variar el software antes que el hardware se adoptará esta segunda alternativa, aunque sin descartar por completo la primera. Surge una dificultad al considerar que un semáforo peatonal esté incluido en una vía con sincronización, recordemos que este tipo de semáforo es accionado por peatón en una sucesión de accionamientos prácticamente aleatoria.

Este tipo de semáforo no va colocado en una intersección sino intermedio en la cuadra, como se ve en el siguiente gráfico que es una adaptación del ejemplo planteado anteriormante.

Este tipo de semáforo no va colocado en una intersección

60

÷

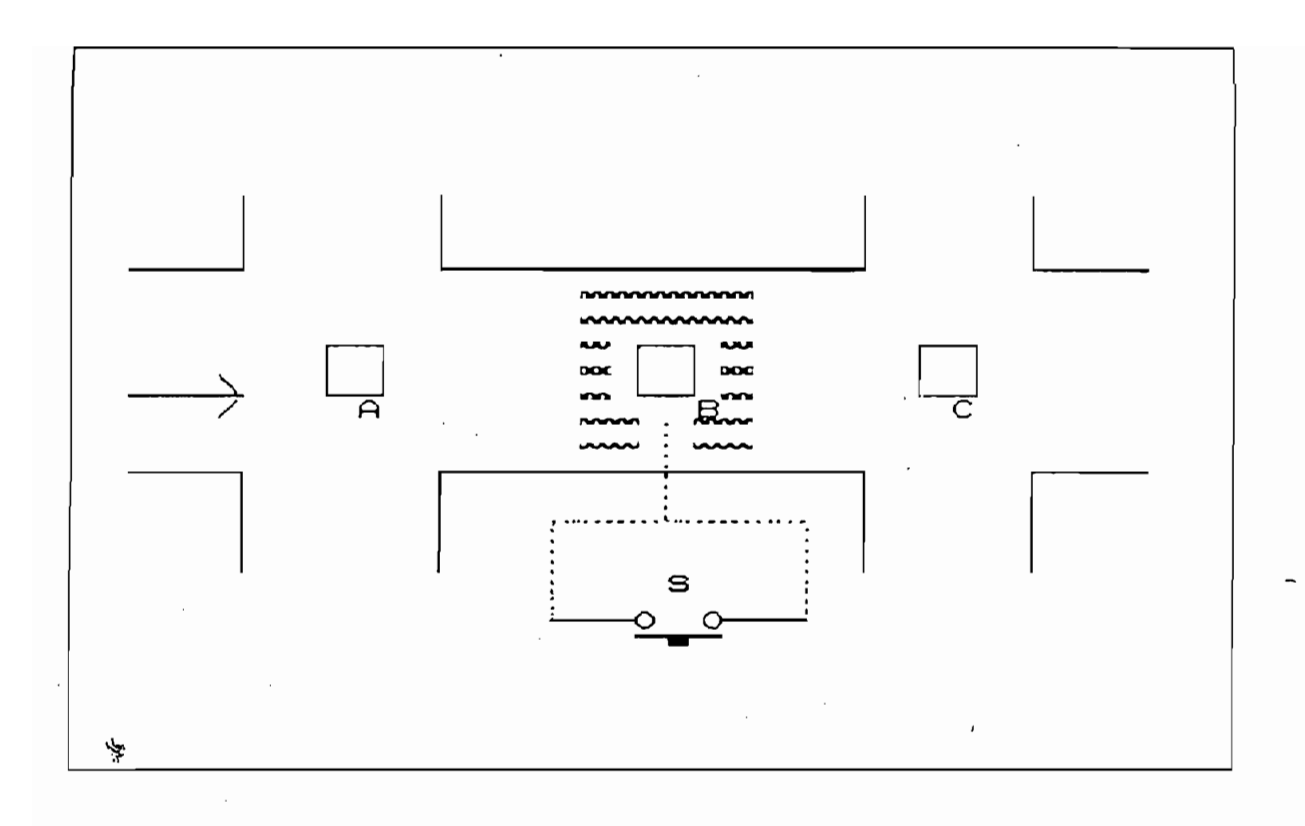

Gráfico 2.11: Semáforo peatonal en vía sincronizada

A y C están sincronizados, pero B siempre se muestra en

A y C están sincronizados, pero B siempre se muestra en verde a la vía mientras un peatón no acciones el pulsador S. Si A ha dado paso a los autos y estos al llegar a B coinciden con la acción de peatón, al llegar a C habrán perdido sincronismo y tendrán también que parar. Esto se puede resolver haciendo que, por programa haya una operación AND lógica entre la acción del peatón y el defasaje en tiempo que le corresponde a B dentro de su ola verde. Es decir B no activa sus salidas sino cuando convergen la acción de S y la del sincronismo.

Esta descripción del sincronismo ha sido cualitativa, en el capítulo cuarto veremos cómo ha de implementarse.

#### **CONCLUSION**

En este capítulo se ha descrito el funcionamiento de un controlador electrónico aplicado a semaforización. También se han estudiado sus capacidades de communicación y sincronismo. El siguiente capítulo va a estar dirigido a aplicar este tipo de controladores dentro de un sistema de control moderno de trafico, con el objetivo de satisfacer los requerimientos ya destacados en el primer capítulo.

En este capítulo se ha descrito el funcionamiento de un

## Notas

1) CIFUENTES J, FLORES R, Curso Básico de Controladores Lógicos Programables Cutler Hammer y Simatic, EPN, Quito 1990.

2) SQUARE D COMPANY, Class 8003 MICRO-1TM Controllers, Bulletin # 30598-779-01A1, USA, October 1990.

3) DELGADO E, Controlador Electrónico de Semáforo, Quito 1992.

# CAPITULO III

# SISTEMA DE TELECONTROL

 $\pmb{\cdot}$ 

## INTRODUCCION

产

En el presente capítulo se deducirá una alternativa

En el presente capítulo se deducirá una alternativa técnica que permita, dentro de ciertos límites, complementar una solución integral al problema de racionalización del tráfico vehicular en nuestras ciudades. Desde luego nos basaremos en estudios ya realizados sin dejar por eso de aportar nuevas ideas que lleguen a constituir parámetros y criterios en posteriores investigaciones.

## 3.1 CARACTERISTICAS DEL TELECONTROL ADECUADO

Como lo indica la palabra telecontrol, buscamos un sistema que sea capaz de comandar a distancia un conjunto de aparatos que, en el presente caso, tienen las características y aplicación vistas en los capítulos precedentes. Previo a la descripción de algunas de las posibilidades tecnológicas que se presentan para la consecución de nuestros fines, enumeremos las particularidades de este caso de telecontrol:

Como lo indica la palabra telecontrol, buscamos un sistema

a) No se trata de enviar órdenes o comandos a objetos móviles; por el contrario los semáforos y sus respectivos controladores permanecen indefinidamente fijos en sus intersecciones y vías.

b) El número de elementos a controlar es relativamente alto, y puede ser en el orden de decenas y aun de centenas.

c) Los objetos de control, se encuentran situados a distancias diversas unos de otros y también respecto al centro emisor. Las mencionadas distancias se hallan en el orden de centenas de metros o unidades de kilómetros.

d) Los objetos a controlarse pueden ser agrupados bajo ciertos criterios de carácter geométrico tales como la pertenencia a una misma vía o la adyacencia a una intersección.

d) Los objetos a controlarse pueden ser agrupados bajo ciertos

e) El sistema debe ser capaz de recoger y utilizar datos del sitio, proporcionados por detectores de tráfico; de esta manera

se asegura un cierto grado de interacción dinámica con la situación real que se pretende regular. En esta característica se incluye el sistema de retorno o telerespuesta con que debe estar equipado el conjunto si ha de contar con un medio de verificación de llegada y reconocimiento de comandos. Una conclusión importante se desprende de este item y es que el sistema debe ser bidireccional en cuanto a flujo  $de$ información.

 $d$ ) Finalmente, y como una de las características mas importantes, debe haber un centro de control desde el cual se coordinen e impartan las órdenes a ejecutarse. A dicho centro convergen todas las informaciones relacionadas con el sistema, llegadas a través de diversas redes si es preciso, por ejemplo la red de televigilancia, la red de radiocomunicación. naturalmente paralelas, a la red de control.

Una vez que han sido descritos los .requerimientos del

Una vez que han sido descritos los requerimientos del sistema, corresponde entonces analizar las posibilidades de solución que la técnica ofrece al respecto. En primer término, definiremos el medio de enlace por el cual viajarán las señales portadoras de los telecomandos; es interesante notar que una vez establecido el medio de enlace, se definen muchas de las características técnicas del control a distancia. Nombremos algunos medios que con fines de telecontrol son utilizados comúnmente: el ultrasonido, la luz infrarroja, la fibra óptica, la radio, la red de energía eléctrica, el par de cobre.

#### Utrasonido, red eléctrica e infrarrojos.

Tanto el ultrasonido (en la frecuencia de 40 kHz) como las señales de luz infrarroja <sup>(1)</sup> son utilizados ampliamente para efectos de control remoto, pero su principal limitación radica en que solo son aptos para cortas distancias, por lo que de inicio se los descarta para ser utilizados en un sistema con requerimientos como los mencionados anteriormente. El envío de señales analógicas a través de la red de distribución eléctrica es también utilizado como medio para enlazar el transmisor al receptor, sin embargo en la práctica los ruidos eléctricos lo hacen desconfiable y hasta peligroso. Para implementario además haría falta que los semáforos y el controlador remoto estén alimentados por una misma subred de distribución es decir por el mismo transformador, lo cual no es permisible ya que introduce una seria limitación de distancias.

### Señales radioeléctricas.

少

El empleo de las ondas de radio parecería ser una buena alternativa para satisfacer las necesidades de control planteadas. Dichas señales se irradiarían a toda la ciudad, codificadas especialmente, para que solo respondan los objetos direccionados, de este modo se pueden alcanzar en forma singular todas las intersecciones semaforizadas. Sin embargo la complicación principal radica al considerar un enlace bidireccional con lo cual en cada semáforo iría colocado además del receptor, un transmisor y por lo tanto una radio

frecuencia. Este aspecto complica una solución a primera vista directa. La disponibilidad de otros medios de enlace hace que en este trabajo releguemos el uso de la radio para el control a distancia, aclarando que no se descarta su aplicación en zistemas similares ya que de hecho existen en el mundo controles de semáforos sincronizados por radio reloj '2).

frecuencia. Este aspecto complica una solución a primera vista

# Fibra óptica y par de cobre.

Fibra óptica y par de cobre.

La fibra óptica, por su alta capacidad de transporte de información, resulta exagerada para una aplicación como la presente, esto sumado a sus altos costos de instalación y mantenimiento, la apartan de nuestra consideración. Sin embargo la calidad de la señales y la bajísima tasa de error que presenta la convierten en una alternativa ideal para necesidades de control de tráfico mas complejas.

El par de cobre por su parte presenta las siguientes

El par de cobre por su parte presenta las siguientes vemtajas y desventajas. Entre las primeras: su bajo costo, su manipulación sencilla y bien conocida, su oferta amplia en el mercado. Entre las segundas están: la atenuación a grandes distancias, distorsión de señales, ruidos eléctricos momentáneos debidos a perturbaciones atmosféricas y jitter $(4)$ ; esto a su vez desemboca en la baja velocidad de transmisión y en la necesidad de utilizar modem para alcanzar distancias aceptables. Sin embargo contrastando ventajas y desventajas, el par entrecruzado (twisted pair) resulta ser la opción mas adecuada tanto desde el punto de vista económico como por el

67

de implementación práctica ya que una red de telecontrol de semaforización, como se vio en el capítulo II, puede ser bastante limitada en cuanto a flujo de datos y por ende a velocidad de transmisión.

Con lo anteriormente señalado queda definido el medio de enlace que utilizaremos para enviar las señales desde el controlador hasta los objetos controlados: los pares de cobre.

Con lo anteriormente señalado queda definido el medio de

Continuando con la definición del sistema de telecontrol

Toda colocación de un semáforo obedece a un estudio previo

Continuando con la definición del sistema de telecontrol de semaforización, abordemos las características operativas de tal sistema, desde la perspectiva misma de la ciudad.

# 3.1.1 Características generales para la ciudad.

Toda colocación de un semáforo obedece a un estudio previo donde se determinan las necesidades de control de una intersección en particular  $(3)$ , sin embargo es innegable que existen semáforos cuya labor es mas delicada y cuidadosa. Desde este punto de vista, a lo largo de la ciudad pueden clasificarse los semáforos por la importancia de la vía que controlan debido al mayor flujo de autos que éstas soportarían. Se establece que una red de telecontrol de semaforización debe incluir en primer término a los semáforos mencionados para los cuales, de alguna manera, al menos las siguientes facilidades deben ser entregadas:

 $-Sineronizado$ 

-Cambio de cronometrajes

-Operación en luz amarilla intermitente controlada. -Encendido y apagado.

A esto se suma la capacidad de manejar mensajes de respuesta e información de detectores colocados en sitios adecuados para monitoreo del flujo vehicular.

3.1.2 Características del telecontrol por zonas

## 3.1.2 Características del telecontrol por zonas

Bajo la premisa de que mientras el número de objetos a controlar es menor, mayor será la atención que se puede ofrecer a cada uno de ellos, diversos sistemas han optado por dividir una ciudad en áreas de modo que cada zona tenga su propio elemento central de control. La zonificación se realiza teniendo en cuenta la similitud que en cuanto a tráfico vehicular tenga determinado conjunto de barrios (residencial, comercial, etc.), así como a su ubicación geográfica (el centro, entradas o salidas de la ciudad, etc.). Esto permite la recopilación de datos y el control en forma adecuada de acuerdo a las características de cada lugar. Así por ejemplo para el estudio de un control de tráfico para Quito, el grupo  $|B|$  ( $\Rightarrow$ ) realizó en 1 986, la siguiente zonificación:

-Zona 1: la parte norte de la ciudad, hasta la avenida Naciones Unidas. Esta área cuenta con 57 intersecciones semaforizadas (datos de 1 986).

-Zona 2: La parte nordeste de la ciudad (zona industrial a lo largo de la Panamericana Norte) con 55 intersecciones semaforizadas.

69

 $\mathbf{r}$ 

-Zona 3: Incluye las principales arterias este-oeste de las principales avenidas norte-sur, desde la Naciones Unidas hasta la avenida Colón. Contiene 53 intersecciones semaforizadas. -Zona 4: Cubre la parte Este de la ciudad, desde la avenida 6 de Diciembre. Limita por el área 1 al norte y el área 5 al sur. Contiene 22 semáforos.

-Zona 5: Abarca el Cazco Colonial. Contiene 31 intersecciones sema for izadas.

-3.1.3 Características del telecontrol por vías.

-Zona 6: Incluye el sur de la ciudad.

#### 3.1.3 Características del telecontrol por vias.

Al igual que la división por zonas se realiza como un método para optimizar el estudio y el control del tráfico de acuerdo a las particularidades de cada una de ellas, dentro de cada zona se analizan las singularidades geométricas y atégicas de las vías que la atraviesan así como su comportamiento en cuanto a flujos vehiculares. Es en este nivel donde se implementa la sincronización u ola verde y también es aquí donde se estudia la instalación de los semáforos accionados por peatón y los semáforos actuados.

Un criterio de ingeniería de tránsito '<sup>2</sup>' señala que la ola verde se implementa con grupos de hasta 6 intersecciones semaforizadas adyacentes, conformando una cola mas o menos logitudinal, con separaciones de entre 200 y 300 metros entre ellas. Una breve inspección al plano de la ciudad que presenta las intersecciones semaforizadas (disponible solo en la

Un criterio de ingeniería de ingeniería de tránsito como estadounidense de tránsito como estadounidense de trá

Dirección Nacional de Tránsito) hace evidente la disposición en cola de muchos semáforos en distintas áreas de la ciudad, siendo una lástima que solo la calle Ulloa este sincronizada, mientras que las demás no. Como ejemplo, enumeremos alguna calles donde se evidencia la necesidad de sincronización:

Dirección Nací ona 1 de Tráns ito) hace evidente ta disposición

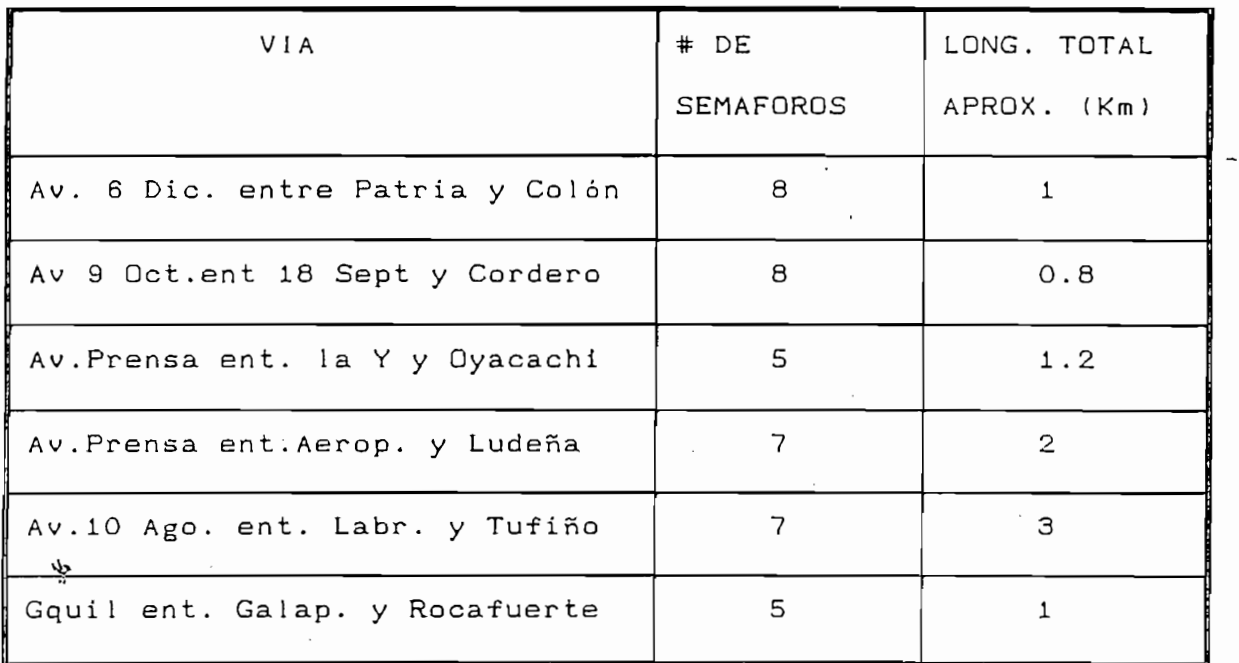

Tabla 3.1: Ejemplo de posibles olas verde.

Tables de posibles of the second control of the position of the position of the position of the position of th<br>The control of the position of the position of the position of the position of the position of the position of

Fuente: Dirección Nacional de Tránsito. Julio 1 991.

Debido a que en muchas de estas colas el flujo permanece aproximadamente constante, quizás debido a la forma alargada de la ciudad misma, un detector colocado estratégicamente en la vía sincronizada, proporcionará información suficiente del flujo vehicular que la atraviesa. En los casos en que un solo detector no provea información fidedigna acerca de las variaciones de tráfico, o la longitud de la cola sea considerada excesiva, será conveniente dividirla en dos o mas

 $71$ 

f,

secciones. En cualquier caso hará falta un exhaustivo estudio de ingeniería de tránsito para resolver estas cuestiones. El sistema sin embargo debe permitir las adecuaciones requeridas.

Con respecto a las vías aisladas pero de importancia tales como los ingresos a la ciudad, salida de repartos militares. cruces de tren, etc., pueden colocarse semáforos actuados, es decir, como ya se explicó, semáforos que respondan únicamente a la información de sus detectores. Esta clase de semáforos no forma parte de la red de telecontrol, pero señalemos que el controlador electrónico descrito en el capítulo II es capaz de implementarlo a través de sus entradas, a las cuales llegarían los impulsos provenientes del detector, el programa interno es el encargado de administrar el ciclo de las luces del semáforo. ŕ. Los semáforos accionados por peatón son de singular

Los semáforos accionados por peatón son de singular importancia para la seguridad de los ciudadanos. Estos contribuyen significativamente a uno de los principales objetivos sociales del control de tráfico cual es la de hacer de la ciudad un lugar agradable para vivir. Desde el punto de vista técnico su implementación no entraña mayor dificultad sin embargo se debe cuidar que la inclusión de este tipo de semáforo, no interfiera la sincronización de la vía. En la actualidad existe uno solo de estos aparatos en la Av. 10 de Agosto junto al parque Julio Andrade, alli se ha comprobado el buen desempeño del mismo en cuanto a protección de las personas. Así mismo se ha puesto en evidencia la necesidad de estos aparatos en otros sitios de la ciudad, por ejemplo en el

 $72$ 

f.

Aeropuerto; en la intersección de Rumipamba y 10 de Agosto, sitios en los que existen semáforos peatonales pero cíclicos lo cual en ciertos casos es completamente inútil e incita a los conductores a la desobedencia.

#### 3.2 IMPLEMENTACION DEL TELECONTROL

Basados en lo expuesto hasta el momento en el presente trabajo, se establece que un sistema de telecontrol para semaforización puede efectivamente realizarce con el uso de un enlace alámbrico que transporte las señales de control y datos, los modems que lo posibilitan, un computador origen de los comandos y centro de recopilación de información, unidades de comunicación encargadas de enlazar los objetos de control en el sistema de control y obviamente el controlador electrónico de semáforo descrito en el capítulo II.

#### 3.2.1 Método de envío-recepción de telecomandos

El envío de los comandos que ordenan al controlador local el cambio de su programa de control de luces, se emite a través del puerto serie de un computador. La comunicación de datos se realiza a través de modems conectados a los extremos de una línea telefónica dedicada que bien puede ser de la empresa de telecomunicaciones o de propiedad de la ciudad, es decir líneas tendidas expresamente para fines de control de semáforos.

73

 $\ddot{\phantom{a}}$ 

Para la recepción de las señales enviadas por el computador, llegadas al sitio de los semáforos a través de modem es necesario construir una tarjeta que se encargue del manejo del modem receptor así como de la interacción con los controladores locales, asumiendo la función de interfaz de comunicación computador-controlador de semáforo.

La siguiente figura ilustra la manera cómo se ha diseñado el envío y recepción de telecomandos:

La siguiente figura ilustra la manera cómo se ha diseñado

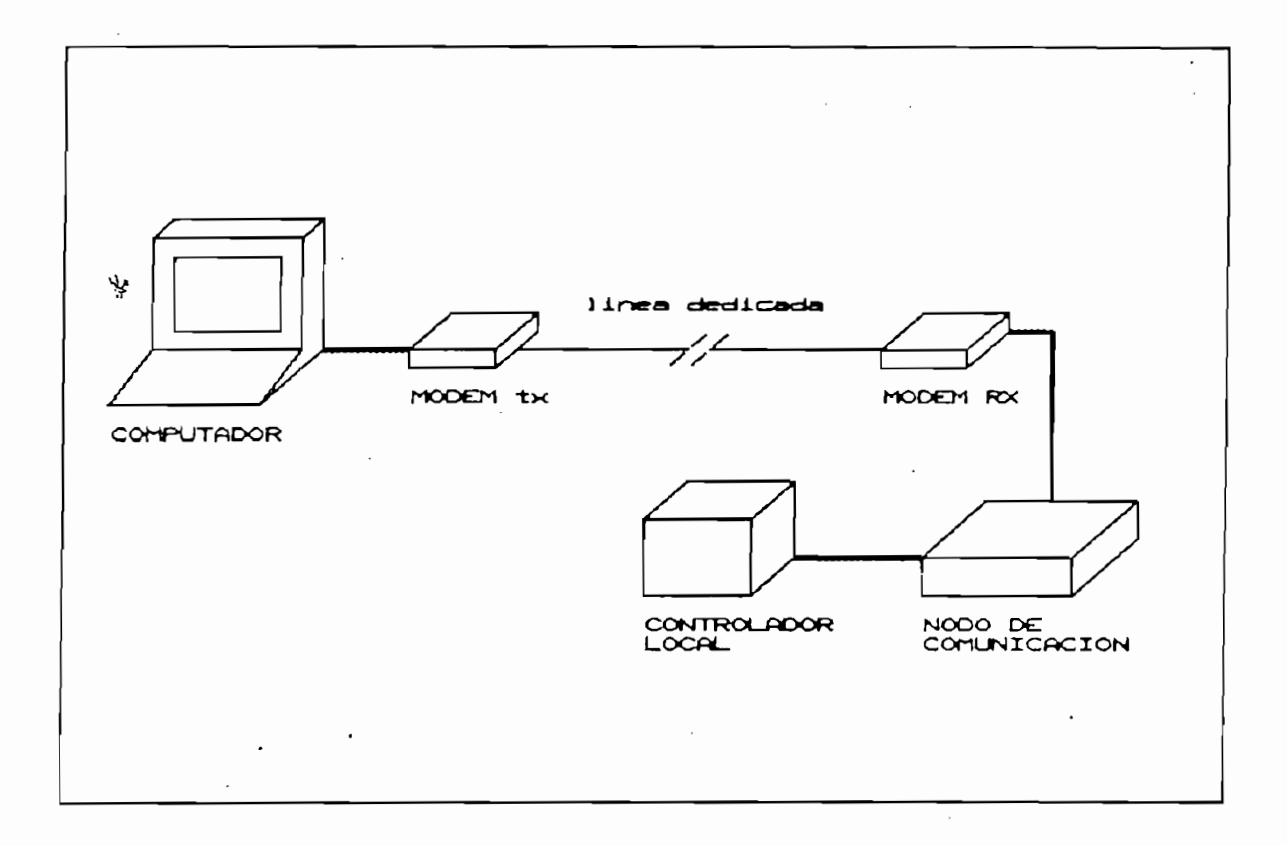

Gráfico 3.1 : envío-recepción

Realicemos una descripción de los elementos que constan en el diagrama anterior, al analizar su naturaleza y usos

74

delinearemos otros elementos que se hacen necesarios para implementar un sistema de telecontrol.

Notemos que la tarjeta de comunicación está encargada del manejo del modem y del manejo del controlador local. Es evidente que cada tarjeta de comunicación irá asociada a un modem en particular y por tanto a una línea dedicada. Si dicha tarjeta manejara un solo controlador local, sucederá que necesitaríamos un modem, una tarjeta, y una línea telefónica para cada semáforo. Esto desemboca en un sistema demasiado costoso y complejo.

Se ve entonces la necesidad de que la tarjeta de comunicaciones maneje un grupo de semáforos, mas concretamente, una vía sincronizada. No se descarta sin embargo que la tarjeta controle una sola intersección si la importancia de ésta lo requiere. La implementación de una tarjeta que controle un grupo de semáforos, define la necesidad de que a su vez en cada controlador local de semáforo se disponga de una tarjeta regeptora-actuadora cuyas funciones sean las de enlazarce con la tarjeta de comunicación y además de activar las entradas del PLC controlador. Por supuesto, se evidencia la necesidad de otro medio de enlace entre los diversos semáforos agrupados bajo el mando de una tarjeta de comunicación.

Resumiendo la idea, una tarjeta de comunicación abrazará hasta un máximo de 8 controladores locales y por tanto un modem y una línea dedicada enlazarán a hasta 8 semáforos con el computador. El modem de transmisión puede ser uno solo si se

75

 $\ddot{\phantom{a}}$ 

dispone de un periférico conmutador de líneas similar a una pequeña central telefónica, para que por marcación se acceda a los diferentes modems de recepción; esto es representado en la figura 3.2.

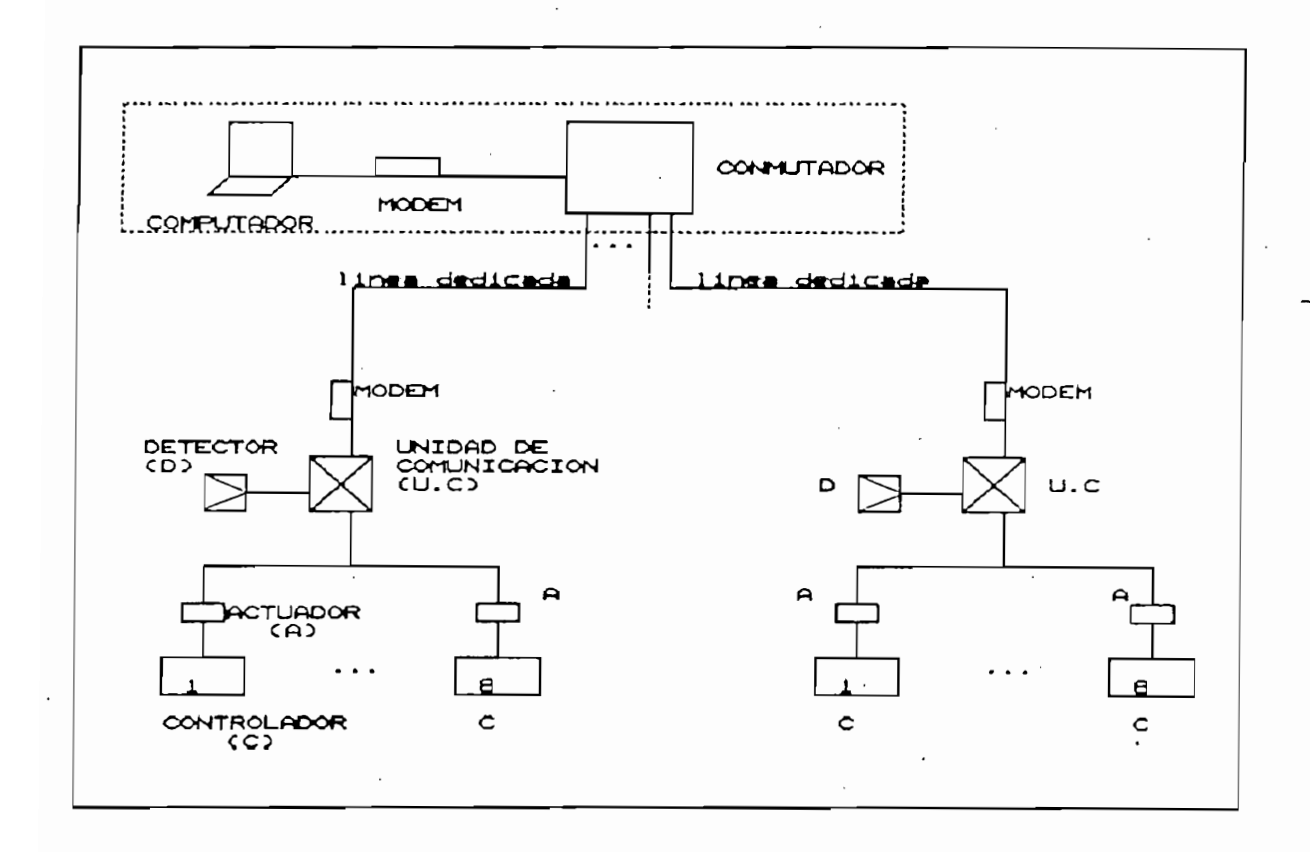

Gráfico 3.2: Sistema de telecontrol con conmutación de líneas

Un manejo dinámico del sistema requerirá que un computador, de características no muy exigentes, se dedique a un solo grupo de semáforos en forma permanente. En el presente trabajo, éste es el método que adoptaremos porque hace que la construcción del prototipo sea mas práctica y menos especulativa; podría parecer oneroso, un computador por cada 8 semáforos, pero el capítulo V nos demostrará que, utilizando el aparato de características adecuadas, esto resulta mas bien

económicamente cómodo. El siguiente diagrama ilustra la inclusión de estos nuevos detalles al conformar el sistema de tejecontrol de semaforización que el presente trabajo plantea.

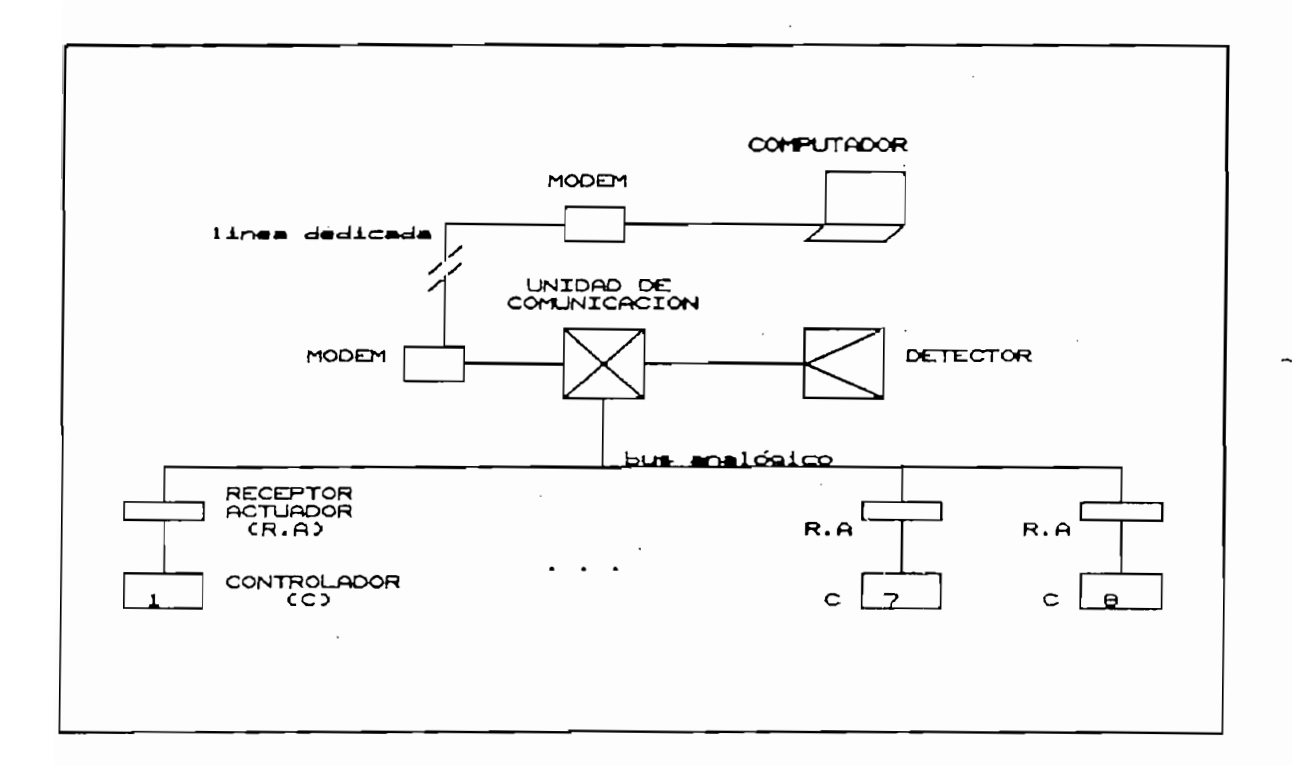

Gráfico 3.3: Sistema de telecontrol de semaforización.

Como puede verse en el gráfico anterior, los distintos

# 3.2.2 Telerespuesta.

Como puede verse en el gráfico anterior, los distintos grupos de controladores locales están conectados a través de las distintas tarjetas actuadoras a una subred de tipo bus común de la cual reciben señales originadas en las tarjetas de comunicación y en la cual deben vertir las señales de retorno que confirman la respuesta del semáforo frente a una orden recibida; la tarjeta de comunicación a su vez envía esta

77

información al computador, junto con la información que le provee el detector.

Ahora bien, al compartir los 8 semáforos un solo medio de enlace, deben organizarce las señales de respuesta de cada uno de ellos, de modo que accedan al bus a intervalos diferentes de tiempo para que no se confundan o colisionen. Esto sería una especie de multiplexado en tiempo. La tarjeta de comunicación por su parte debe estar capacitada para recibir estas señales de respuesta, luego de impartida cualquiera de las órdenes.

En el capítulo de experimentación serán detalladas el tipo de señales que se intercambian por el bus común y la manera cómo se implementa la telerespuesta, por el momento adelantemos que este medio de enlace debe ser también un par de cobre, quizás de tipo blindado.

3.3 CENTRO DE CONTROL

Al tratar sobre las características del sistema de telecontrol adecuado, mencionamos que una de las principales es que la información de detectores y la expedición de órdenes coexistan en un lugar denominado centro de control en el cual se procesa la información y se gestiona la red.

78

Este apartado se encargará de la descripción de tal centro en cuanto a sus caracteristicas y funciones, desde la óptica del sistema que hemos planteado.

# 少 3.3.1 Funciones

Básicamente se distinguen tres funciones del centro de control. Procesar información de tráfico, gestionar la red y, coordinar operaciones de administración y mantenimiento.

Toda la información disponible de tráfico en la ciudad,

Toda la información disponible de tráfico en la ciudad. deberá llegar al centro de control: los datos de los detectores que permitirán conocer cuantitativamente el flujo vehicular, en cualquier vía y a cualquier hora; la información de la red de televigilancia la cual sería paralela a la red de telecontrol, y que por medio de un sistema de televisión sirve para aportar información visual acerca de el estado de circulación en vías e intersecciones de principal interés.

La información de un sistema de radiocomunicación también converge a este centro y se origina en las patrullas de tránsito.

El plano representado en la figura 3.4 es un ejemplo típico de la disposición física del centro de control; está extraído de la referencia (3).

79

Una planta superior a la presentada en el plano del centro de control deberá ser destinada para colocación de cables, controles de temperatura y humedad, energía de emergencia, bodegaje, etc. (3)

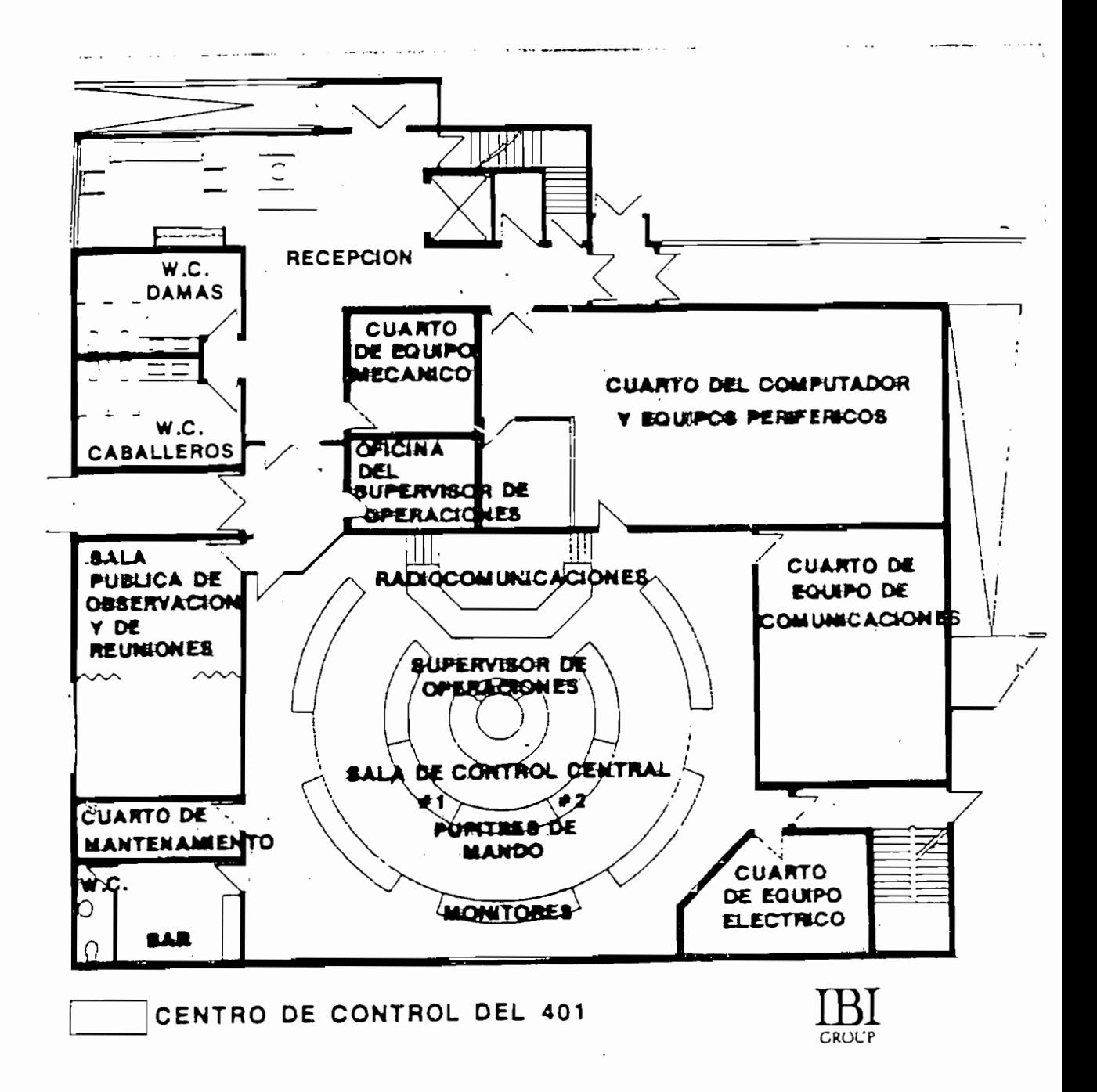

Gráfico 3.4: plano de un centro de control típico.

80

 $\epsilon=1.6$ 

#### 3.3.2 Organizac

Físicamente, en el centro de control se ubican el o los computadores de tráfico y sus equipos periféricos, paneles para visualización gráfica y detección de fallas del sistema, los monitores de televigilancia y los aparatos de radiocomunicación. En este aspecto el plano presentado en el gráfico 3.4 es sumamente útil ya que muestra cómo se halla dispuesto un centro de control típico.

Con respecto a la coordinación de operaciones, el personal a cargo del centro de control, determina las acciones de control a efectuarse diariamente, así como las políticas para mantenimiento, tanto de la red física como del software utilizado (actualización).

Desde un punto de vista operativo, la organización de un

Desde un punto de vista operativo, la organización de un centro de control depende de dos etapas. La primera consistente en una etapa de estabilización del sistema, con regimenes altos de falla iniciales, durante los cuales se necesitará de atención permanente a los computadores y toda la red<sup>"</sup> controlada por parte del personal encargado. La segunda etapa concerniente a una operación diaria y de rutina, cuando las dificultades iniciales han sido superadas y solo se requiere de un mínimo de operadores de los subsistemas. Por el momento no conviene especular cómo estaría conformada la administración de nuestro centro de control en ninguna de estas

81

dos etapas ya que aun no está superada la fase de planeación y pruebas de equipos.

### 3.3.3 Confiabilidad y disponibilidad

La confiabilidad de todo el sistema, incluyendo el centro de control, se refiere a la ocurrencia de fallas ya sea debida a componentes físicos o a la concepción del software del sistema operando bajo diversas condiciones.

La confiabi1 i dad de todo el sistema, incluyendo el centro

Con respecto a la confiabi1 i dad de 1 centro de control,

En cuanto a la confiabilidad de los componentes físicos. ésta comienza por la debida protección de los controladores locales contra agentes atmosféricos y blindaje de la línea física; el software por su parte puede incluir rutinas de auto prueba o selftest del sistema, algún método de control de errores de transmisión como paridad o redundancia.

Con respecto a la confiabilidad del centro de control, éste deberá tener un sistema eléctrico de emergencia, sistemas de aire acondicionado y control de humedad que provean de un meddo óptimo para el funcionamiento de los componentes. La disponibilidad del conjunto dependerá de una adecuada provisión e inventario de partes de repuesto para todos los subsistemas, de las políticas de mantenimiento que se adopten y de la calificación del personal técnico del centro.

#### **CONCLUSION**

CONCLUSIÓN DE LA CONCLUSIÓN DE LA CONCLUSIÓN DE LA CONCLUSIÓN DE LA CONCLUSIÓN DE LA CONCLUSIÓN DE LA CONCLUSIÓN DE LA CONCLUSIÓN DE LA CONCLUSIÓN DE LA CONCLUSIÓN DE LA CONCLUSIÓN DE LA CONCLUSIÓN DE LA CONCLUSIÓN DE LA C

En este capitulo, hemos descrito las prestaciones básicas

En este capítulo, hemos descrito las prestaciones básicas de un sistema de telecontrol de semáforización así como la técnica con la cual planeamos obtener los resultados previstos. También ha quedado claro, que existiendo diversas maneras de lograrlo quizás unas más elaboradas que otras, nuestra solución es la que más factible resulta de un compromiso entre diseños e implementación práctica. En el siguiente capítulo serán absueltas de una manera efectiva las cuestiones técnicas planteadas por el sistema propuesto.

#### Notas

1) CEAC Colección, Control Remoto, 1 990

 $\mathbf{I}$ 

 $2)$ DIRECCION NACIONAL DE TRANSITO, Folleto Control de Semáforos, 1 988

3) IGBI GROUP, Estudio de Prefactibilidad del Sistema de Control de Tráfico para la Ciudad de Quito, Informe Final, Quito 1 986. 4) CODEX, Motorola, The Basics Book of Data Communications, 4th Edition, USA, 1 992

# CAPITULO IV

 $\ddot{\phantom{a}}$ 

# EXPERIMENTACION

 $\mathbf{I}$ 

 $\mathbf{I}$ 

 $\frac{1}{2}$ 

## INTRODUCCION

En el presente capítulo será diseñado el sistema que reune  $\lfloor \text{as} \rfloor$ capacidades necesarias para constituir un modelo experimental para el telecontrol de semáforos, por supuesto, de una forma consecuente con el estudio que previamente se ha realizado. En primer término se presentará cualitativamente su diseño con el fin de familiarizarnos con el objetivo; luego se realizará la descripción de la implementación tanto de hardware como de software, con todos los detalles importantes. Finalmente se hará un resumen de los resultados obtenidos durante las pruebas efectuadas con los equipos desarrollados.

# 4.1 DISENO DE UN MODELO EXPERIMENTAL BASADO EN EL ESTUDIO PREVIO

4.1 DISEÑO DE UN MODELO EXPERIMENTAL BASADO EN EL ESTUDIO

La implementación del sistema previsto en el capítulo anterior demanda básicamente la construcción de las unidades de comunicación, de recepción-actuación y del software encargado de la gestión de la red.

Como ya ha sido anotado, la unidad de comunicación es la encargada de interpretar los comandos llegados desde el computador y, ejecutando una orden, emitir señales de control para los semáforos que están a su cargo, organizar la respuesta de los mismos y además realizar tareas de conteo de autos. Por otra parte, la unidad receptora-actuadora se debe encargar de la recepción y decodificación de las señales enviadas por la unidad de comunicación y en base a éstas, activar las entradas del PLC controlador de semáforo; adicionalmente, debe generar la señal de respuesta a la orden recibida.

#### 字

Naturalmente, debe existir un medio de enlace entre la UC y las unidades receptoras al cual se lo denomina con el nombre genérico de subred.

En cuanto a software, el sistema requiere de un programa en el computador, que le permita efectuar las tareas de control, monitoreo y almacenaje de los procesos y datos generados por la red.

Una descripción en detalle de cómo están conformadas las unidades y el software mencionados pondrá de manifiesto las técnicas que implementarán el sistema planteado.

### 4.1.1 UNIDAD DE COMUNICACION

**4.1.1 UNIDAD DE COMUNICACIÓN**

La función de este módulo incluye la recepción de datos llegados desde el computador vía modem, el envío de órdenes a los semáforos, la organización de la respuesta individual de los mismos para ser enviada de vuelta al computador y además la recepción de pulsos provenientes del detector de autos con la cual se implementará la medición de flujo vehicular.

Debido a estas funciones de enlace entre los aparatos de control de tráfico y un computador, se le ha definido con el nombre de unidad de comunicación (UC). Como podrá apreciarse, la función de la UC es compleja, por ésta razón se determina que un microcontrolador es el elemento adecuado para basar su diseño.

Lógicamente el microprocesador necesita de una memoria de programa; la comunicación con el modem requiere de una interfaz tipo serie, el envío y recepción de señales hacia los semáforos requiere de un sistema de entrada salida analógico y, finalmente, debe preverse una entrada para el detector de carros. El siguiente diagrama de bloques ilustra la conformación de la UC.

86

 $\overline{1}$ 

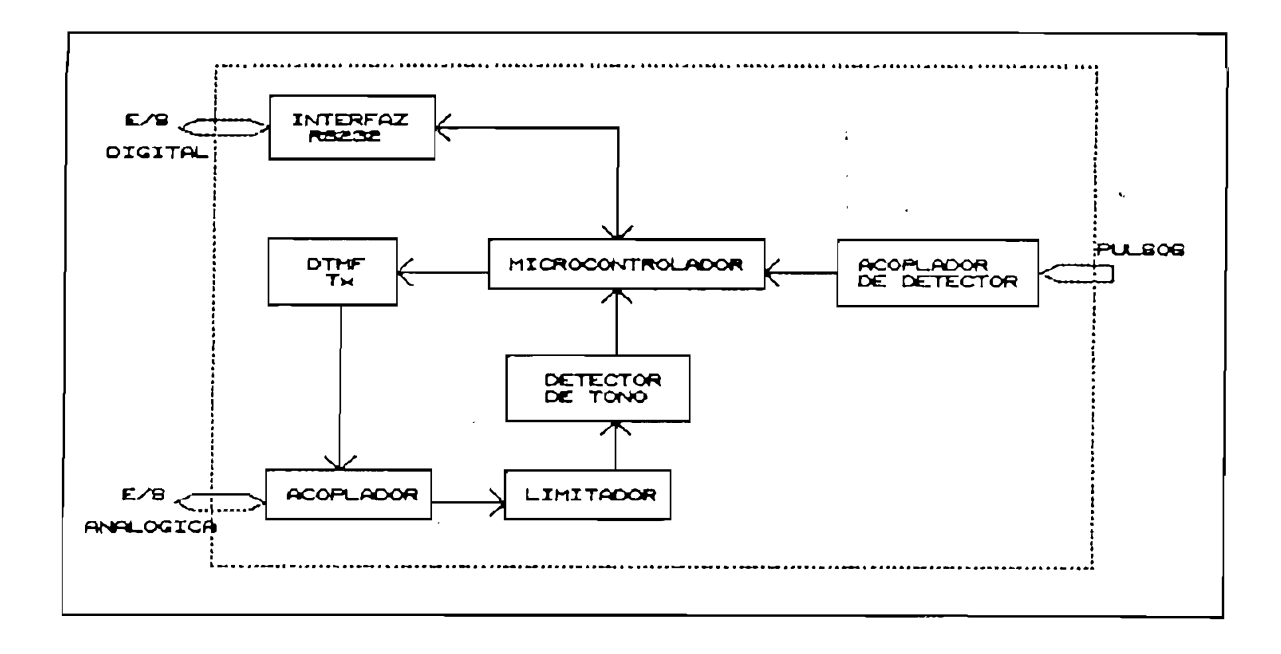

Gráfico 4.1: Componentes de la UC

A continuación se realiza la justificación y descripción de cada uno de los bloques presentados.

Bloque microcontrolador: lncluye, además del chip microcontrolador, los elementos básicos para su funcionamiento como son memoria EPROM (que se puede borrar por medio de luz ultravioleta), "latch" y cristal. El programa almacenado en la memoria, le permite al microcontrolador reconocer la palabra de comando enviada por el computador, una vez que esto se ha efectuado, enviar hacia el bloque DTMF una combinación binaria que será convertida en una combinación de tonos. Uno de los puertos de entrada/salida es destinado para recoger la información de respuesta originada en las unidades de recepción-actuación (URA). Una interrupción externa será la encargada de ingresar al sistema de proceso la información llegada desde el detector de autos.

87

 $\lambda$ 

Bloque interfaz RS-232: La comunicación entre la UC y el computador es asíncrona y se logra a través de modems. Por supuesto, la conexión entre el modem y la UC es de tipo serie, norma RS-232 y, puesto que el puerto serie del con microcontrolador no maneja niveles de voltaje RS-232, se hace necesario una conversión de los mismos al tiempo que se invierte su lógica. Esto último junto con la provisión de señales para el manejo o "handshake" del modem se implementa en este bloque.

Bloque DTMF  $(Tx)$ : Este bloque es el encargado de prolongar el alcance del microcontrolador hasta los semáforos por una línea de subred de hasta 2 kilómetros de longitud, mediante conversión de las combinaciones binarias que representan órdenes, en combinaciones analógicas de tonos normalizados como la Dual Tone Multi Frequency (DTMF) que es la misma que se usa para marcación telefónica.

Bloque detector de tono: El método de telerespuesta adoptado,

Bloque detector de tono: El método de telerespuesta adoptado, mediante el cual cada unidad receptora-actuadora emite un tono cierto intervalo de tiempo después de recibido un comando, hace necesario que la UC sea capaz de detectar dicho tono de respuesta; esto se hace a través de este bloque que convierte la presencia del tono en un pulso positivo mismo que es entregado al microcontrolador para su procesamiento.

Bloque acoplamiento: se encarga de interconectar la entrada y salida de señales analógicas de la UC hacia la subred. Su

Bloque acoplamiento: se encarga de interconectar la entrada

88

Y

función es entonces la de acoplar las impedancias y de eliminar la componente DC proveniente de los circuitos activos.

función es entonces la de acoplar las impedancias y de eliminar

Bloque entrada de detector: realiza la conexión entre la

 $S_{\rm eff}$  se ha denominado asi al conjunto de enlace fisico y enlace fisico y enlace fisico y enlace fisico y en

Posteriormente, al tratar sobre imp1ementación del

Esta unidad consiste de una tarjeta electrónica capaz de

Bloque entrada de detector: realiza la conexión entre la entrada de pulsos provenientes del detector de autos con una de las interrupciones externas del microprocesador.

Subred: se ha denominado así al conjunto de enlace físico y todos los actuadores y semáforos (8 como máximo) que están a cargo de una UC. El medio de enlace es una línea de transmisión formada por un par de cobre entrecruzado, blindado que transporta señales analógicas entre la UC y las URA.

Posteriormente, al tratar sobre implementación del prototipo, detallaremos los componentes y técnicas utilizadas. en la construcción práctica de estos bloques, por el momento continuemos la descripción de las unidades.

### 4.1.2 UNIDAD RECEPTORA-ACTUADORA

Esta unidad consiste de una tarjeta electrónica capaz de detectar las señales DTMF provenientes de la UC y  $\ddot{\phantom{0}}$ dificarlas, para entonce controlador de semáforo.

Es también función de la unidad receptora-actuadora (URA) emitir en la línea de subred el tono de respuesta a intervalo correspondiente. El siguiente diagrama de bloques ilustra la constitución de una URA.

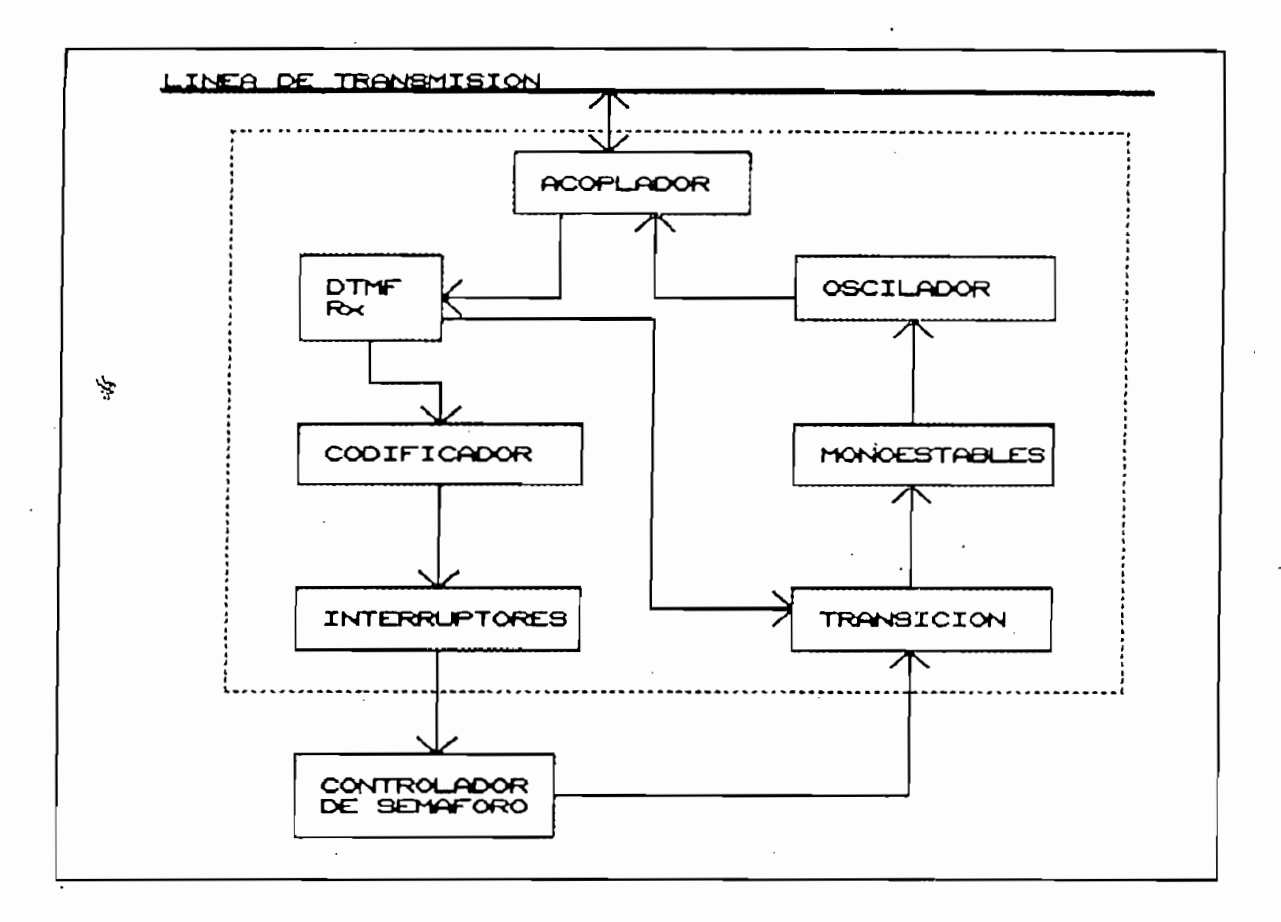

Gráfico 4.2: Componentes de la UR-A

B 1 oque DTNF f Rx ) : Este b 1 oque real iza la -función inversa al -función inversa al -función inversa al -

Bloque DTMF (Rx): Este bloque realiza la función inversa al bloque DTMF (Tx) descrito en la UC, es decir, recibe una combinación analógica de tonos y entrega la combinación binaria correspondiente. En definitiva, los bloques DTMF posibilitan la transmisión de contadas combinaciones binarias a distancias no convenientes para TTL o RS-232, mediante la transmisión de señales analógicas.

Bloque codificador: Su función es activar una sola de sus 8 salidas en base a la combinación binaria presente en ese momento en sus entradas.
Bloque interruptores: tal como se vio en el capítulo  $H_L$ activar una entrada del PLC consiste en cortocircuitar dicha entrada con el punto común. Esta tarea es efectivamente realizada por este bloque.

La operación de telerespuesta se origina en los bloques  $\tilde{\mathbf{z}}$ transición, monoestable y oscilador; el método de la misma se describe a continuación junto con los bloques correspondientes.

Bloque transición: es el encargado de proporcionar una

Bloque transición: es el encargado de proporcionar una transición negativa (de 1 a 0 lógico) en cuanto se abre un interruptor accionado. Esto asegura que el ciclo recepciónejecución de una orden sea detectado al finalizar, dándose entonces inicio a un ciclo de respuesta. El siguiente gráfico ilustra esta explicación:

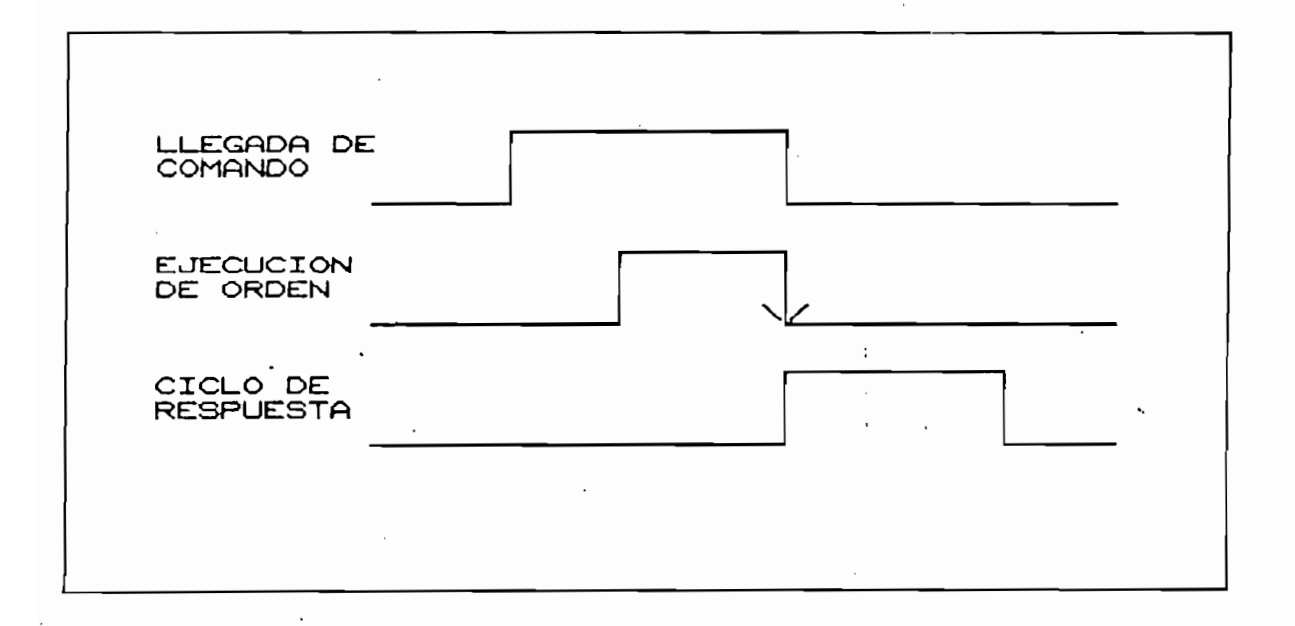

Gráfico 4.3: generación de transición.

Bloque monoestables: El impulso negativo al final de la ejecución de una orden, dispara el monoestable 1 el cual está programado para proveer un tiempo activo tA al final del cual la transición negativa, que a su vez produce, dispare el monoestable 2, programado para proveer un lapso activo tB. Esto es ilustrado por el siguiente diagrama:

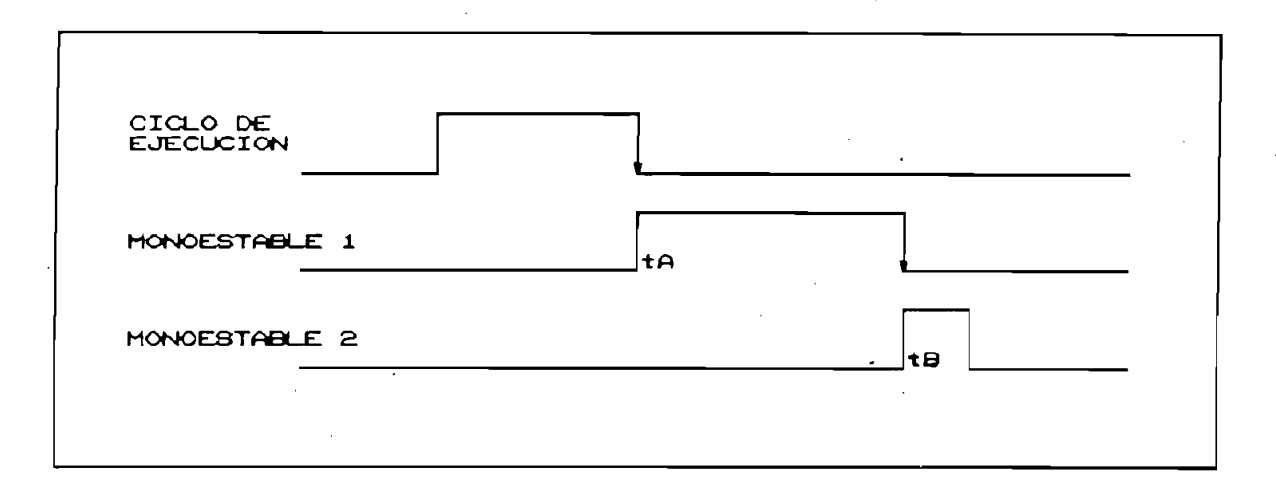

#### Gráfico 4.4: Tiempos monoestables.

El intervalo de tiempo tA(n) es el lapso que debe esperar el correspondiente receptor-actuador (n) para inyectar en la subred un tono de respuesta de duración tB. El tiempo tB es constante para todos los actuadores mientras que el tiempo tA es característico de cada uno de ellos; observemos que

### $tA(n+1)-tA(n) \geq tB$

tA(n) t $\mathcal{A}(\mathcal{A})$  takes the set of the set of the set of the set of the set of the set of the set of the set of the set of the set of the set of the set of the set of the set of the set of the set of the set of the se

Dado que es suficiente que  $tA(n+1)-tA(n) = tB$ , y escogiendo tA1=tB, resulta que los tA forman una proporción aritmética entre si, de razón tB, de modo que tAn = n .  $tB$ siendo n el número del semáforo considerado. De esta manera tA y tB son relacionados a través de n, por ejemplo, para el

semáforo numerado como cuarto  $tA = 4. tB$ . Es necesario señalar que los monoestables deben ser tales que una vez disparados, no puedan ser activados por otros redisparos posibles, con el fin de permitir la finalización de un ciclo antes de dar paso a otro. El siguiente diagrama esquematiza la alineación en tiempo resultante del sistema de monoestables planteado:

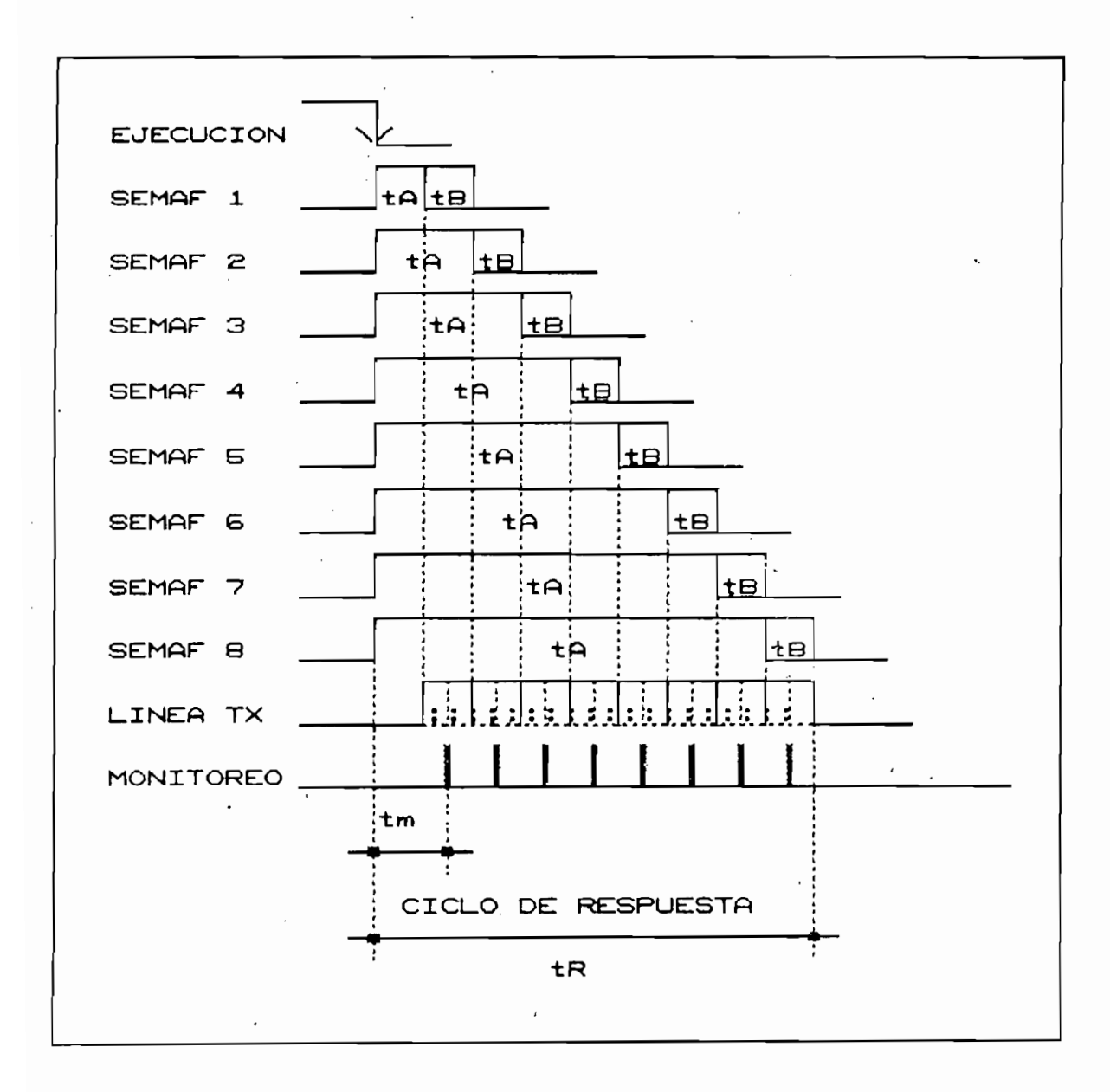

Gráfico 4.5: Diagramas de tiempo de pulsos de respuesta. 中

La figura denominada "monitoreo" en el gráfico 4.5, corresponde a un programa del microcontrolador iniciado justo cuando este deja de activar el DTMF Tx para que, considerando un retardo infinitesimal en la línea de transmisión, la presencia individual de respuesta pueda ser reconocida. Cada pulso de "monitoreo" representa el instante en que el microcontrolador adquiere el estado lógico de la salida del detector de tono; si está activa, significa presencia de tono y por tanto respuesta positiva proveniente del semáforo. Al final del ciclo se obtiene un registro de cuales semáforos han confirmado respuesta lo cual se organiza como un mensaje a ser enviado al computador para el procesamiento de  $l$ a telerespuesta.

Bloque oscilador: es el generador del tono de respuesta que se activa solamente durante el intervalo tB, por acción del monoestable 2. Cabe señalar que este oscilador debe generar una frecuencia tal que la interferencia entre ésta y las frecuencias del DTMF, sea mínima.

Bloque oscilador: es el generador del tono de respuesta que

Bloque acoplamiento: es utilizado tanto para acoplar las unidades receptoras-actuadoras a la línea de subred, como para detener el paso de componente de DC a la misma.

4.1.3 PROGRAMA DEL COMPUTADOR

**A.1.3 PROGRAMA DEL COMPUTADOR**

En el computador se realizan dos operaciones básicas: envío de comandos hacia los semáforos y almacenamiento de datos de tráfico. Desde luego, se espera que esto sea realizado en \* 94

94

En el computador se realizan dos operaciones básicas;

空

forma simple desde el punto de vista del operador, facultando para el estudio de los datos que se han almacenado. Los datos que principalmente deberán ser almacenados son un registro de los comandos emitidos, las respuestas correspondientes obtenidas y datos de flujo de carros, todo convenientemente fechado y listo para imprimir. En el siguiente item, al final, se describirá como se ha efectuado dicho programa, por el momento señalemos que estará basado en el manejo del puerto serie y de archivos aleatorios en disco.

La UC y las URA han sido descritas cualitativamente,

## 4.2 IMPLEMENTACION Y CONSTRUCCION DEL PROTOTIPO

4.2.1 Diseño del Hardware.

La UC y las URA han sido descritas cualitativamente, corresponde a este apartado describir cuantitativamente su implementación circuital, con lo cual se definirá también el sistema ideado para proveer de control remoto a los nuevos semáforos. Se presentará una breve descripción de los circuitos integrados que se usen, como paso previo a la justificación y modo de empleo de los mismos en nuestro proyecto. La figura 4.6 contiene un diagrama de bloques que presenta la estructura de UC y UR-A juntas para poder apreciar mejor el diseño que debemos realizar. Hay que tener presente que las URA son idénticas excepto por la constante de tiempo tA, por lo cual en este trabajo, una sola de ellas será construida, más exactamente la correspondiente al cuarto semáforo; también aclaremos que la longitud de la línea de subred será simulada en su atenuación para la realización de pruebas.

咨

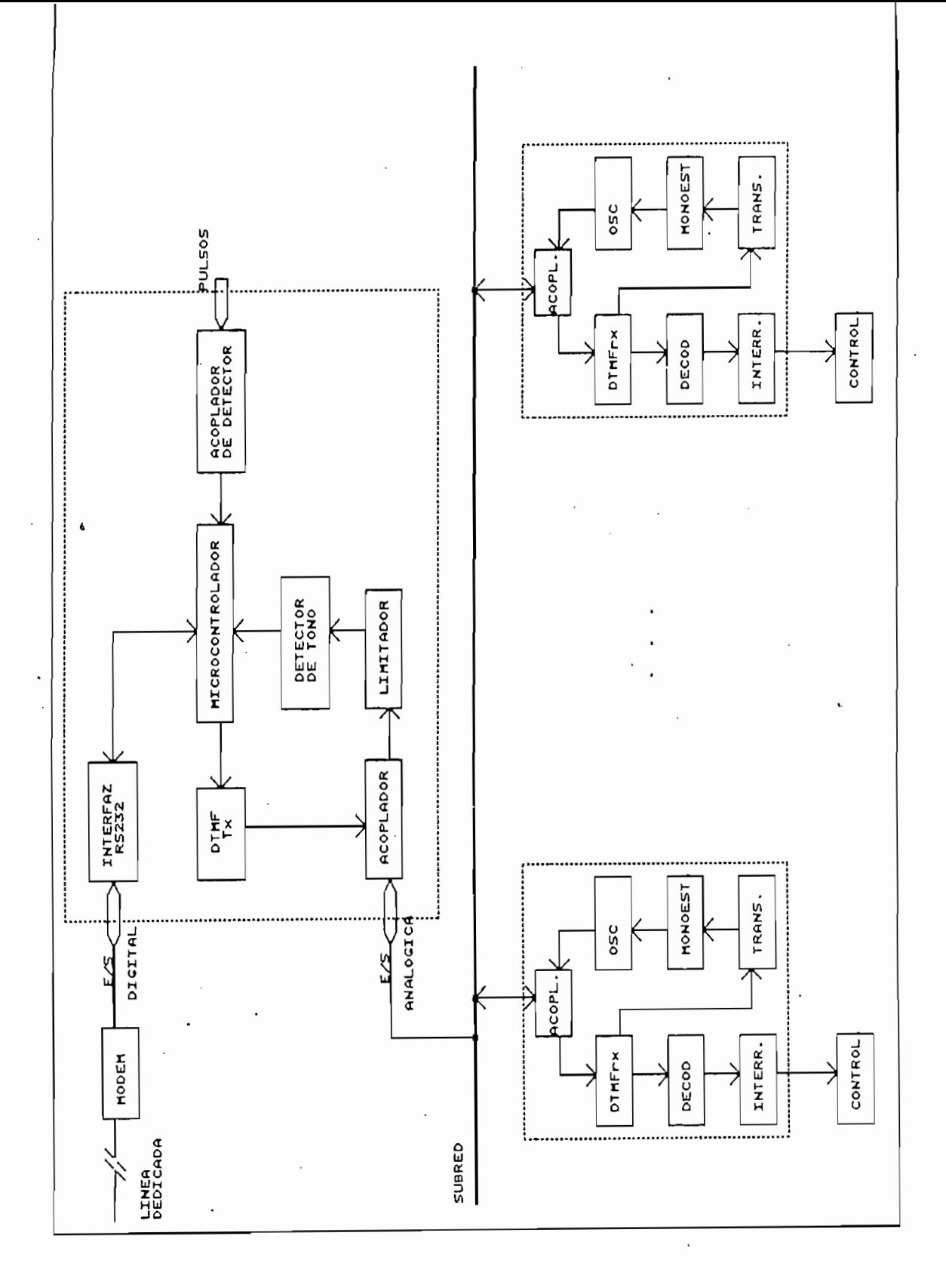

Gráfico 4.6:

ىپ

f,

 $\mathbf{I}$ 

Diagramas de bloques conjunto UC y UR-A

# Bloque DTMF Tx y Rx.

La DTMF o "touch tone" como también se la conoce, es ampliamente usada en telefonía en señales de línea para marcación de número de abonado. Ya que ofrece un método seguro para codificar analógicamente señales discretas, es una excelente alternativa para comunicar a través de un par de cobre la UC con los semáforos; la DTMF consiste en asignar a cada dígito la suma de dos tonos normalizados tal como se presenta en la siguiente tabla:

La DTMF o "touch tone" como también se la conoce, es

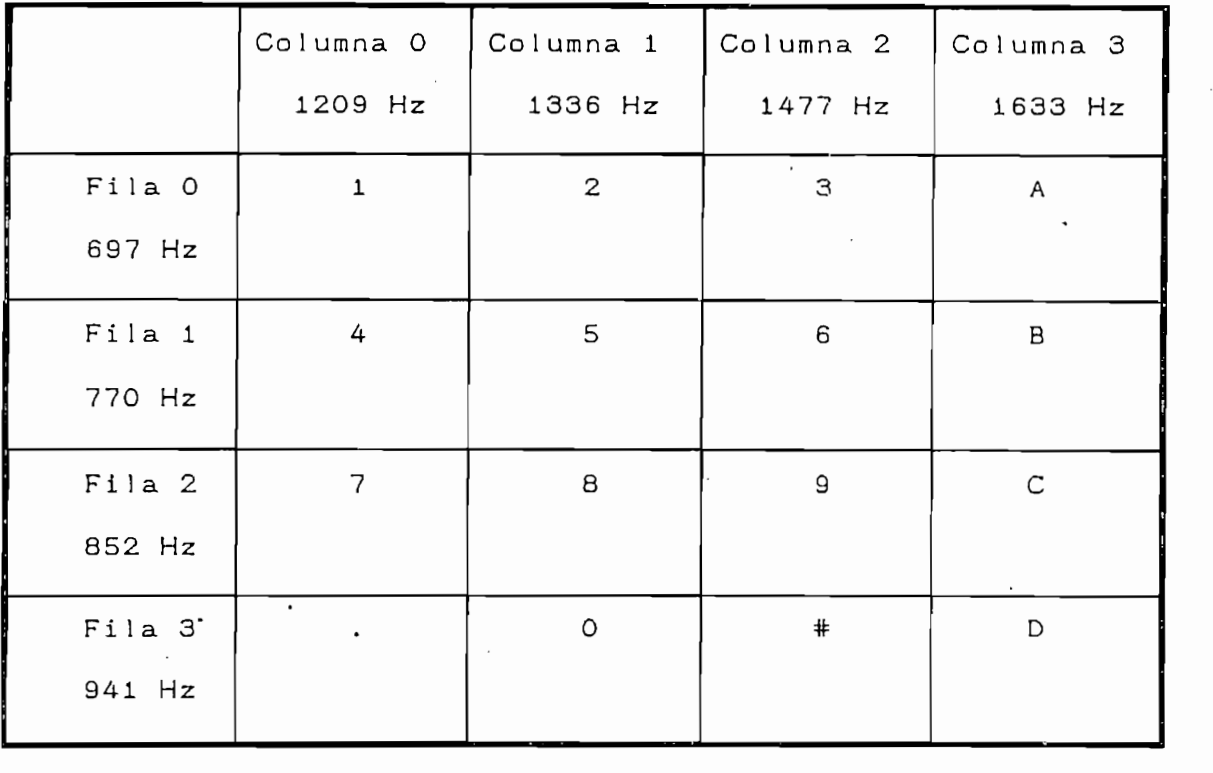

Tabla 4.1: Frecuencias usadas por la DTMF.

Por ejemplo, al marcar el dígito 8 se activa la generación

Por ejemplo, al marcar el dígito 8 se activa la generación de los tonos fila 2 y columna 1, es decir 852 Hz mas 1336 Hz. Con un osciloscopio podríamos observar las siguientes señales:

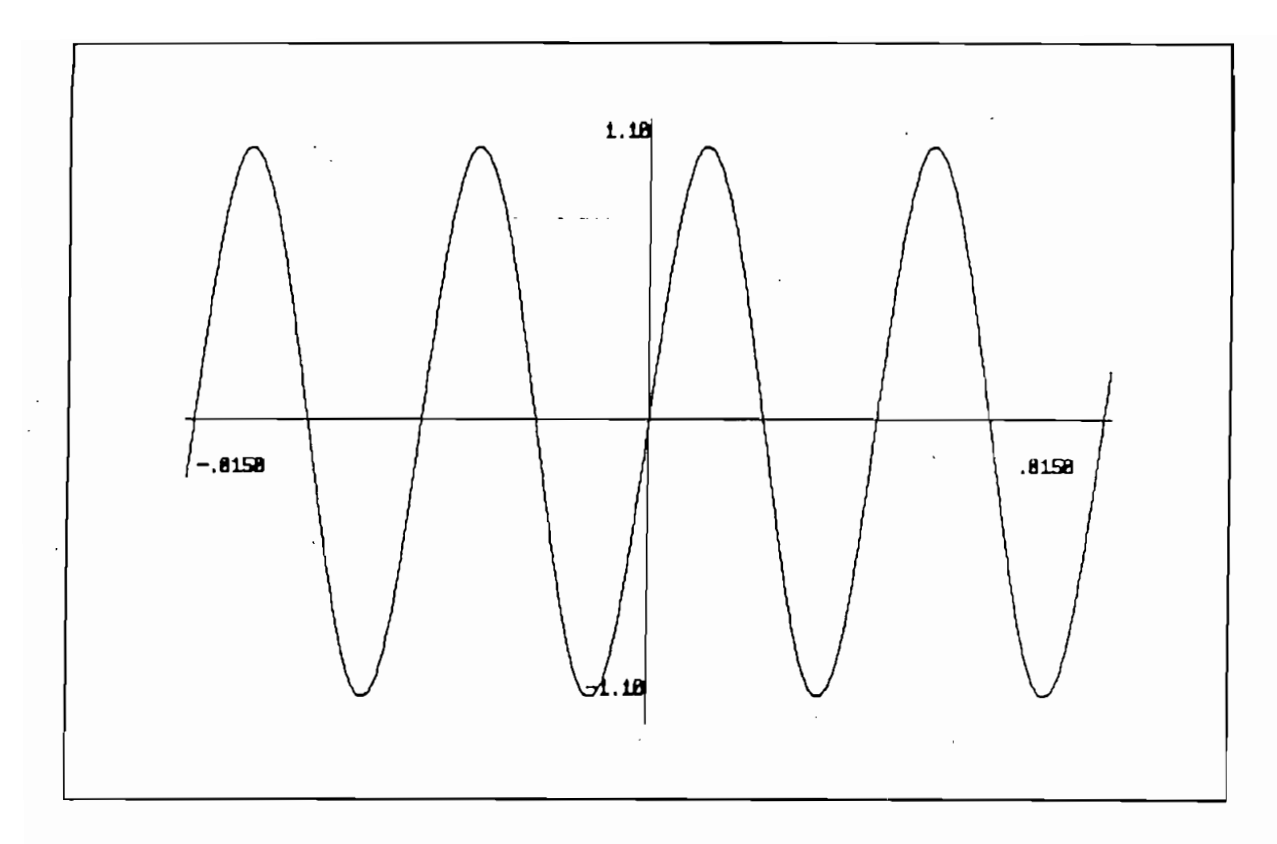

Tono 852 Hz

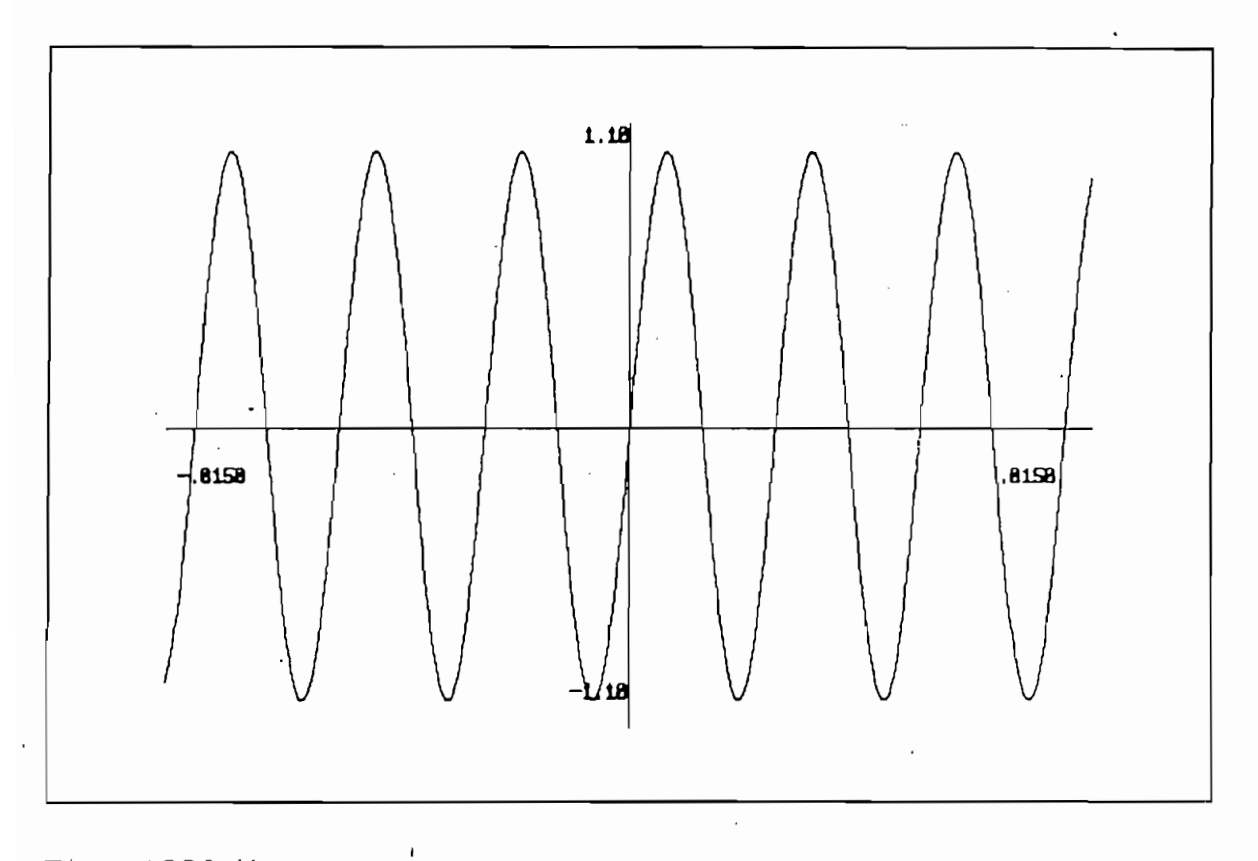

Tono 1336 Hz

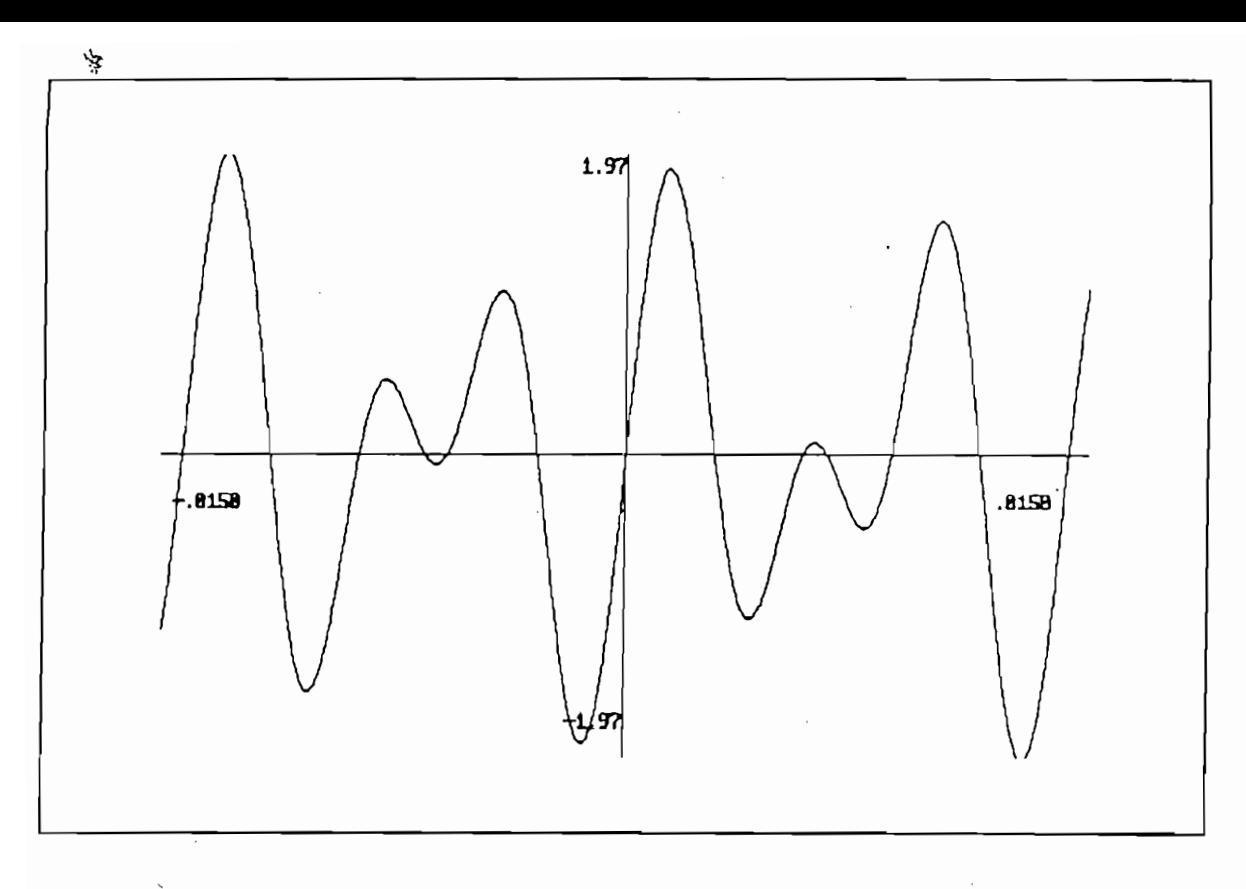

```
Dígito<sup>8</sup>
```
En el lado de recepción un circuito complementario recibirá la suma de los tonos y devolverá una combinación binaria que representa al dígito 8 o cualquiera que haya sido receptado. La razón de que cada dígito sea codificado con dos tonos en lugar de uno solo radica en que la inducción fortuita de señales de frecuencia vocal en la línea de transmisión provocaría una falsa detección y de este modo una baja confiabilidad del sistema que usa monofrecuencia. En este sentido, es mucho menos probable que una señal extraña contenga precisa y simultáneamente los dos tonos requeridos por la DTMF para la decodificación. En la actualidad las tareas DTMF son precisas y están contenidas en circuitos integrados muy hibridos complejos. En la presente aplicación se utiliza el

circuito MM 53130 para transmisión y el circuito SSI 75T202 para la recepción.

El MM 53130 es un generador DTMF de tecnología CMOS que requiere de cuidado en su manipulación por peligro de cargas estáticas. Es un sintetizador de frecuencias que genera los tonos deseados a partir de un oscilador de 3.579545 MHz con cristal externo. Puede ser accionado por teclado o por una combinación binaria presente a sus entradas. Provee muy baja distorsión de armónicos y da preénfasis a las frecuencias de grupo alto es decir las de columnas. Cuenta con señal de habilitación de salida (tone disable) sin la cual ésta tendrá alta impedancia y puede trabajar con fuente simple de 5 V. E1 retardo entre la entrada y la salida está entre 3 y 4 ms. En el anexo B constan las hojas técnicas para mayor información sobre este Cl.

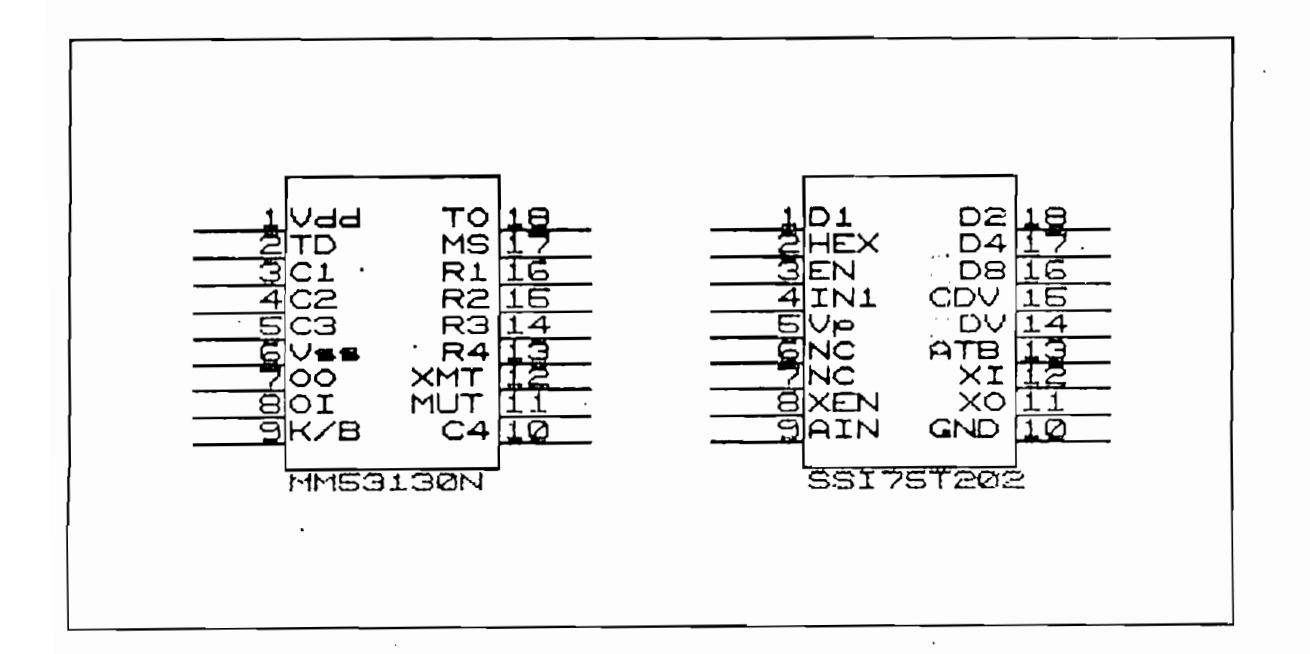

Gráfico 4.7: Circuitos DTMF.

 $\lambda$ 

El circuito integrado SSI 75T202 es el receptor DTMF, es también construido en tecnología CMOS y requiere de un cristal externo de 3.579545 MHz para referencia de frecuencia. A sus salidas provee de una identificación en binario o en hexadecimal del touch tone detectado. Sus salidas son compatibles con TTL. Provee una salida de validación de datos que en este caso será usada para la habilitación del codificador.

Este CI es de alta escala de integración LSI, incluye AGC, desénfasis, filtrado, referencia de voltaje y procesamiento digital de señales. Como observación, podemos señalar que el SSI 75T202 es resultado de una larga experiencia dentro de la DTMF (1). El tiempo que este CI requiere para detectar es menor a 50 ms. lo cual debe tenerse en cuenta al programar la activación del transmisor. Trabaja con fuente de 5 V. y detecta señales de hasta -32 dBm sobre 600 ohmios es decir, unos 20 mV. con una relación tono alto/tono bajo de entre -10 y +10 dB. Su impedancia de entrada es de alrededor de 100 Kohm en paralelo con 15 pF. Este último dato es de importancia al diseñar el bloque de acoplamiento.

Las conexiones realizadas para su funcionamiento son muy simples y se detallan en la hoja de especificaciones (ver anexo B), sin embargo anotemos que debido a que es un Cl delicado y relativamente caro, se ha protegido su alimentación con un zener para sobrevoltaje y con un condensador de 0.1 uF contra ruido proveniente de la fuente.

#### Bloque Codificador

Consiste de un codificador digital 3/8 cuyas entradas constituyen las salidas del DTMF Rx. Ya que sus salidas activan los interruptores del PLC, el codificador es e l encargado de interpretar la información llegada a través de la subred y hacerla efectiva para el controlador del semáforo. Adicionalmente, su entrada de habilitación es comandada por la correspondiente "Data Valid" del SSI 75T202. El CI que se ha utilizado para realizar esta función es el 74LS138 cuyas salidas activas en bajo permiten manejar transistores PNP con los cuales se implementan los interruptores del PLC.

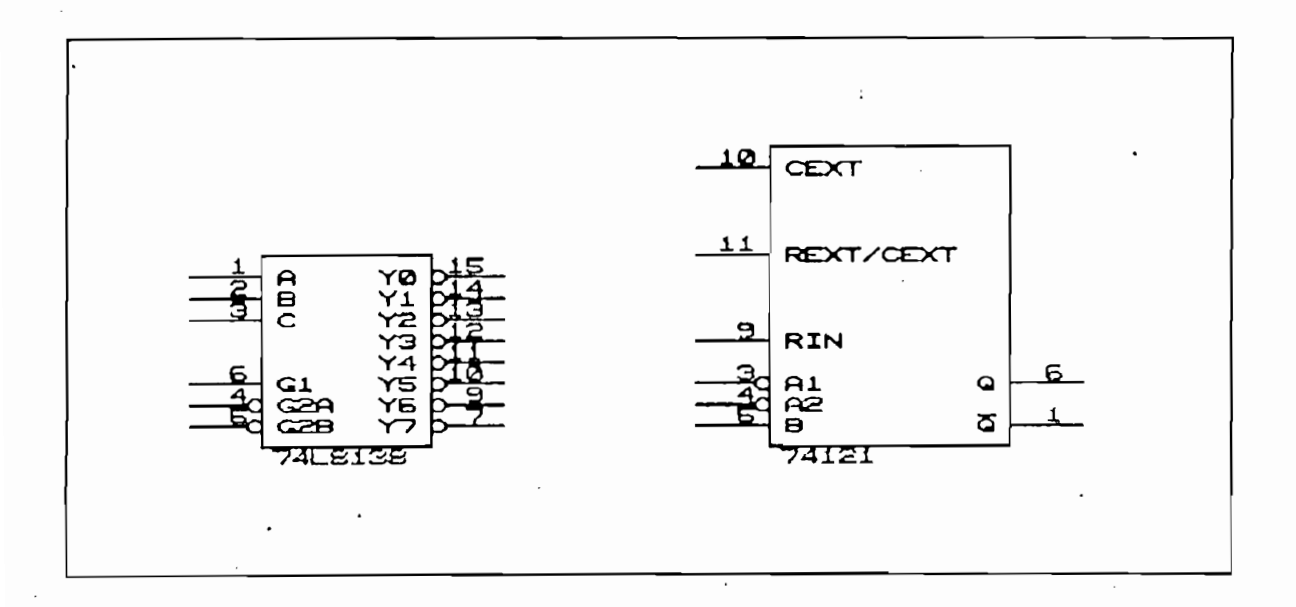

Gráfico 4.8: Circuitos decodificador y monoestable.

## Bloque Transición

Este bloque se encarga de generar la transición negativa que dispara el sistema de monoestables. Se lo ha implementado

102

 $\mathbf{A}$ 

mediante una compuerta AND de dos entradas, proporcionada por él CI 74LS08. Las entradas a la compuerta AND provienen la una del receptor SSI 75T202 con su salida de validación de dato "DV" y la otra del led "RUN" del PLC, que a través de una fotorresistencia indica que el aparato está corriendo un programa y que se halla funcionando. El siguiente gráfico muestra este detalle:  $\sim 10$ 

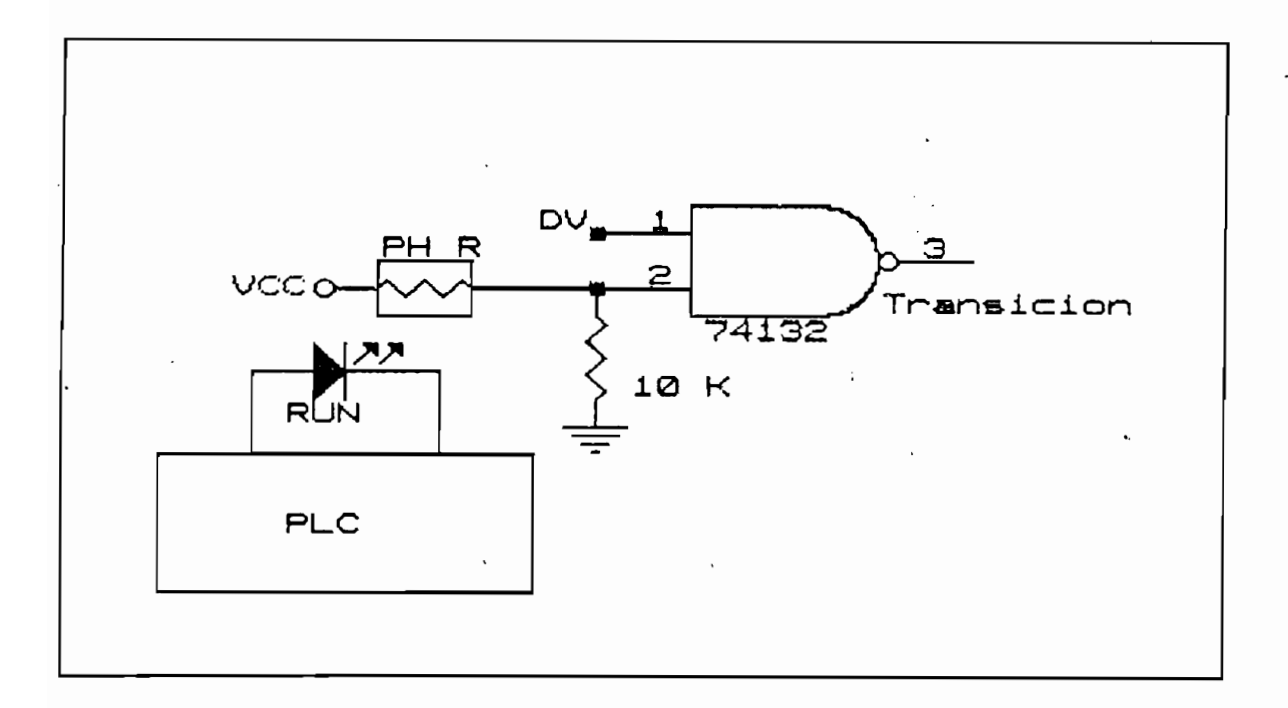

Gráfico 4.9: implementación del pulso de disparo

#### Bloque Monoestables

Como ya anotamos, es en este bloque donde se organiza la respuesta individualizada de los semáforos. Las características requeridas son la exactitud de los tiempos activos y el disparo activado por transición, ignorando posibles redisparos dentro del ciclo. Estos requerimientos son

 $\lambda$ 

satisfechos por el CI SN 74121, no así por el timer LM555 que requiere de un ancho de pulso mínimo para ser disparado menor que el tiempo del monoestable pretendido. El SN 74121 es un multivibrador monoestable con entradas Schmitt trigger; su tiempo activo es programable de 40 ns a 28 segundos con constante externa. Provee de excelente inmunidad contra el ruido a su entrada y contra ruido de fuente evitando así disparos falsos. Suministra pulsos de salida complementarios  $Q \times \overline{Q}$  cuyas duraciones, una vez disparado el monoestable, dependen exclusivamente de los componentes externos RC. La estabilidad del ancho del pulso es prácticamente independiente de Voc y de la temperatura. En los anexos consta la hoja de especificaciones de este chip para mayores detalles de su construcción y funcionamiento.

Una vez descrito el CI con que se implementarán los monoestables, corresponde efectuar el cálculo de las respectivas constantes de tiempo; para eso revisemos algunos criterios previos. En primer lugar los intervalos de tiempo deben ser lo bastante amplios como para asegurar su recepción y su manejo, que no sean demasiado angostos pues podrían pasar inadvertidos por el sistema de reconocimiento. Tampoco pueden ser dichos intervalos demasiado largos porque si bien aseguran su detección, la respuesta desde los controladores hacia la UC hacia el computador puede tornarse demasiado lenta. Y. Analizando ciertos valores, veremos en que orden de magnitud se hallan los tiempos adecuados.

Una vez descrito el CI con que se imp 1 ementarán los

Al tratar más adelante sobre la implementación del oscilador justificaremos su frecuencia de 2200 Hz, por el momento aceptado este hecho, anotemos que el decodificador de tono requiere de un mínimo de 50 ciclos para detectar un tono presente dentro de su ancho de banda (ver anexo B) lo cual nos da un primer parámetro de determinación de las constantes ya que 50 ciclos a 2200 Hz son 23 milisegundos, por lo tanto:

t Bmin =  $23$  ms.

El tiempo total de respuesta (ver gráfico 4.5) para el grupo de 8 semáforos está dado por:

> $tR = tA(8) + tB$  $tA(B) = B . tB$  $tR = 9. tB$

De la última expresión, con tB mín = 23 ms, resulta  $tR$  min = 207 ms. Si bien estos valores nos darían una respuesta considerablemente veloz, en la práctica para nuestro sistema, es difícil controlar pulsos tan cortos con confiabilidad, además una respuesta relativamente rápida estará en el orden de segundos ya que los cambios de programa de un semáforo son realizados contadas veces al día. Con estos criterios, y teniendo en cuenta experiencias realizadas con constantes mas pequeñas, se determinó como adecuado el valor de 400 ms para el tiempo tB. Con este dato, resultan los res para la constant  $4.2.$ 

Con estos datos, el periodo de respuesta tiene una duración de  $tR = 9. tB = 3.6$  segundos lo cual no constituye una espera demasiado larga. Para acceder a la mitad de los pulsos donde es mas segura la detección unívoca de las respuestas, el inicio del monitoreo (ver gráfico 4.5) se realiza a:

$$
tm = tA1 + 1/2 tB = 3/2 tB
$$

Con tB = 400 ms se obtiene tm = 600 ms a los que se añadirán los 400 ms sucesivamente hasta completar tR. Estos tiempos deberán ser generado con una buena exactitud por el microprocesador. Con los tiempos señalados, sabiendo que para los monoestables la constante de tiempo t está dada por  $t = 0.7$ R.C y que los R y C máximos son 40 K ohm y 1000 uF respectivamente, obtenemos RB = 26 Kohm y CB = 22 uF para la constante tB.

En la siguiente tabla, se incluyen los valores de RA y CA necesarias para la constante tA de cada semáforo:

En la siguiente tabla, se incluyen los valores de RA y CA

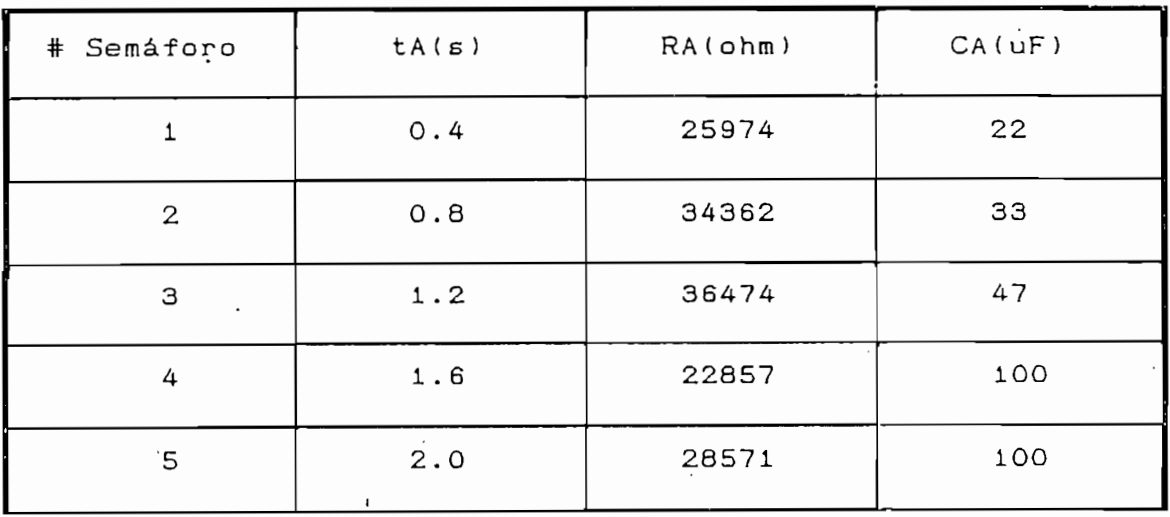

106

 $\lambda$ 

字

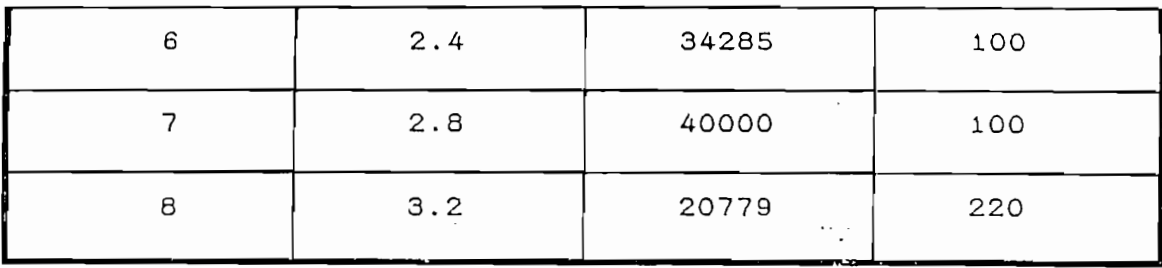

Tabla 4.2: Constantes de tiempo y sus valores de R y C

Si bien los valores de resistencia obtenidos no son disponibles en el mercado, no es menos cierto que los valores de los condensadores electrolíticos tienen sus tolerancias hasta en un 20% por lo cual es recomendable hacer que la parte resistiva de la constante esté formada por una resistencia fija en serie con un potenciómetro de precisión a fin de calibrar cada UR-A. Así, para el cuarto semáforo cuya constante  $imp$  ementaremos, CA = 100 uF y RA = resistencia fija de 18 K ohm + potenciómetro de 10 K ohm.

## Oscilador y detector de tono

Cerrando el lazo orden-respuesta estân los bloques oscilador y detector de tono. El oscilador va incluido en las URA y el detector de tono en la UC, tal como puede verse en la figura 4.6. La función del oscilador es generar el tono de respuesta cuya inyección en la línea de subred es controlada por los monoestables. La frecuencia del tono de respuesta está establecida en base a un criterio de mínima interferencia con las señales de DTMF y entre sus respectivos armónicos. Es 1 107

Cerrando el lazo orden-res puesta están los -bloques

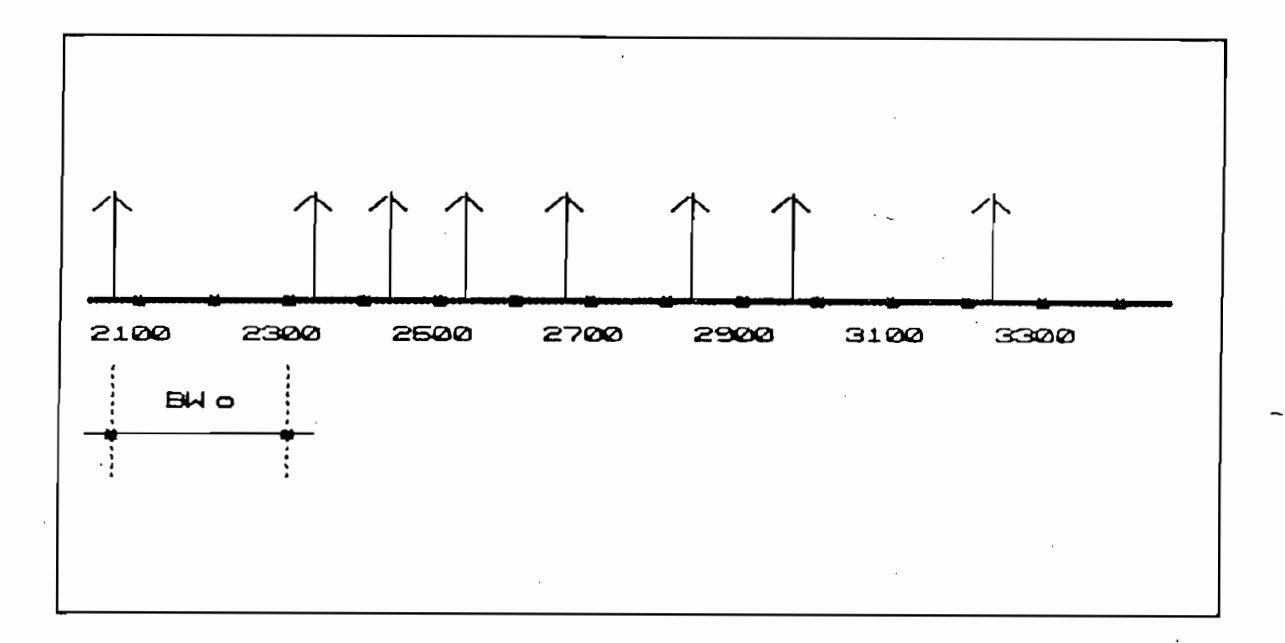

2310, 2418, 2556, 2672, 2832, 2954, 3266). El espectro de las frecuencias anotadas grafica la posición de estas componentes:

## Gráfico 4.10: espectro de DTMF y armónicos

Re su Ita evidente que la frecuencia de 2200 Hz es la mas

Definida la frecuencia de 2200 Hz, conviene ahora

Resulta evidente que la frecuencia de 2200 Hz es la mas adecuada al estar separada alrededor de 100 Hz de sus vecinas. Esto debe ser así ya que el decodificador de tono tiene un rango de detección dentro del cual toda señal de al menos 20 mV. activa la salida.

Definida la frecuencia de 2200 Hz, conviene ahora describir cómo se la genera y cómo se controla su ingreso a la línea de transmisión. Lo ideal sería generar un tono, es decir una oscilación senoidal de frecuencia pura de 2200 Hz. Para esto se podría utilizar el CI EXAR 2206 cuya distorsión armónica sumamente baja es de alrededor del 1%, sin embargo sus requerimientos de polarización Vcc - Vdd > 10 Voltios lo hace complicado para incluirlo en una tarjeta de fuente simple de

Por contraparte el CI LM 555 utilizado como aestable provee excelente estabilidad de frecuencia, capacidad de carga suficiente y precio muy inferior al EXAR. La única precaución que debe tomarse es que no entrega una señal senoidal sino una oscilación cuadrada por lo tanto es necesario verificar sus armónicos y su simetría. Para el LM 555 en conexión aestable (ver anexos) los tiempos en alto y en bajo están dados por las siguientes relaciones:

5 V. Por contraparte el CI LM 555 utilizado como aestable

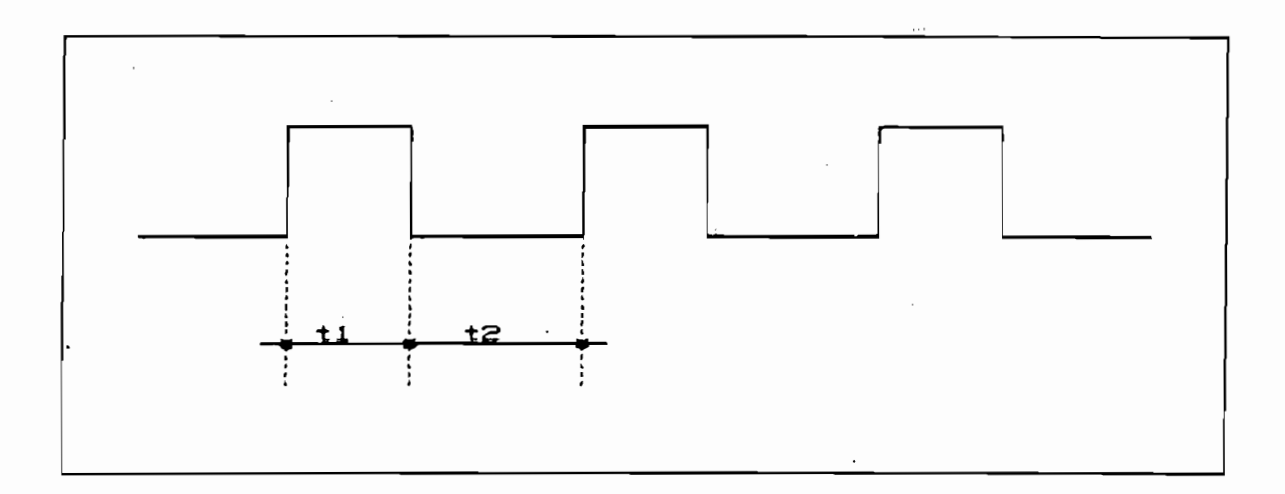

Gráfico 4.11: Ciclos generados por el aestable con LM 555

Gráfico 4.11: Ciclos generados por el aestable con LM 555

 $t1 = 0.693$  (Ra + Rb). C Donde:  $t2 = 0.693$  (Rb). C  $f = 1/(t1+t2) = 1.44/(Ra + 2Rb)$ .C

 $D_{\rm eff}$  and  $D_{\rm eff}$  are  $D_{\rm eff}$  . Considering the  $R_{\rm eff}$  . Considering the  $R_{\rm eff}$ 

Para conseguir la simetría mencionada ti = t2 que dará por resultado una onda prácticamente cuadrada. De las hojas de especificación del LM 555 Ra + 2Rb = 10 K ohm para C=70 nF  $S_{\rm eff} = 12$  entronces  $R_{\rm eff} = 12$  entonces  $R_{\rm eff} = 12$ 

Rb = 4.7 K ohm

 $Ra = 470 ohm$  $Ra + Rb = 9870$  ohm aproximadamente los 10 k omh  $C = 1.44/(10 \text{ kohm}$ . 2200 Hz)  $C = 65 nF$ 

Se escoge  $C = 68$  nF y Rb una resistencia fija de 3.3 kohm. en serie con un potenciómetro de 5 kohm. Con respecto a sus armónicos, una onda cuadrada tiene componentes armónicas impares por lo cual en este caso serán generadas las frecuencias de 6600 Hz, 11000 Hz, etc, que a mas de irse debilitando, no interfieren con los tonos de la DTMF. E1 siguiente gráfico presenta el oscilador diseñado:

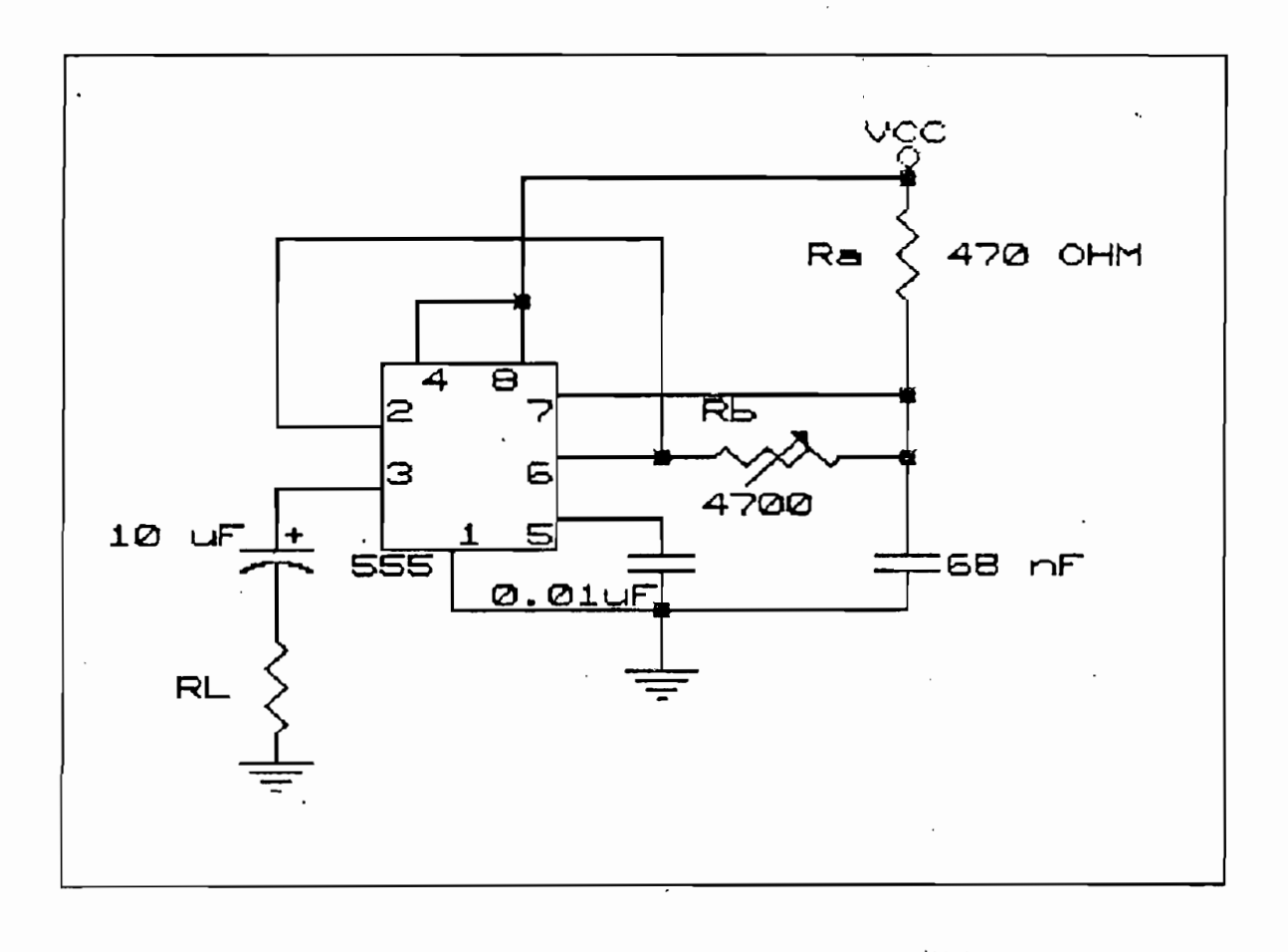

Gráfico 4.12: generador del tono de respuesta

110

公

Con respecto a la inyección del denominado tono de respuesta (aunque es claro que no es simplemente un tono) en la línea de subred, cabe indicar que se aprovecha la característica de un oscilador fuertemente realimentado como el aestable descrito que es la de oscilar inmediatamente después de ser alimentado para que, por medio del control de paso de corriente de polarización, se logre la presencia a voluntad de la señal en la línea. El gráfico 4.13 ilustra este método de control. Como referencia anotemos que abrir y cerrar un switch mecánico a relé para controlar el paso del tono de respuesta hacia la línea resulta demasiado lento para estos fines.

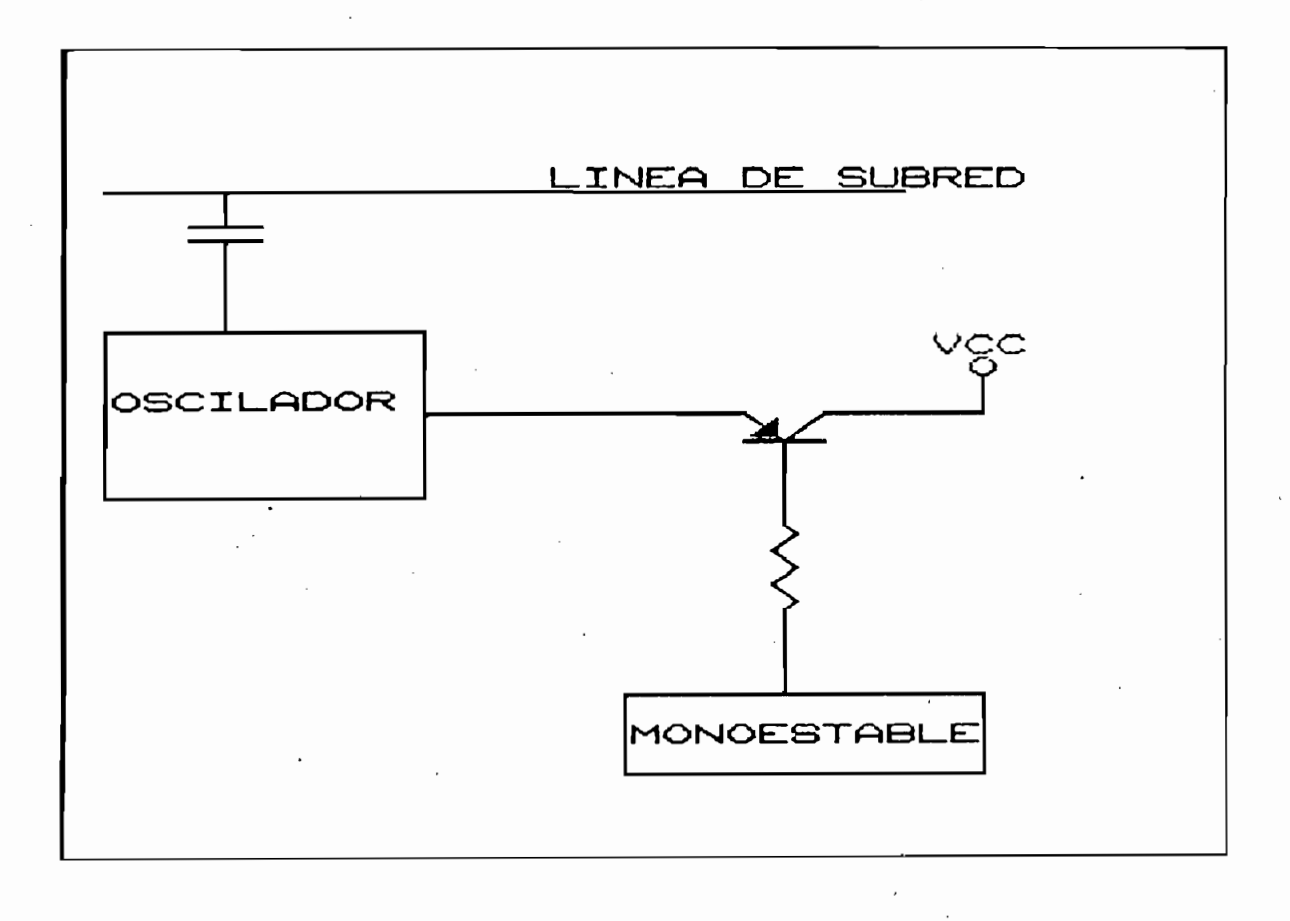

Gráfico 4.13: control de inyección del tono de respuesta

111

٧ý

Tal como puede apreciarce en el gráfico anterior, el transistor es llevado a saturación por la presencia de una señal en su base proveniente del monoestable dando paso a la corriente de polarización del oscilador cuya oscilación es enviada por conexión permanente hacia la línea de transmisión de la subred. Como precaución, la frecuencia así generada debe ser ajustada con polarización a través del transistor; esto se logra saturando permanentemente el transistor y calibrando el potenciómetro disponible para el efecto Rb.

#### Detector del tono de respuesta

Se lo implementado en base al CI LM 567 "tone decoder", el cual cambia el estado lógico de su salida al detectar una frecuencia dentro del ancho de banda al que está sintonizado; su forma de utilización consta en las hojas de especificaciones así como en la referencia 1. La frecuencia central de operación fo y el ancho de banda BW están dados por:

 $f_0(Hz) = 1/(1.1 R1.C1)$ 

BW(x) = 1070 
$$
\sqrt{(V1/f0.C2)}
$$

#### Donde:

C2 capacitancia en el pin 2 expresada en uF.

R1 y C1 son componentes externos

 $\pmb{\mathcal{N}}$ 

V1 es el voltaje rms de la señal de entrada. En la expresión de BW se ve la necesidad de que el voltaje máximo de

entrada sea pequeño y aproximadamente constante por lo cual se determina que un limitador activo deba ser colocado antes de que la señal ingrese al detector.

entrada sea pequeño y aproximadamente constante por lo cual se

Con estas expresiones junto con la frecuencia establecida

Con estas expresiones junto con la frecuencia establecida de 2200 Hz y el voltaje de entrada de alrededor de 400 mVrms que entregará limitador, se determina que para un ancho de banda de 100 Hz como el requerido, se necesite un  $C2 = 10$  uF. El siguiente gráfico ilustra las conexiones realizadas para la implementación del detector de tono:

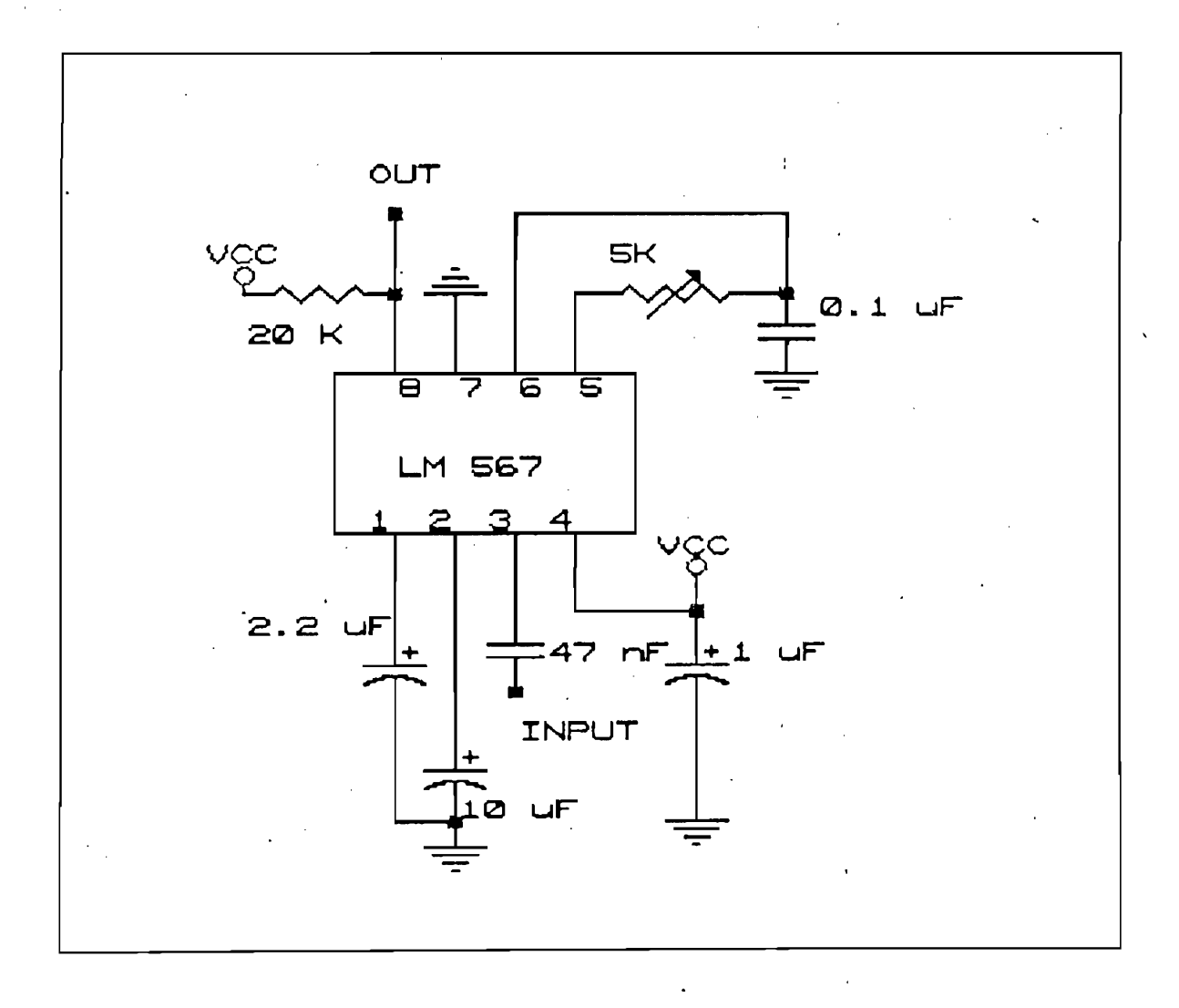

Gráfico  $4.14$ : circuito detector de tono

Para conseguir que V1  $\leq$  400 mVrms, se requiere un limitador activo ya que la amplitud generada por el oscilador de 2200 Hz es aproximadamente de 3 V pico y la atenuación en la línea de subred es pequeña. Este circuito se implementa en base al amplificador operacional LM 301N de propósito general, junto con los diodos de señal 1N 914, como se muestra en el siguiente gráfico:

Para conseguir que VI <: 400 mVrms,: se requiere un

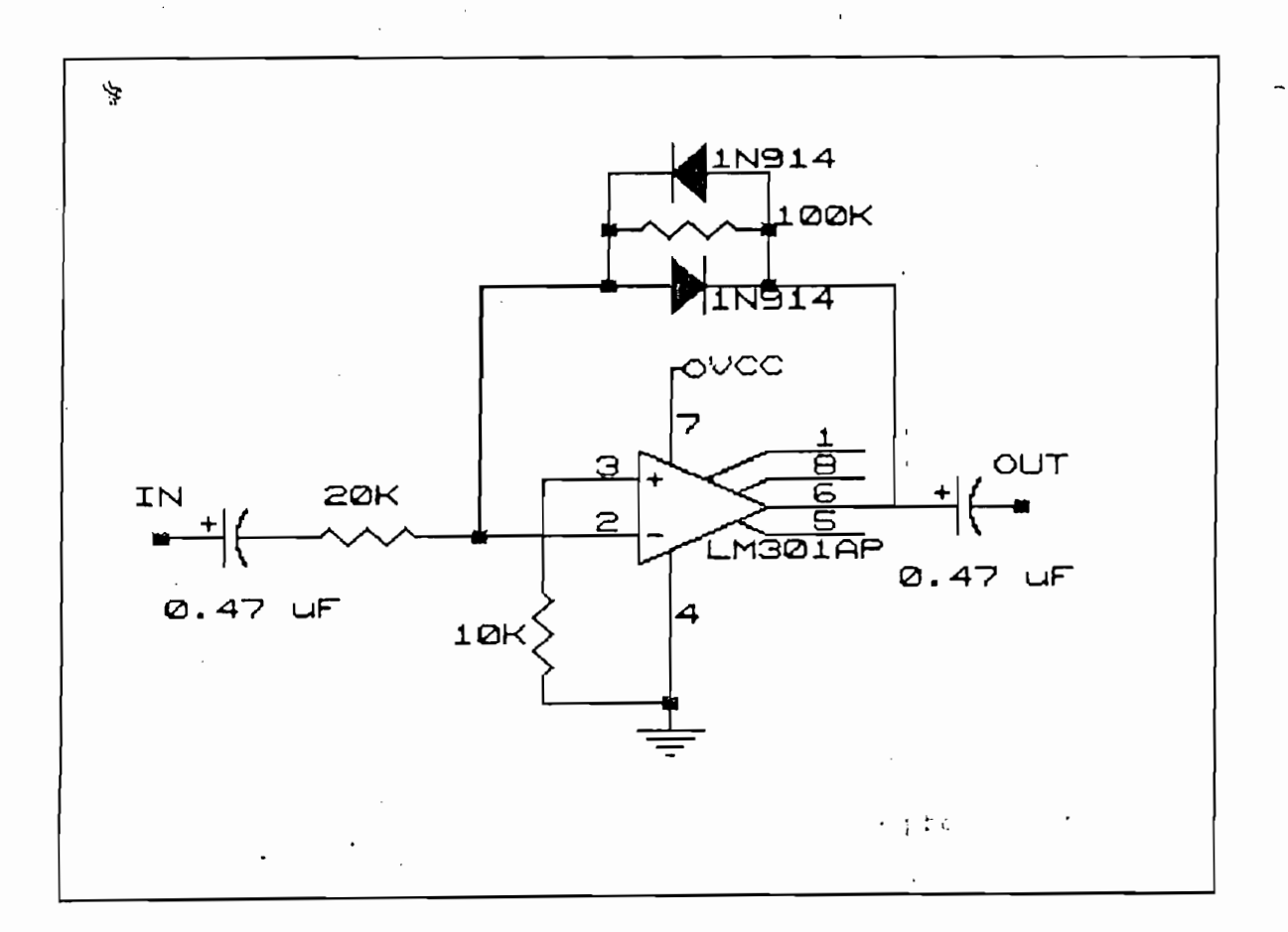

Gráfico 4.15: circuito limitador de amplitud

### Bloque interruptores

Dado que las entradas del PLC pueden activarse por medio

114

 $\lambda$ 

capítulo II, el bloque de interruptores normalmente abiertos consiste simplemente de un grupo de 8 transistores preparados para operar en corte y saturación, cuyas bases están controladas por las salidas del circuito decodificador SN 74LS138. El transistor utilizado es el 2N 3722 PNP de propósito general. La resistencia de base de 4.7 kohm y la resistencia de entrada al PLC de 4.3 kohm, aseguran un voltaje colector-emisor de saturación de alrededor de 0.1 voltios. El siguiente diagrama ilustra uno de los interruptores:

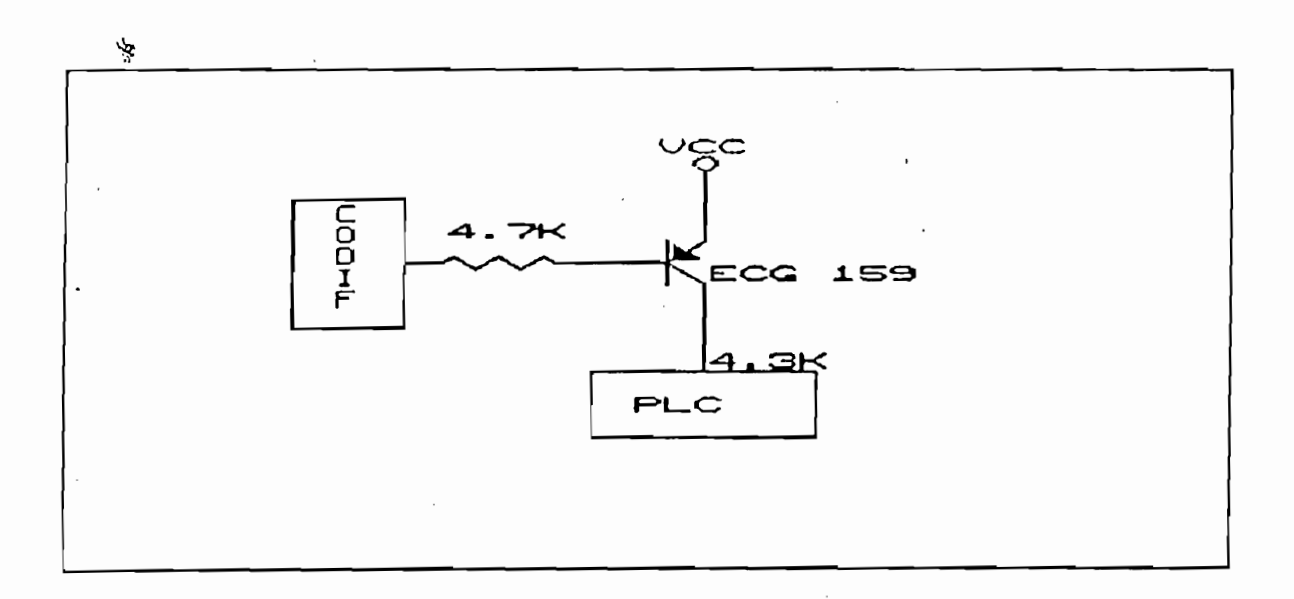

Gráfico 4.16: circuito interruptor electrónico Bloques acoplamiento

Existen tres secciones de acoplamiento, dos en la UC y una en la UR-A. En la UC, el acoplamiento a la línea de subred se realiza por medio de un transformador de audio 1:1 de 600 ohmios de impedancia para aislamiento galvánico, adicionalmente deben colocarse capacitores de paso para desacoplar la componente de DC, tal como se ve en el siguiente gráfico:

Existen tres secciones de acoplamiento, dos en la UC y una

115

Í

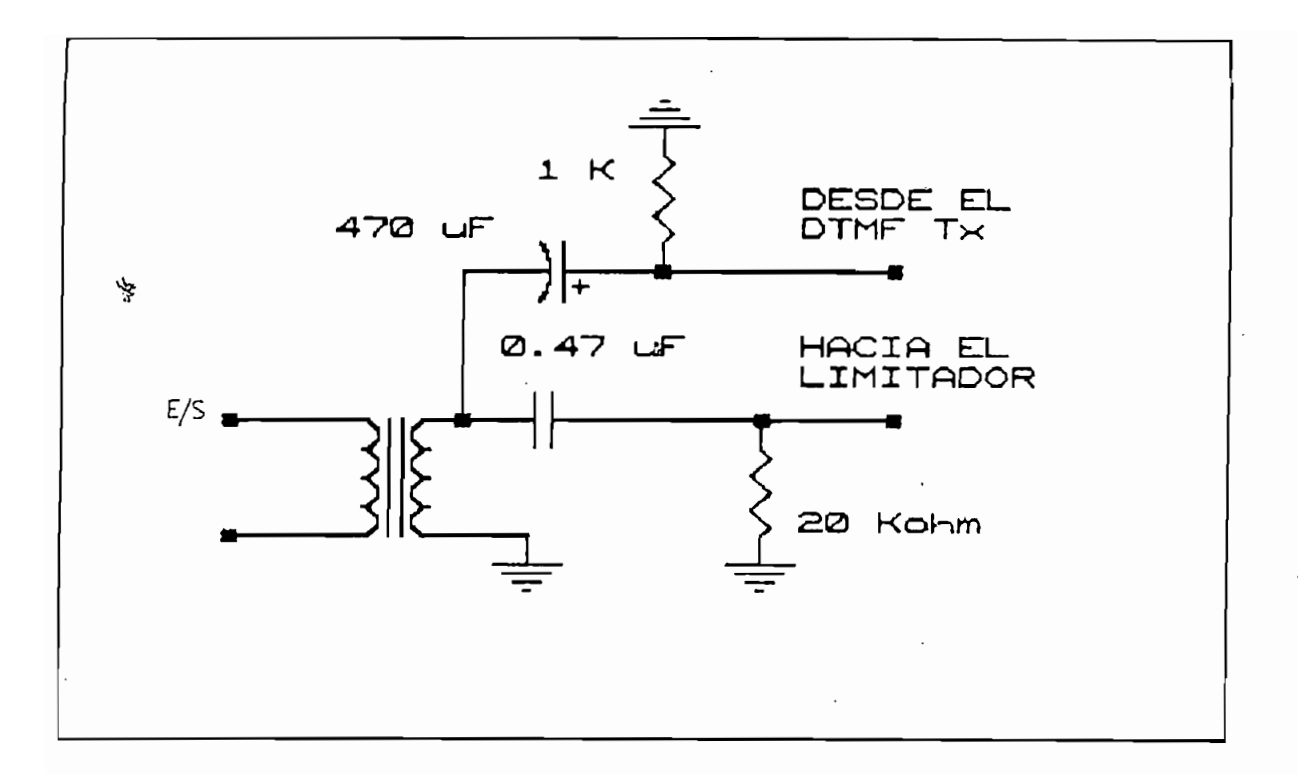

Gráfico 4.17: Red acopladora UC-Subred

Ya que la salida del generador presenta alta impedancia,

Ya que la salida del generador presenta alta impedancia, cuando está deshabilitada (entrada "tone disable" = 0), una señal entrante se irá casi integramente hacia el bloque detector de tono; por otra parte, una señal de salida, encuentra 600 ohmios hacia el transformador y 20 kohmios hacia el detector por lo que su corriente pasa prácticamente todo hacia la salida. También cabe recordar que el sistema está hecho para que en ningún momento estén presentes señales de comando y de respuesta simultáneamente en la línea de subred, por lo que no existe posibilidad de detección falsa, aún así la interferencia ha sido minimizada al deducir la frecuencia de respuesta en base a las frecuencias de comando.

116

 $1.111$ 

La red acopladora RC entre la subred y la UR-A está formada por capacitores de paso, y una resistencia variable que permite mostrar a la UC una impedancia conjunta de 600 ohmios. El siguiente gráfico muestra esta red.

El criterio para el cálculo del valor de dichos condensadores es simplemente que la impedancia resultante a la minima frecuencia de paso, sea despreciable frente a la resistencia de carga así por ejemplo el condensador C1 debe presentar una impedancia mucho menor a los 100 kohm de entrada al DTMF Rx, es decir menos de 10 kohm, lo que significa que Ci sea mayor que 27 nF, en este caso se ha colocado  $C1 = 100$  nF. C2 por su parte debe presentar menos de 60 ohm, con lo cual C2 debe ser mayor a 1 uF, en este caso se ha puesto de 10 uF puesto que tienen casi el mismo precio.

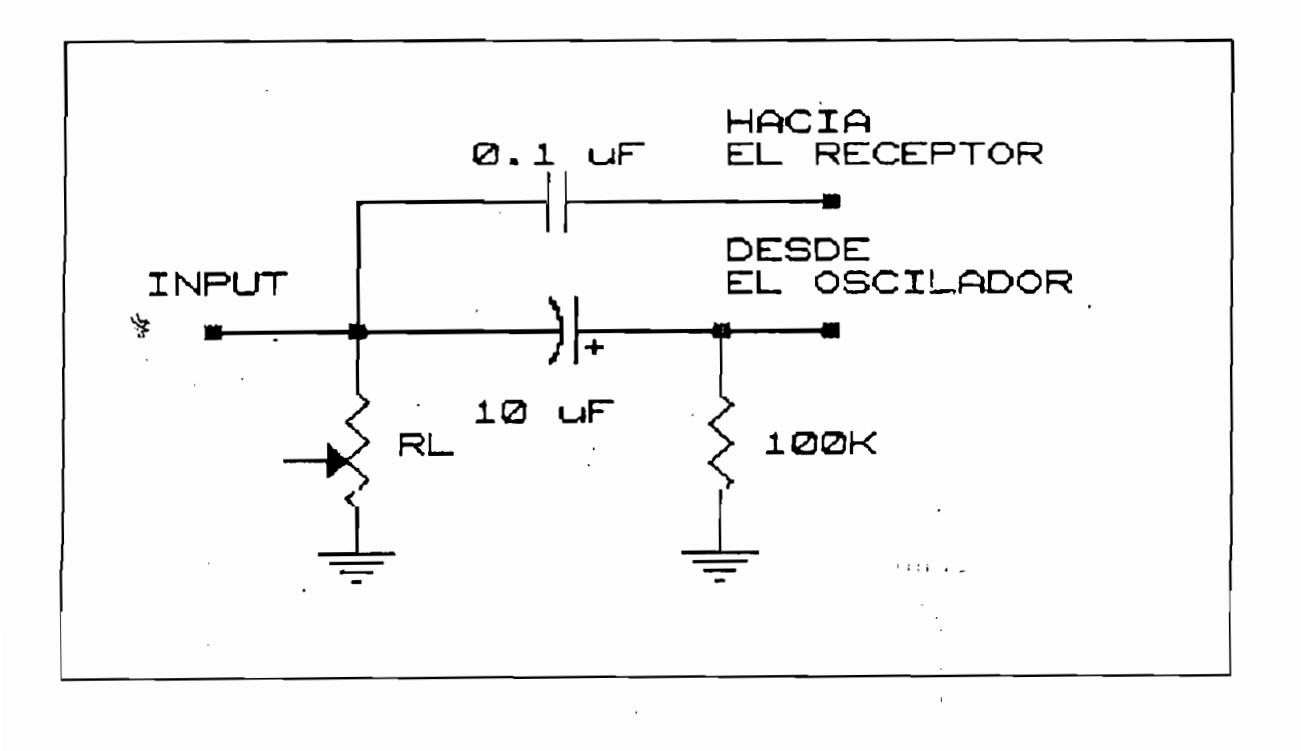

Gráfico 4.18: red acopladora RC de la UR-A

Finalmente debe realizarse el acoplamiento de la señal de entrada proveniente del detector de carros. En vista de que detector corresponde a otro sistema, con fuente de  $e<sub>1</sub>$ alimentación independiente, debe evitarse cualquier peligro a la UC debido a polarización equivocada, sobrevoltajes y ruidos eléctricos diversos que podrían ocurrir en la calle; para esto se dota de un optoacoplador a la entrada de detector con lo cual se obtiene perfecto desacoplamiento galvánico. El diagrama circuital de la UC incluye este nuevo elemento.

Hasta el momento se ha diseñado el hardware que servirá para la comunicación entre la UC y sus URAs, en este momento corresponde describir la conformación del cerebro de la UC que no es sino el microprocesador con el programa almacenado en la memoria.

En primer lugar describiremos los CIs seleccionados para luego realizar el diseño del software requerido y que es el que dará utilidad a los diseños presentados.

#### Bloque interfaz serie

Provee a la UC de la interfaz serie RS 232 tanto en su parte eléctrica y mecánica como en su parte lógica y de "handshake".

Provee a la UC de la interfaz serie RS 232 tanto en su

La parte mecánica se realiza mediante el conector DB-9 con que cuenta la UC, la parte eléctrica, de conversión de niveles de voltaje se consigue con los CI MAX 232 cuya función es la

118

 $\pmb{\mathcal{N}}$ 

de convertir el 1 lógico de -10 Voltios y el 0 lógico de + 10 Voltios, a los 5 y 0 voltios que requieren los niveles TTL con que trabajan los circuitos integrados que estamos usando.

El circuito MAX 232 requiere de varios condensadores para manejo de todos estos voltajes, en base de una sola fuente simple de 5 Voltios; sus conexiones se presentan en el diagrama circuital de la UC, donde se han usado los valores recomendados en la referencia (2).

Las señales para manejo de modem tales como DTR, RTS, CTS y DSR, han sido realizadas con ayuda de los pines de entrada salida del microcontrolador, por supuesto también las de recepción y transmisión serie, estando a cargo del programa la administración de las mismas.

Posteriormente, en la descripción y listado de tal programa podrá apreciarse como se hace esto. Mas detalles sobre la comunicación serie pueden encontrarse en las referencias (2) y (3).

## Sistema microcontrolador y programas de manejo de la subred

Sistema microcontro1 ador y programas de manejo de la subred

La disponibilidad de herramientas de software y las excelentes facilidades que presenta para nuestros propósitos, ien que el microcontrolador Intel 8 la realización de nuestro diseño.

Se utilizarán además el software ensamblador Cys 8051, el simulador Avsim51 y el programador de memorias PC 9850. Con estas herramientas es suficiente para desarrollar los requerimientos inteligentes de la Unidad de Comunicación. Inicialmente describiremos algunas características básicas del 8031.

Se utilizarán además el software ensamblador Cys 8051, el

El CI 8031 es una CPU (un i dad centra 1 de procesamiento)

El CI 8031 es una CPU (unidad central de procesamiento) orientada a control, posee RAM interna y puertos de entrada salida por lo cual se lo define a veces como un microcomputador en un simple chip. Sus principales características son: .

-Procesador de 8 bits

-RAM interna de 128 bytes

 $-4$  puertos de 8 bits, es decir 32 líneas de entrada/salida

-Canal de comunicación serie, full dúplex

—Canal de comunicación serie, fu 1 1 dúplex

-Manejo de memoria externa de hasta 128 Kbytes (64 Kbytes en RAM y 64 Kbytes en ROM)

-Manejo de memoria externa de hasta 128 Kbytes (64 Kbytes

-La mayoría de instrucciones ejecutadas en 1 us.

Desde luego un microprocesador requiere de una memoria de programa, en este caso, con objeto de desarrollar el prototipo,

una memoria de solo lectura (ROM) borrable y de ser ha reprogramable.

La EPROM 2764 es una memoria de las características señaladas, que se detallan a continuación:

 $\mathbf{\hat{z}}$ 

-Borrable con luz ultravioleta

-Capacidad de 8 K bytes

-Tiempo de acceso de 200 ns

-Programable a hasta 5ms/byte

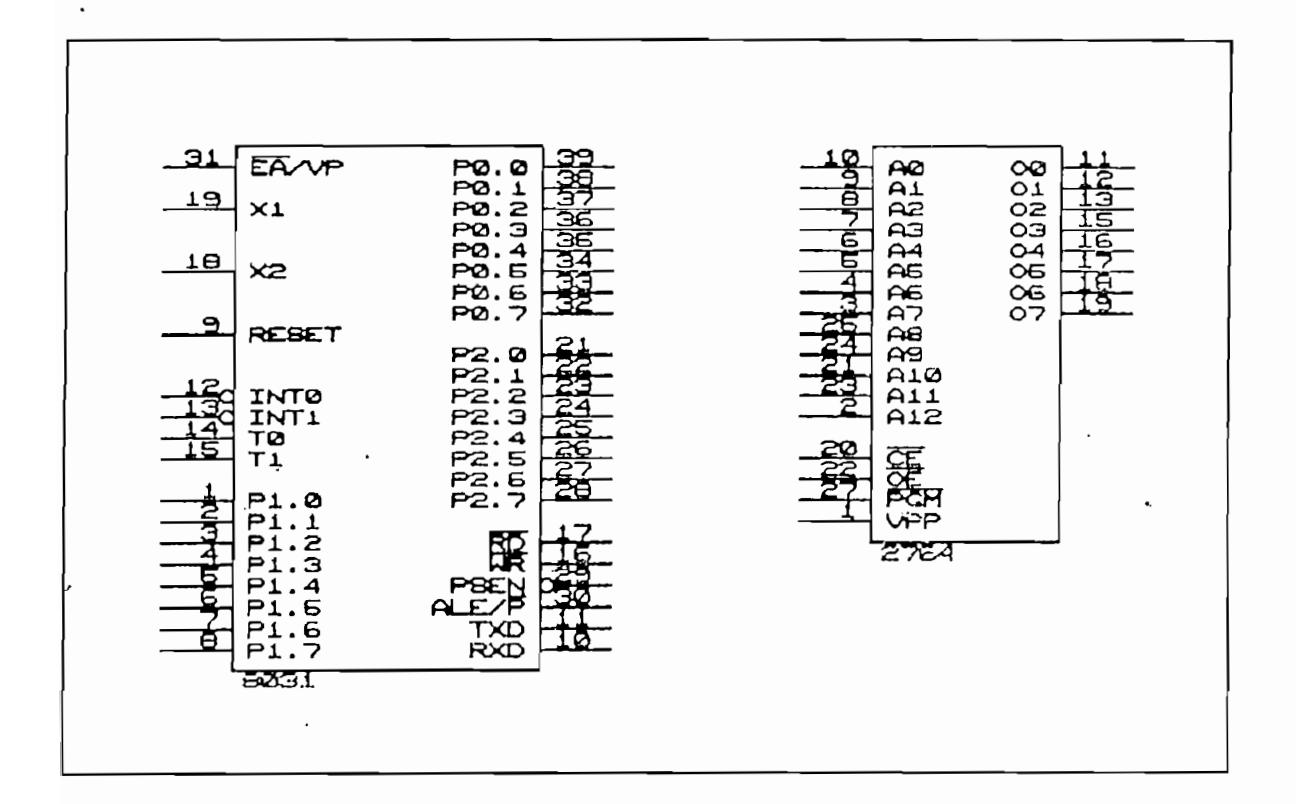

Gráfico 4.19: " microcontrolador 8031 y EPROM 2764

 $121$ 

 $\mathbf{I}$ 

El sistema incluye un "latch" o retenedor 74LS373, un cristal de 7.3728 MHz, un sistema de reset, lo cual constituye un circuito bien conocido que puede venir suministrado con los correspondientes manuales de operación. Este circuito consta en el diagrama general de la UC.

Los puertos PO y P2 del 8031 contienen las direcciones de memoria y están conectados a la 2764, según consta en el diagrama 4.21. El puerto PO direcciona los 8 bits menos significativos a través del "latch" 74373 de tres estados, cuva función es la de implementar el multiplexaje del bus de direcciones y de datos que requiere el puerto bidireccional PO.  $\mathbf{r}$ 

Los diagramas de tiempo de los pines ALE y PSEN detallan esta conexión correspondiente a ciclo de lectura de memoria de programa; estos detalles constan en los anexos.

# 4.2.1.1 Descripción del software utilizado en la U.C.

Antes de realizar la descripción del programa, es conveniente presentar la constitución total de los circuitos de la UC y de la UR-A, así como el listado de sus componentes. a fin de proseguir mas adelante con el detalle de las operaciones que realiza el microcontrolador sobre los circuitos que lo rodean. En primer término se presenta el circuito de la UR-A y su lista de componentes:

122

 $\mathbf{I}$ 

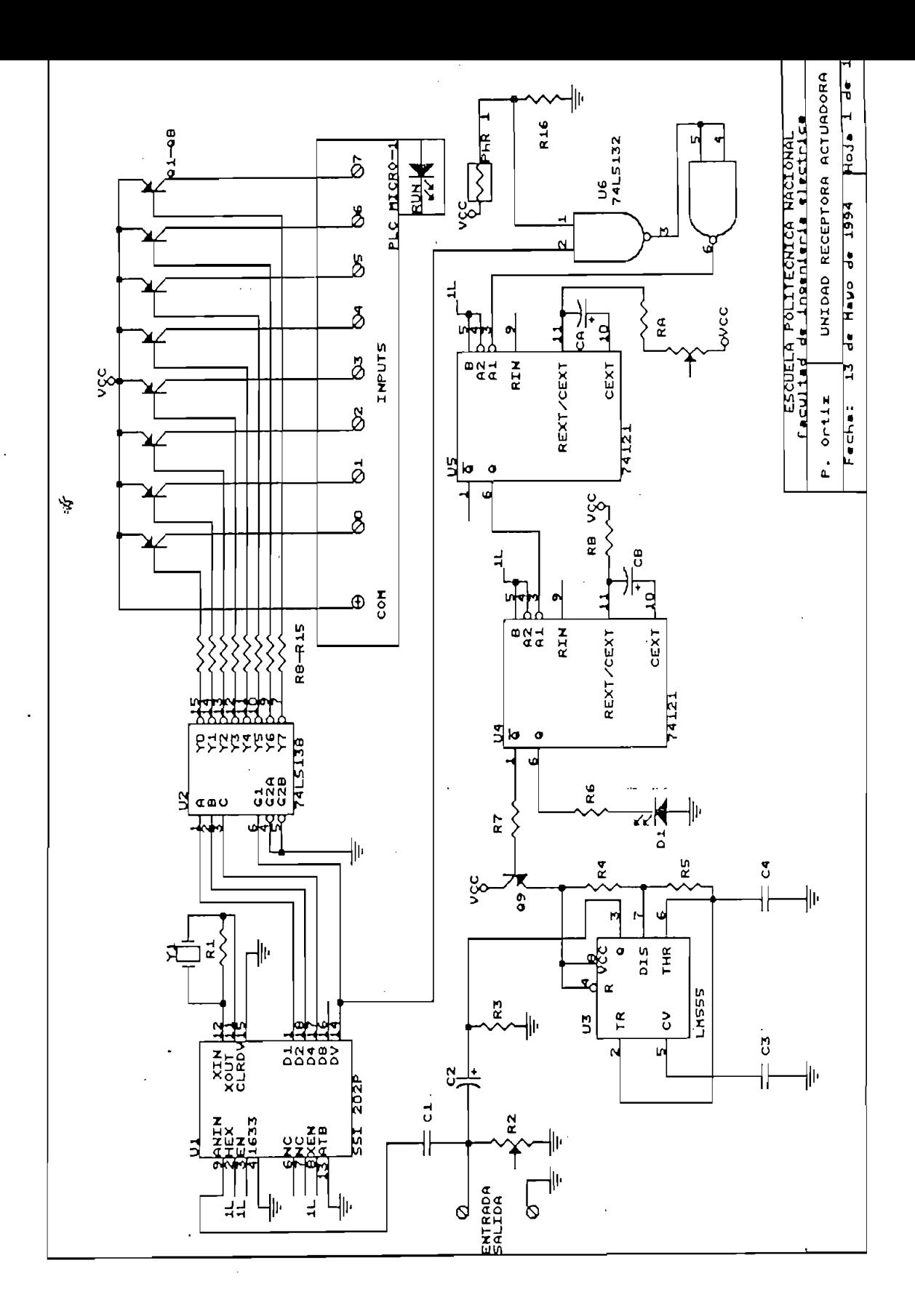

Gráfico 4.20: Diagrama circuital de la UR-A

123

 $\lambda$ 

 $\ddot{\phantom{a}}$ 

# Tabla 4.3: LISTADO DE ELEMENTOS UNIDAD RECEPTORA-ACTUADORA

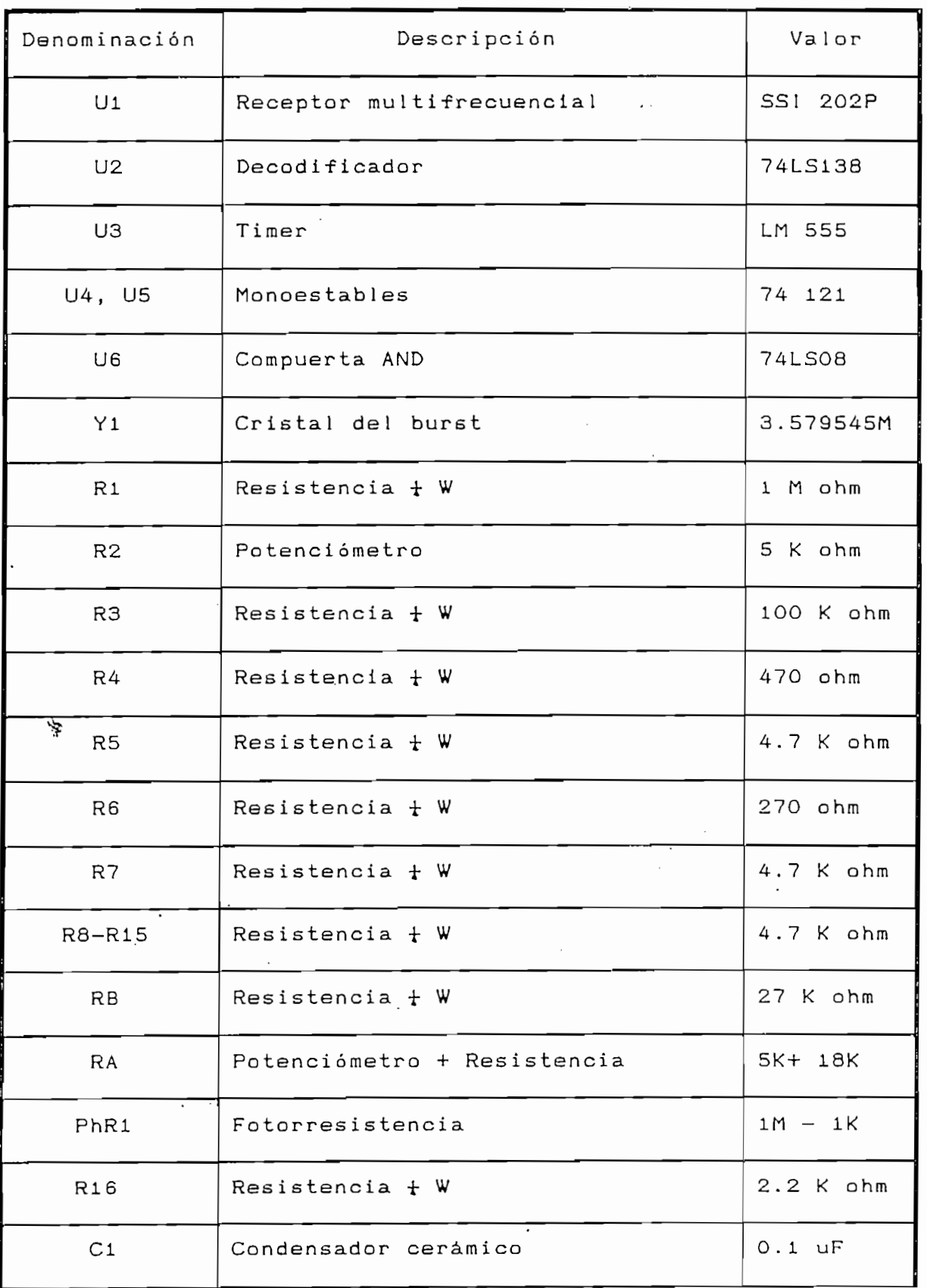

 $\mathbf{V}$ 

 $\ddot{\phantom{0}}$ 

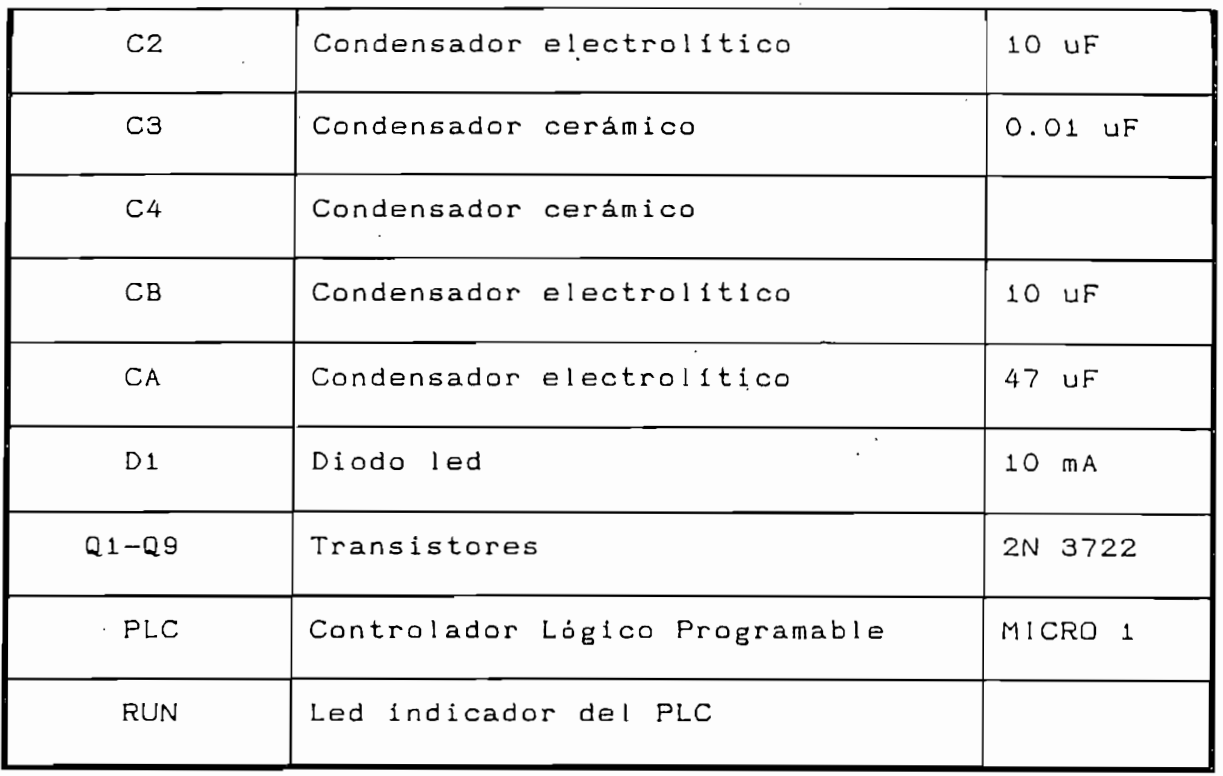

学

En la siguiente página se presenta el diagrama circuital de la Unidad de Comunicación, en la cual se nota que el microprocesador es el elemento principal a donde convergen todos los demás cicuitos. Posteriormente se presenta la tabla 4.5 que contiene el listado de los elementos que conforman la No se incluye la fuente de DC, ya que ésta junto con la UC. fuente DC de la UR-A se presentan en el gráfico 4.22. Hay que notar que algunos componentes como los leds indicadores, conectores externos e interruptores, van en la carcaza del aparato y no en la placa en si.

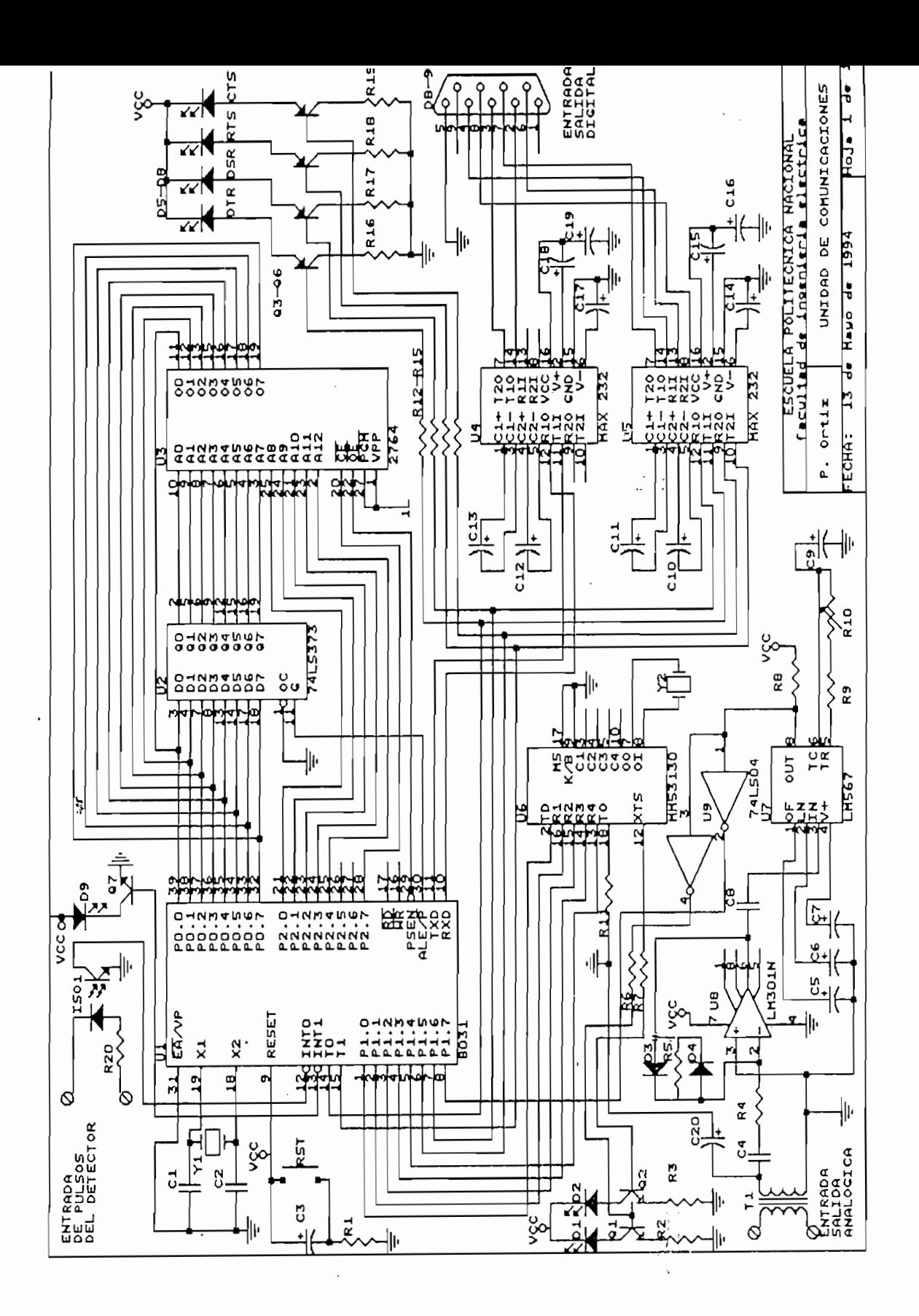

Gráfico 4.21: Diagrama circuital de la UC.

126

 $\lambda$
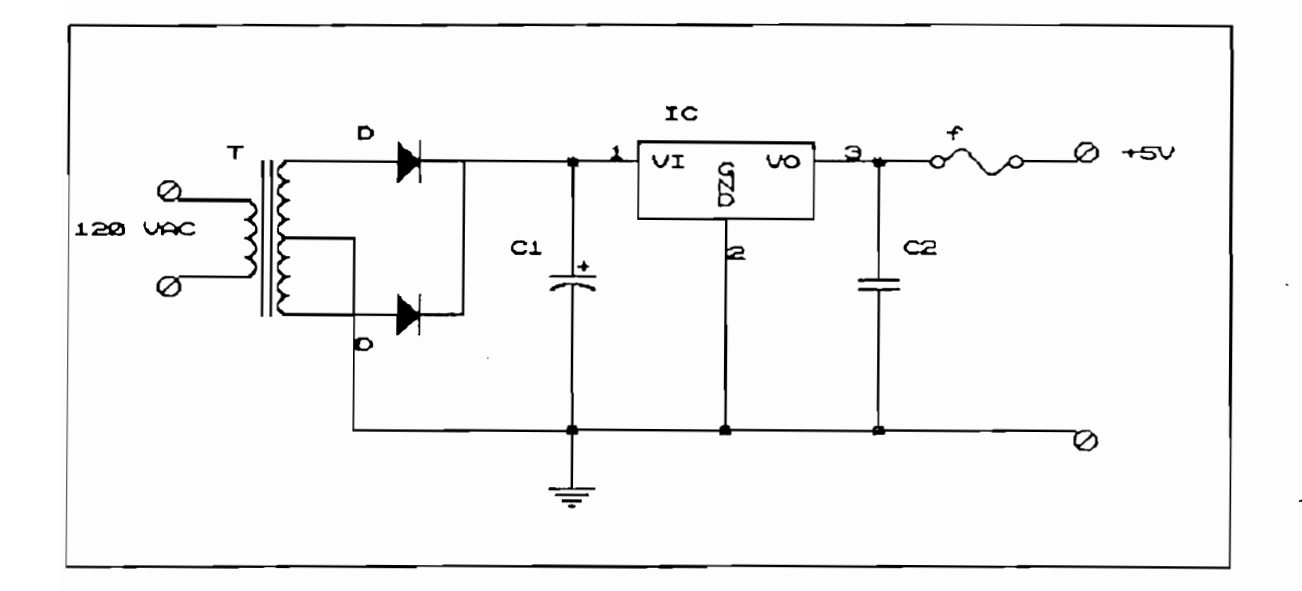

Gráfico 4.22: Diagrama circuital de las fuentes de DC.

 $\overline{a}$ 

Los valores de los componentes se dan de acuerdo a la fuente de la UC, F1 o de la fuente de la URA, F2; adicionalmente cuentan con fusibles de protección propios para tar jetas electrónicas f1 de 1A y f2 de 0.5 A, respectivamente:

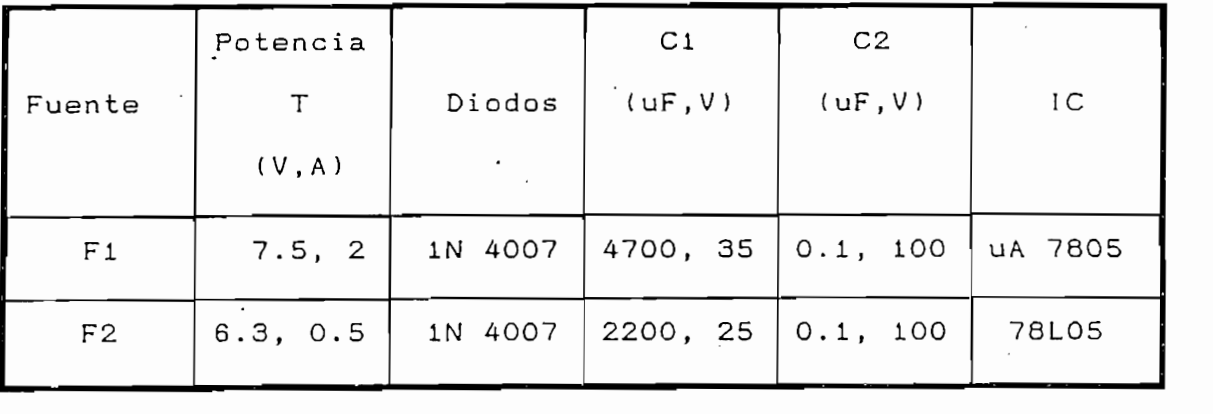

Tabla 4.4: componentes de las fuentes de DC  $\hat{z} = 4$ 

127

 $\mathbf{I}$ 

# Tabla 4.5: LISTA DE ELEMENTOS DE LA UNIDAD DE COMUNICACION

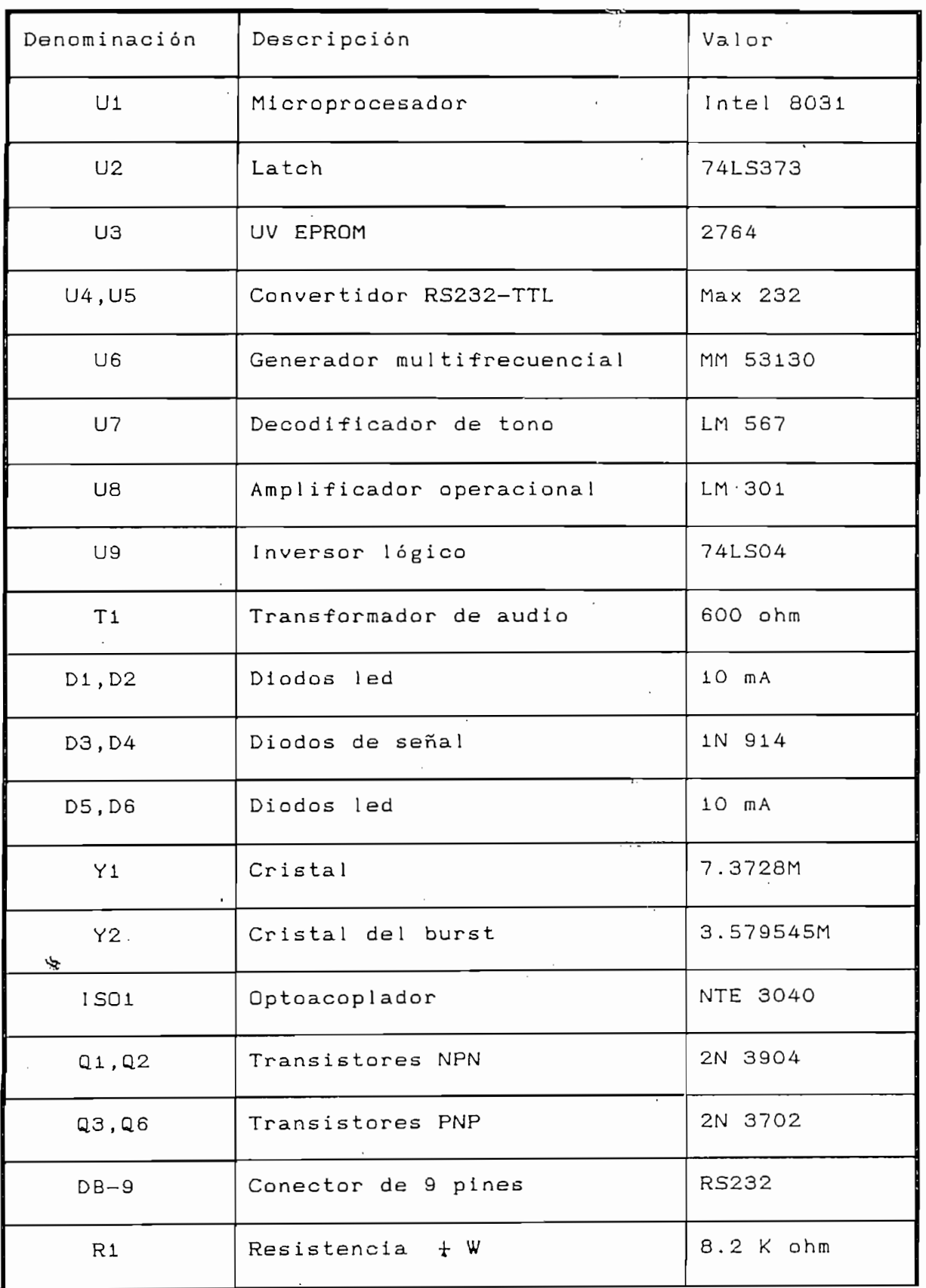

 $\bar{1}$ 

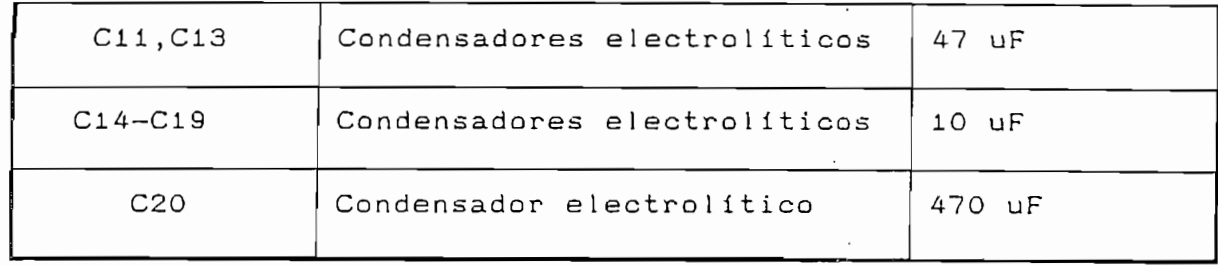

Contando ya con una visión completa del hardware, los

Contando ya con una visión completa del hardware, los diagramas de flujo de los gráficos 4.23 y 4.24, ilustran el software desarrollado.

A continuación se realiza la implementación en mnemónicos del ensamblador del 8031, para las subrutinas presentadas en los diagramas de flujo antes mencionados:

Subrutina INICIO : tiene por objeto predeterminar las

Subrutina INICIO: tiene por objeto predeterminar las condiciones de arranque del microprocesador tales como el habilitación del puerto seríe, el modo de operación de los timers, las interrupciones que serán habilitadas, la prioridad asignada a dichas interrupciones, el estado lógico de los puertos externos inmediatamente después del arranque según convenga al manejo de los circuitos externos, etc. todo lo cual constituirá una especie de sistema operativo para el microcontrolador en base al que desempeñará las funciones y operaciones que le sean programadas:

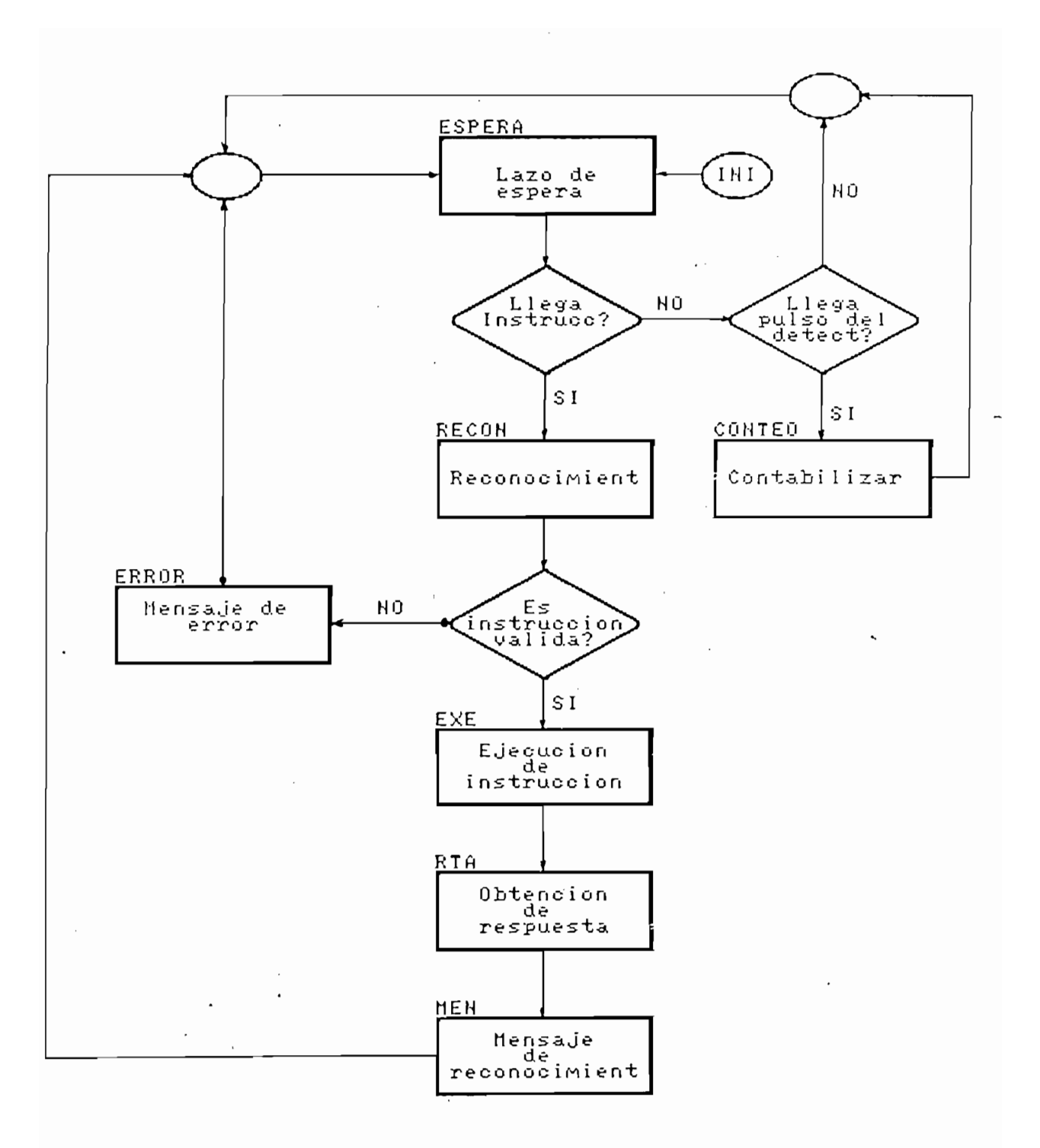

Diagramas de flujo del programa de la UC Gráfico 4.24:

÷.

 $\sim$ 

 $\mathcal{L}$ 

冷

 $\mathcal{A}^{\mathcal{A}}$  and

 $\chi$ 

 $\mathcal{L}$ 

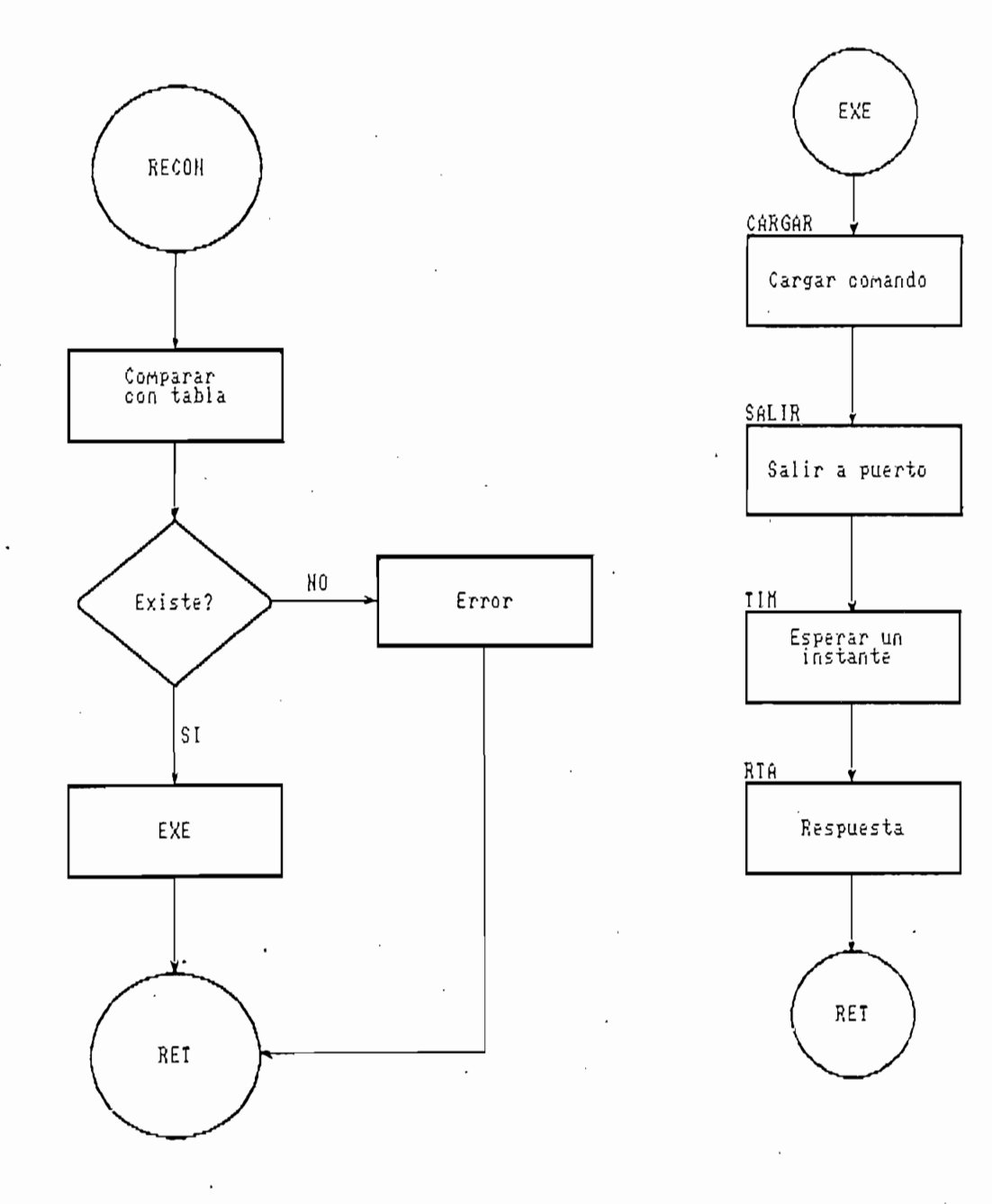

Gráfico 4.23: D'iagramas de flujo de programa de la UC.

132

 $\chi$ 

宁

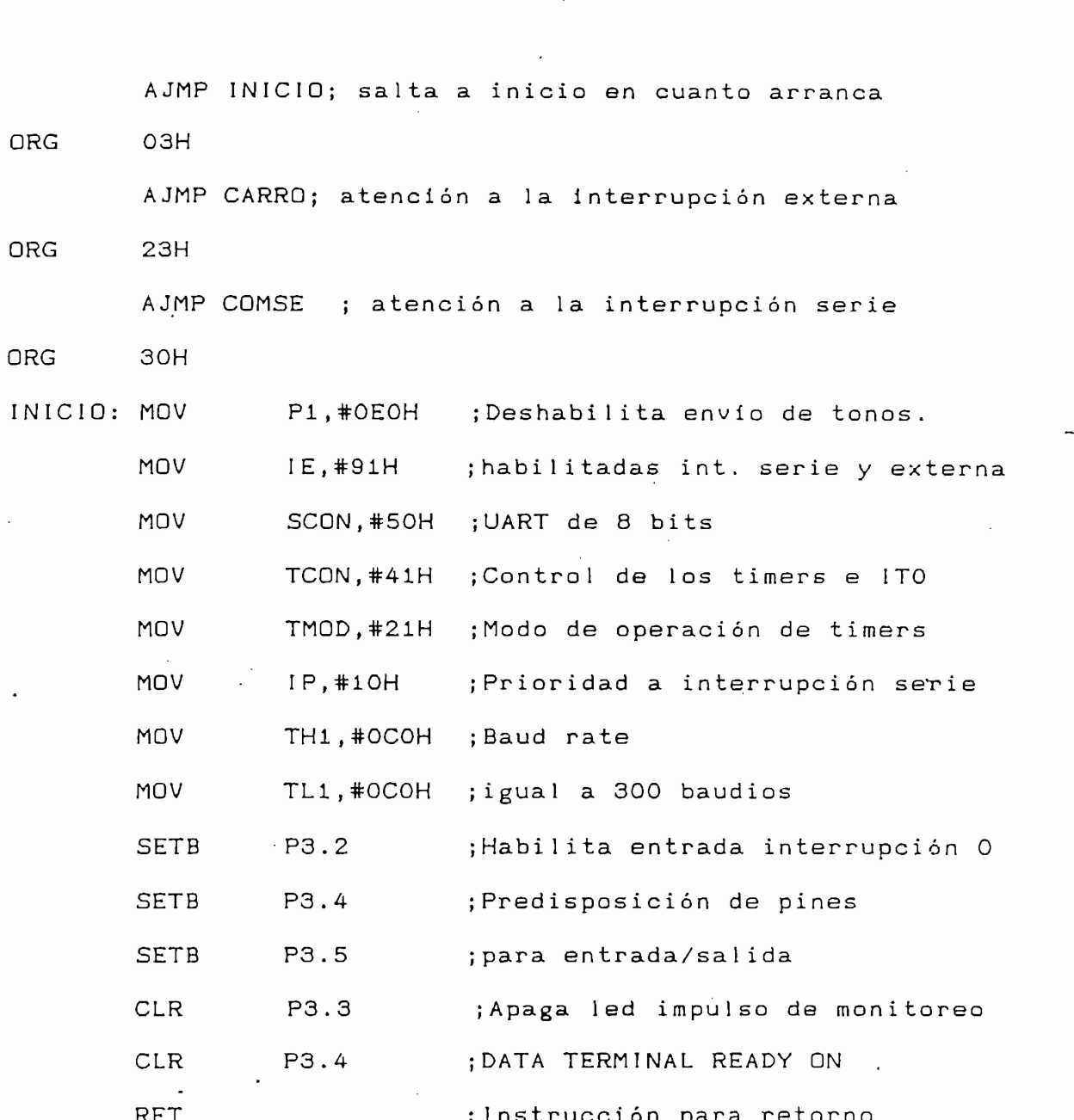

# Subrutina ESPERA

÷,

 $\mathcal{L}^{\text{max}}_{\text{max}}$  , where  $\mathcal{L}^{\text{max}}_{\text{max}}$ 

 $\bar{t}$ 

 $\mathbf{t}$ 

ORG OOH

El proceso se queda en stand by hasta que ocurra una interrupción de puerto serie o de detector.

El proceso se queda en stand by hasta q.ue ocurra una

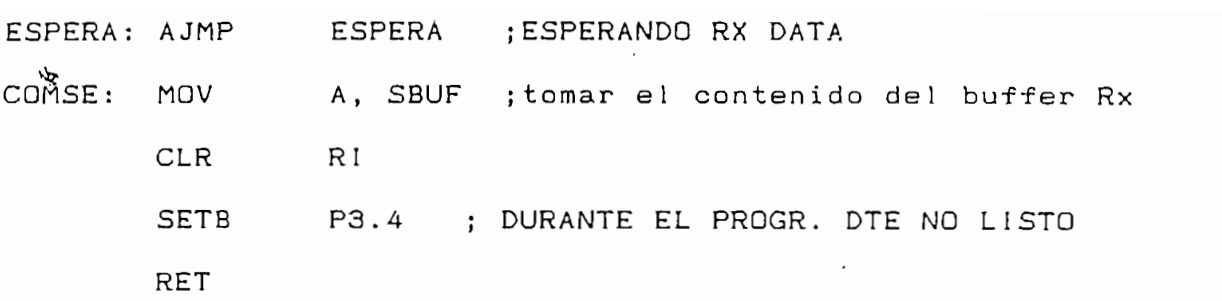

# Subrutina RECON

Al dato capturado desde el buffer del puerto serie, se lo somete a un proceso de reconocimiento.

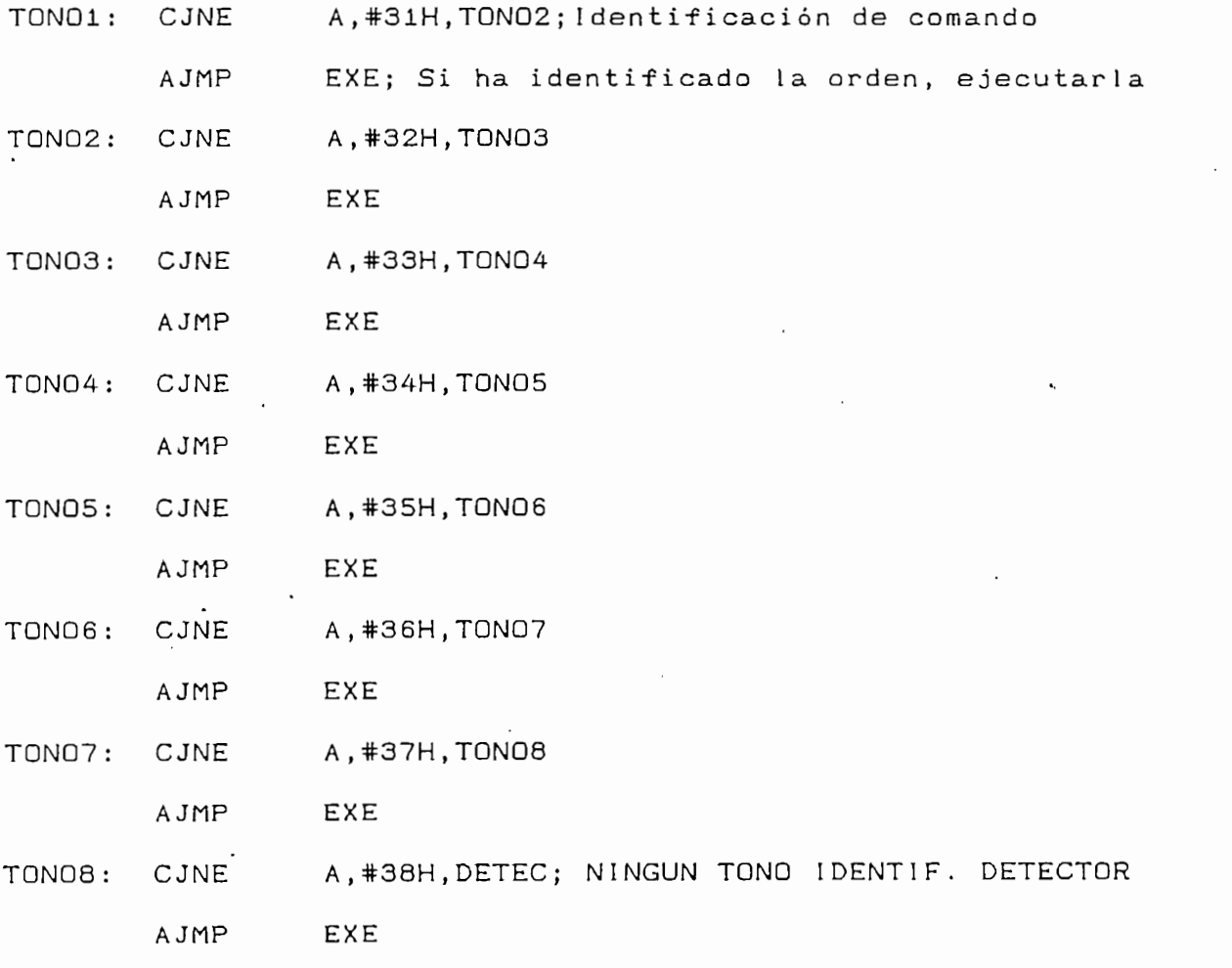

# Subrutina EXE

 $\mathbf{t}$ 

 $\bar{V}$ 

 $\cdot$ 

 $\sim 40$ 

EXE: ORL A, #OFOH; Solo los pines de P1 requeridos MOV P1, A; sacar hacia P1 el contenido del Acc. بيلي TIM ; llamada a subrutina de espera ACALL MOV P1,#OEOH ; desactivar puerto P1 RET

#### Subrutina RTA

Tiene por objeto realizar la captura de los pulsos entregados por el detector de tono, asignándoles instantes de tiempo bien definidos de modo que puede ser reconocida cada respuesta individualmente.

SETB P1.7 ; PREPARA AL PIN COMO INPUT RTA: CLR  $\mathsf{C}$ MOV B, #OOH ACALL TIM600 ; GENERACION DE UN TIEMPO DE 600 MS ACALL PULSO ; Llamada a subrutina de captura MOV C.ACC.7 : Captura del estado externo de P1.7 MOV B.O. C ; Almacenamiento en registro B ACALL TIM400 ;GENERACION DE INTERVALO DE 400 MS ACALL PULSO  $C, ACC. 7$ MOV  $B.1, C$ **MOV** ACALL TIM400 ACALL PULSO MOV  $C, ACC. 7$ MOV  $B.2, C$ ACALL T I'M400

135

 $\mathbf{I}$ 

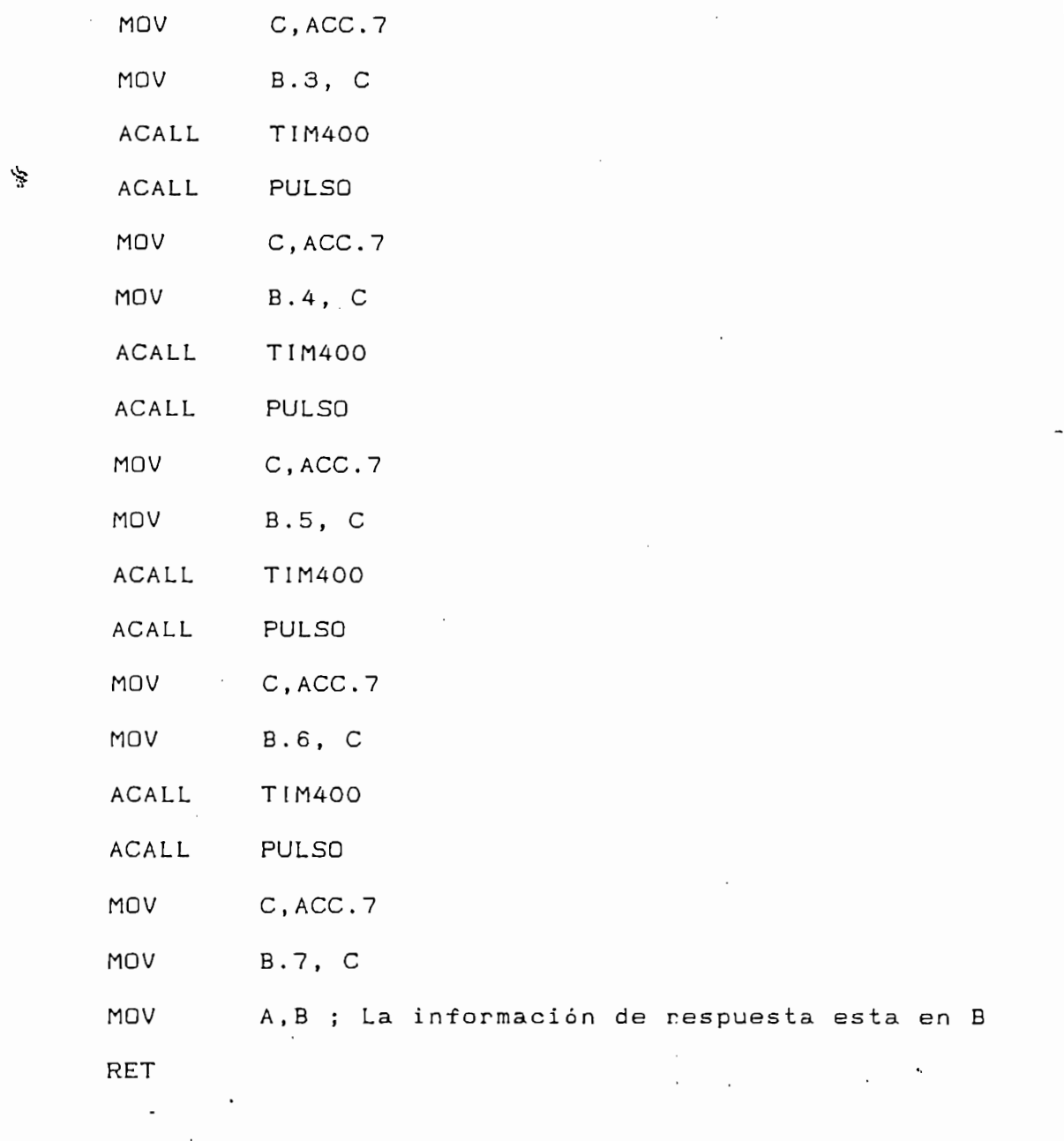

# Subrutinas de detección de pulso

 $\mathbf{r}$ 

ACALL PULSO

La intención de esta subrutina es proveer un método seguro de captura del pulso presente por alrededor de 400 ms en el puerto P1. Para esto se hace el ingreso del valor del puerto durante aproximadamente 3 ms.

La intención de esta subrutina es proveer un método seguro

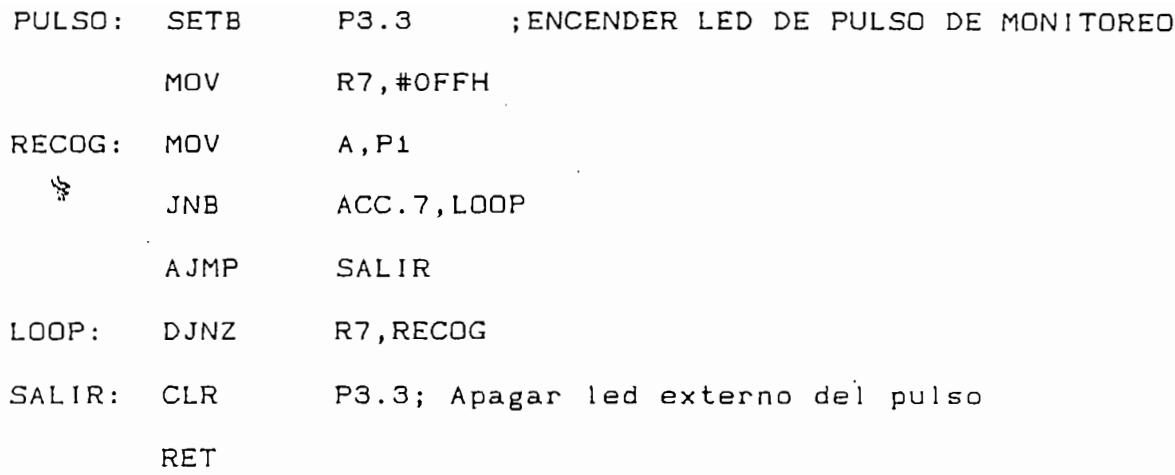

## Subrutinas de temporización

Se las realiza en base a los timers que provee el microcontrolador. Se han realizado dos temporizaciones básicas muy exactas, en virtud de las cuales se consiguen las demás (por ejemplo TIM400 = 4.TIM107), estas son TIM107 y TIM. Su exactitud ha sido medida mediante un programa de pruebas en loop con el que se ha fabricado un oscilador en un pin del 8031 a fin de medir externamente su periodo.

RO, #OAH ¡Número de veces de repetición.

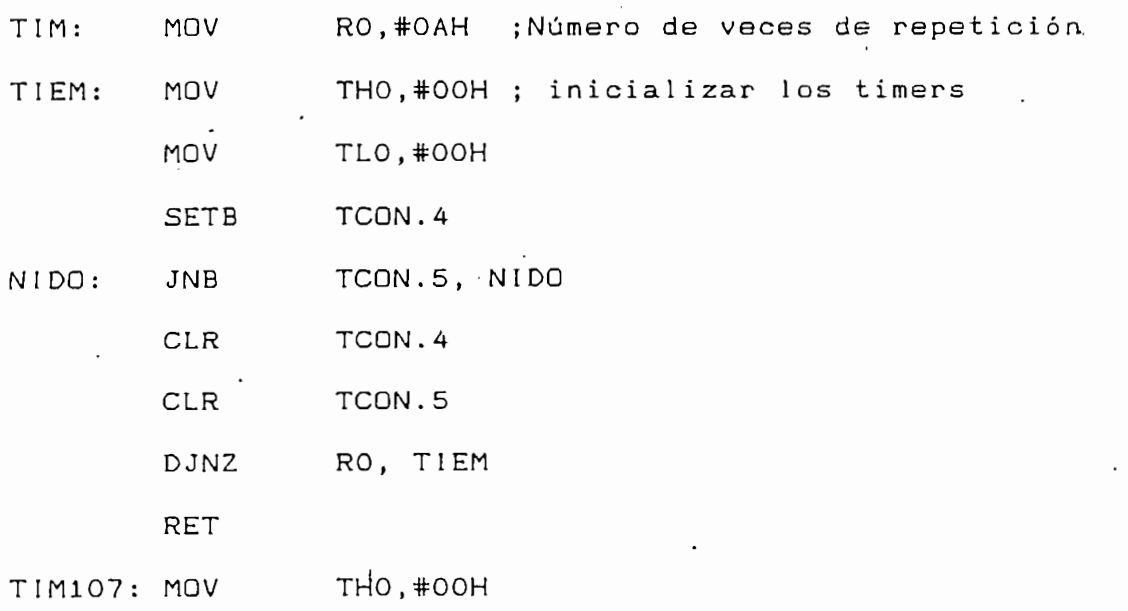

137

 $\sqrt{2}$ 

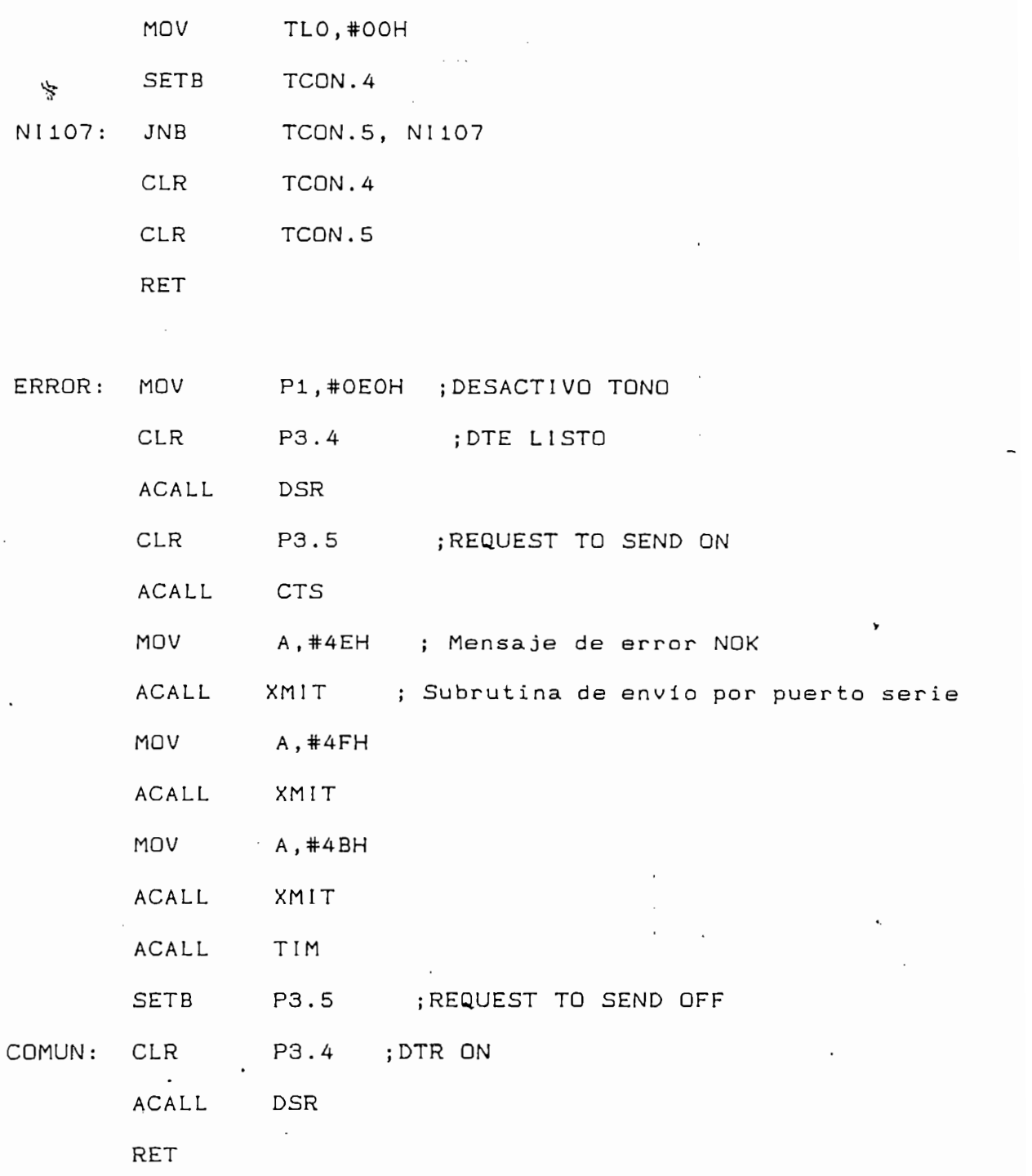

Subrutinas varias

 $\sim$ 

Se han agrupado aquí secciones del programa de uso generalizado por las otras subrutinas y que realizan tareas diversas:  $\mathbf{v}$ 

 $\mathbf{f}$ 

 $\chi$ 

 $\colon$ 

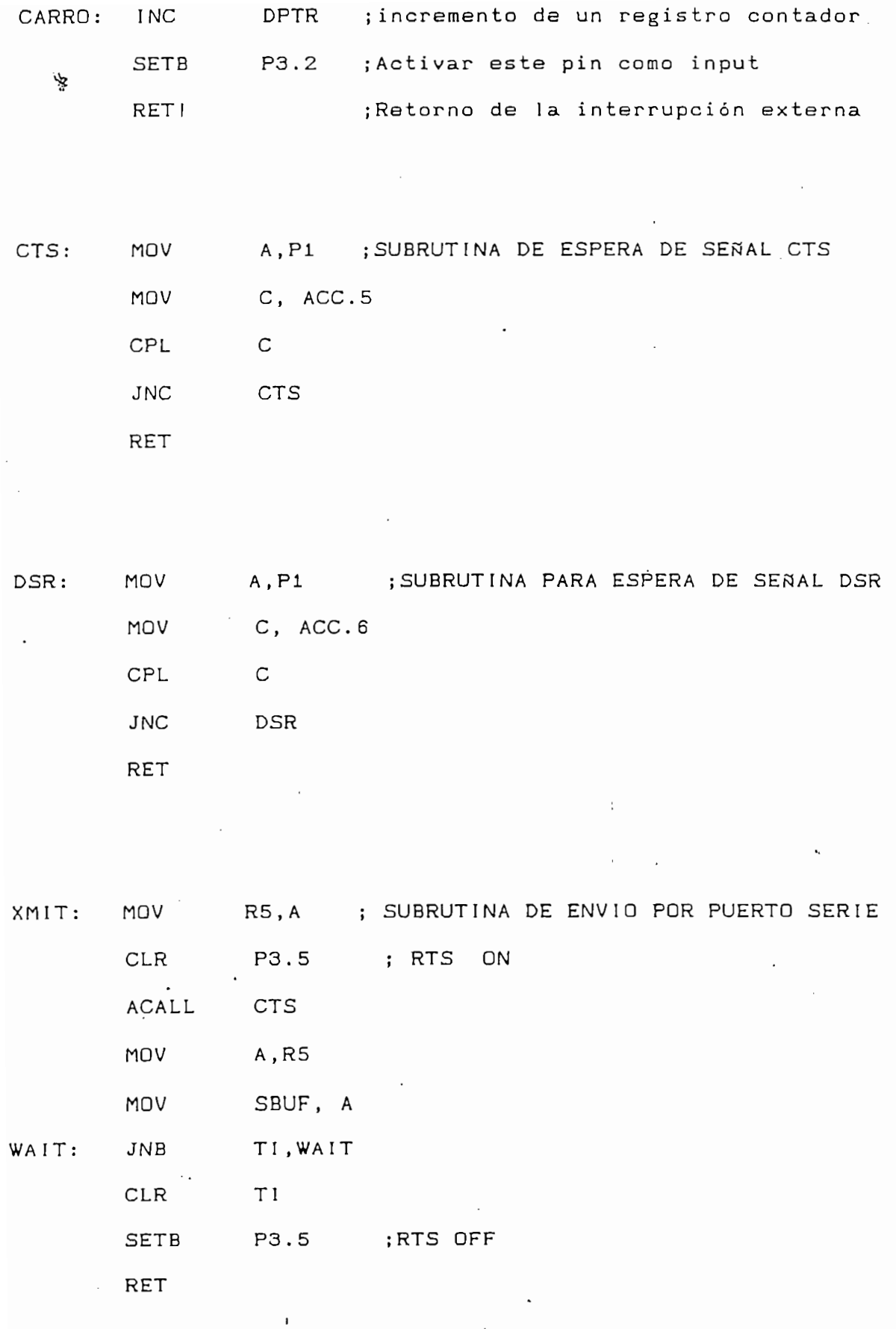

139

 $\mathcal{L}^{\text{max}}_{\text{max}}$ 

 $\epsilon$ 

 $\mathcal{L}^{\text{max}}$ 

## 4. 2.2 Diseño del Programa del Computador.

Por considerar que presta suficientes facilidades para nuestros propósitos se ha determinado que la programación se hará en lenguaje BASIC, con el programa Quick Basic V 4.0. En vista de que el manejo del puerto serie es fundamental, realizaremos una rápida descripción de su uso y comandos BASIC asociados. Posteriormente se presentarán diagramas de flujo que ilustren la manera en que funciona el programa y algunos de los importantes segmentos del mismo.

 $L$ os computadores personales generalmente tienen uno o dos computadores generalmente tienen uno o dos computadores generalmente tienen uno o dos computadores generalmente tienen uno o dos computadores generalmente tiene

Los computadores personales generalmente tienen uno o dos pórticos serie. Para manejarlos, el lenguaje programador, los ve como un archivo de datos de nombre COM en donde es posible realizar operaciones de lectura y escritura. El tamaño de estos archivos puede ser definido desde el lenguaje programador ya que se incluye una sentencia para asignar tamaño al "buffer" de entrada y salida serie. Adicionalmente, antes de enviar o leer un caracter del puerto serie, a éste es necesario abrirlo y establecer los parámetros de comunicación exacta, que serán utilizados, por ejemplo la tasa de baudios (baud rate) o velocidad con que salen y entran los carateres a tal archivo, bits de arranque, parada, etc.

llustraremos el uso del puerto serie en BASIC, mediante la instrucción que hemos usado para nuestro programa:

OPEN "COM2:300, N, 8, 1, DS, CS, OP" FOR RANDOM AS #1 LEN=256 En donde:

 $\mathsf{I}$  F PRINT #1, TECLA\$; 'sacar al puerto serie definido, el ASCII PRINT 'de TECLA\$ y a pantalla también PRINT "ENVIO: ";TECLA\$ B: IF EOF(1) THEN GOTO A 'Si no hay caracteres llegados al PUERTO : INPUTER END IF  $PUERTO$ = INPUT$ (LOC(1), #1) 'Ingresar un caracter desde el$ PRINT 'puerto PRINT "RECIBO: "; PUERTO\$ 'presentarlo en pantalla

'retornar a A

GOTO A

Para realización de pruebas se puede también colocar un conector RS 232 con loop entre los pines Tx y Rx  $(2 \times 3)$ , de modo que lo transmitido sea también lo recibido. Con esta explicación previa es oportuno pasar a la descripción esquemática del programa computacional que dirige la operación y el funcionamiento de este prototipo de sistema de telecontrol  $\frac{1}{2}$ 

El programa de control maneja en realidad a programas básicos que son los siguientes: Selftest, Control Manual, Control Automático, Monitoreo de Flujo, Impresión y Almacenamiento. De los programas mencionados, Control manual es el que reune la características elementales de comunicación, en base a este están realizados Selftest y Control **V** automático.

Los diagramas de bloques de las páginas siguientes ilustran la estructura de los programas mencionados y la manera en que hacen uso un'os de otros:

Los diagramas de bloques de las páginas siguientes

142

 $\mathbf{r}$ 

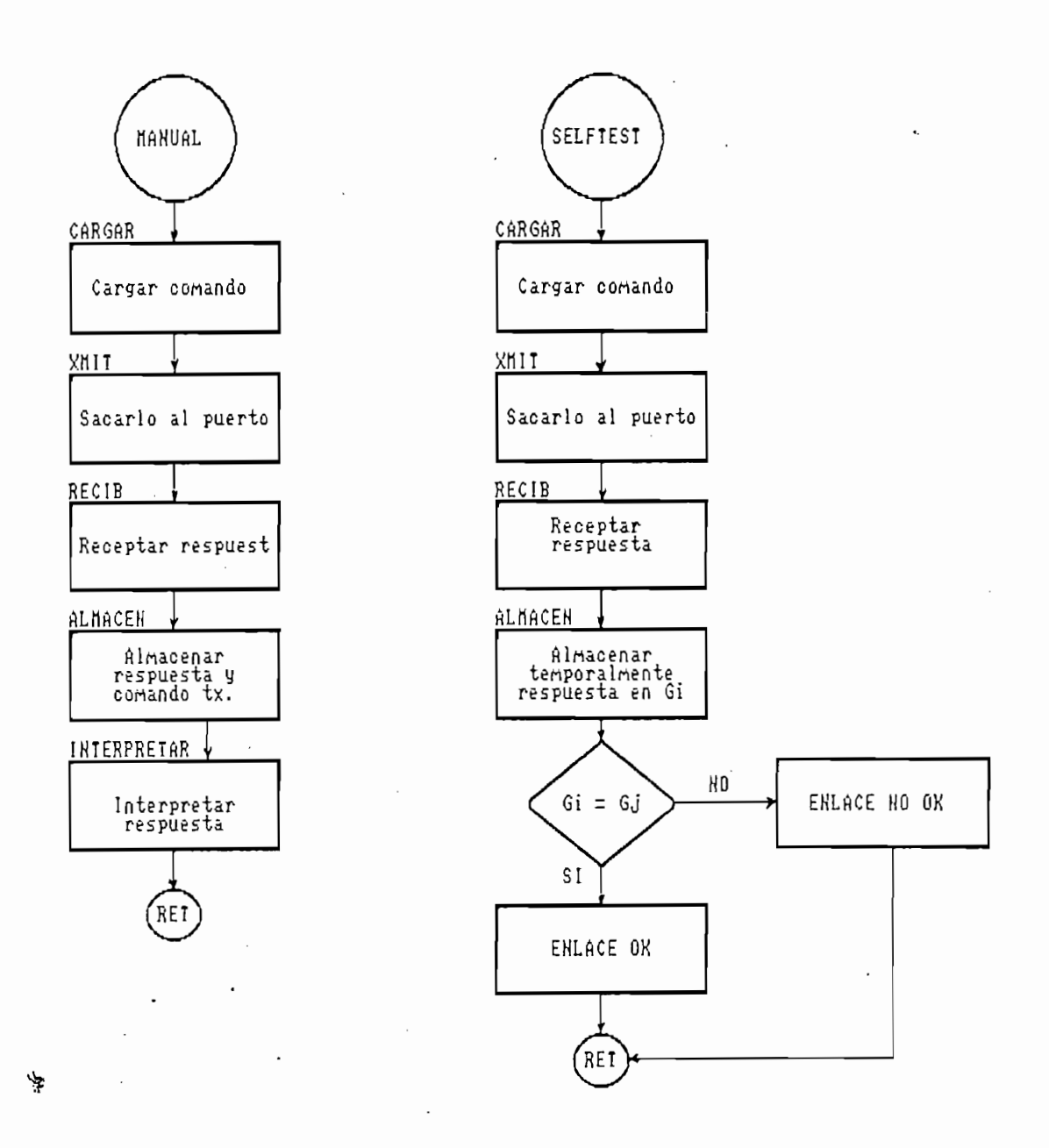

Gráfico 4.25: Diagramas de flujo del programa de control.

 $\lambda$ 

l,

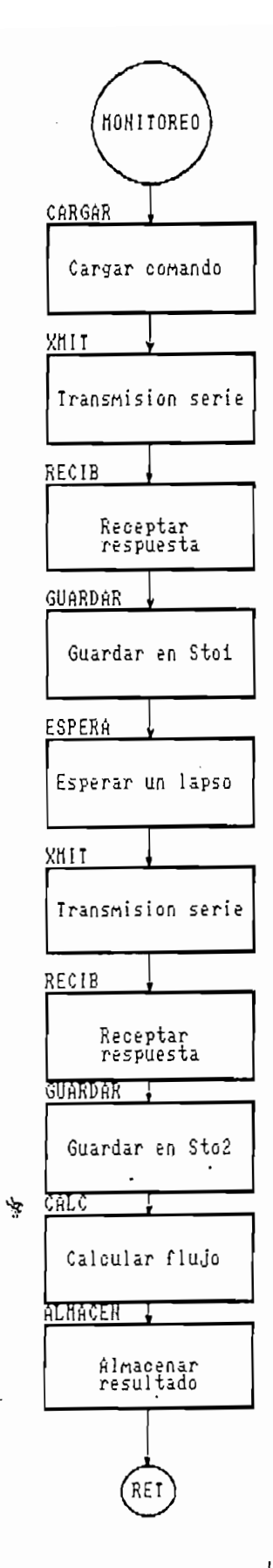

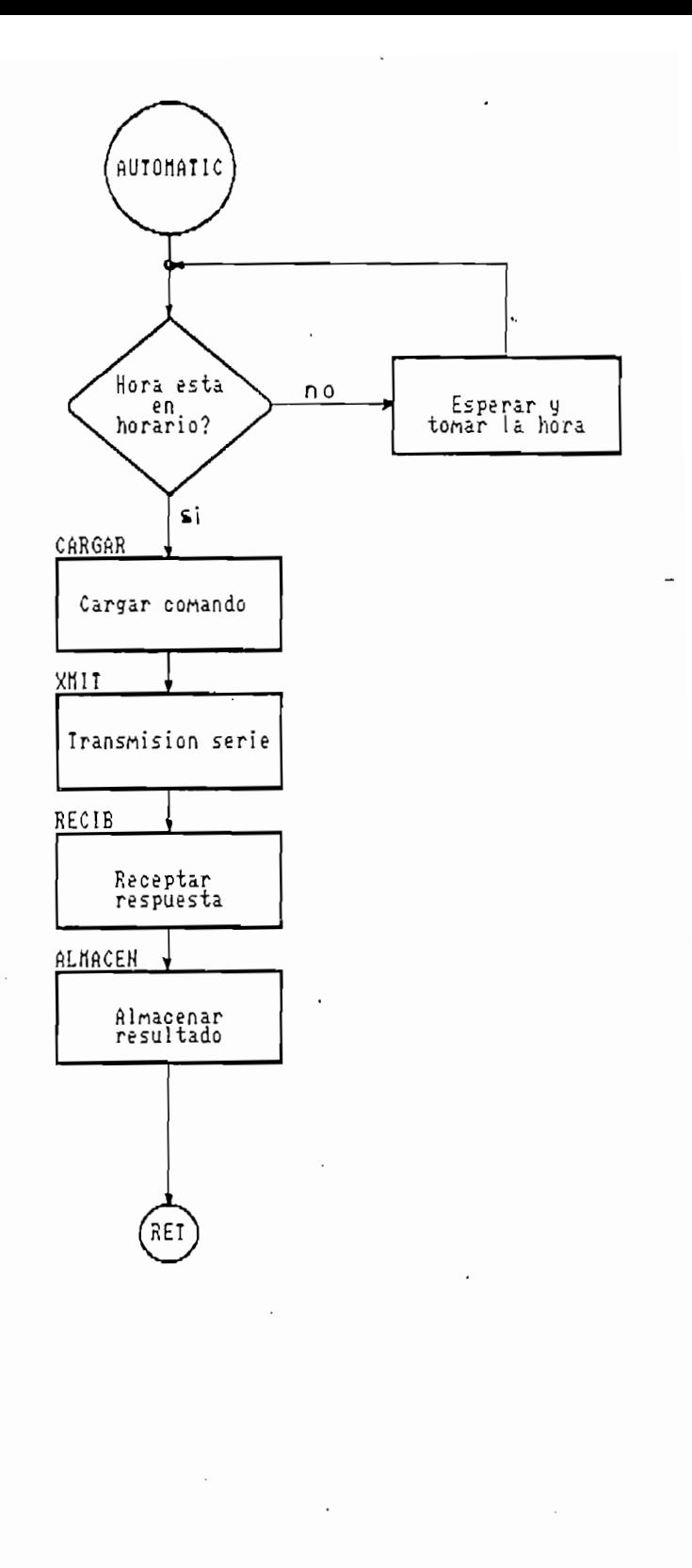

Diagramas de flujo del programa de control. Gráfico 4.26:

 $\pmb{\mathcal{N}}$ 

## Control Manual

Con este programa, se puede de una manera simple y directa, ordenar a la UR-A remota que cambie de programación al controlador se semáforo. Se puede también pedir a la UC que envíe información de conteo de autos. Desde luego estas operaciones incluyen reconocimiento de repuesta y almacenaje en disco de los resultados. El diagrama de bloques 4.25 ilustra el diseño de este programa, donde las subrutinas correspondientes, se describen a continuación:

SUB CARGAR: Consiste simplemente en preparar una variable que será enviada por el puerto serie, cargándola con un código ASCII que debe reconocer la UC ya que porta la información del

 $MANDO$ = "1"$ 

 $\overline{a}$ 

OPEN "COM2: 300, N, 8, 1, DS, CS, OP" FOR RANDOM AS #1 LEN = 256 PRINT #1, MANDO\$

**RET** 

SUB RECIB

SUB RECIB

DO 42

LOOP UNTIL LOC(1) <> 0 'lazo de espera hasta que llegue MODEMIN\$=INPUT\$ÍLOC(1),#1) 'capturarlo en MODEMIN\$  $MODEMINI = INPUTI (LOC(1), #1)$  $\mathbf{I}$ CALL INTERPRETAR 'llamada a sub. interpr

145

 $\lambda$ 

**RET** 

SUB ALMACEN TYPE ORDEX **CONTRA ASSESSED AS STRINGER AS STRINGER** 'definición del tipo de variable FECHA AS STRING\*15 'ORDEX, compuesta HORA AS STRING\*15 PROG AS STRING\*15 FLUJO AS STRING\*15 DIM UC AS ORDEX ' UC es ahora compuesta  $\mathcal{L} = \mathcal{D} \Delta \mathcal{T}$  F  $\mathcal{L}$ OPEN "A: \VIA. DAT" FOR RANDOM AS  $#2$  LEN=LEN(UC)'abrir archivo 'en diskette NUMREG =  $LOF(2)$  (LEN(UC) calcular # de elementos en arch. UC.FECHA=DATE\$ UC.HORA=TIME\$ UC.PROG=PROG\$ UC.FLUJO=MODEMIN\$  $NUMREG = NUMREG + 1$ PUT #2, NUMREG, UC 'almacenaje en disco RET SUB LECTURA  $P_{\text{C}}$ T $\cup$ RA $\cup$ OPEN "A: \VIA.DAT" FOR RANDOM AS #1 LEN = LEN (UC)  $NUMREG = LOF(1) \setminus LEN(UC)$ FOR  $N = 1$  TO NUMREG GET #1, N, UC (sacar variable compuesta UC 'del diskette CLOSE  $\mathbf{r}$ 

146

 $\mathbf{r}$ 

SUB INTERPRETAR: Ya que la información de respuesta está almacenada a modo de un caracter ASCII, es conveniente convertirla a binario y de allí deducir, si existe presencia de 1 es repuesta afirmativa, de lo contrario es respuesta negativa:

 $Z$ = UC.FLUJO$  'asignación  $V = ASC(Z$)$ 'obtención del valor ascii del caracter  $K = 0$ DO. 'conversión de decimal a binario  $K = K + 1$  $W(K) = V$  MOD 2 calculo del residuo de V dividido 2  $V = V \mid 2$ 'calculo de división entera LOOP WHILE V > 2  $W(K+1) = V MOD 2$  $W(K^2/2) = V 12$ FOR  $K = 1$  TO 8 'interpretación de resultados IF  $W(K) = 1$  THEN PRINT "SI" **ELSE** PRINT "NO" END IF NEXT K

**RET** 

#### Selftest

 $\sim$ 

 $\sqrt{ }$ 

Se pensó conveniente disponer de una rutina de comprobación del enlace, pero sin afectar el controlador de

semáforo. De esta manera se puede hacer que una señal que haya hecho todo el recorrido sea sometida a una prueba a su llegada, para comprobar el estado del enlace.

 $MANDO$ = SELFTEST$$ 

CALL XMIT

CALL RECIB

CALL GUARDAR1

CALL XMIT

CALL RECIB

CALL GUARDAR2

CALL XMIT

CALL RECIB

CALL GUARDAR3

IF GUARDAR1=GUARDAR2 THEN PRINT "OK"

 $\lambda$ 

ELSEIF GUARDAR1=GUARDAR3 THEN PRINT "OK"

ELSE IF GUARDAR2 = GUARDAR3 THEN PRINT "OK"

**ELSE** 

PRINT "NOK"

END IF

RET

#### Control Automático.

Realiza idénticas funciones al programa Control Manual, pero de acuerdo a la hora y la fecha de la computadora, de manera que se pueden establecer los horarios de cambio de programación de los controladores de semáforo sin participación de un operador humano, hasta cuando se lo desee. Por ejemplo,

supongamos que a las 9 de la noche se desea colocar en amarillo intermitente, y que "A" es el comando correspondiente:

supongamos que a las 9 de la noche se desea colocar en amarillo

 $HORA$ = TIME$$  $IF$  HORA\$ = "21:00:00" THEN  $MANDO$ = "A"$ CALL XMIT CALL RECIB CALL ALMACEN RET

#### Monitoreo de flujo

Este programa es el encargado de pedir información de conteo de autos a la UC, cada cierto periodo que le permita al computador calcular, mediante la división cuenta/tiempo, el flujo vehicular promedio de la vía a la hora del cálculo. Por ejemplo calcular el flujo y almacenar los resultados:

```
MANDOf = "C"'C es el comando para esta operación de la UC
CALL XMIT
        CALL STOP 'almacenation' en una variable temporale temporale temporale temporale temporale temporale temporale
CALL STO1 lalmacenaje en una variable temporal
CALL ESPERA liempo de espera antes de repetir la operación
CALL XMIT
       CALL STOCK THE STOCK OF THE STOCK OF THE STOCK OF THE STOCK OF THE STOCK OF THE STOCK OF THE STOCK OF THE STOCK OF THE STOCK OF THE STOCK OF THE STOCK OF THE STOCK OF THE STOCK OF THE STOCK OF THE STOCK OF THE STOCK OF THE
CALL STO2 'almacenaje temporal
FLUJO = (STO2 - STO1)/ESPERA 'calculo del flujo
                           'guardar en archivo apropiado.
CALL ALMACEN
```
149

 $\sqrt{2}$ 

ł

## Impresión y gráfico

Estas dos tareas son importantes para el análisis de los datos almacenados por lo cual deben preverse dentro de la concepción del software. En el presente programa son ejecutadas de una manera elemental gracias a las opciones de BASIC: LPRINT y PSET (x, y).

En la siguiente sección PRUEBAS Y RESULTADOS, se real izará

En la siguiente sección PRUEBAS Y RESULTADOS, se realizará un resumen de las limitaciones y experiencias obtenidas al aplicar este sistema al control de semáforos previsto.

#### 4.3 PRUEBAS Y RESULTADOS

 $4.3$  PRUEBAS Y RESULTADOS Y RESULTADOS Y RESULTADOS Y RESULTADOS Y RESULTADOS Y RESULTADOS Y RESULTADOS Y RESULTADOS Y RESULTADOS Y RESULTADOS Y RESULTADOS Y RESULTADOS Y RESULTADOS Y RESULTADOS Y RESULTADOS Y RESULTADOS

Esta sección constituye un resumen de los resultados obtenidos al realizar pruebas en los equipos y en el sistema construido. Previamente conviene aclarar las condiciones en que se desarrollan dichas pruebas.

Condición 1: El enlace entre el computador y la UC no se realiza a través de modems, sino que se lo simula '<sup>5</sup>' por medio de la conexión denominada "null modem" en el cable RS232. Esta conexión se presenta en la figura siguiente:

**RET** 

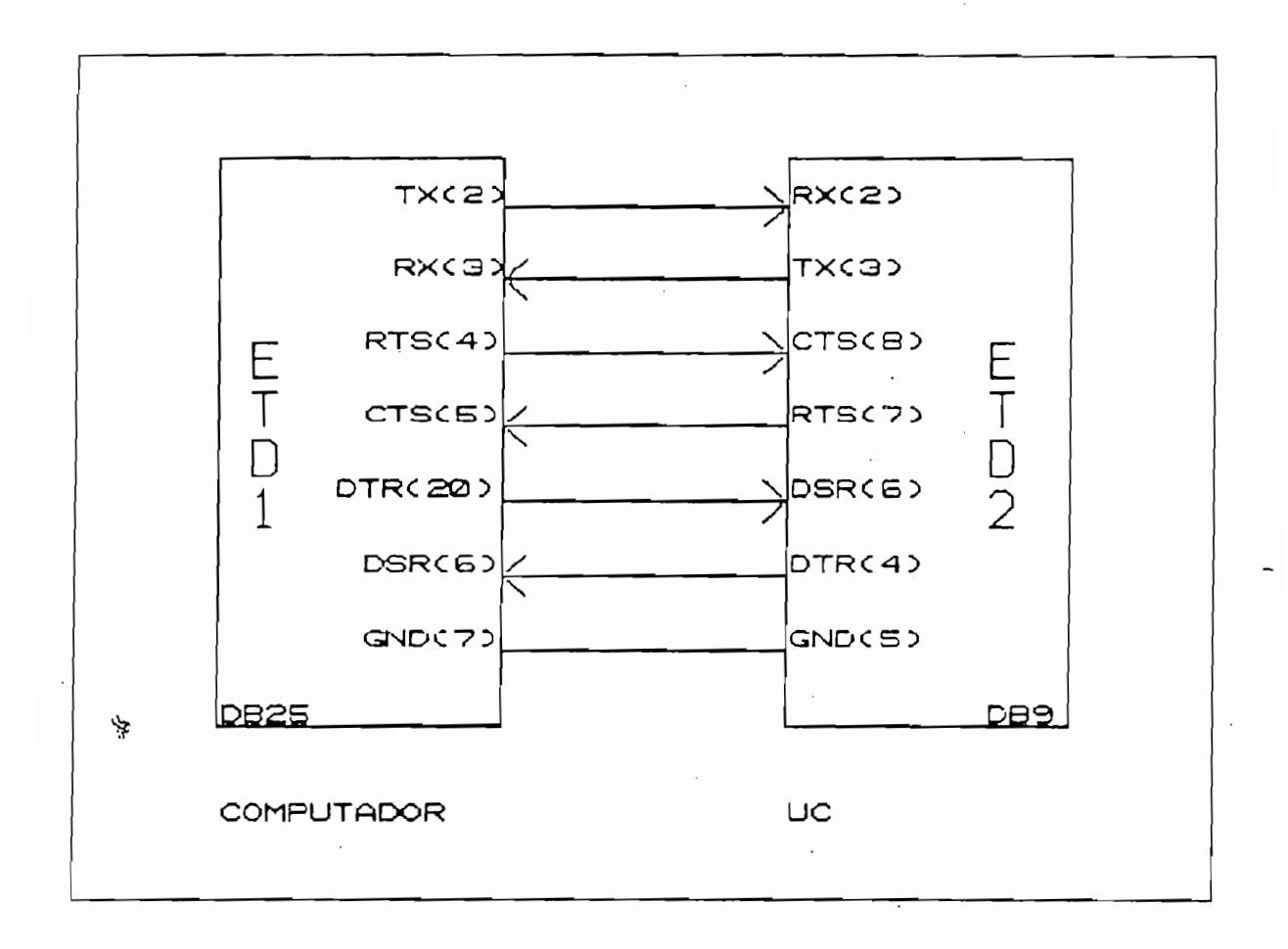

Gráfico 4.27 conexión null modem

Condition de la línea de la línea de la línea de la línea de transmisión de la línea de transmisión de la líne<br>Condition de la línea de la línea de la línea de la línea de la línea de la línea de la línea de la línea de l

Condición 2: La longitud de la línea de transmisión de la subred es de solo 5 m. (par blindado) pero se realizan pruebas de atenuación cuyos márgenes serán presentados posteriormente. Cond i ci ón 3 : Se dispone solamente de un' controlador de

Condición 3: Se dispone solamente de un controlador de semáforo y una sola URA; en ésta, sin embargo, se varía la constante de tiempo tA para que responda como 4to y como 8avo semáforo.

Condición 4: La programación del controlador de semáforo está realizada, a fín de facilitar las pruebas, con ejemplos

mediante los cuales se puedan advertir los cambios; además contiene los elementos indispensables para su aplicación a la práctica.

Condición 5: A la entrada de detector de la UC se ha colocado un oscilador de onda cuadrada para que simule la entrega de pulsos por parte del detector de carros.

## **Resultados**

-El reconocimiento de respuesta posterior a una orden enviada, se efectúa adecuadamente tanto por el hardware como por el software de la UC; un registro de los comandos enviados. una parte del cual se adjunta mas adelante, señala que el 100% de las órdenes han sido respondidas; lo que implica que el sistema comando vs. respuesta está operando correctamente.

-La presencia de un ruido de un ruido de un ruido de aproximadamente 20 mV, 150 mV, 150 mV, 150 mV, 150 mV, 15<br>Véase de la proximadamente 20 mV, 150 mV, 150 mV, 150 mV, 150 mV, 150 mV, 150 mV, 150 mV, 150 mV, 150 mV, 150

-La presencia de un ruido de aproximadamente 20 mV, 150 kHz, proveniente del PLC, ingresa a la línea de transmisión a través del cableado entre las salidas de la URA y las entradas del PLC; se observó que mientras más cortos sean dichos cables, menor es la amplitud de este ruido; esto determina que la URA esté colocada en la parte superior del PLC, lo más cerca posible de las entradas. No es necesario colocar filtros para este ruido pues el SSI 202 P detector de DTMF (1) incluye filtraje muy preciso de las señales de entrada, sin embargo, el margen de atenuación de las señales de comando en la subred se verá disminuido considerando esta situación.

152

÷

-Se han realizado pruebas de atenuación de las señales DTMF: puesto que no ha sido posible obtener el dato exacto de atenuación para el cable utilizado, se utiliza el dato dado para una linea telefónica  $(4)$ , att = 1.302E-3 dB/metro. Por lo tanto 2500 metros de línea atenuarán 3.25 dB; es decir que para el último semáforo, por esta causa, llegaría alrededor de 0.34 voltios de señal. Como el detector DTMF requiere al menos 20 mV para detectar, se establece un margen de pérdidas teórico de 24.6 dB. Experimentalmente se atenuó la señal hasta en 16 dB sin perder el enlace; este resultado prevé que la atenuación por longitud de la línea no causará problemas al sistema.

-Se han realizado pruebas de atenuación de las señales

-El programa de computador desarrollado se ha denominado TELCOS (TELeCOntrol de Semáforos); puede operar directamente desde el DOS (telcos.exe) o dentro del programa Quick Basic (telcos.bas).

-E 1 control de la conmutación entre programas del

-El control de la conmutación entre programas del controlador desde la computadora, es plenamente satisfactorio y cumple con con lo que ha sido planificado. La UC activa en forma remota las entradas del PLC durante un segundo aproximadamente, pero ésta acción es retenida por el PLC mediante una subrutina realizada para el efecto. El programa del controlador está bien concebido y cuenta con una terística muy importante para semaforización como es la<br>. que, una vez activada una entrada, primero finaliza el ciclo en curso, antes de obedecer a la nueva acción.

153

ł

cual se ha generado un archivo llamado mon.d<u>at</u> en donde se han almacenado estos resultados; una parte del mismo (lograda con la opción imprimir de TELCOS) se adjunta mas adelante.

—Junto a la operación de monitoreo de flujo se ha provisto

-No ha sido posible probar el comportamiento en ola verde

-Junto a la operación de monitoreo de flujo se ha provisto una opción de lectura de datos de monitoreo la cual junto con un gráfico de barras, permite visualizar en pantalla el comportamiento del tráfico durante el intervalo de observación.

-No ha sido posible probar el comportamiento en ola verde de los semáforos puesto que solo se dispone de un controlador: sin embargo no parecen existir razones para que esto no se cumpla de la forma prevista.

-Pruebas de demostración realizadas en la Dirección de Tránsito de la Policía Nacional, operando con un semáforo real, mostraron que el sistema trabaja correctamente de acuerdo a lo que fue concebido. Sin embargo fueron hechas algunas sugerencias muy provechosas, entre ellas, que la transición de semáforo apagado a semáforo prendido, debe hacerse mediante unos pocos segundos en amarillo intermitente de modo que no sea sorpresivo para los conductores que ese momento cruzan la intersección. También, por sugerencia, se implementó en el programa TELCOS, un programa de control automático que cambia los cronometrajes disponibles, en base a una medición previa de flujo; de esta manera ya no se necesita la hora del computador sino la medición periódica del flujo vehicular, para la cual se utiliza la capacidad ya prevista en TELCOS como "monitoreo". Si bien el software se ha complicado un poco mas,

155

 $\pmb{\mathcal{N}}$ 

 $\ddot{\phantom{0}}$ 

la utilidad de este modo de control es sin duda la más atractiva. Adicionalmente se ha implementado un pequeño generador de pulsos que actúa en base a una fotorresistencia; con esto se ha logrado visualizar mejor el control de los semáforos ante eventualidades de flujo vehicular. La opción descrita, corresponde en el programa TELCOS a CONTROL AUSOMATICO DINAMICO.

-En las páginas siguientes se adjuntan pantallas de presentación del programa TELCOS, reportes de datos de vía extraídos del archivo viaxxx.dat de disco y reportes de flujo. Viaxxx.dat contiene información acerca de las operaciones de control realizadas, la respuesta recibida (en la cual un uno significa presencia de respuesta y un cero ausencia de respuesta, numerando ascendentemente los semáforos. de izquierda a derecha), la fecha y la hora en que ocurrieron. Se adjuntan también datos de monitoreo de flujo, grabados en el archivo mon.dat de disco, con datos de fecha, hora y dato de flujo expresado en vehículos/minuto. Se ha probado cuanto ha sido posible, pero es de suponer que la realización de pruebas ya con el conjunto de semáforos traerá nuevas dificultades que deberán ser resueltas de la misma manera que lo han sido las anteriores.

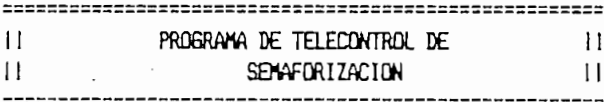

## SELECCIONE TAREA A EJECUTAR Y PRESIDNE ENTER

- $\frac{1}{2}$
- 1: self test<br>2: control manual de vía
- 3: control automatico ESTATICO de la via

2: control aanual cíe vía

- 4: control automatico DINAMICO de la via
- 5: conitoreo de flujo vehicular
- 6: lectura de registro de la via
- 7: imprimir
- B: abandonar el programa

CUAL OPCION? [

١ķ

## PROGRAMAS PARA CONTROL MANUAL DE VIA

**H-SELECCIONE EL COMANDO DESEADO++** 

- A.- PROGRAMA a: Default
- B.- PROGRAMA b: Intermitencia
- C.- PROGRAMA c: Cronometraje1, igual prioridad GRAMA C: LPONOMETRAJEL,<br>COAMA d: Cropoectrajel

B.~ PROGRAMA b; Intermitencia

- SNYTH OI CHONOGELFAJEZ,<br>CDAMA ei Cesserviele in 7
- $E = PROGRANA$  e: Cronometraje3, prioridad a la secundaria  $F = PROGRANA$  f: Apagado
- 
- G,- PROGRAMA q: Reserva
- H.- Lectura de conteo en sitio
- 

#### PRECEDENTE:

# A ... R ? [

 $\pmb{i}$ 

 $\sqrt{2}$ 

157

PRECEDENTE:

Este programa accionara el cronometraje siguiente:

```
CICLO = 28 SEBINDOStodo rojo
                = 1 s.
principal verde = 10 s.
principal amarilla = 3 s.toda raja
                  = 1 s.
secundaria verde = 10 s.
secundaria anarilla = 3 s.
```
acepta S/N

#### PRIDRIDAD A LA PRINCIPAL

Ņ

 $\ddot{\phantom{a}}$ 

Este programa pondra el cronometraje siguiente ...

```
CICLO = 34 SEBUNDOS
                 = 25.toda raja
                = 18 s.
principal verde
principal amarilla = 4 s.tada raja
                  = 25.secundaria verde
                 = 5 s.
secundaria anarilla = 3 s.
```
acepta S/N

 $\mathbf{I}$ 

 $\lambda$ 

 $\cdot$ 

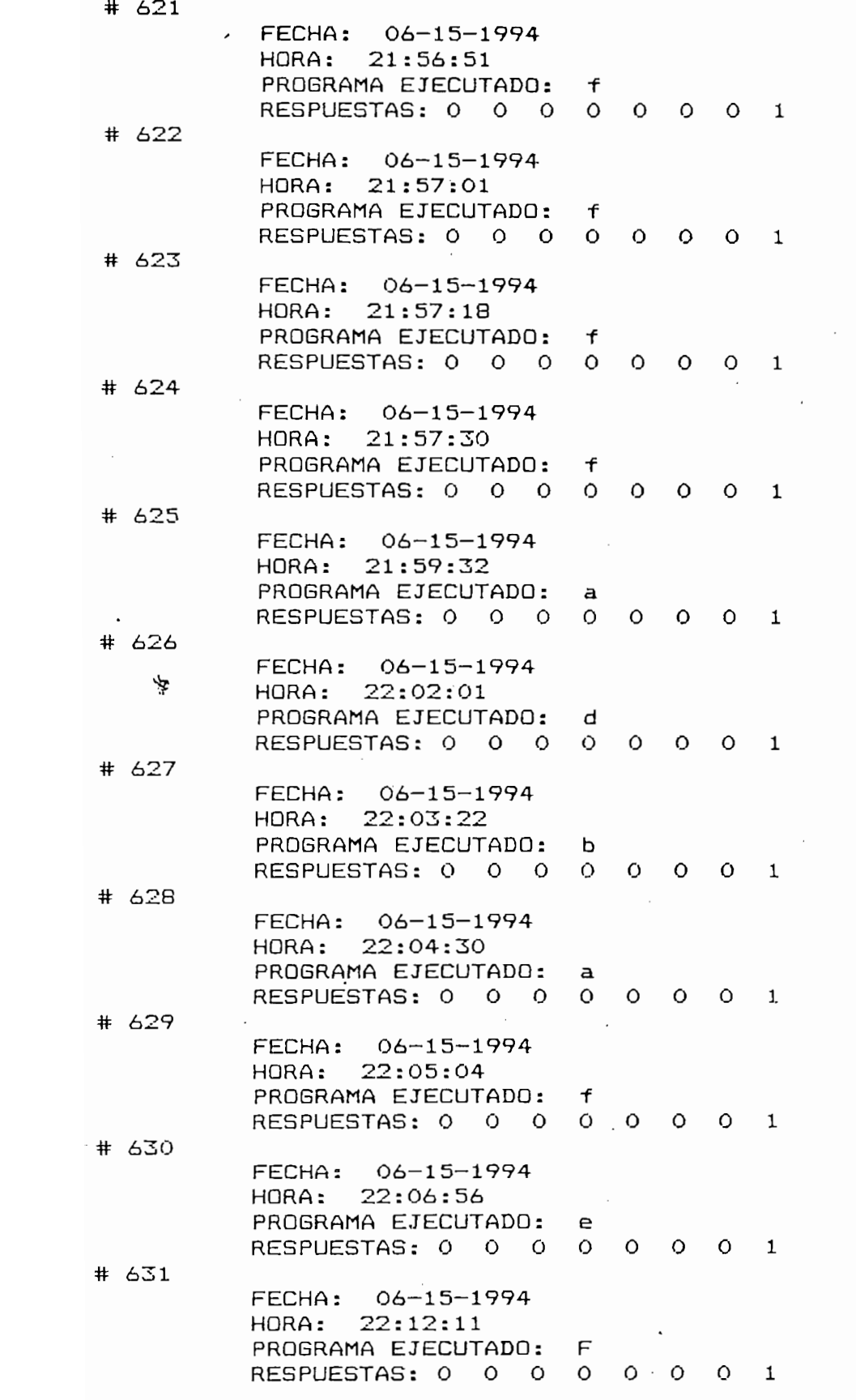

۰.

 $\mathcal{L}$ 

 $#1$ FECHA: 05-31-1994<br>HORA: 19:01:15 FLUJO OBTENIDO: 5 VEHICULOS/MINUTO HORA: 19:01:37  $#2$ FECHA: 05-31-1994<br>HORA: 19:01:37 FLUJO OBTENIDO: 5 VEHICULOS/MINUTO # 3 FECHA: 05-31-1994<br>HORA: 19:01:59 FLUJO OBTENIDO: 5 VEHICULOS/MINUTO  $#$   $\Delta$  $A: 05 - 31 - 1994$ FLUJO OBTENIDO: 5 VEHICULOS/MINUTO HORA: 19:02:43 # 5  $A: 05 - 31 - 1994$ FLUJO OBTENIDO: 8 VEHICULOS/MINUTO # 6 FECHA: 05-31-1994<br>HORA: 19:03:05 FLUJO OBTENIDO: 9 VEHICULOS/MINUTO  $#7$  $A: 05-31-1994$ FLUJO OBTENIDO: 13 VEHICULOS/MINUTO  $#B$  $A: 05 - 31 - 1994$ FLUJO OBTENIDO: 12 VEHICULOS/MINUTO HORA: 19:00:43  $# 9$  $A: 05 - 31 - 1994$ FLUJO OBTENIDO: 13 VEHICULOS/MINUTO  $+ 10$ FECHA: 05-31-1994<br>HORA: 19:07:05 FLUJO OBTENIDO: 13 VEHICULOS/MINUTO HORA: 19:07:27  $# 11$ FECHA: 05-31-1994<br>HORA: 19:07:27 FLUJO OBTENIDO: 13 VEHICULOS/MINUTO  $# 12$ FECHA: 05-31-1994<br>HORA: 19:07:49 FLUJO OBTENIDO: 62 VEHICULOS/MINUTO # 13  $FECHA: 05-31-1994$ HORA: 19:08:11

FLUJO OBTENIDO:

DATOS DE FLUJO VIAXXX

160

67 VEHICULOS/MINUTO

 $\sim$   $\sim$   $\sim$ 

#### **CONCLUSION**

En este capítulo se ha desarrollado y probado un sistema que permite controlar a distancia cambios en la operación de semáforos con el fin de adaptar su trabajo a la situación de tráfico de una vía en particular. Se ha realizado un programa que almacena datos de tráfico y se ha dotado la capacidad para conteo automático de vehículos si bien el detector no ha sido implementado. Aunque no fue posible la demostración de ello, está también diseñado un método de sincronización de los semáforos que se agrupen en este sistema.

Se ha demostrado que el controlador de semáforo en base a PLC puede convertirse en el elemento básico de un sistema de control moderno de tráfico. En el siguiente capítulo se verá la ventaja del costo.

Se ha demostrado que el controlador de semáforo en base

# $Notas$

1) BYTE, Build a Touch Tone Decoder for Remote Control, Steve Ciarcia, Vol. 6, No. 12, December 1981. 2)QUINTANA A, Sistema de Conversión de Interfaces Serial-Paralelo, Tesis de Grado, EPN Quito, 1992 3) GONZALES N, Sistema Didáctico para Comunicación Serial entre Dos Computadores Personales, Tesis de Grado, EPN Quito, 1992. 4)MICROSOFT, Quick Basic for IBM PC and Compatibles, 1987 5) JORDAN L, CHURCHILL B, Communications and Networking for the IBM PC and Compatibles, Third Edition, Brady Books, USA 1990. 6)CHIPMAN, Líneas de Transmisión, McGraw- Hill, México 1971 7) LINES DAVID, RADIO SHACK, Building Power Supplies, USA 1991

# CAPITULO V

# COSTOS Y BENEFICIOS

 $\mathbf{I}$ 

## **INTRODUCCION**

Complementando este trabajo se realizará un detalle de los costos que se han presentado para la realización de este prototipo y una estimación del monto total que sería necesario para su implementación y pruebas a nivel de sistema. Siendo el estudio de costos y beneficios de sistemas de control de trafico un tema especializado y extenso, se ha optado por traer este trabajo a modo de ejemplos, algunos de los mas  $\mathbf{a}$ importantes resultados que sobre esta evaluación fueron realizados en 1986 para la ciudad de Quito.

#### 5.1 DEL PROTOTIPO

Este item tiene por objeto presentar el costo para construir los aparatos previstos en el capítulo anterior, con el fin de determinar posteriormente el costo del sistema completo. Los costos son solamente una aproximación puesto que dependen de diversos factores entre los que se incluye si fueron adquiridos localmente o traídos por catálogo (referencias 4, 5 y 6). Cuando son comprados en el mercado local los precios son a veces muy distintos de un lugar a otro.

La siguientes tablas detallan los precios de los elementos utilizados; la moneda en que se hace la descripción es el dólar USA, algunos precios incluyen 30% adicional que es el promedio de gastos de importación de los elementos, cuando esto ha sido necesario<sup>(4)</sup>.

Tabla 5.1: detalle de precios unidad de comunicación

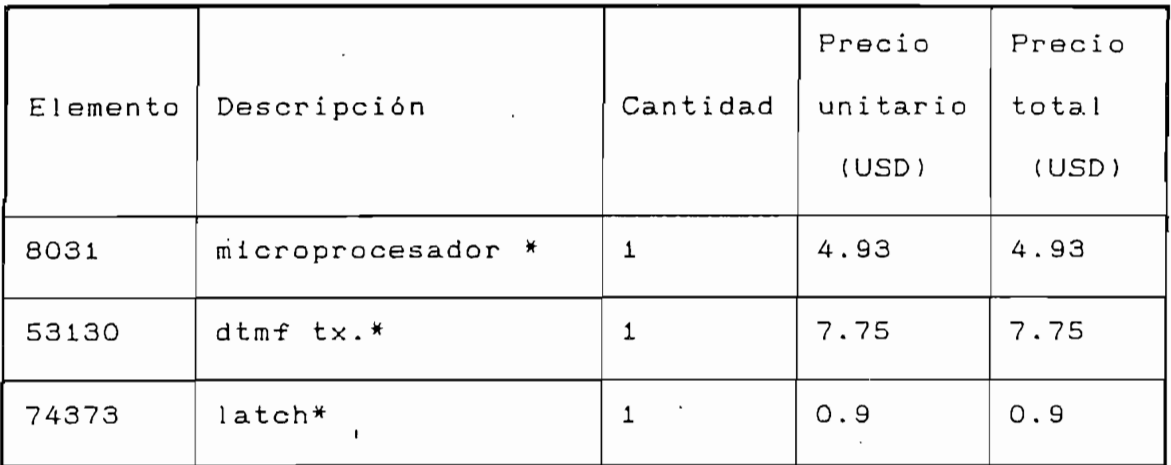

163

 $\mathbf{r}$ 

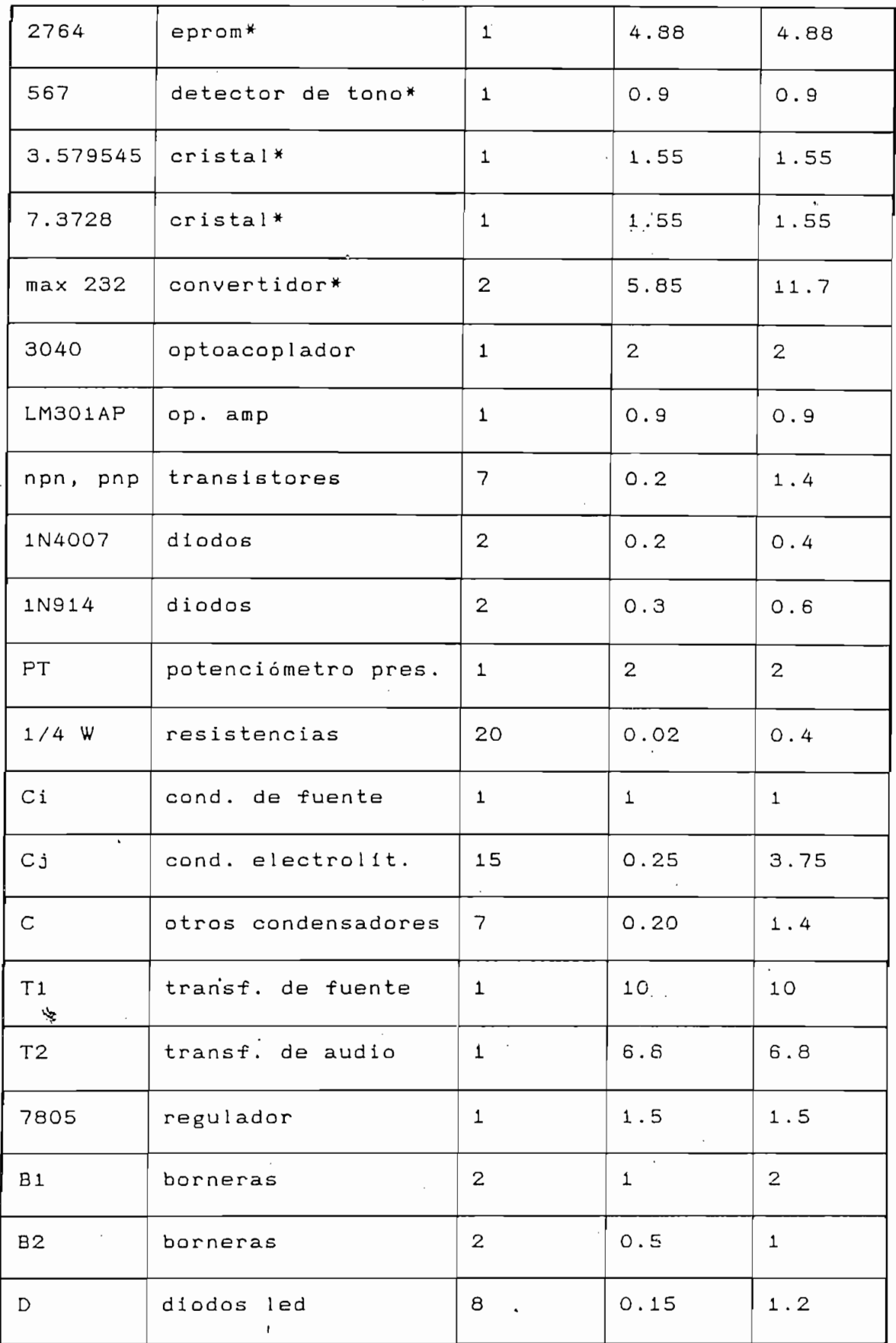

164

 $\pmb{\mathcal{N}}$
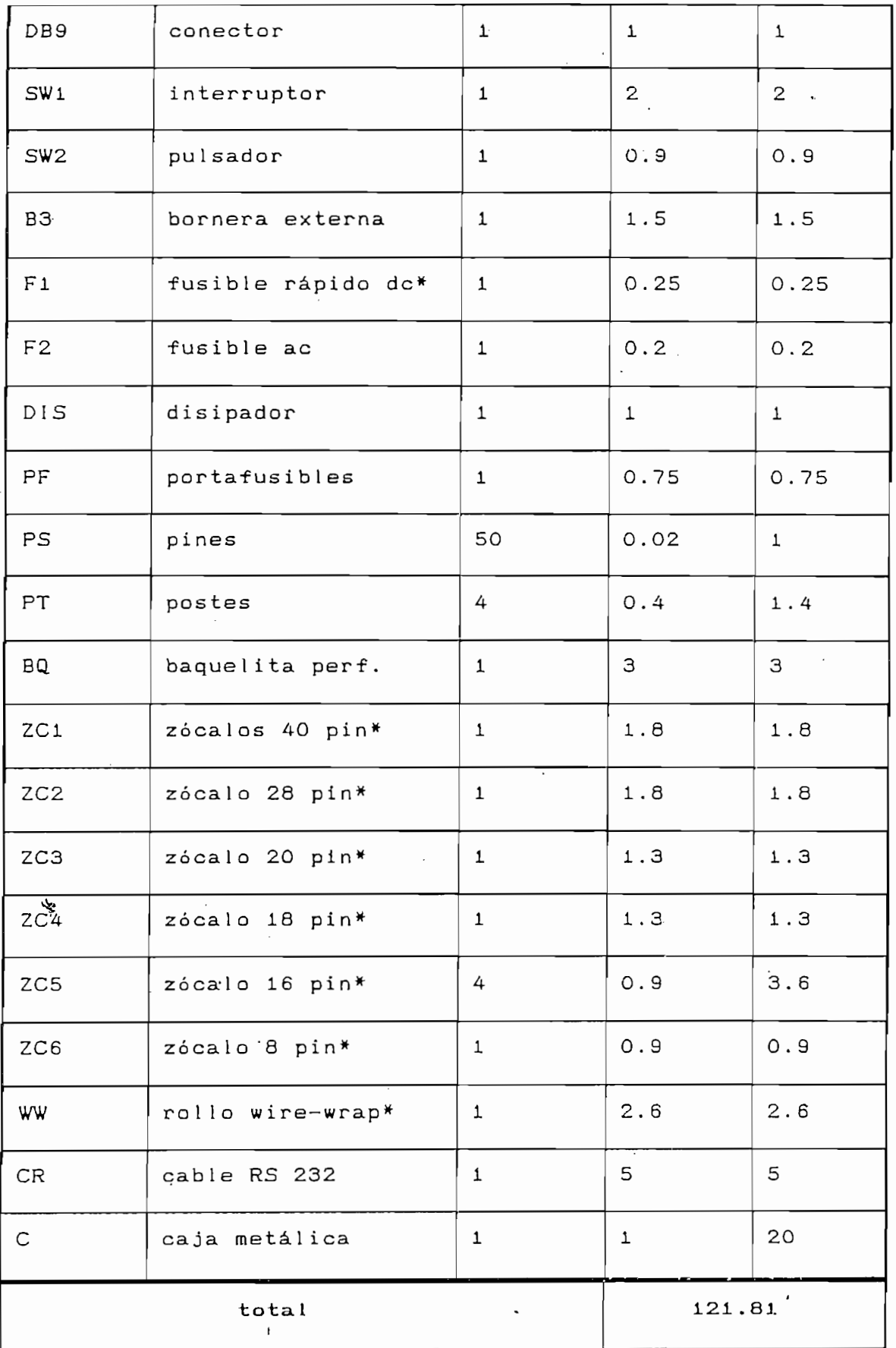

165

 $\pmb{\mathcal{N}}$ 

Si sumamos un 10% para gastos adicionales como son sueldas, tornillos, transporte, etc. resulta que sin contar mano de obra, el costo de la UC asciende a unos 135 dólares aproximadamente.

Si sumamos un 109Í para gastos adicionales como son

Algunos de los gastos que se han hecho son inherentes a

Algunos de los gastos que se han hecho son inherentes a la construcción de este aparato como prototipo, por ejemplo todo cuanto tiene que ver con el wire wrap como los zócalos. el alambre de wire-wrap, la baquelita perforada. También la caja metálica justifica su precio solo por tratarse de un prototipo, ya que resulta cara si se considera que representa un 15% del precio total. Sin los elementos señalados el precio se reduce a unos 115 dólares, pero en cambio habría que pagar por la impresión del circuito lo cual resulta mas barato que el wire-wrap. En resumen, es posible construir una UC, cuyo costo en materiales no exceda los 120 dólares. Al respecto de la unidad receptora-actuadora, la siguiente tabla resume los costos en materiales que se han efectuado para su construcción:

字

Tabla 5.2: detalle de precios unidad recptora-actuadora

Tabla 5.2: detalle de precios unidad recptora-actuadora

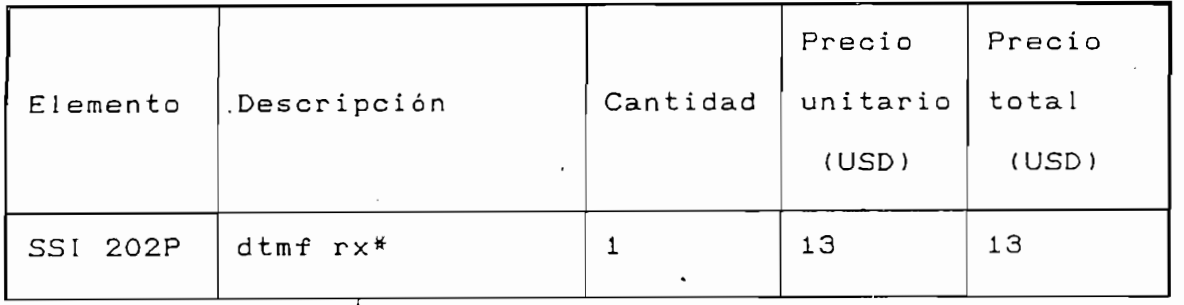

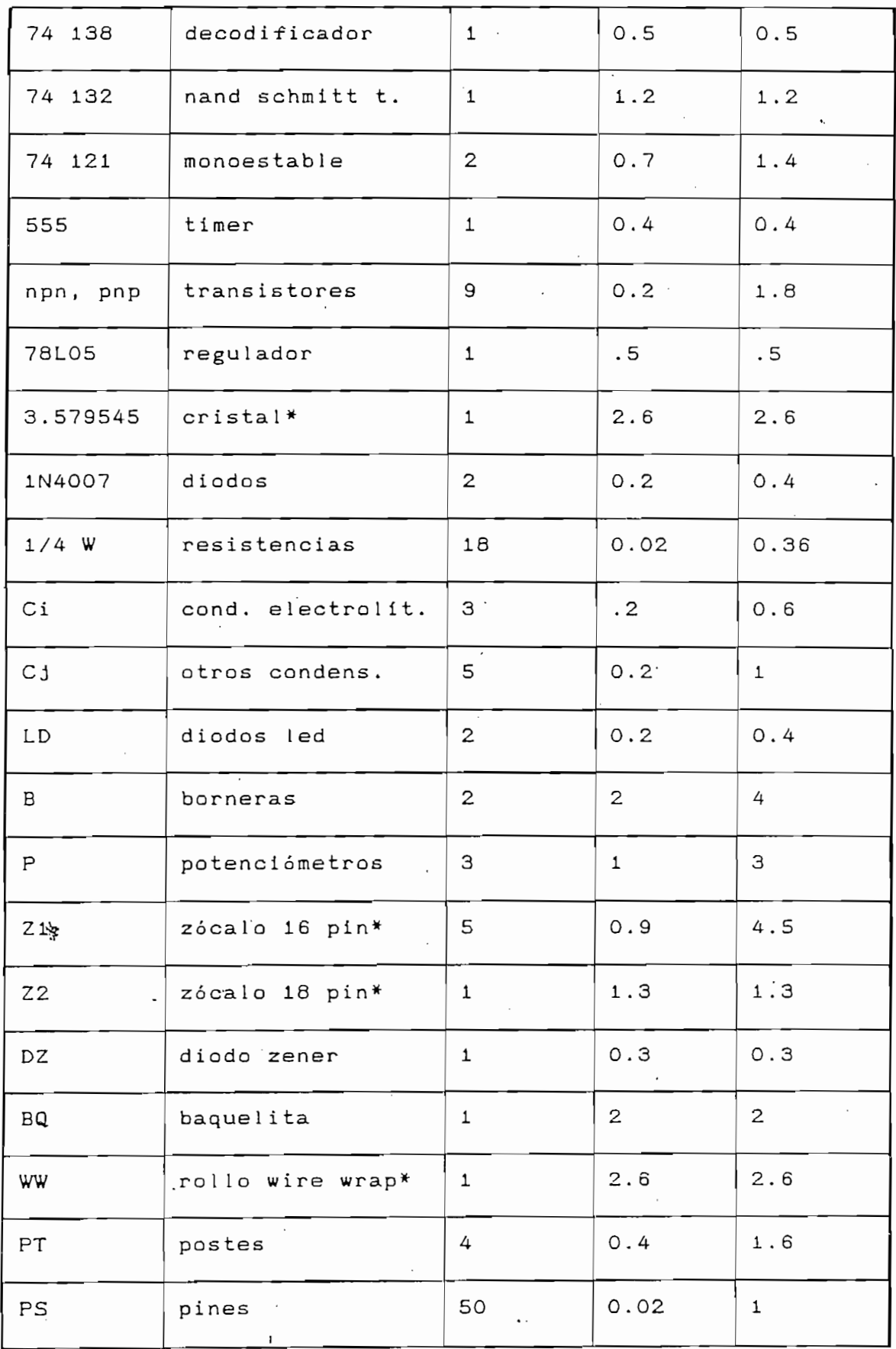

 $\pmb{\mathcal{N}}$ 

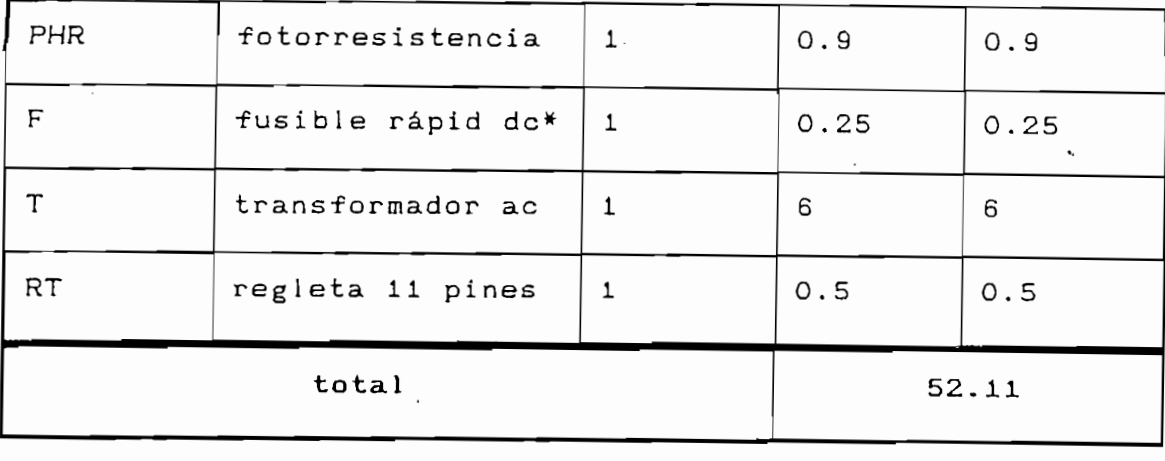

En este caso no se incluye precio de caja ya que la UR-A

\* adquiridos por catálogo

En este caso no se incluye precio de caja ya que la UR-A va colocada dentro de la caja del controlador de semáforo. Igual que en el caso anterior, si adicionamos un 10% por concepto de gastos varios, obtenemos que la URA puede ser implementada a un costo en materiales de aproximadamente 58 dólares USA. Los gastos en zócalos no representan sino un 11%, que es posible ahorrar imprimiendo la placa con lo cual se obtiene otra ventaja: el tamaño de dicha tarjeta puede reducirce hasta en un 30%.

#### 竖

Si sumamos los 135 dólares de costo de la UC con los 58 dólares de la URA, obtenemos el total de 193 dólares USA lo que para expresar en números redondos suman unos 200 USD como costo total (en materiales solamente), para desarrollo del prototipo.

Doscientos dólares podría parecer un precio relativamente bajo, pero considerando las "herramientas" que se hacen necesarias para poder trabajar léase; herramienta de wire wrap, osciloscopio, compútador, fuente de dc, programador y borrador

168

 $\sim 10^4$  .

 $\mathbf{I}$ 

de memorias, generador de funciones, etc., entonces se puede pensar que los doscientos dólares no representan sino una fracción de los gastos en que verdaderamente se ha incurrido.

#### 5.2 DEL SISTEMA PROPUESTO.

analizar los costos del sistema que Para se ha desarrollado en este trabajo, definamos como unidad mínima una vía sincronizada con 8 semáforos de logitud 2500 metros. Como hemos podido apreciar, los requerimientos de computador son muy limitados, por lo que se ha determinado que un PC-AT es suficiente. Utilizando los precios deducidos para el prototipo, la siguiente tabla muestra un resumen de los gastos que deberían realizarce:

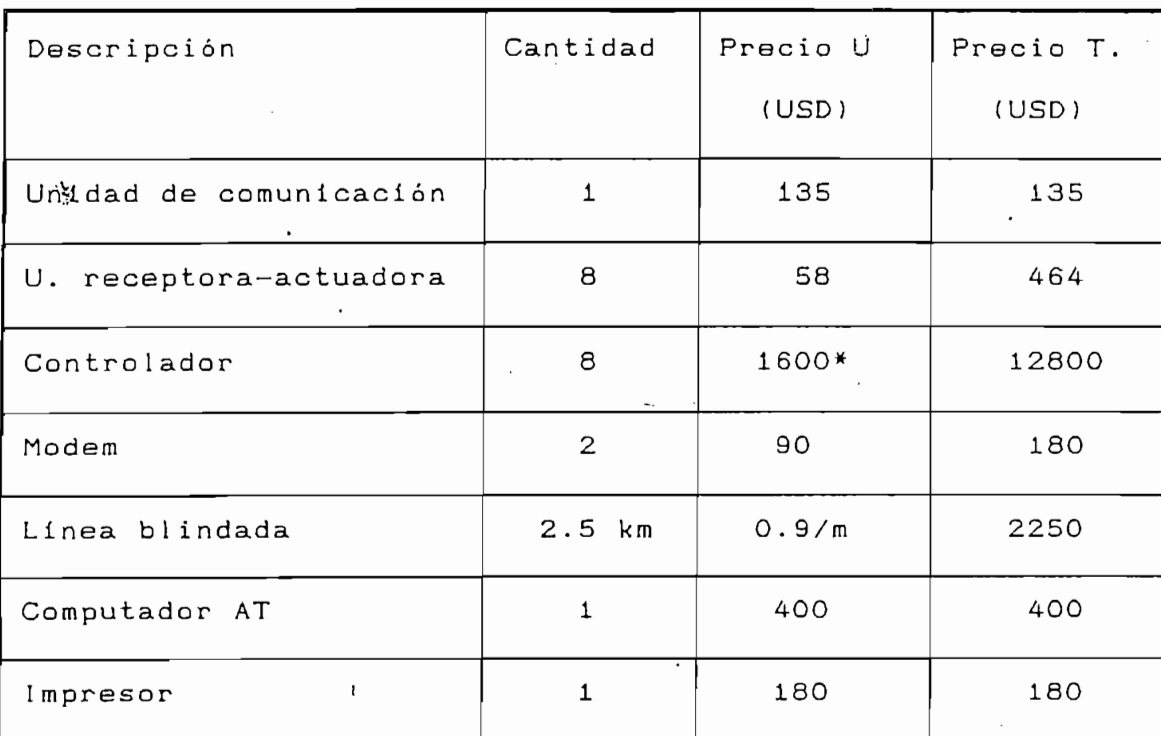

Tabla 5.3: detalle de precios del sistema

169

 $\lambda$ 

\* Proporcionado por su constructor.

\* Proporcionado por su constructor.

La tabla anterior señala un monto de 3609 dólares como inversión de capital para equipos de comunicación y telecontrol solamente. Se nota también que el costo del par blindado, representa un 60% de los gastos en comunicaciones, esto es similar a lo que ocurre en telefonía donde se estima que el 50% del costo de una línea proviene de las obras de planta externa.

La tabla anterior señala un monto de 3609 dólares como

. . . .

El principal costo de operación sería sin duda el alquiler de la línea telefónica lo cual representaría un costo significativo pero para el cual pueden hacerse convenios.

En esta descripción de costos no se ha incluido a los semáforos, puesto que su número es variable de acuerdo al tipo de vía que se controla según se requiera o no de semáforos secundarios (ver capítulo I), dependiendo incluso del tamaño de la calzada. El anexo C contiene los costos de un proyecto reciente para la ciudad de Cuenca<sup>(2)</sup>, que incluye gastos para postes, cables, relés, semáforos, etc.

#### 5.2.1 Costos de otros sistemas

**5.2.1 Costos- de otros sistemas**

En repetidas ocasiones hemos hecho referencia al estudio sobre control de tráfico que se efectuó en 1986 por el grupo canadience  $IB1$ y cuyo informe constituye un documento

autorizado e integral, expreso para la ciudad de Quito. Este documento contiene una evaluación muy compleja de costos y beneficios que acarrearían las alternativas de control, en caso de ser implementadas. Estas alternativas fueron descritas brevemente en el capítulo I de este trabajo. En este momento es conveniente que citemos las conclusiones que en cuanto a costos se obtuvieron en 1986. Es preciso señalar que en esa época el tipo de cambio era de 105 sucres por dólar (junio de 1 985).

El análisis incluye, además de los equipos, como costos de capital a los siguientes rubros: transporte desde el exterior, distribución y almacenamiento, impuestos y derechos de aduana, ganancia de contratistas, obras de ingeniería y entrenamiento. Los costos de comunicaciones incluyen arrendamiento de líneas telefónicas e instalación de nuevos cables para semáforos exclusivamente. Los costos considerados para operación y mantenimiento anuales, varían dependiendo de la cantidad y el tipo de los equipos instalados, la edad del ema, la disponibilidad de herramientas, piezas de repuesto y personal con conocimiento del sistema. La siguiente tabla resume los costos totales de las diversas alternativas; mas detalles de los mismos se pueden hallar en el anexo C o en la referencia (1).

Tabla 5.4: Resumen de los costos totales (IBI Group) (millones de sucres)

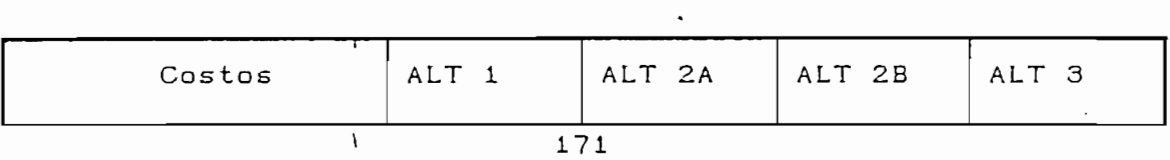

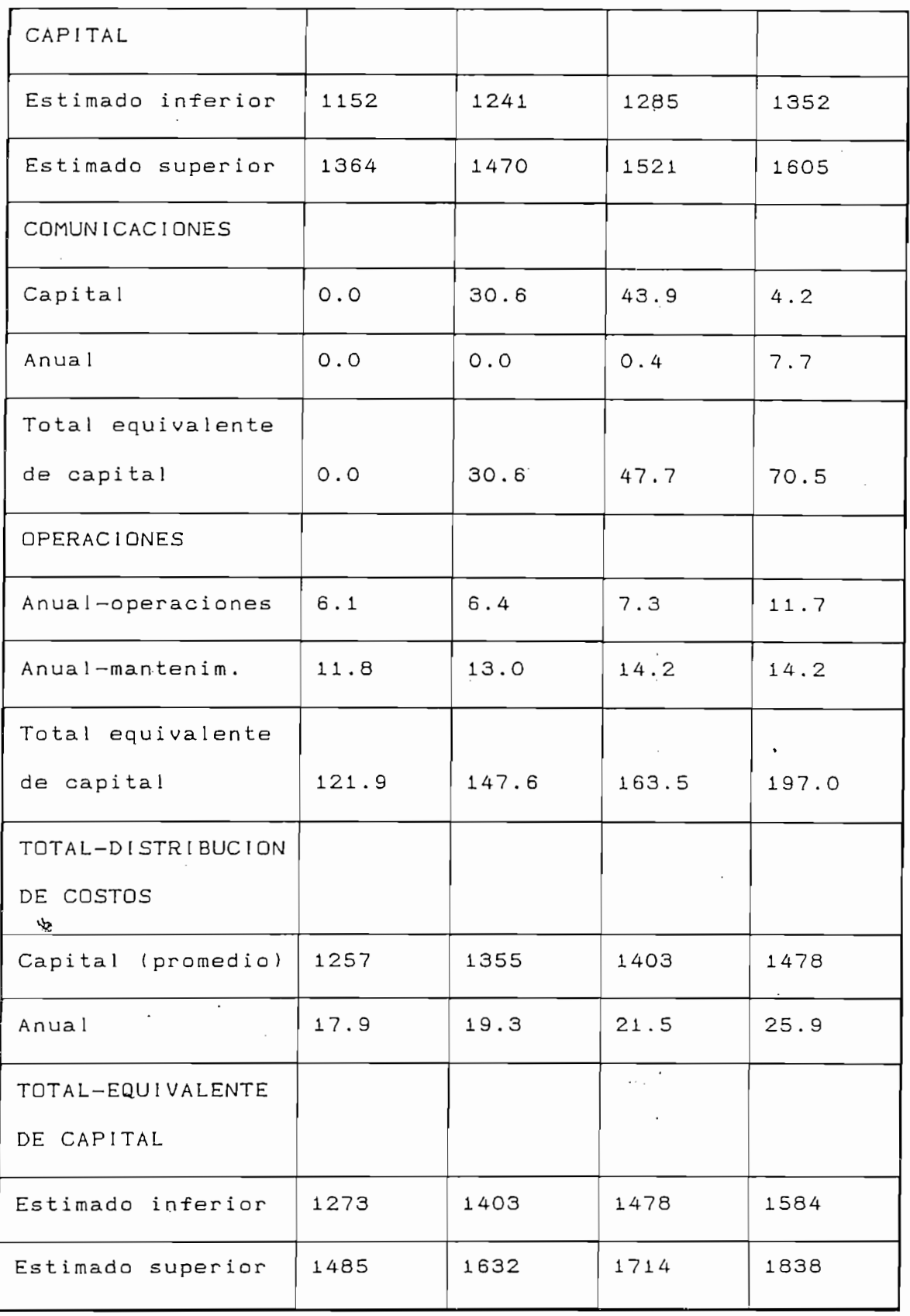

Donde: ALT 1 mejoramiento de las intersecciones

 $\mathbf{t}$ 

ALT 2A control maestro en la calle ALT 2B control maestro centralizado ALT 3 sistema con computador central

ALT 2A control maestro en la cal le

Tomemos por ejemplo la alternativa 2B que fue en ese entonces la señalada como la mas idónea para Quito: el costo promedio total aproximado es de 1596 millones de sucres, que representan unos 15 millones de dólares de los cuales alrededor de 13.5 millones son para bienes de capital es decir equipos y obras civiles; para gastos de operación se destinan unos 200 mil dólares anualmente. Es justo mencionar que, por contraparte, los beneficios calculados son también altos tal como lo veremos a continuación.

5.2.2 Beneficios.

¥ Para nuestro caso es sumamente difícil determinar cuantitativamente los beneficios que traería consigo la implementación del sistema diseñado, por este motivo hemos de contentarnos con señalar que comparte dentro de ciertos límites algunos de los beneficios que han sido previstos por el estudio de tráfico realizado por el IBI Group, en 1986, del cual tomaremos los resultados para la alternativa 2B.

Los beneficios que se logran por medio de un control moderno de tráfico se pueden dividir en cuantificables y no cuantificables. Entre los primeros están:

Los beneficios que se logran por medio de un control

Energía: el consumo de energía susceptible de ahorro es el originado en la eliminación de paradas innecesarias y demoras ocasionadas en la red viaria controlada por semáforos. Al respecto se esperaba que el porcentaje de mejoramiento esté alrededor de un 17% anual (que representan unos 5 millones de dólares al año), solo en combustibles.

 $\frac{1}{2}$ 

Red u ce i ón de las demoras: se calculó un ahorro del 28% lo cual

Reducción de las demoras: se calculó un ahorro del 28% lo cual significa unos 5 millones de hora-vehículo ahorrados por año. Estos ahorros de demoras podrían traducirce en dinero. considerando el tipo de vehículo y su uso específico (automóvil particular, bus, camión, etc.). Para los pasajeros de los vehículos este ahorro puede significar aumento de las horas de productividad.

Contaminación: Se ha estimado que la contaminación de aire en Quito proviene en un 90% de los automotores. Considerando que al salir de velocidad baja o cero, el motor emite mayor cantidad de gases (monóxido de carbono (CO), hidrocarburos (HC) y óxidos de nitrógeno (NOx)) que en condiciones de marcha, un menor número de paradas significa también una menor cantidad de gases emitidos. Se estimó que la reducción anual de estos gases sería de unos 5.5 millones de kg de CO, 366.000 kg de hidrocarburos y 117.000 kg de óxidos de nitrógeno. (1)

Accidentes: Ya que un accidente representa no solo daños a la salud sino también daños a la propiedad, un mejoramiento del control de tráfico conlleva una disminución de accidentes y por

(referencias 1 y 3) los acidentes correspondientes a colisión por embestida trasera están directamente relacionados con el número medio de paradas en un tramo dado. A este respecto, se calculó una reducción de mas de 200 millones de paradas por año., lo cual representa un ahorro de unos 500 mil dólares al año por accidentes así evitados.

(referencias 1 y 3) los acidentes correspondientes a colisión de la colisión de la colisión de la colisión de la colisión de la colisión de la colisión de la colisión de la colisión de la colisión de la colisión de la col

Entre los beneficios no cuantificables están: reducción de atropellamientos, reducción de los excesos de velocidad, reducción del sentimiento de frustración del conductor. reducción de contaminación por ruido y reducción del tránsito por sectores residenciales.

Es así que los beneficios superan a los costos en un sistema de control de tránsito, lo cual sumado a los beneficios sociales que trae, como es la convivencia más armoniosa entre los ciudadanos, hace patente la necesidad que tiene Quito de un control moderno de tráfico vehicular.

#### **CONCLUSION**

En este capítulo han quedado evidenciadas dos cuestiones.

En este capítulo han quedado evidenciadas dos cuestiones. La primera, que un diseño nacional de un sistema de control de semaforización puede resultar mucho mas barato que uno importado, debido a los muchos gastos que el último conlleva. En segundo lugar, que los beneficios debidos a la modernización del control de tránsito son considerablemente favorables a la elevación del nivel de vida del habitante de la ciudad.

#### $i$  Notas de un Sistema de un Sistema de Lr

1) IBI GROUP, Estudio de un Sistema de Control de Tráfico para Quito, Informe Final. Capítulo V, Costos de las Alternativas % 2JDIRECCION NACIONAL DE TRANSITO, Presupuesto referencia para

2) DIRECCION NACIONAL DE TRANSITO, Presupuesto referencia para el proyecto de semaforización en el Centro Histórico de la ciudad de Cuenca, Enero 1994.

3) INEC, Instituto Nacional Ecuatoriano de Estadísticas y Censos, Anuario de Estadísticas de Transporte, Quito 1992. 4) JAMECO ELECTRONICS, Mail Order Electronics - Worldwide, USA

 $5$ 

5) RADIO SHACK, 1994 Catalog.

岁

6) TECOMPARTES Electrónica. Quito 1994.

### **CONCLUSIONES**

 $\ddot{\phantom{a}}$ 

 $\pmb{\mathcal{N}}$ 

l,

 $\ddot{\mathbf{z}}$ 

A continuación citamos las principales conclusiones a las que se ha llegado una vez que el presente trabajo está por concluir; se recogen y generalizan las conclusiones obtenidas en cada uno de los capítulos tratados:

-El tránsito vehicular y peatonal en una ciudad constituye un tema amplio y complejo; sus especialistas, los Ingenieros de Tránsito, son los encargados de elaborar soluciones a los problemas de circulación y seguridad que se suscitan en calles y avenidas. Desde luego, estos técnicos deben contar con los medios tecnológicos adecuados.

#### **Vz**

-En nuestro país, el estudio del tránsito está muy descuidado y la situación actual del control vehicular es deficiente en muchos aspectos. La labor cumplida por el simple controlador electromecánico, si bien fue de gran valor, actualmente es inadecuada para satisfacer los requerimientos de una gran cantidad de automotores como la que a diario circula en Quito. Tengamos presente que un deficiente sistema de control de tránsito induce a la desobediencia y aumenta la indisciplina social.

-Una solución planificada e integra! debe comenzar mejorando las características geométricas de vías y cruces, la adecuada señalización, líneas de carriles en buen estado, esferas de semáforos limpias, etc. obras que seguramente no requieren inversiones muy elevadas y que son, naturalmente, las básicas. De la misma manera es fundamental una legislación de tránsito acorde con los tiempos.

177

 $\mathbf{I}$ 

-Ya que el parque automotor en Quito continúa aumentando, y la capacidad de las vías está saturada o por saturarse, es necesario tomar medidas que permitan racionalizar el flujo de vehículos. Tengamos en cuenta que los beneficios de un buen control de tránsito no solo son económicos sino también sociales.

-Dentro de esta situación, el controlador electrónico de semáforo es una respuesta válida a varias necesidades que plantea la actividad diaria de la ciudad, por ejemplo los semáforos para peatones y el control temporizado de las intersecciones.

—Dentro de esta situación, el controlador electrónico de

-Las posibilidades de comunicación del controlador electrónico presentado han sido aprovechadas de la mejor manera, para tratar de integrar estos aparatos dentro de un sistema centralizado de control.

-El sistema diseñado en este trabajo de tesis, incluye las características básicas que debe tener un sistema moderno de control de semáforos. Sin embargo no constituye la última palabra sino mas bien el comienzo de futuras investigaciones sobre este interesante y amplio campo.

-Muchas características pueden ser mejoradas y nuevas capacidades podrán ser desarrolladas, para esto hacen falta recursos económicos y humanos. En un amplio proyecto sobre este tema podrían participar ingenieros de diversas ramas como

electrónicos, eléctricos, de software, de construcciones y, evidentemente, ingenieros y técnicos de tránsito.

-A pesar de que el sistema lo incluye, el detector de carros no es simple y no ha sido implementado en este trabajo. Está por tanto vacante su diseño y tal vez podría considerarse para otro tema de tesis.

 $\mathcal{L} = \{ \mathcal{L} \mid \mathcal{L} \in \mathcal{L} \}$  , where  $\mathcal{L} = \{ \mathcal{L} \mid \mathcal{L} \in \mathcal{L} \}$  and  $\mathcal{L} = \{ \mathcal{L} \mid \mathcal{L} \in \mathcal{L} \}$ 

-El sistema que ha sido diseñado para controlar a distancia (por medio de un computador) a los semáforos, puede encontrar diversas aplicaciones prácticas en virtud de la versatilidad de los PLC para controlar sistemas eléctricos.

#### Bibliografía

**Bib 1 iograf** í annar

BYTE, Build a Touch Tone Decoder for Remote Control, Steve Ciarcia, Vol. 6, No. 12, December 1981.

CEAC, Colección, Control Remoto, 1990.

CIFUENTES J, FLORES R, Curso Básico de Controladores Lógicos Programables, EPN Quito, 1990.

CODEX, Motorola, The Basics Book of Data Communications, 4th edition, USA 1992.

COMISION DE TRANSITO DEL GUAYAS, Manual del Conductor, 1993.

CHIPMAN, Lineas de Transmisión, McGraw-Hill, México 1971.

DELGADO E, Controlador Electrónico de Semáforo, Quito 1992.

DIRECCION NACIONAL DE TRANSITO, folleto TM3-Control de Semáforos, Quito 1988.

DIRECCION NACIONAL DE TRANSITO, Semáforos, folleto técnico,  $\begin{array}{c} \n 1992. \n \end{array}$ 

GREEN LIGHT Traffic Engineering News, Signal Control-a means of Reducing Traffic Noise, SIEMENS, Oct. 1990, pág. 6.

IBI GROUP, Estudio de Prefactibilidad del Sistema de Control de Tráfico para la Ciudad de Quito, Informe Final, Quito 1986. JORDAN L, CHURCHILL B, Communications and Networking for the IBM PC and Compatibles, Third Edition, Brady Books, USA 1990. GONZALES N, Sistema Didáctico para Comunicación Serial entre Dos Computadores Personales, Tesis de Grado, EPN Quito 1992. LINES D, Building Power Supplies, Radio Shack, USA 1990. MARROQUIN V, Proyecciones de Propietarios de Vehículos y Parque Automotor Liviano del Ecuador, Tesis, Facultad de Ingeniería, Postgrado en Ingeniería de Transporte, PUCE, 1992.

MICROSOFT, Quick Basic for IBM PC and Compatibles, 1987. QUINTANA A, Sistema de Conversión de Interfaces Serial-Paralelo, Tesis de Grado, EPN Quito 1992. SQUARE D COMPANY, Class 8003 MICRO-1TM Controllers, Bulletin # 30598-779-01A1, USA 1990.

Ý

# ANEXO A<br>ESTADISTICAS DE TRANSITO

¥

 $\mathbf{r}$ 

de calcular la tendencia del nivel de propietarios de vehículos es temar el número de carros por mil de población.

Por consiguiente las series estadísticas de propietarios de vehículos publicadas por diferentes países, variarán ligeramente, dependiendo del tipo de datos básicos utilizados para la construcción de las series de la flota de vehículos y la población.

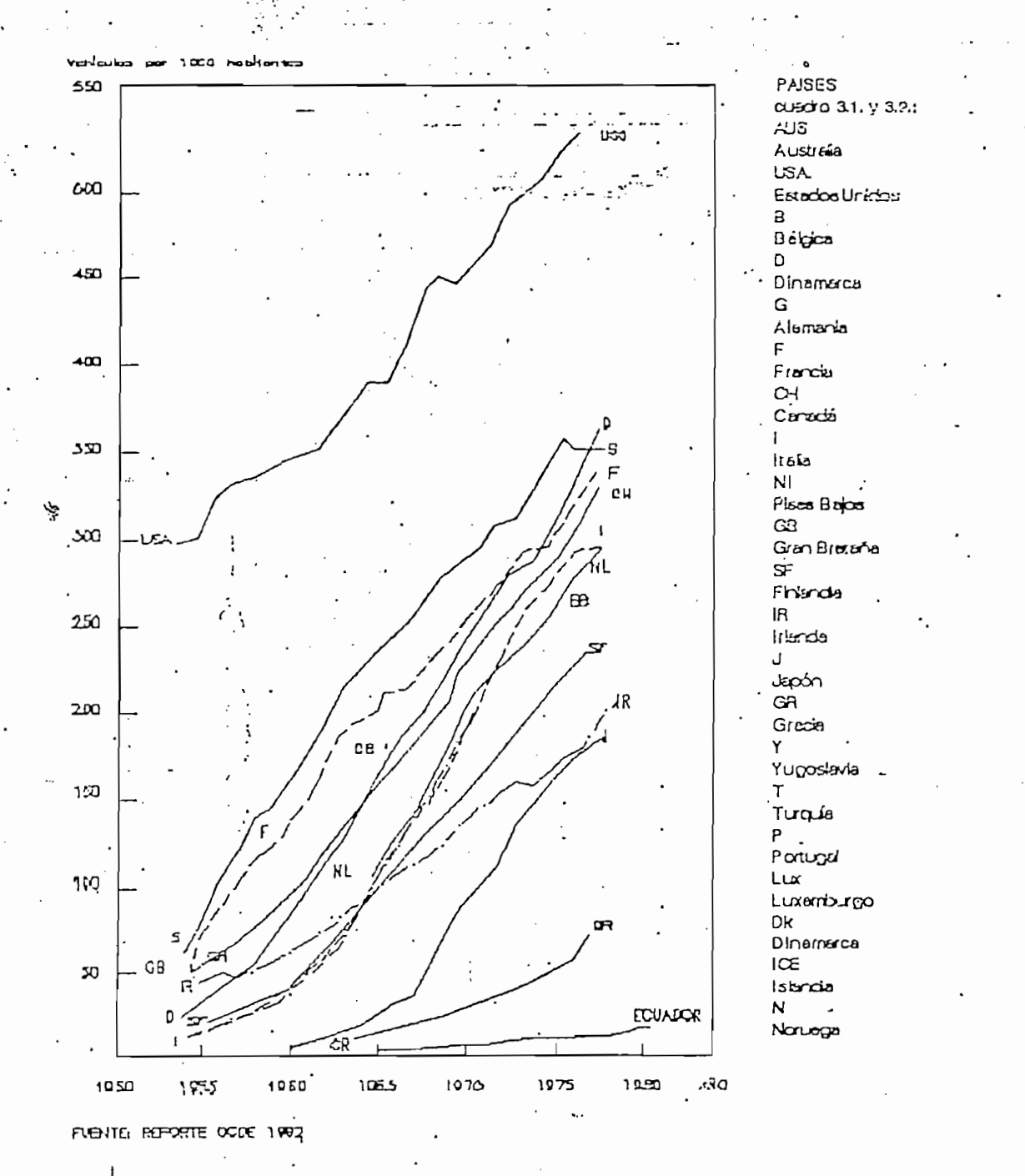

FIGURA 3.1. Vehículos por 1000 personas en algunos países OC DE Período 1955-1978

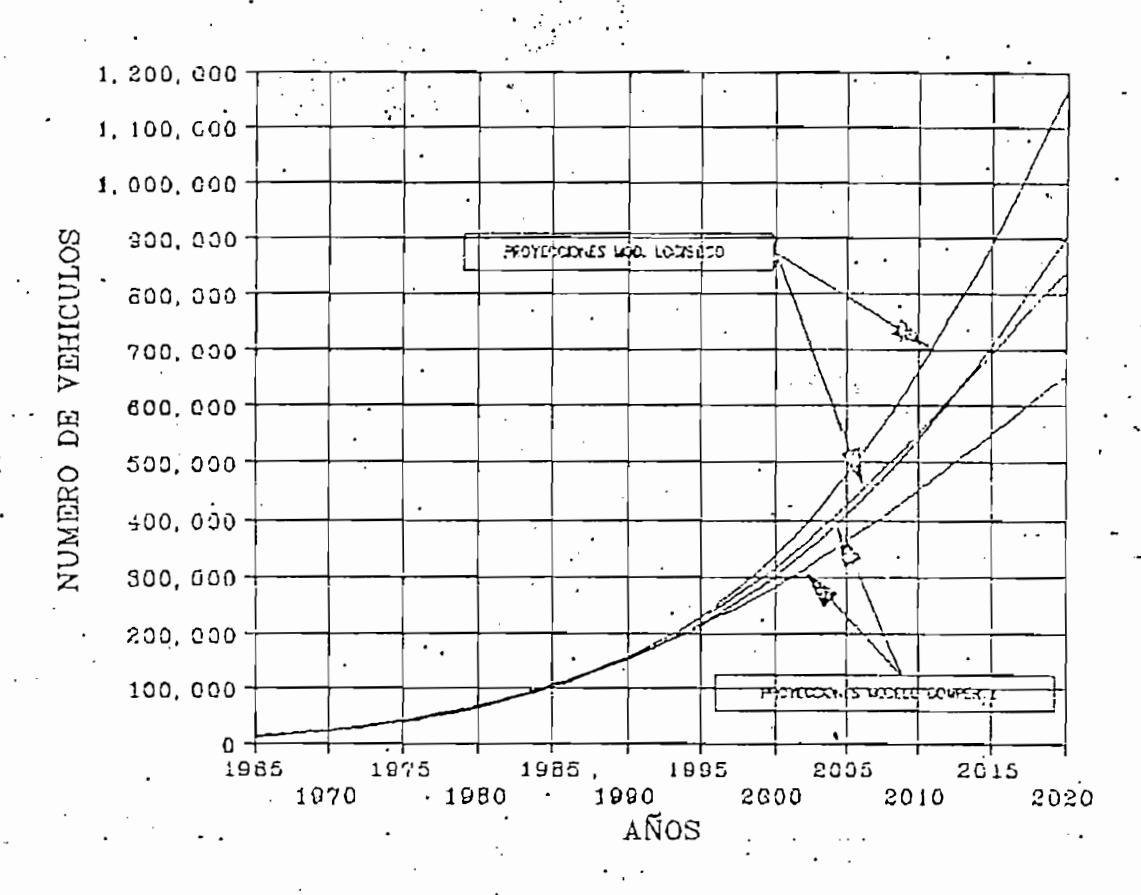

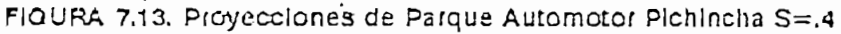

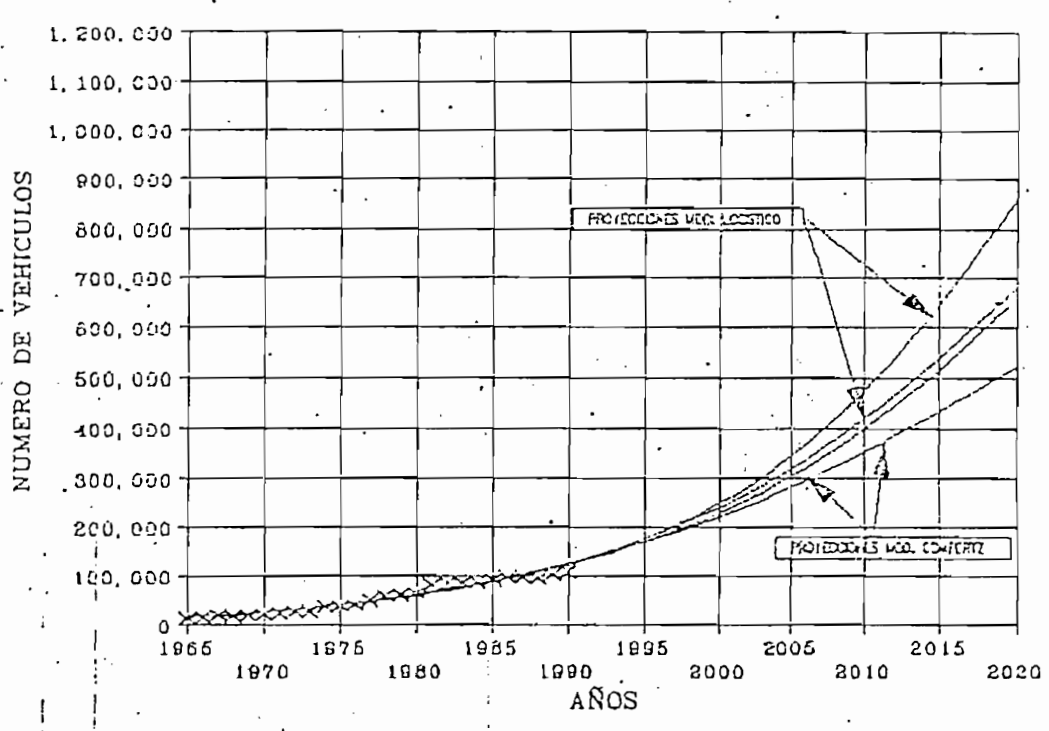

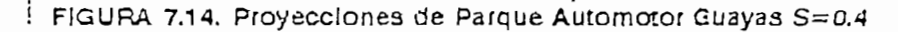

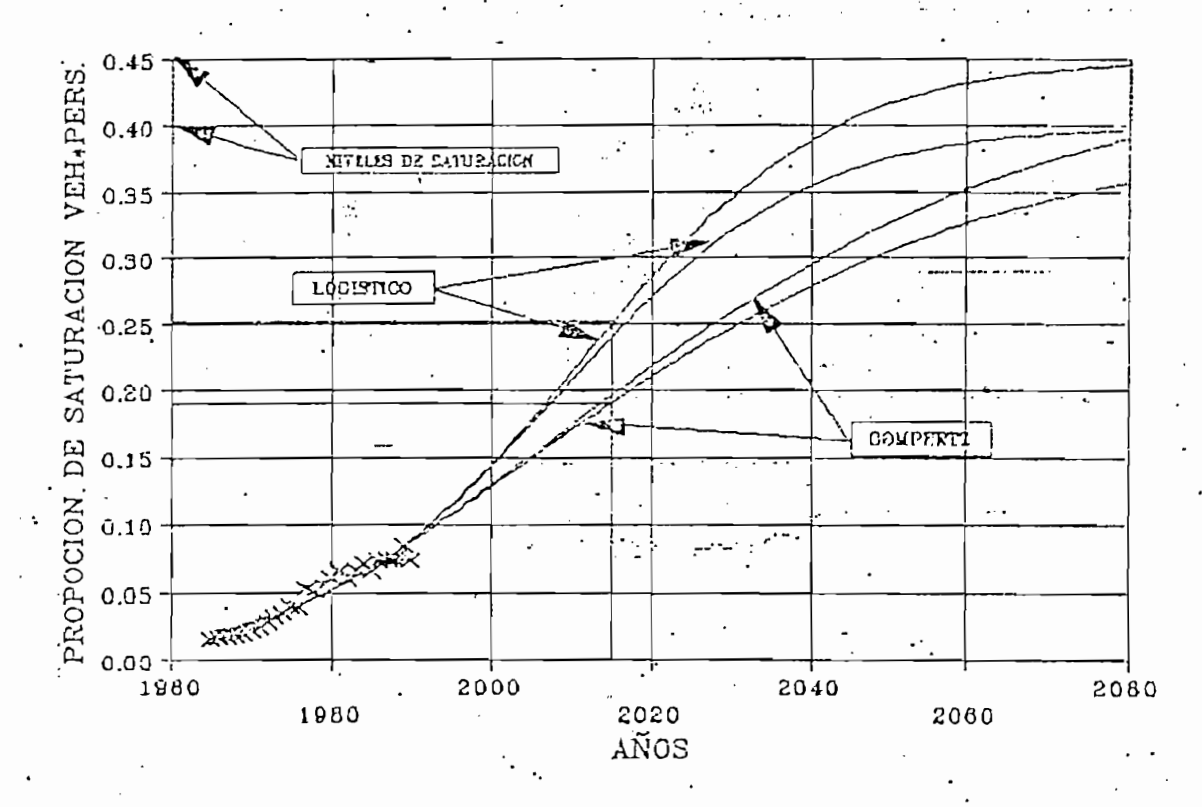

FIGURA 7.7. Proyecciones de Propietarios de vehículos Provincia de Pichincha

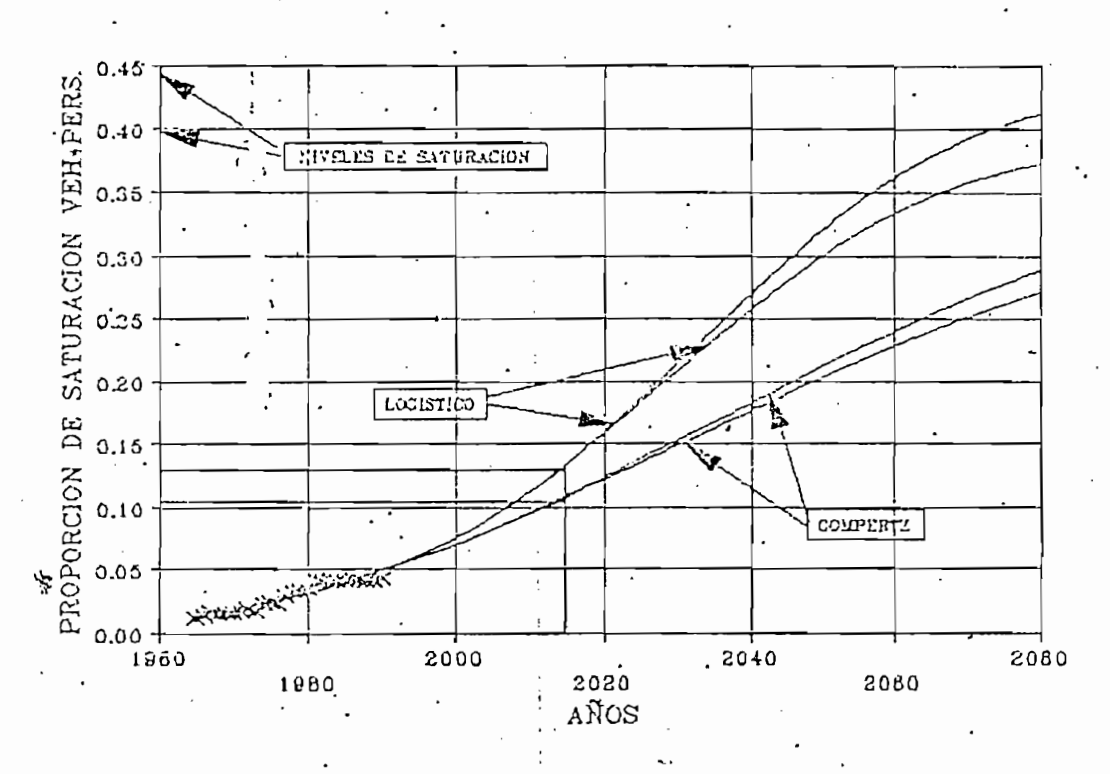

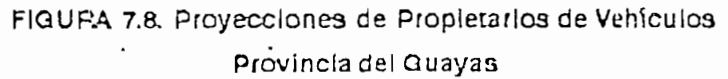

#### CUADRO 7.6. PROYECCIONES (RESUMEN)

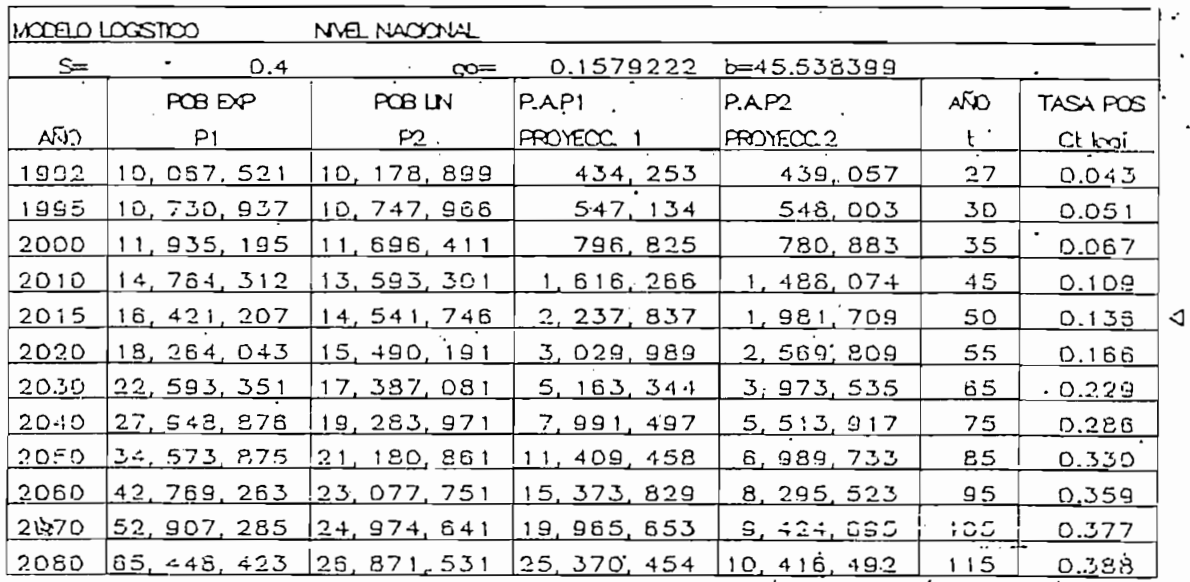

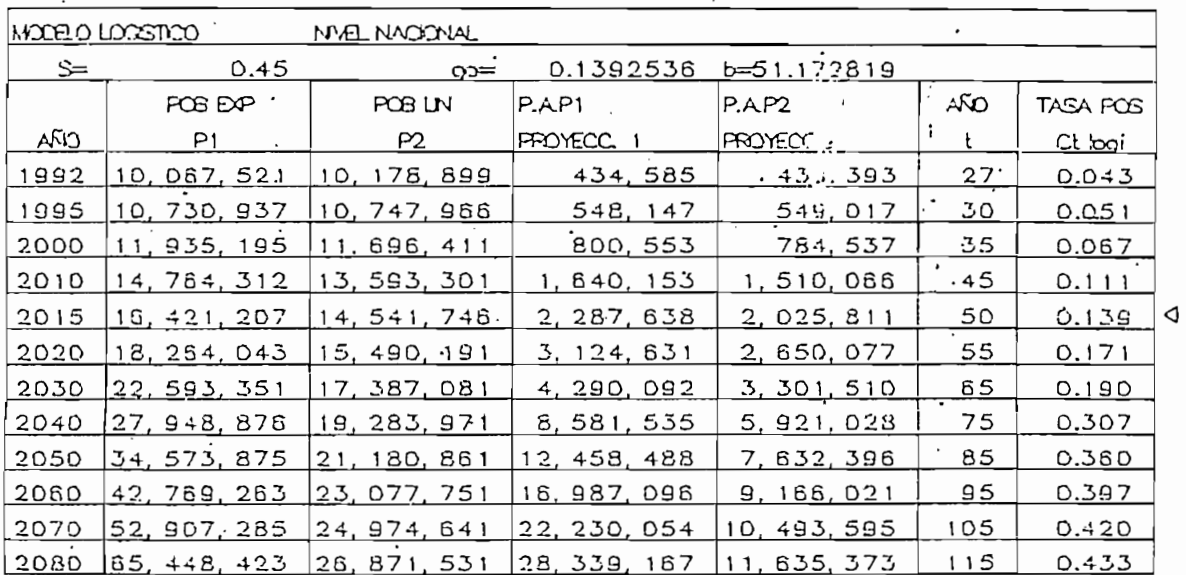

CUADRO 7.6. PROYECCIONES (RESULATI)

 $\frac{1}{2}$ 

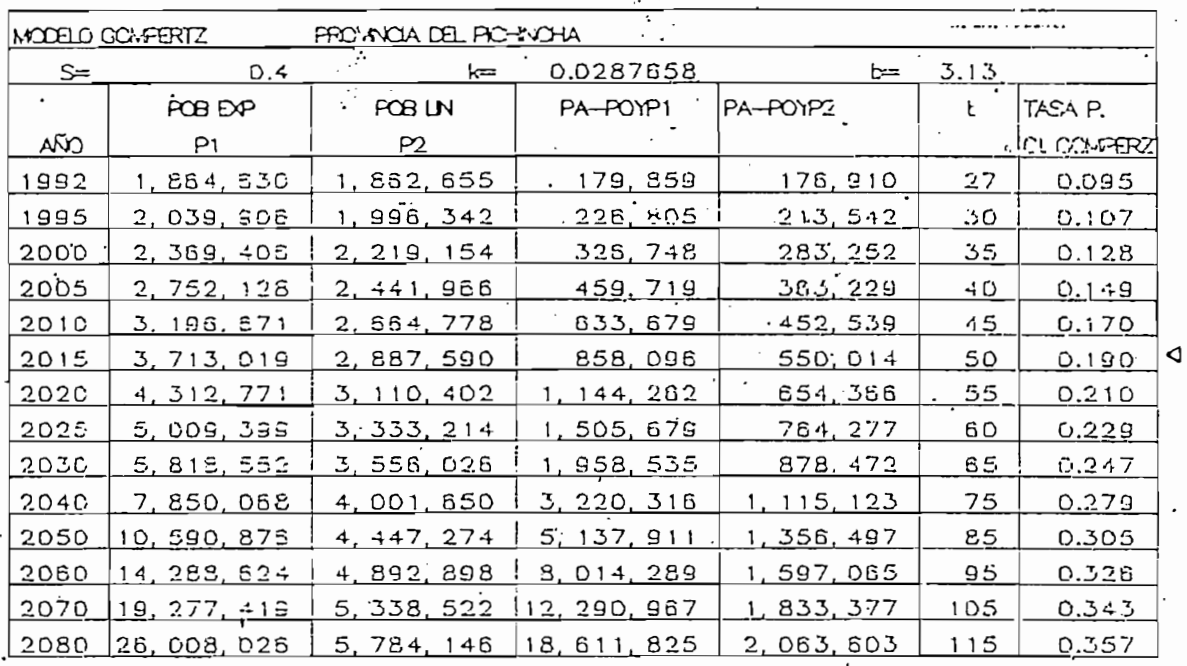

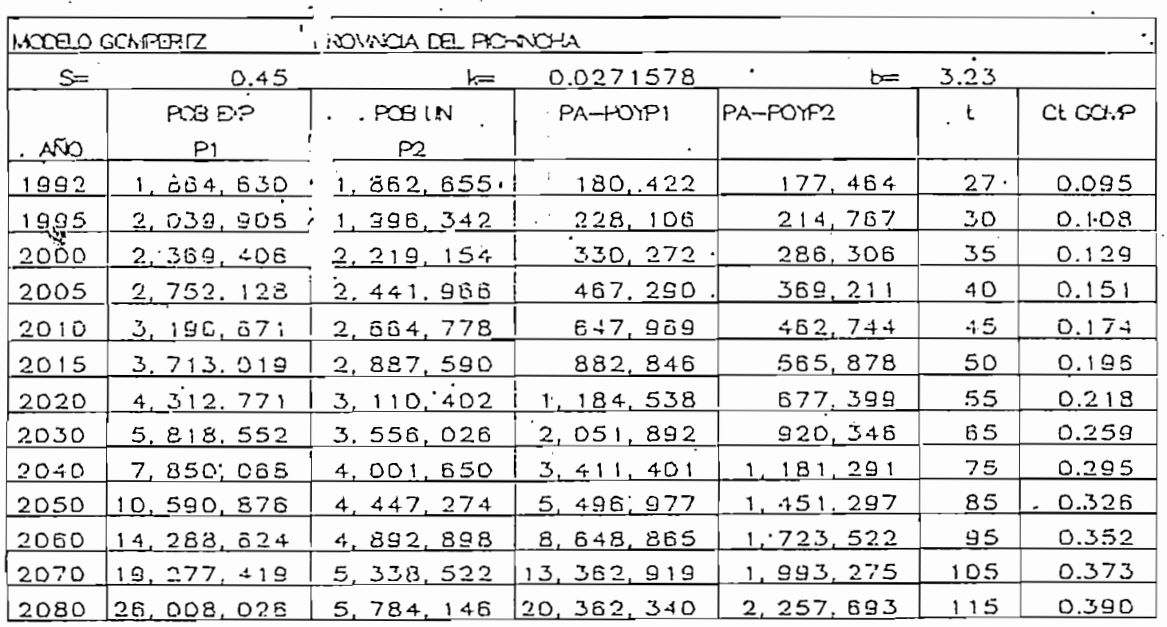

 $\triangleleft$ 

VICTIMAS

 $\ddot{\phantom{1}}$ 

Jefatura de:  $Q_{U}$ ; to  $\overline{R}$ 

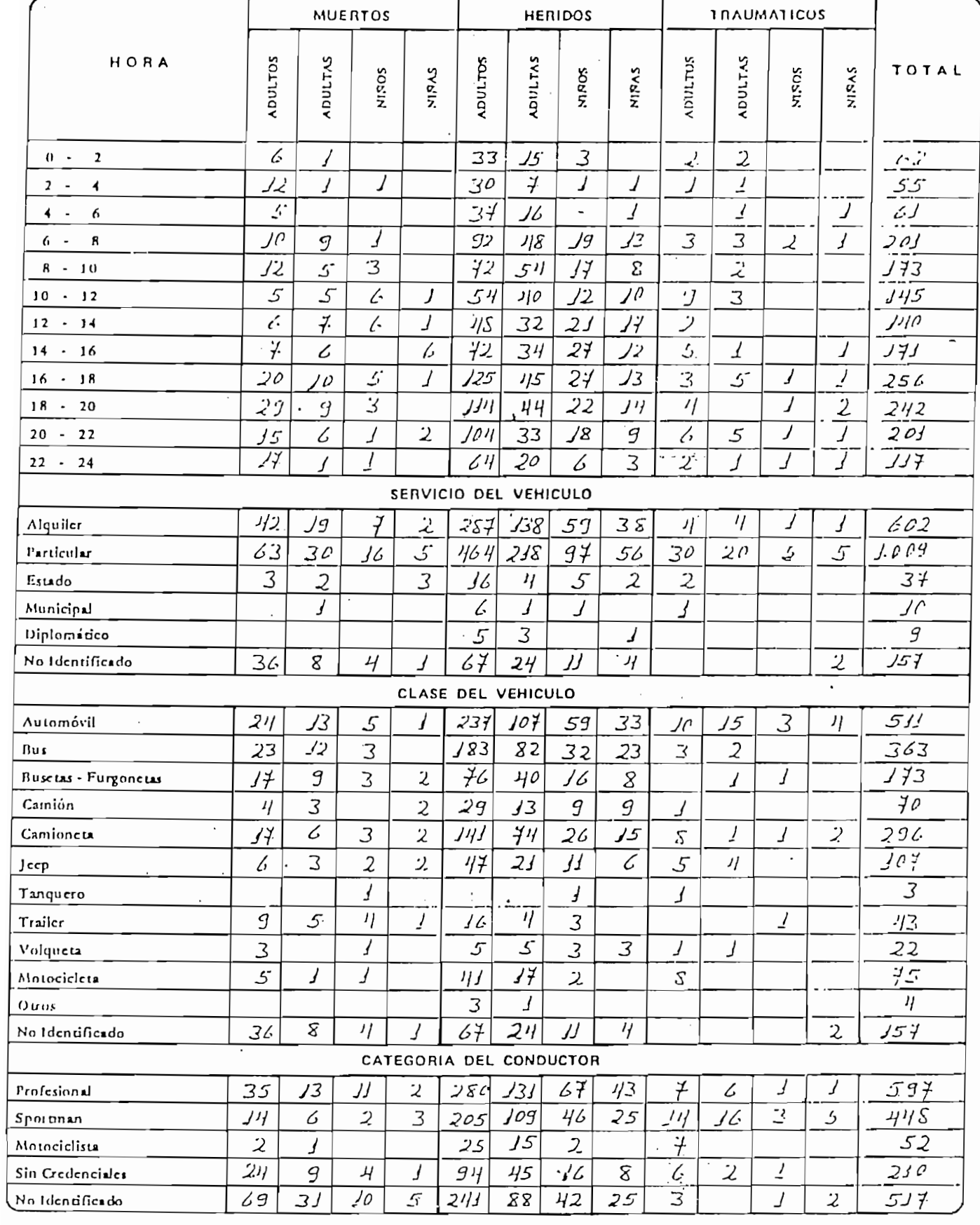

**PEPPINIA POTUDINAL** 

VICTIMAS

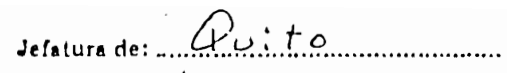

 $M$   $\overline{L}$   $\overline{L}$ 

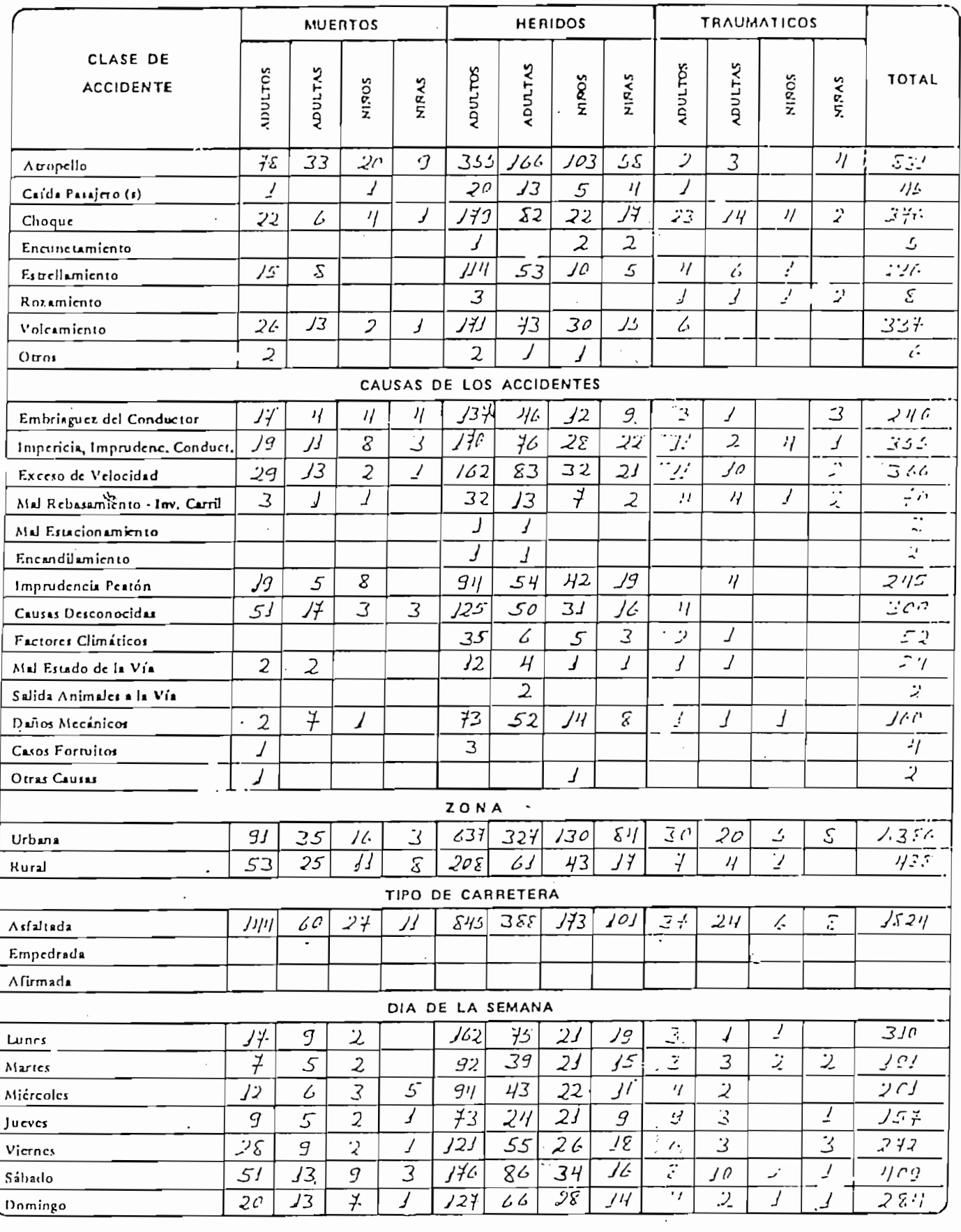

ı

 $\bar{\psi}$  :

#### ACCIDENTES DE TRANSITO

Jefatura de:  $\mathbb{Q}$ :  $\mathbb{Q}$ :  $\mathbb{Q}$ :  $\mathbb{Q}$ 

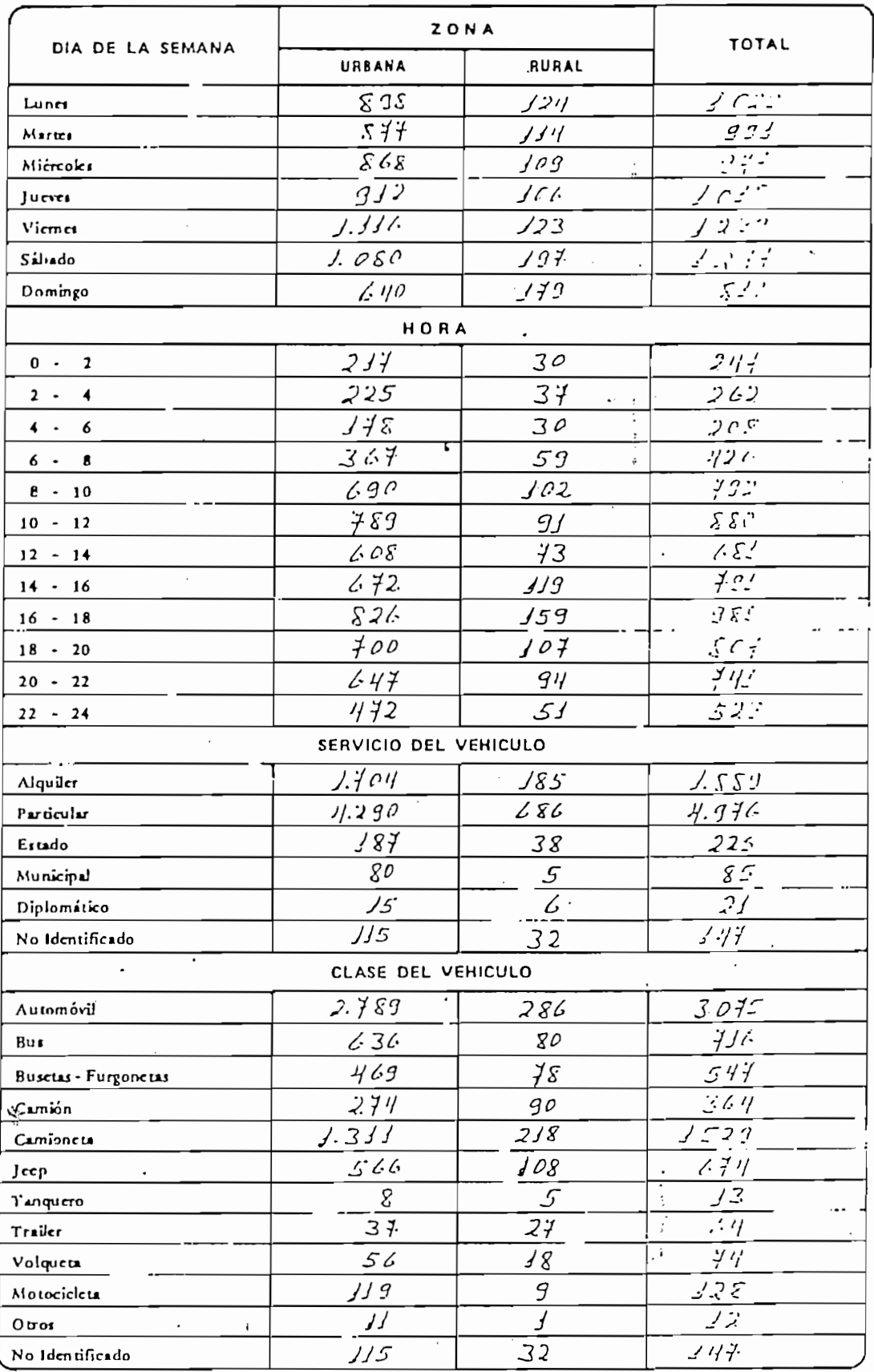

 $\ddot{\phantom{0}}$ 

#### DIRECCION NACIONAL DE TRANSITO SECCION ESTADISTICA

ACCIDENTES DE TRANSITO

٠.

Bus

Jeep

 $0 2 4 6 8 10 12 14$ .  $16 18 20 22 -$ 

Lunes Martes

Jueves

Sáhado

Urbana Rural

١

 $\ddot{\cdot}$ 

 $F_{\text{max}}$   $T_{\text{old}}$ 

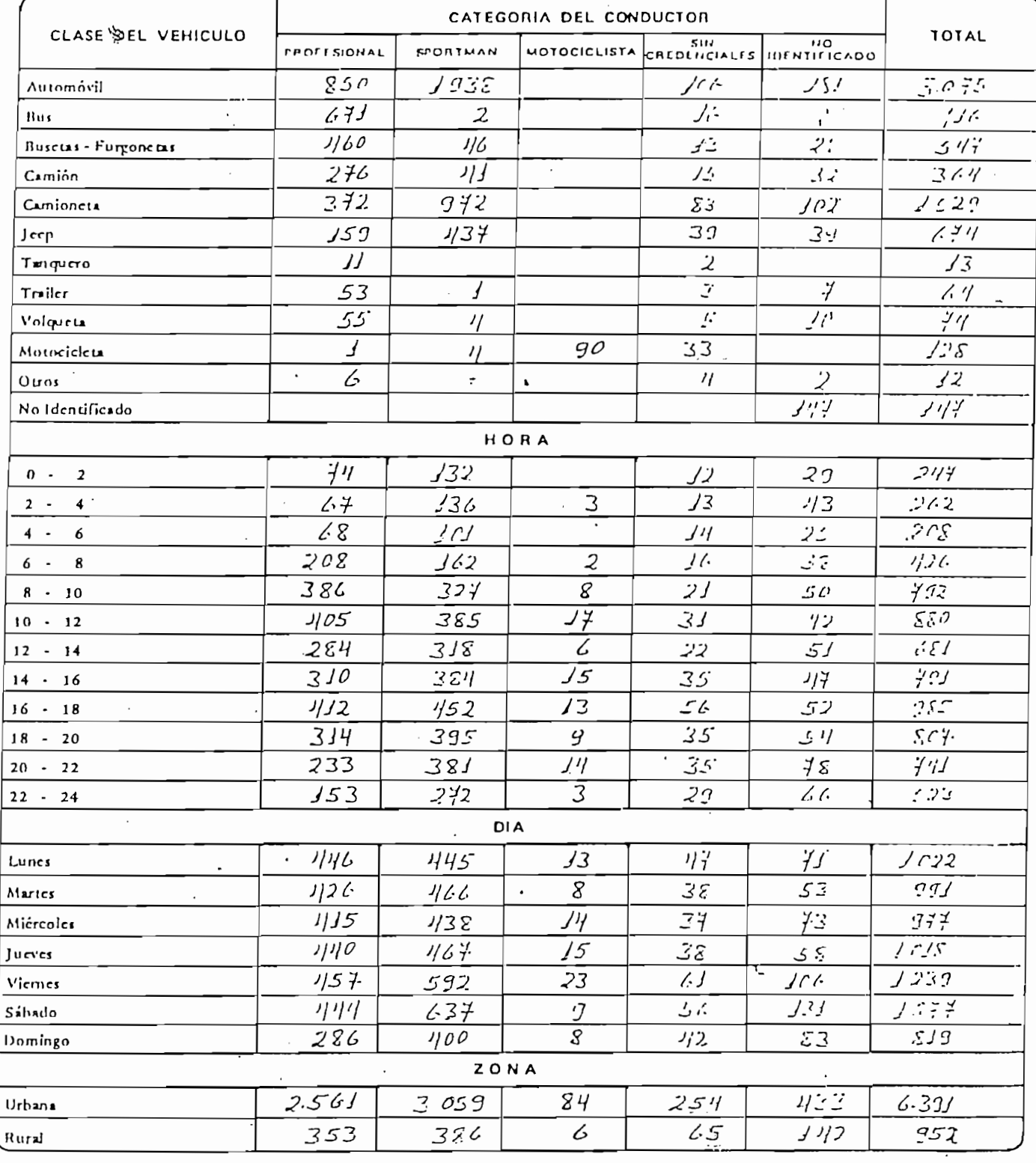

 $\overline{a}$ 

 $\cdot$ 

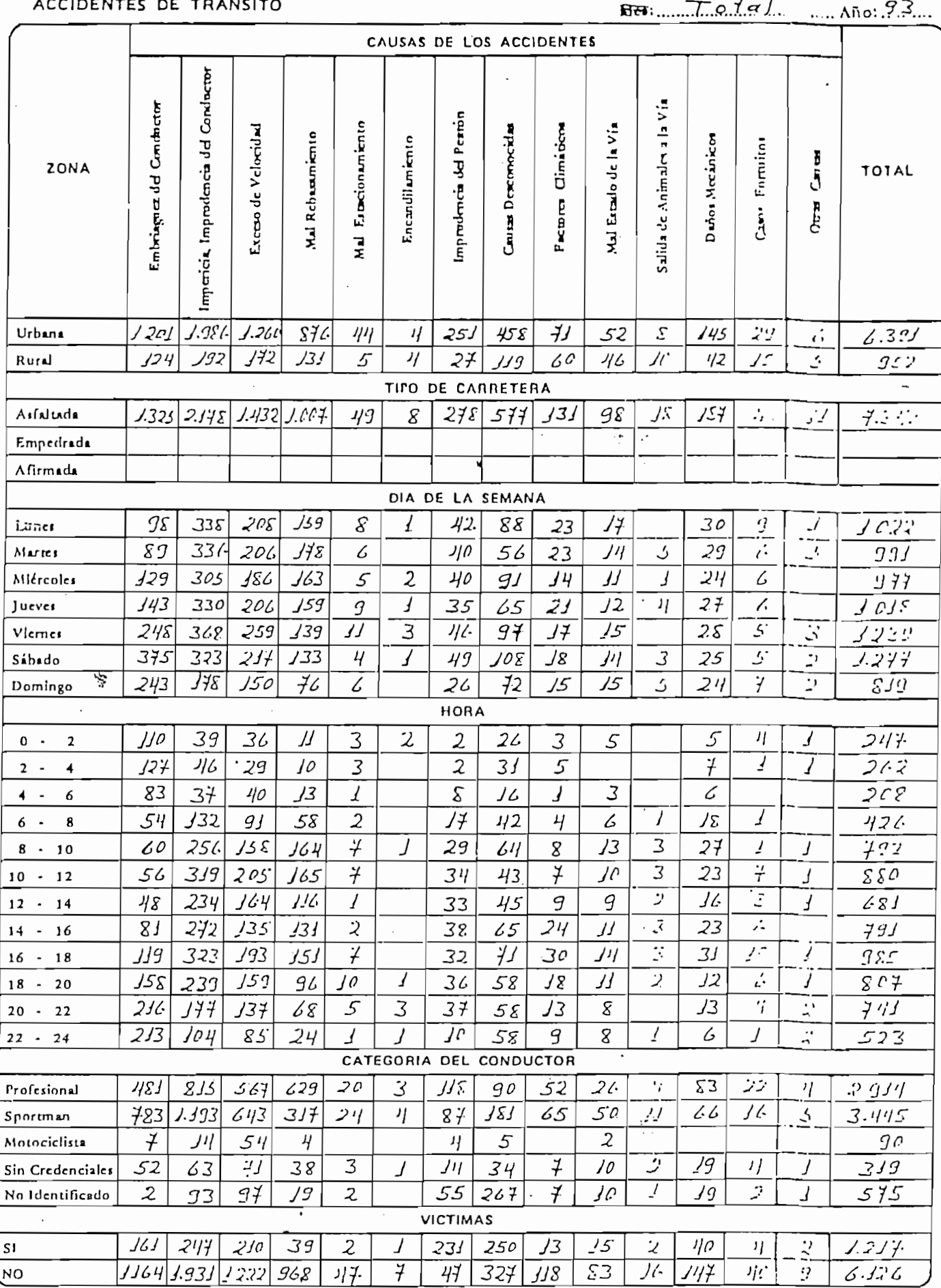

# DIRECCION NACIONAL DE TRANSITO<br>SECCION ESTADISTICA

ACCIDENTES DE TRANSITO

Jefatura de  $\mathbb{Q}_{k,k}$  /  $\mathbb{C}$ 

 $M_{\text{est}}$   $\pi$ otal  $M_{\text{est}}$ 

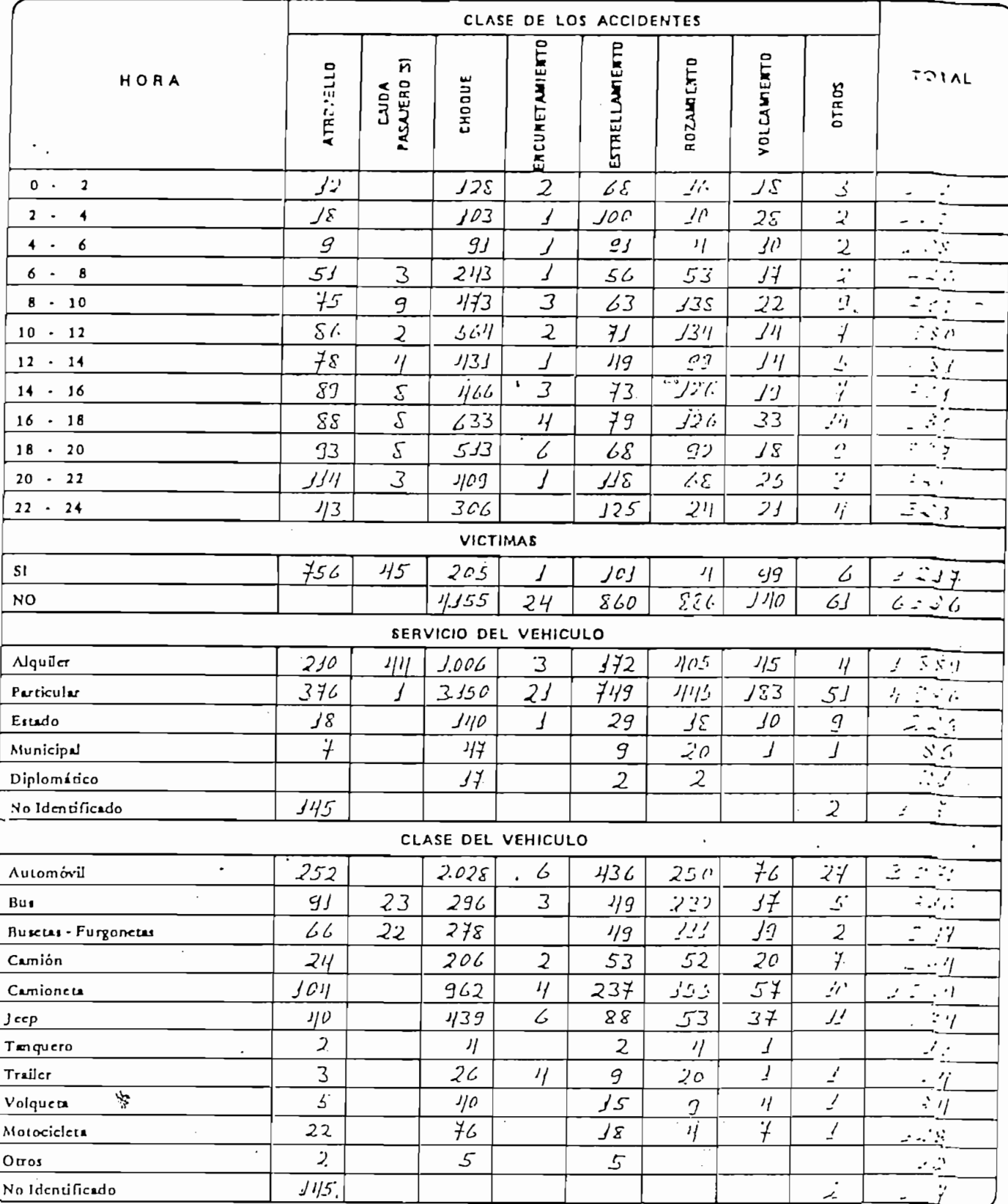

 $\overline{\phantom{a}}$ 

 $\cdot$ 

#### DIRECCION NACIONAL DE TRANSITO SECCION ESTADISTICA

 $\hat{\mathcal{A}}$ 

 $\sim$ 

∕

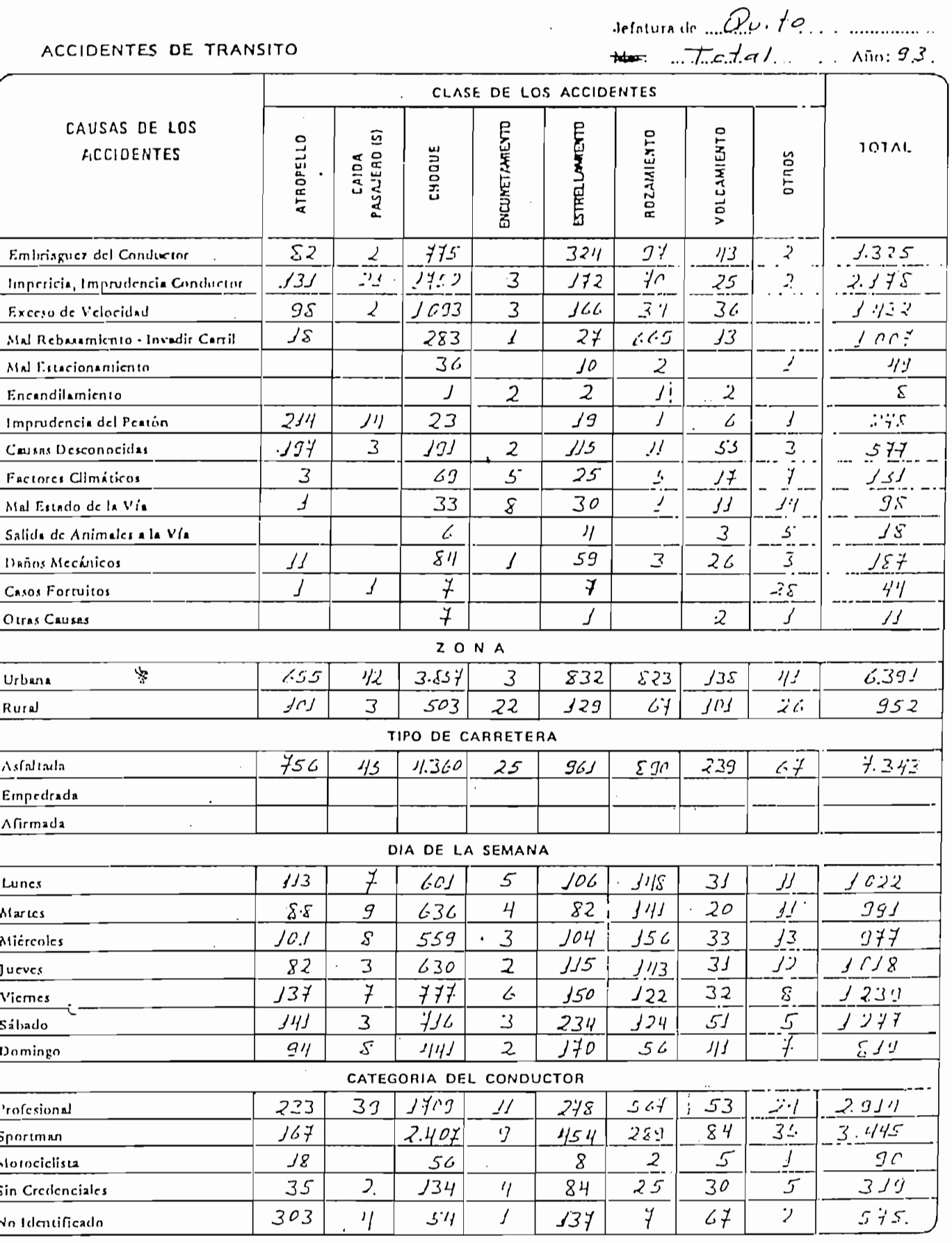

 $\mathcal{L}$ 

 $\ddot{\phantom{0}}$ 

#### ANEXO B HOJAS TECNICAS

 $\hat{\mathbf{r}}$ 

 $\hat{\mathbf{r}}$ 

 $\mathbf{r}$ 

 $\pm$ 

 $\mathcal{L}^{\text{max}}_{\text{max}}$ 

 $\sim 10^{11}$ 

 $\epsilon$ 

 $\frac{1}{2}$ 

 $\ddot{\phantom{0}}$ 

Ť.

 $\mathbf{S}^{(n)}$  and  $\mathbf{S}^{(n)}$ 

 $\langle \Psi \rangle$  .  $\label{eq:2} \frac{1}{\sqrt{2}}\sum_{i=1}^n \frac{1}{\sqrt{2}}\sum_{i=1}^n \frac{1}{\sqrt{2}}\sum_{i=1}^n \frac{1}{\sqrt{2}}\sum_{i=1}^n \frac{1}{\sqrt{2}}\sum_{i=1}^n \frac{1}{\sqrt{2}}\sum_{i=1}^n \frac{1}{\sqrt{2}}\sum_{i=1}^n \frac{1}{\sqrt{2}}\sum_{i=1}^n \frac{1}{\sqrt{2}}\sum_{i=1}^n \frac{1}{\sqrt{2}}\sum_{i=1}^n \frac{1}{\sqrt{2}}\sum_{i=1}^n \frac{1$ 

 $\sim$ 

 $\mathcal{L}_{\text{max}}$ 

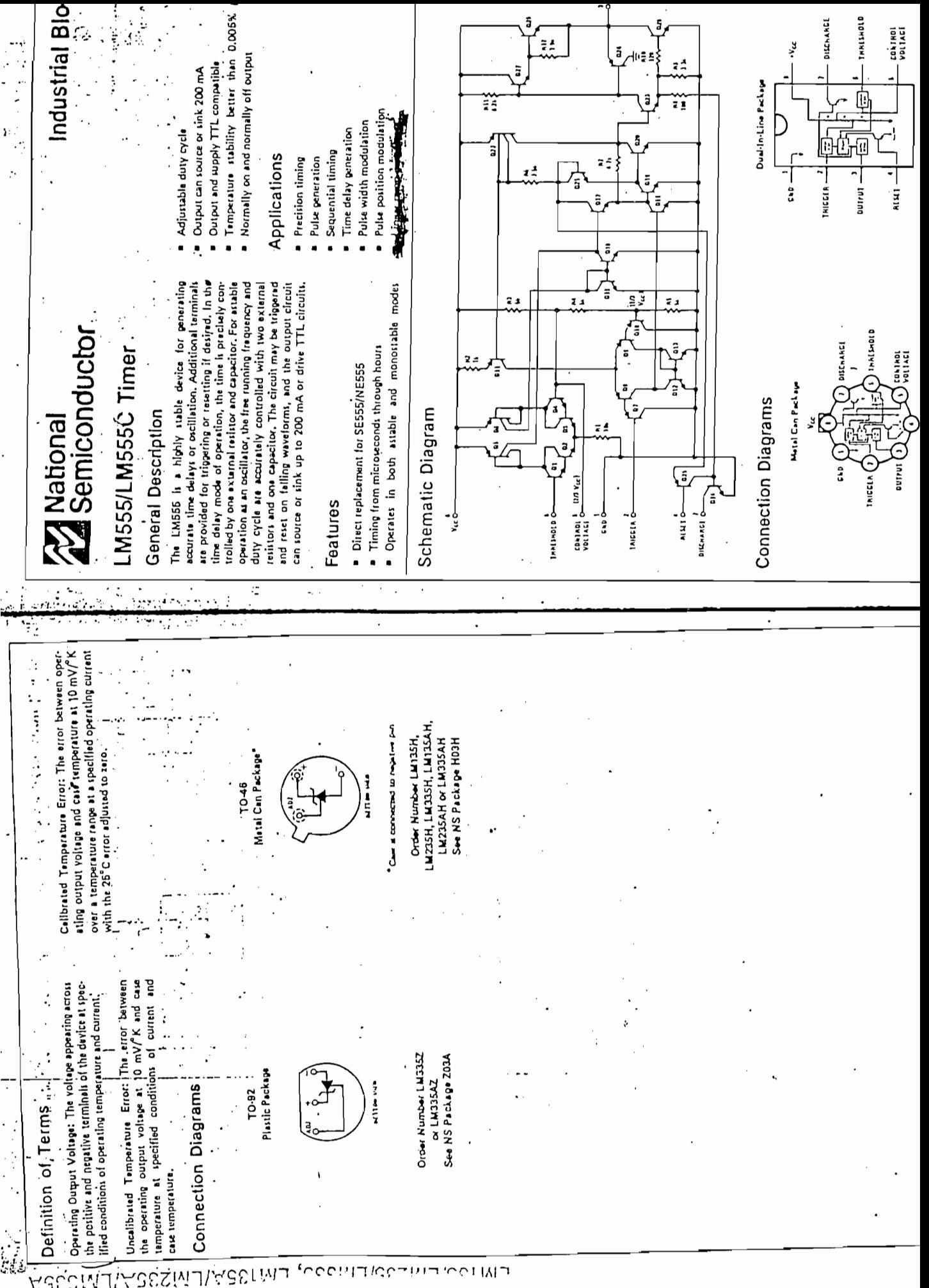

**AJ** 

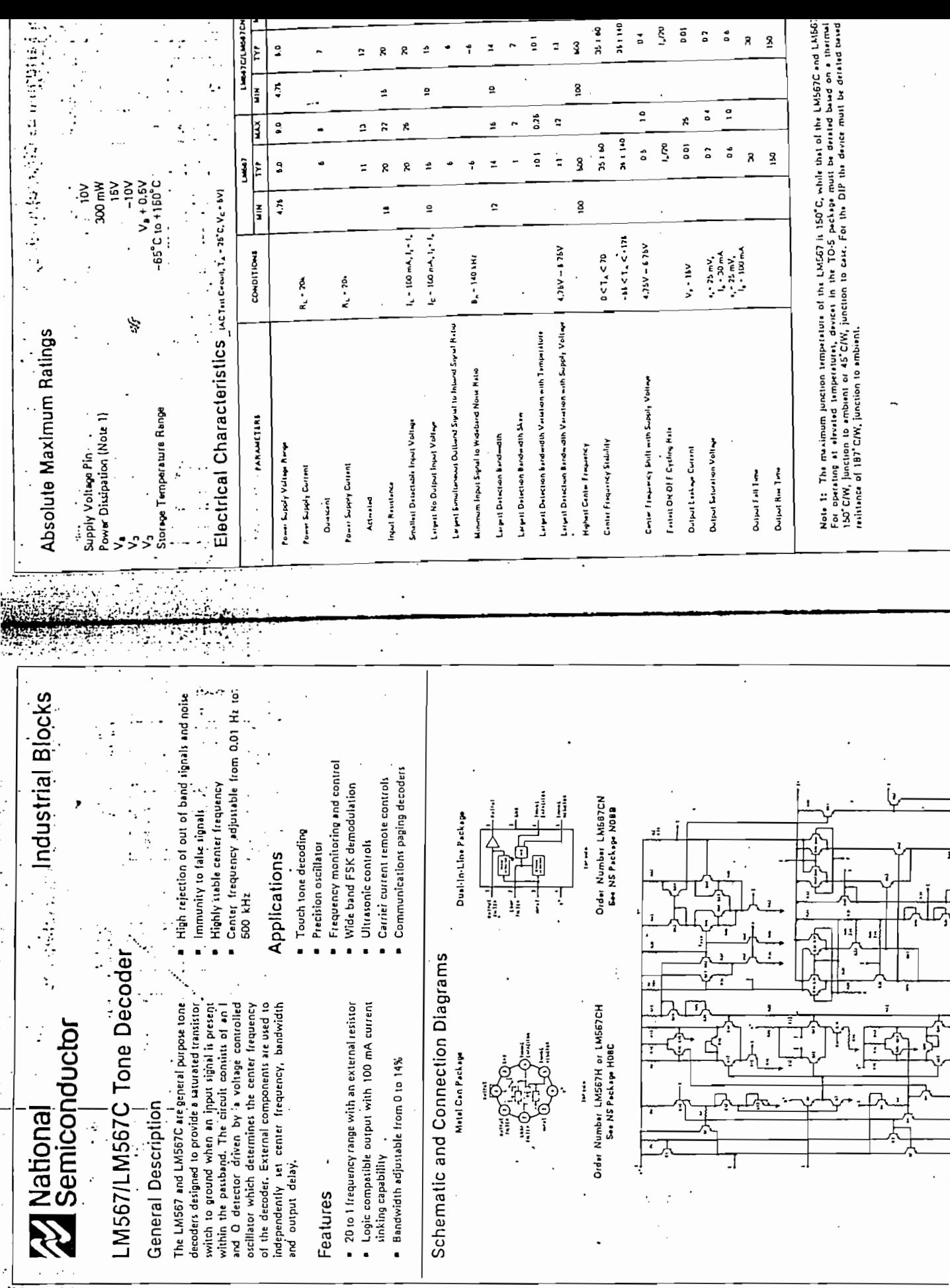

 $\cdot$ 

 $\Box$ 

**FW29SNTW2020** 

÷,

 $\cdot$ 

 $\sim 10^6$ 

 $\mathcal{L}_{\mathcal{A}}$ 

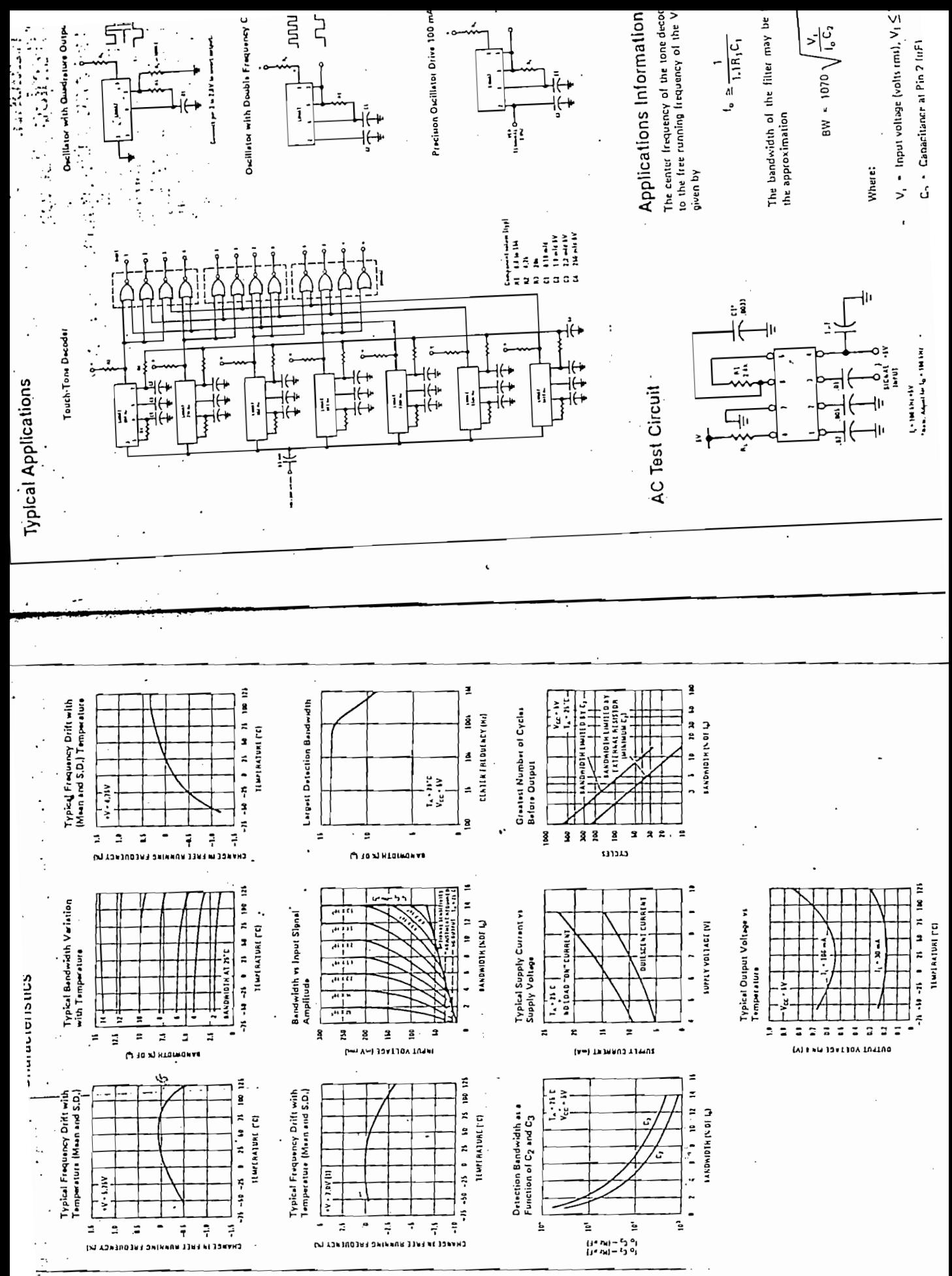

**SMJIV6CML** 

# **ZA** Semiconductor

# MM53130 DTMF (TOUCH TONE<sup>®</sup>) Generator

#### **General Description**

The MM53130 Is a low threshold voltage, fon-implanted, metal-gate CMOS Integrated circuit that generates all dual tone multi-frequency (DTMF) pairs required in lonedialing systems. The 8 audio output frequencies are generated from an on-chip 3.579545 MHz master oscilizior. No external components other than the crystal are required for the oscillator. The MM53130 can be powered directly from telephone lines over wide range loop condihons. The device can interface directly to an inexpensive single-contact calculator type keyboard or a standard telephone 2-of-8 keypad (Figure 4). The MM53130 is also capable of accepting binary code inputs for microprocessor-controlled systems applications.

#### Features and the real

- # 3V-8V operating voltage
- Dirchip 3.579545 MHz crystal-controlled oscillator

0.9  $\frac{1}{2}$ <br>SIL THE SOLUTION CONTROL

- Tone accuracy better than ±1% without tuning  $\bullet$
- Il Interface with standard 2-of-8 telephone keypad
- If Interface with single-contact low cost keypad
- Il input signals can be in binary code
- Multi-key lockout with/without single tone capability
- De on-chip high band and low band tone generators and mixer
- High band pre-emphasis
- Upw harmonic distortion
- Open emitter-follower low impedance output
- **B** Separate receiver mute and transmitter mute switch outputs

 $\cdot$ 

Powered directly from the telephone line

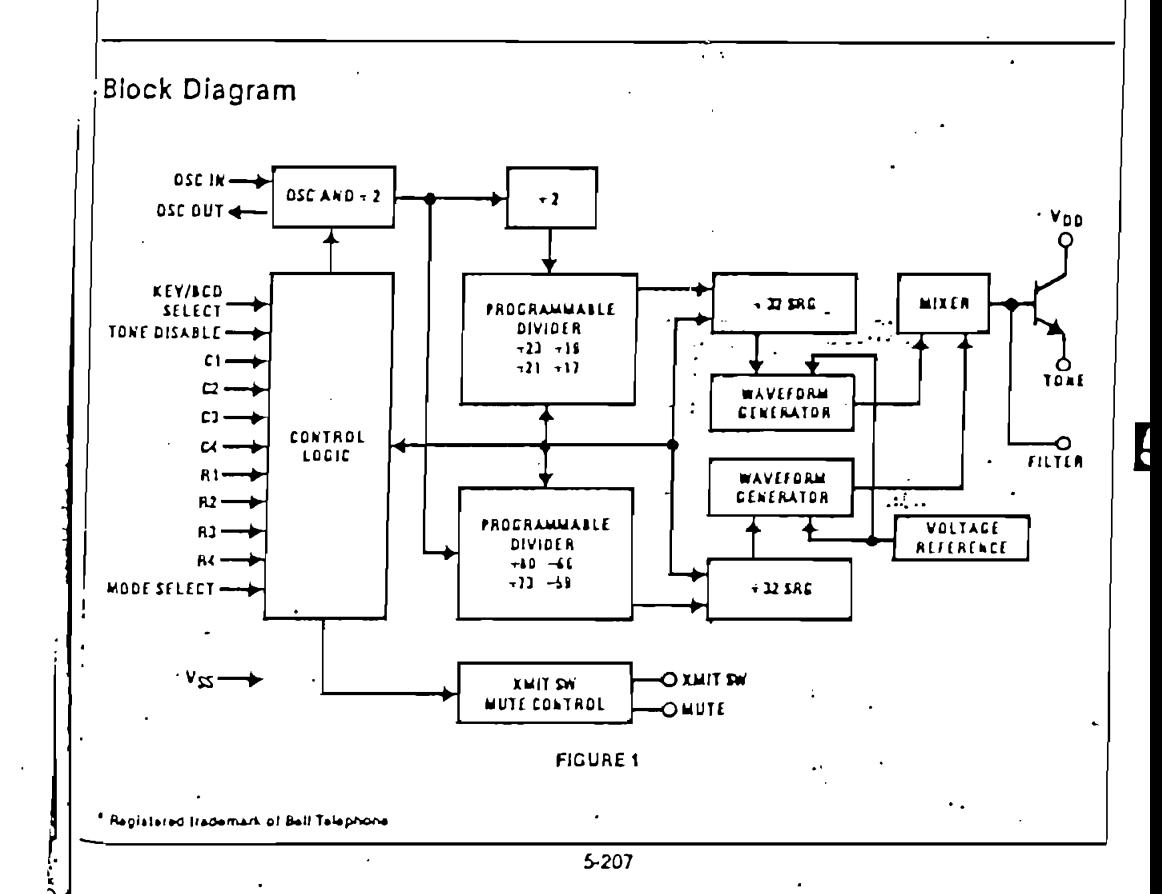

打ちなし

ψş

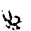
${)}$ 

 $\epsilon^{j+1}$ Handel C.

# Absolute Maximum Ratings

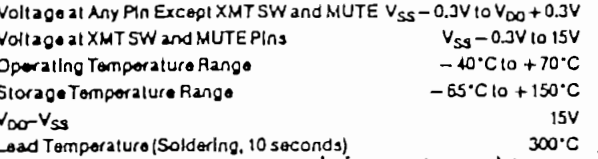

# $Electrical Characteristics$   $\tau_A$  within operating temperature range,  $3\sqrt{2}V_{20}\leq 8V$ , unless otherwise specified

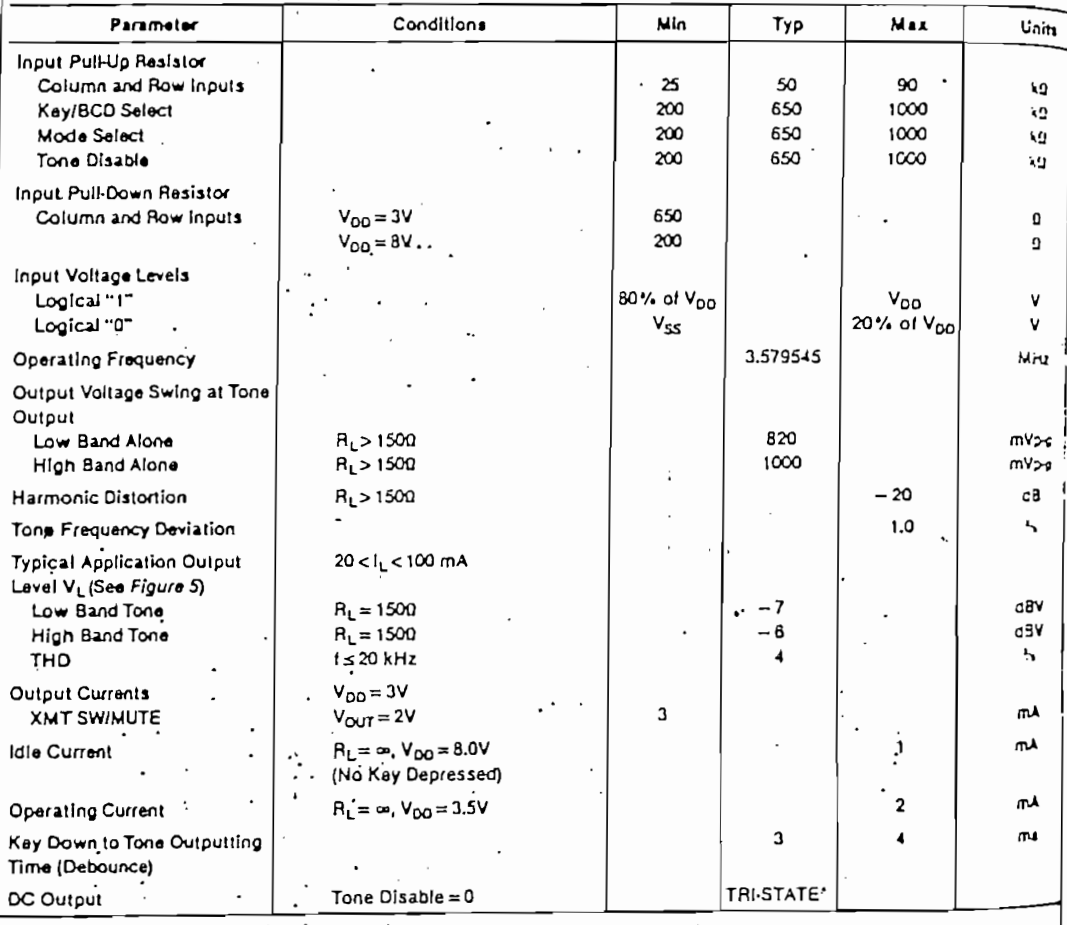

MM53130 Functional Description (Continued) **EFT INAUT**  $0<sub>0</sub>$  $0<sub>5</sub>$ TOM MITH' **Def**  $\overline{a}$  $\cdot$ FIGURE 3. Timing Diagram of MUTE and XMT SW in Relation to Key Input and Tone Output TABLEL FUNCTIONAL TRUTH TABLE (WITH "MODE SELECT" OPEN)  $\check{\zeta}_\chi$ Key/Binary Tone Tone Output Row Column XMT SW MUTE Disable Select Low Band High Band X 0  $\pmb{\chi}$ x  $\bf{0}$  $\Omega$ 0  $\mathsf{o}$  $\mathbf{1}$  $\mathbf{1}$ One One ı, 1H  $\blacksquare$  $\mathbf{1}$ One  $\mathbf{t}$  $\mathbf{r}$ Two or More ı, 0  $\mathbf{I}$  $\mathbf{I}$ Two or More One  $\mathbf{I}$  $\mathbf{I}$  $\mathbf{0}$  $t_H$  $\mathbf{I}$ Two or More Two or More  $\mathbf{o}$  $\ddot{o}$  $\mathbf{1}$  $\mathbf{1}$ o  $\Omega$ O  $\mathbf{I}$ Binary Open  $t_{L}$  $f_H$  $\mathbf{I}$  $\cdot$  $\mathbf{1}$ ٥ Binary  $C1 = 0$  $\ddot{o}$  $\cdot$  $\mathbf{1}$ f<sub>L</sub>  $\mathbf{I}$  $\mathbf{f}$ 0  $\mathbf{1}$ Binary  $C2=0$  $\mathbf 0$ ſн  $\mathbf{1}$  $\mathbf{I}$  $\mathbf{o}$  $\pmb{\chi}$ C1 and  $C2=0$  $\mathbf{o}$  $\mathbf{1}$  $\Omega$  $\Omega$  $\Omega$ ij. ٠.  $\overline{\phantom{a}}$ TABLE IL FUNCTIONAL TRUTH TABLE FOR SIGNAL INTERFACE Frequencies **Binary Inputs** Keyboard  $\epsilon_{\rm F}$  is Generated  $\rho$ y ï ٠,  $\mathcal{E}$ 71 ŕŧ. Inputs  $C<sub>2</sub>$ **CT**  $R1$  $R2$ R3 R4  $f_L(Hz)$  $f_H(Hz)$  $\mathbf{1}$ 697 1209 Open Open  $\Omega$  $\mathbf{0}$  $\Omega$ 'n  $\mathbf{f}$  $\overline{f}$  $\overline{\mathbf{c}}$ Open Open  $\pmb{\mathsf{o}}$ O 697. 1336 0 1 697 1477  $\overline{1}$ ۰э. Open Open  $\mathbf 0$ 0  $\mathbf{r}$  $\mathbf{1}$ Open Open  $\mathbf 0$  $\circ$  $\mathbf 0$  $770$ 1209  $\mathbf{1}$ 1  $\blacktriangle$ 770 1336 5 Open Open  $\mathbf 0$  $\mathbf{1}$  $\mathbf 0$  $\mathbf{1}$ 4 6 Open Open  $\mathbf{o}$  $\mathbf{1}$  $\pmb{\mathsf{o}}$ 770 1477  $\pmb{\mathfrak{z}}$ 1 852 1209  $\overline{7}$ Open Open  $\Omega$  $\mathbf 1$  $\mathbf{1}$  $\mathbf{1}$ 8 Open Open ٠o  $\mathbf{o}$  $\alpha$ 852 1336 'n  $\overline{1}$  $\mathbf{g}$ Open Open ٥ 0  $\mathbf{1}$ 852 1477 1336 ィ  $\Omega$ Open Open o  $\mathbf{1}$ 0 941 1  $\overline{t}$ Open Open ٥  $\mathbf{1}$  $\mathbf{1}$ 941 1209  $\bullet$ 1 1477  $\overline{A}$  $\overline{ }$ Open Open  $\mathbf{I}$  $\mathbf{1}$  $\Omega$ ٥ 941 Open Open  $\pmb{0}$ 697 1633  $\overline{t}$ : A  $\mathbf{1}$  $\mathbf{1}$  $\mathbf{1}$  $\pmb{\tau}$ B Open Open 0 770 1633  $\mathbf{I}$  $\mathbf{1}$  $\mathbf{1}$ 1633  $\overline{1}$  $\mathbf c$ 852 Open Open  $\mathbf{I}$  $\mathbf{1}$  $\mathbf{1}$  $\mathbf{I}$  $\overline{1}$ D Open o O  $\Omega$ 941 1633 Open 0  $\mathbf 0$ Open Valid  $t_{\rm L}$  $\overline{\phantom{0}}$ Open ō Binary  $t_{\rm H}$ 1/2 V<sub>00</sub>  $\mathbf 0$  $\mathsf{o}$ Inputs -1/2 V<sub>DO</sub>

**Carley Land Road** 

 $5 - 210$ 

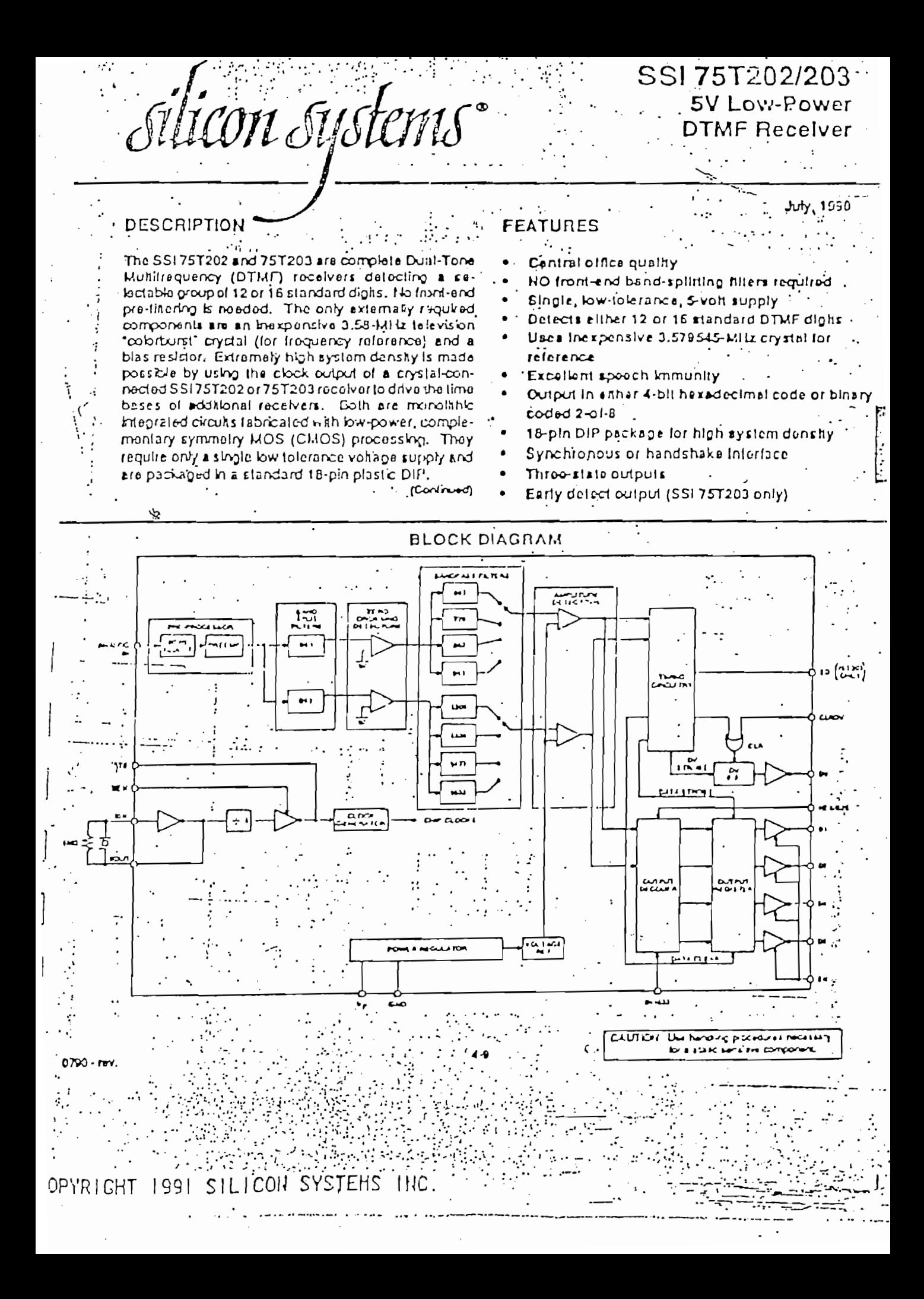

SSI 75T202/203 5V.Low-Power **DTMF Recelver** 

# DESCRIPTION (Continued)

The SSI 75T202 and 75T203 employ state-of-the-art circult technology to combine dipital and analog furictions on the same CMOS chip using a slandard digital semicondulor process. The analog input is pre-processed by 60-Hz reject and band splitting fikers and then hard-finited to provide AGC. Eight bandpass finers dotect the individual lones. The digital post-processor times the lone durations and provides the correctly coded digital outputs. Outputs interface directly to slandard CMOS circultry, and are three-state enabled to facilitate bus-oriented architectures.

# **ANALOGIN**

This pln necepts the analog limut. It is internally blased

so that the input signal may be AC coupled. The input may be DC coupled as long as it does not exceed the positive supply. Proper input coupling is lifustrated in Floure 1.

The SSI 75T202 is designed to accept sinusoldal input wave forms but will operate satisfactorily with any input that has the correct fundamental frequency with harmonics less then -20 dB below the fundamental.

# CRYSTAL OSCILLATOR

The SSI 75T202 and 75T203 contain an onboard Inverter with sufficient gain to provide oscillation when connected to a low-cost television 'colorburg' crystal. The crystal oscillator is enabled by tying XEN high\_The crystal is connected between XIN and XOUT, A 1 MO 10% resistor is also connected between these pins. In this mode, ATB is a clock frequency output. Other SSI 75T202's (or 75T203's) may use the same frequency reference by tying their ATB pins to the ATB of a crystal connected device. XIN and XEN of the auxiliary devices must then be fied high and low respectively. Ten devices may run off a simple drystal-connected SSI 75T202 or 75T203 as shown in Figure 2.

# HEX/B2B

This plose loots the format of the digital output code. When HEX/B28 is tled high, the output is hexaded mal. When tod bw, the output is blaary coded 2-of-8. The table below describes the two output codes.

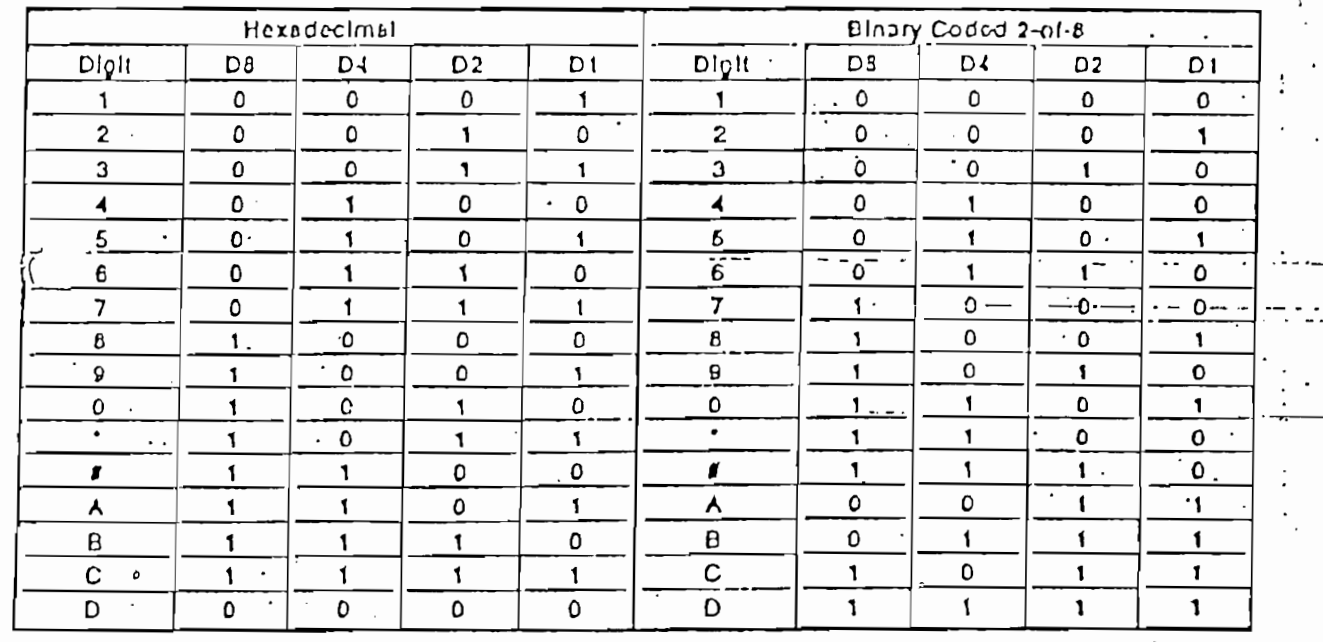

BLE 1: Output Codes

I CON **SYSTEMS** 

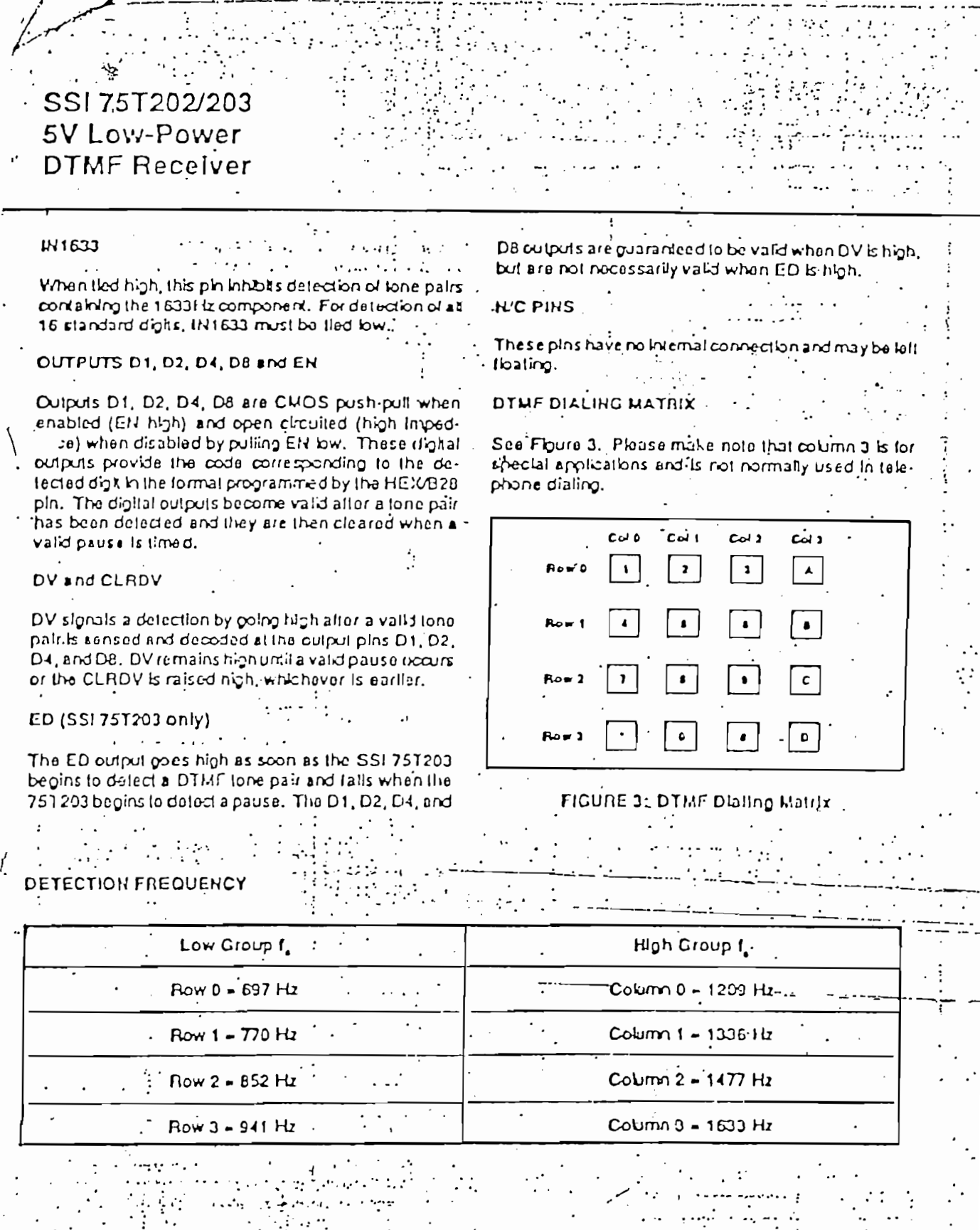

 $\frac{12}{1}$ 

 $\frac{1}{2}$ 

Ť.

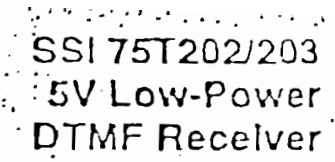

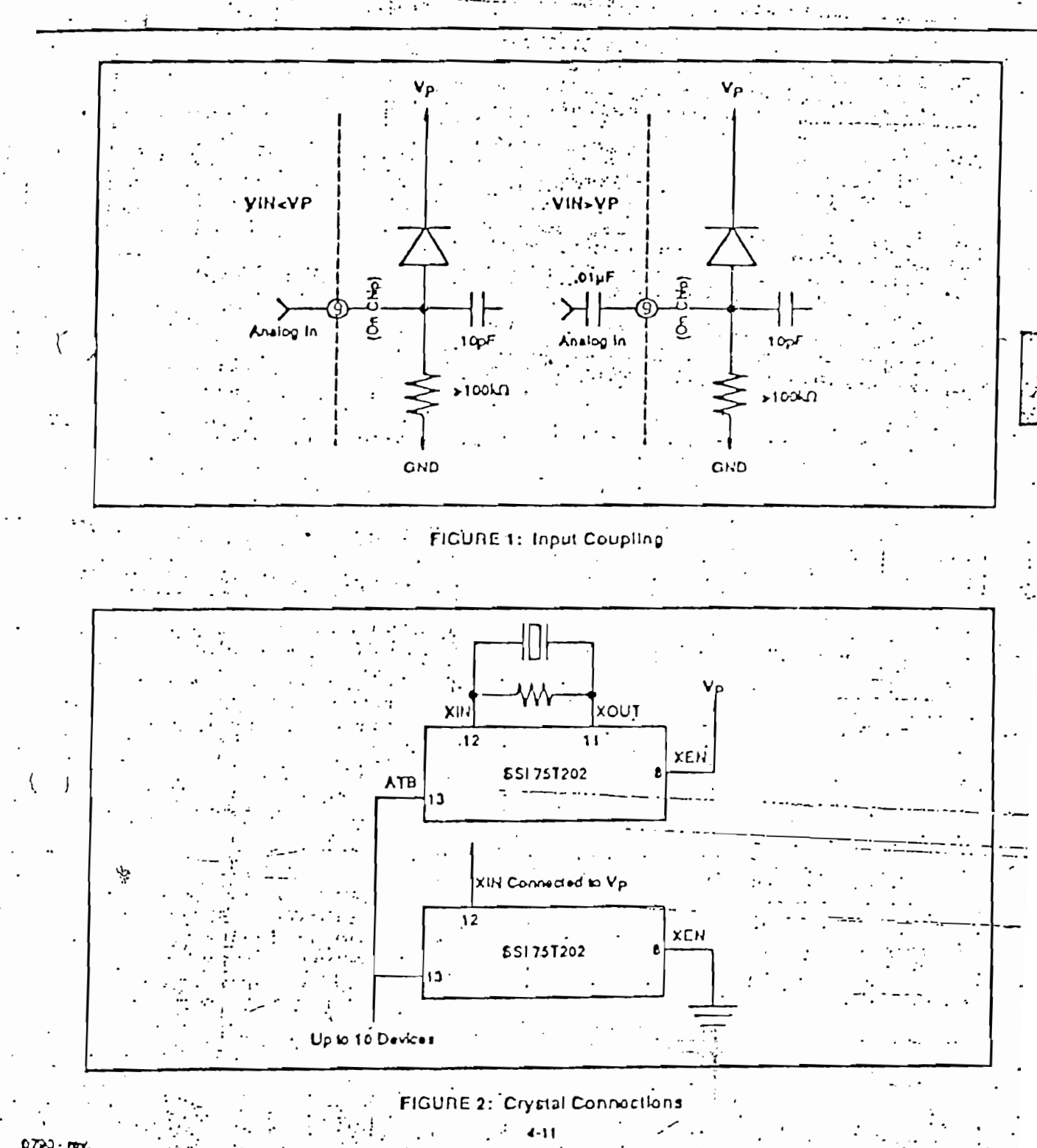

1991 SILICON SYSTEMS INC. XOPYRIGHT

# SSI 75T202/203 5V Low-Power DTMF Receiver

# ABSOLUTE MAXIMUM RATINGS

(Operation above absolute maximum ratings may domage the device. All SSI 75T202/203 unused incute must be connected to VP or GND, as appropriate.)  $\ldots$  $\ddot{\phantom{a}}$ - 1

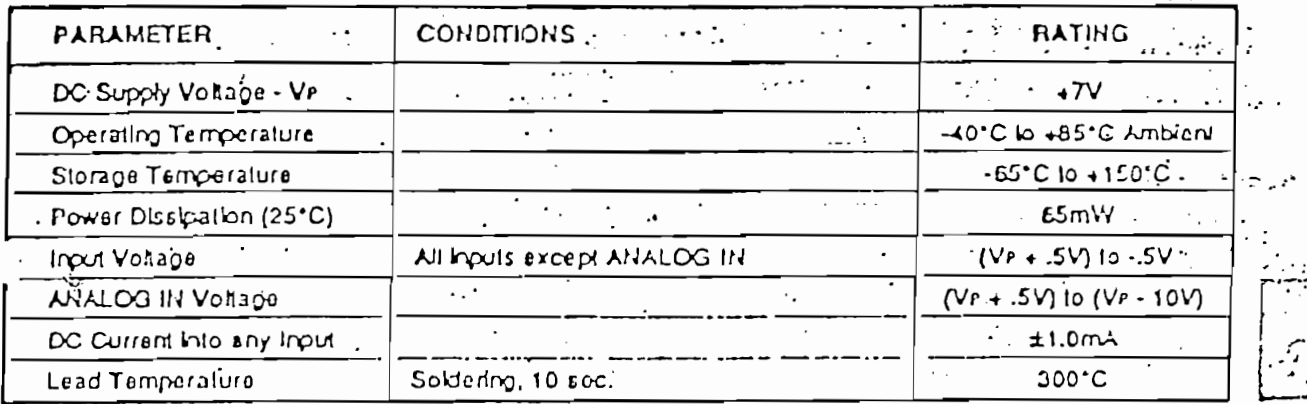

# ELECTRICAL CHARACTERISTICS

 $(-40^{\circ}C \leq T_A \leq +85^{\circ}C, V_F = 5V \pm 10\%)$ 

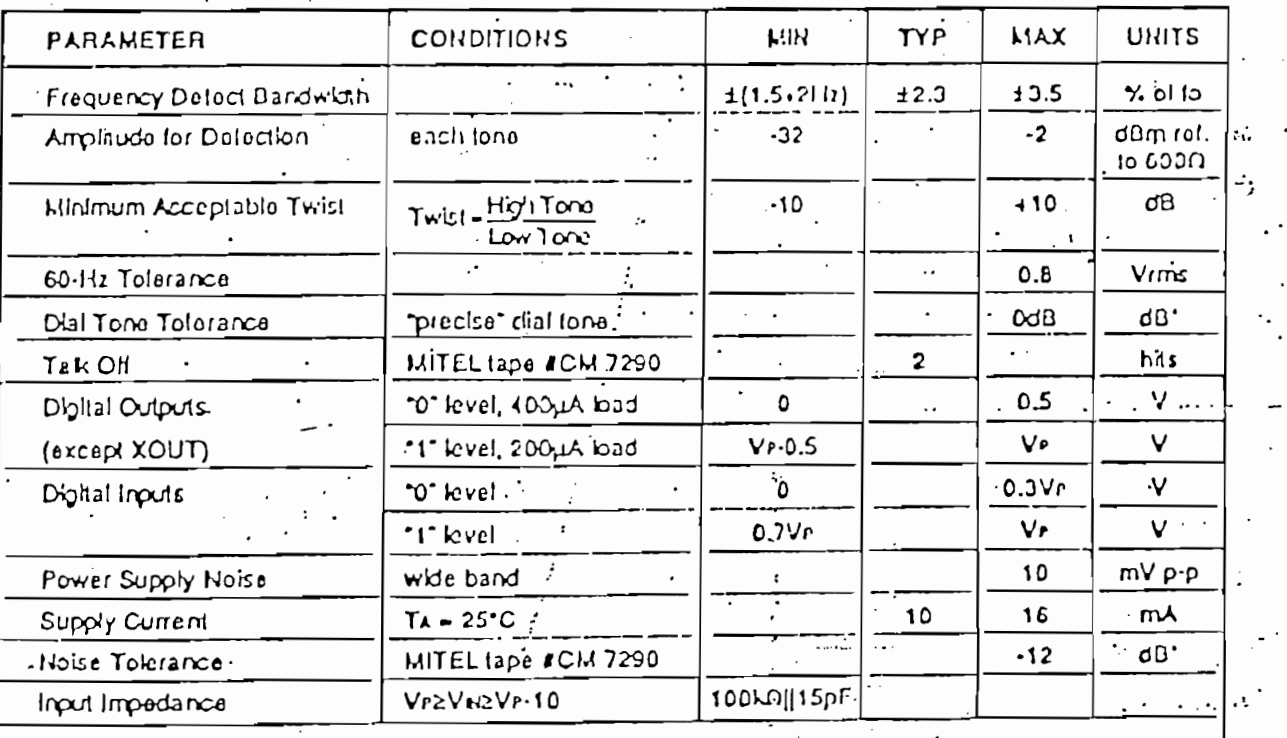

\* dB referenced to lowest amplitude tone

# SSI 75T202/203 5V Low-Power DTMF Receiver

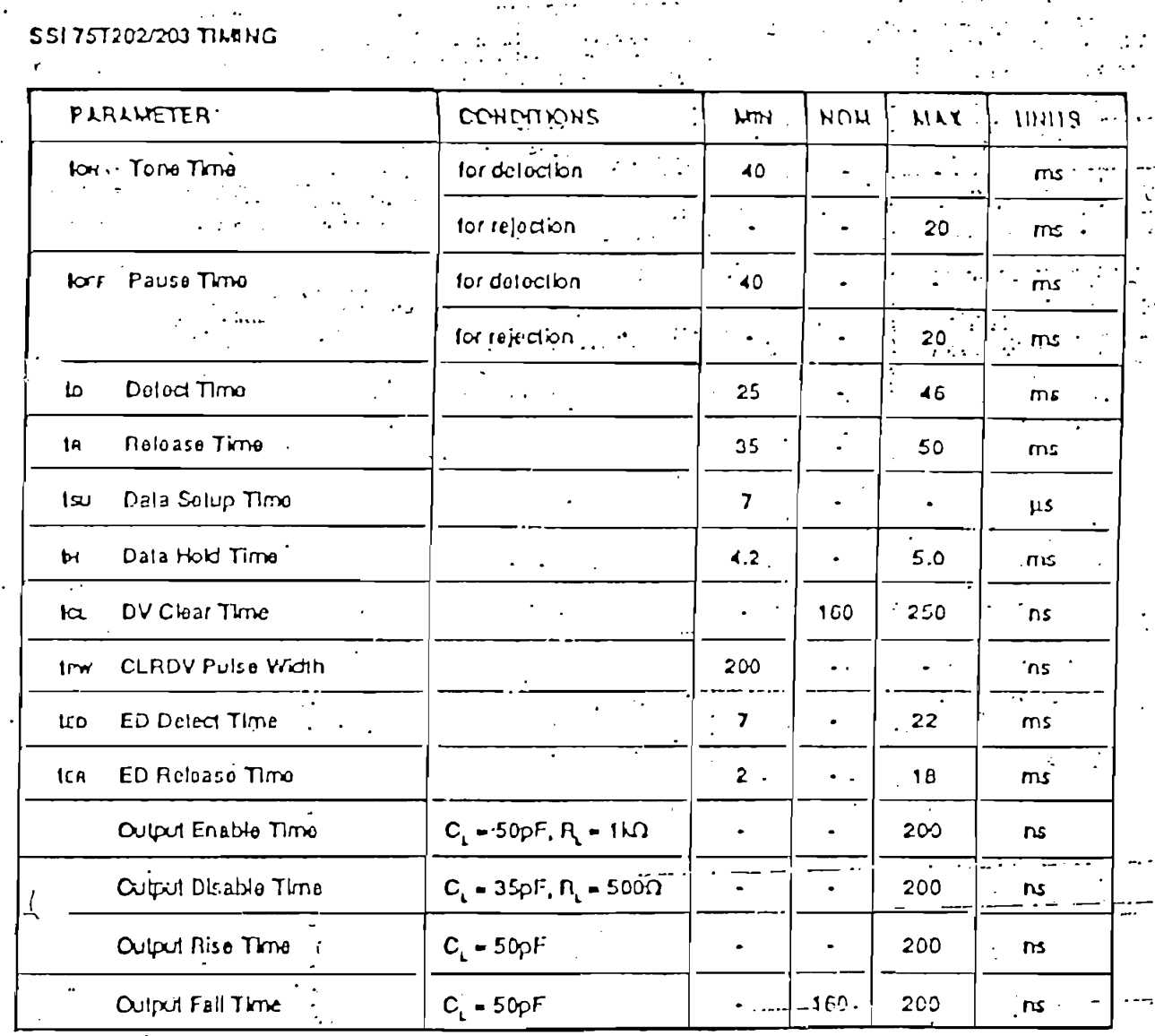

1991 SILICON SYSTEMS TRC.  $JHT$ 

 $\sim$   $^{-1}$ 

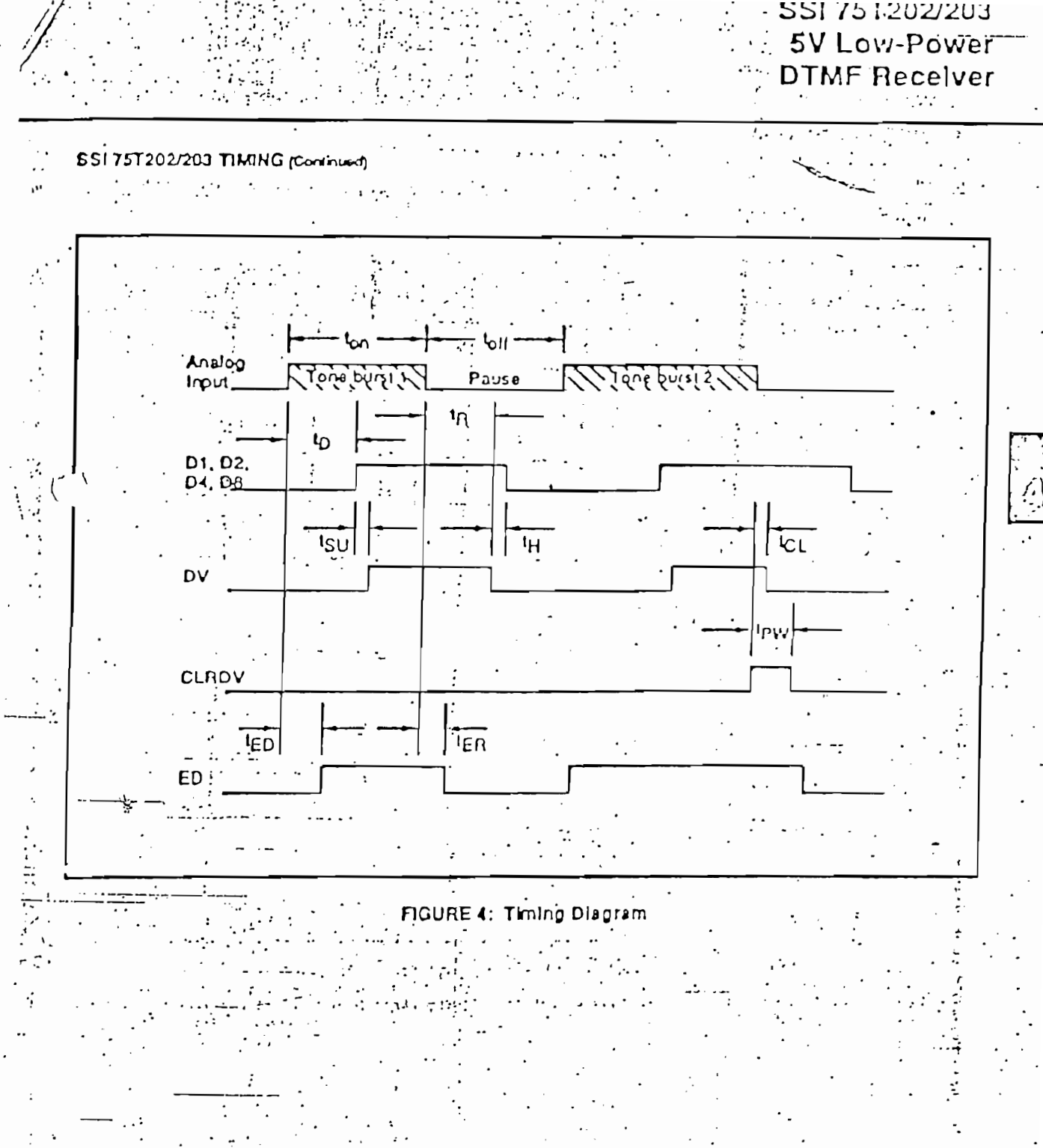

 $0700 - new$ 

 $\mathbf{H}$ 

TRIGHT 1991 SILICON SYSTEMS THC.  $\mathcal{L}^{\mathcal{A}}$  ,  $\mathcal{L}^{\mathcal{A}}$  ,  $\mathcal{L}^{\mathcal{A}}$  $\ddotsc$ 

 $\epsilon$ 

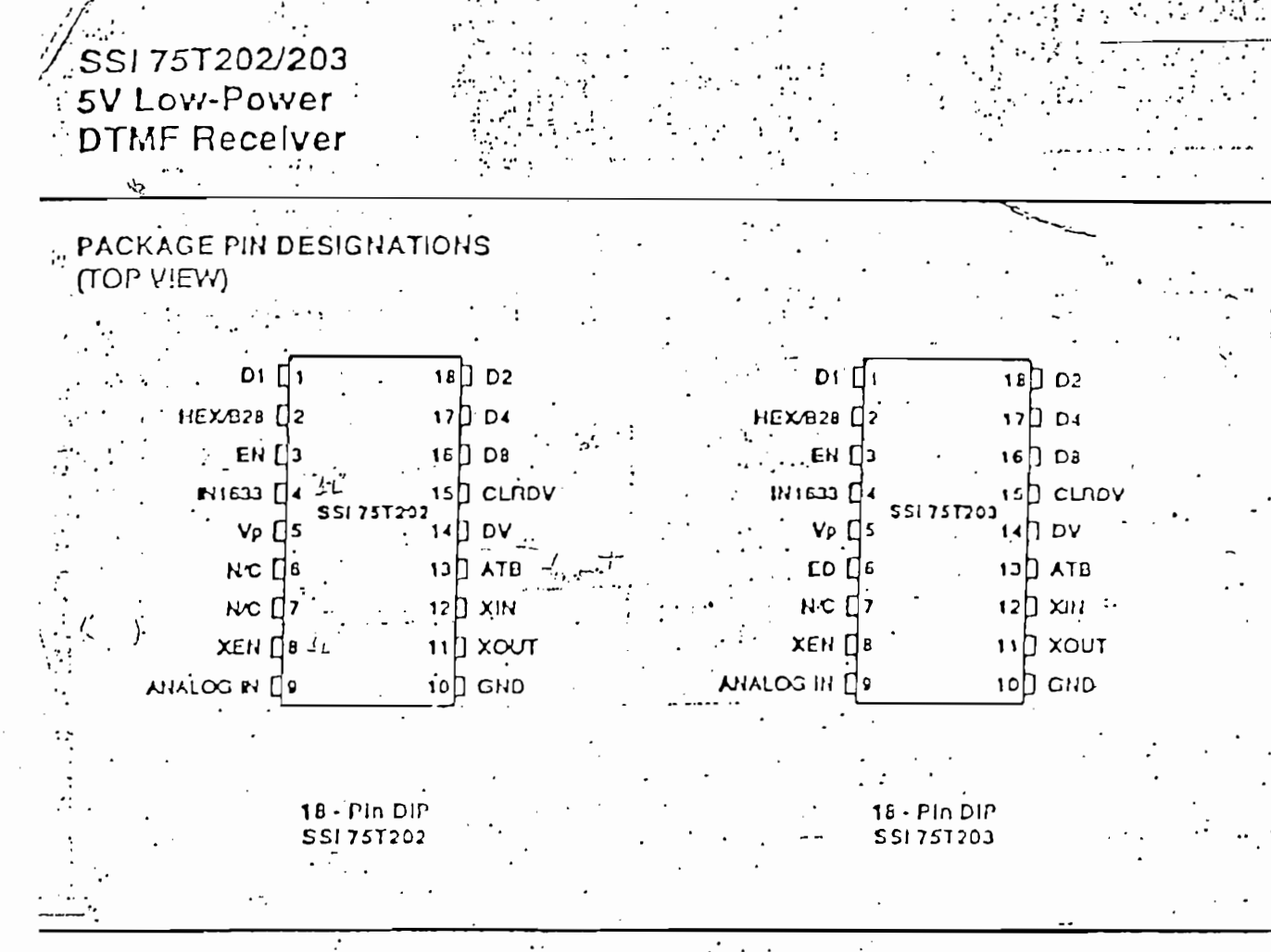

**ORDERING INFORMATION** 

÷٠

HT

01989 Silcon Systems, Inc.

1991 SILICON SYSTEHS

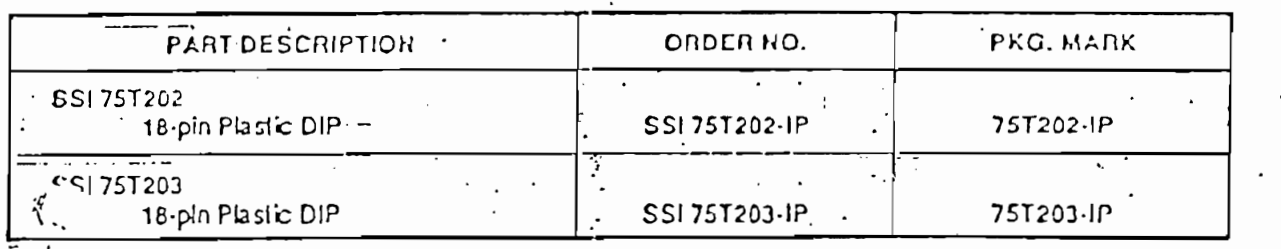

He maponulotry is a resmod by STcon Syrmms for use of this product not for any intringements of parents and trademarks or other rights; of furd parties resulting komits use. No forme is granted under any patents, patent rollts or kediments of Si con Systems. Si con Systems reserves the right to make changes in spocifications at any ame without nosite. Accordingly, the react is calloned to venty that the data sheet la coment belora placing order r

> 14351 Mylord Road, Tussin, CA 92680, (714) 731-7110, FAX: (714) 731-5457 xon Sท

> > TRC

مزي

 $0760 - m$ 

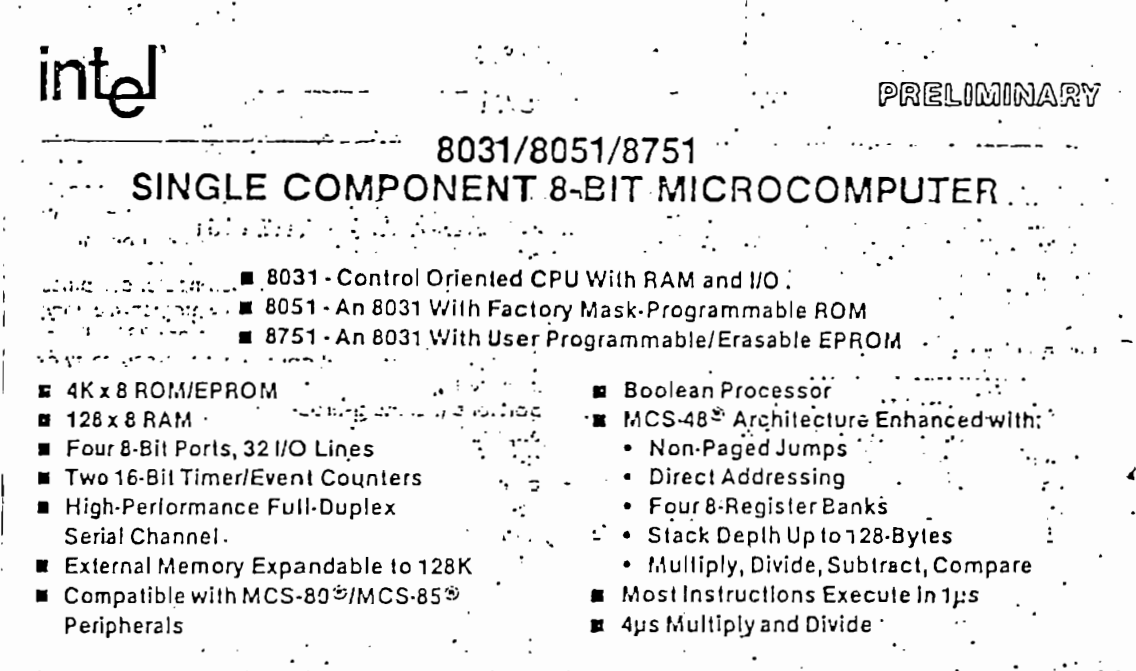

 $\overline{\mathbf{L}}$  .

The Inte:\* 8031/8051/8751 is a stand-alone, high-performance single-chip computer fabricated with Intel's highly-reliable +5 Volt, depletion-load, N-Channel, silicon-gate HIAOS technology and packaged in a 40-pin DIP. Il provides the hardware features, architectural enhancements and new instructions that are necessary to make it a powerful and cost effective controller for applications requiring up to 6-it, bytes of program memory and/or up to 64K bytes of data storage.

The 8051/8751 contains a non-volatile 4K x 8 read only program memory; a volatile 128 x 8 read/write data memory; 32 I/O lines; two 16-bit time: counters; a five-source, two-priority-level, nested interrupt structure; a serial I/O port for either multi-processor communications, I/O expansion, or full duplex UART; and on-chip oscillator and clock circuits. The 8031 is identical, except that it lacks the program memory. For systems that require extra capability, the 8051 can be expanded using standard TTL compatible memories and the byte oriented MCS-20 and MCS-85 peripherals.

The 8051 microcomputer, like its 8048 predecessor, is efficient both as a controller and as an arithmetic processor. The 8051 has extensive facilities for binary and BCD arithmetic and excels in bit-handling capabilities. Efficient use of program memory results from an instruction set consisting of 44% of one-byte, 41% two-byte, and 15% three-byte instructions. With a 12 MHz crystal, 56% of the instructions execute in [µs, 40% in 2µs and multiply and divide require only 4µs. Among the many instructions added to the standard 8048 instruction set are multiply, divide, subtract and compare.

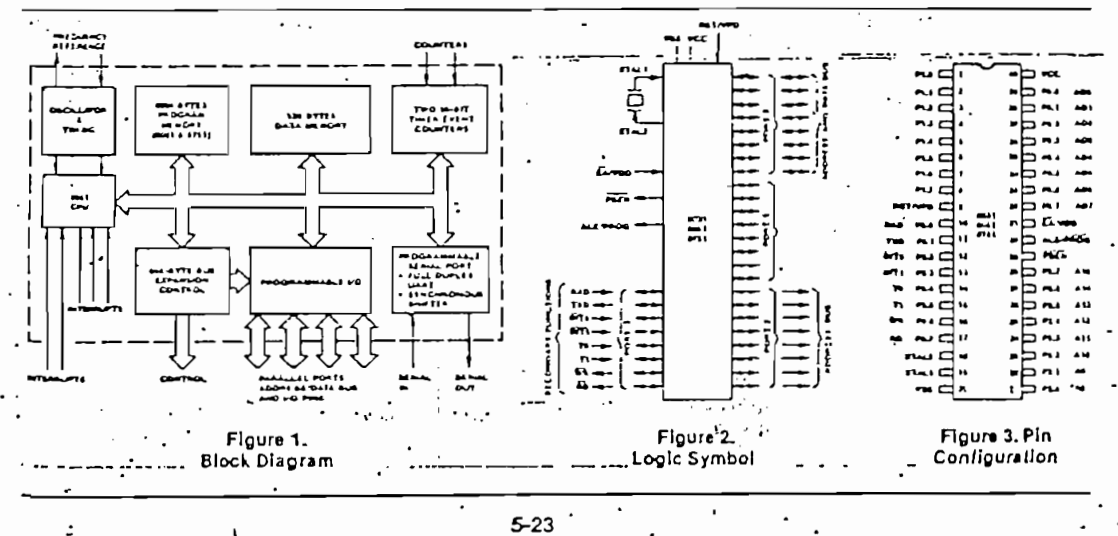

8031/8051/8751

# **INTRODUCTION**

This data sheet provides an introduction to the 8051 family. A detailed description of the hardware required to expand the 8051 with more program memory, data memory, I/O, specialized peripherals and into multiprocessor configurations is described in the 8051 Family User's Manual.

# THE 8051 Family

The 8051 is a stand-alone high-performance singlechip computer intended for use in sophisticated real-time applications such as instrumentation, industrial control and intelligent computer periph-. erals. It provides the hardware features, architectural enhancements and new instructions that make it a .powerful and met effective controller for applications. requiring up to 64K-bytes of program memory and/or up to 64K-bytes of data storage. A Block Diagram is snown in Figure 3.

The 8031 is a control-oriented CPU without on-chip program memory. It can address 64K-bytes of external Program Memory in addition to 64K-bytes of External Data Memory, For systems requiring extra capability, each member of the 8051 family can be expanded using standard memories and the byte priented MCS-80 and MCS-85 perioherals. The 8051 is an 8031 with the lower 4K-bytes of Program Memory filled with on-chip mask programmable. ROM while the 8751 has 4K-bytes of UV-lighterasable/electrically-programmable ROM.

The three pin-compatible versions of this component reduce development problems to a minimum ano provide maximum flexibility. The 8751 is well suited for development, prototyping, low-volume production and applications requiring field updates; the 8051 for low-cost, high volume production; and the 8031 for applications desiring the flexibility of external Program Memory which can be easily modified and updated in the field.

# MACRO-VIEW OF THE 8051 **ARCHITECTURE**

On a single die the 8051 microcomputer combines CPU: non-volatile 4K x 8 read-only program memory: volatile 128 x 8 read/write data memory; 32 I/O lines; two 16-bit timer/event counters; a five-source, twopriority-level, nested interrupt structure; serial I/O port for either multi-processor communications, I/O expansion, or full duplex UART; and on-chip osciliator and clock circuits. This section will provide an overview of the 8051 by providing a high-level description of its major elements: the CPU architecture and the on-chip functions peripheral to the CPU. The generic term "8051" is used to refer collectively to the 8031, 8051, and 8751,  $\frac{1}{2}$ ,  $\frac{1}{2}$ ,  $\frac{1}{2}$ 

PREI

8051 CPU Architecture تهارجها

The 6051 CPU manipulates operands in four memory spaces. These are the 64K-byle Program Memory. 64K-byte External Data Memory, 384-byte internal Data Memory and 16-bit Program Counter spaces. The Internal Data Memory address space is further divided into the 256-byte Internal Data RAM and 128-byte Special Function Register (SFR) address spaces shown in Figure 4. Four Register Banks (each with eight registers), 128 addressable bits, and the stack reside in the Internal Data RAM. The stack depth is limited only by the available Internal Data RAM and its location is determined by the 8-bit stack pointer. All registers except the Program Counter and the four 8-Register Banks reside in the Special Function Register address space. These memory mapped registers include arithmetic registers, pointers, I/O ports, interrupt system registers, timers and serial port. 128 bit locations in the SFR address space are addressable as bits. The 8051 contains 128 bytes of Internal Data RAM and 20 SFRs.

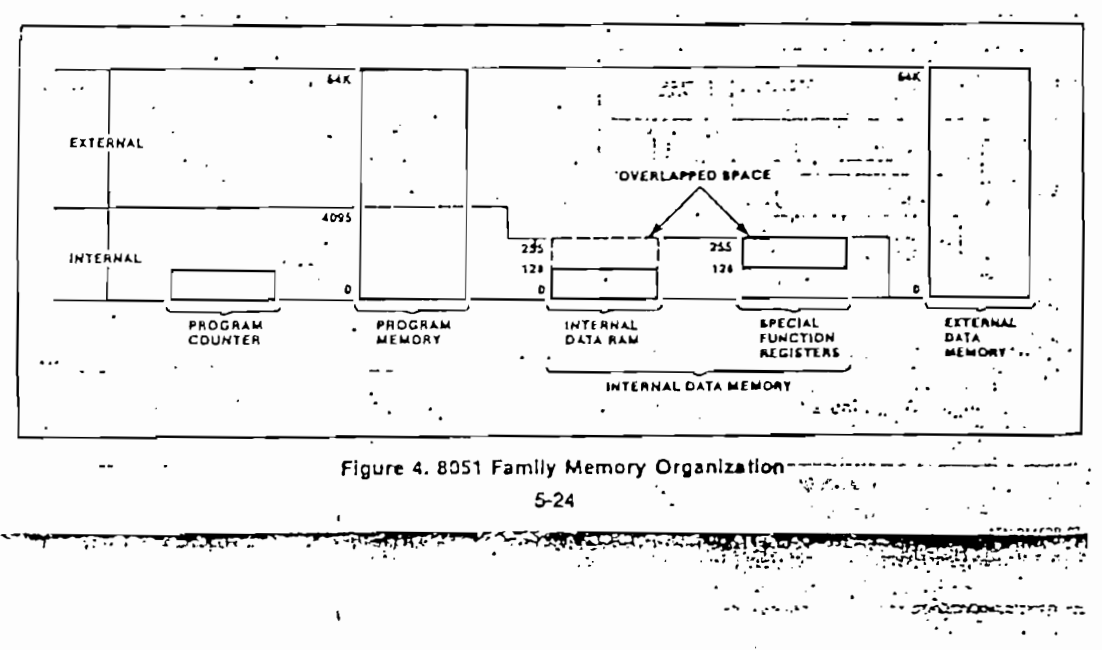

8031/8051/8751

į.

The 8051 provides a non-paged Program Memory address space to accommodate relocatable code. Conditional branches are performed relative to the Program Counter. The register-indirect jump permits branching relative to a 16-bit base register with an offset provided by an 8-bit index register. Sixteen-bit jumps and calls permit branching to any location in the contiguous 64K Program Memory address space.

The 8051 has five methods for addressing source operands: Register, Direct, Register-Indirect, Immediate and Base-Register- plus Index-Register-Indirect Addressing. The first three methods can be used for accressing destination operands. Most instructions have a "destination, source" field that specifies the data type, addressing methods and operands involved. For operations other than moves, the destination operand is also a source operand.

Registers in the four B-Register Banks can be accessed through Register, Direct, or Register-Indirect Addressing: the 128 bytes of Internal Data RAM through Direct or Register-Indirect Addressing, and the Special Function Registers through Direct Addressing, External Data Memory is accessed through Register-Indirect Addressing, Look-Up-Tables resident in Program Memory can be accessed

through Base-Register- plus Index-Register- Indirect Addressing. The 8051 is classified as an 8-bit machine since the

internal ROM, RAM, Special Function Registers, Arithmetic/Logic Unit and external data bus are each 8-bits wide. The 8051 performs operations on bit, nibble, byte and double-byte data types.

The 8051 has extensive facilities for byte transfer, logic, and integer arithmetic operations. It excels at bit handling since data transfer, logic and conditional branch operations can be performed directly on Boolean variables.

The 8051's instruction set is an enhancement of the instruction set familiar to MCS-48 users. It is enhanced to allow expansion of on-chip CPU peripherals and to optimize byte efficiency and execution speed. Op codes were reassigned to add new high-power operations and to permit new addressing modes which make the old operations more orthogonal. Efficient use of program memory results from an instruction set consisting of 49 single-byte, 45 two-byte and 17 three-byte instructions, When using a 12 MHz oscillator, 64 instructions execute in 1ps and 45 instructions execute in 2ps. The remaining instructions (multiply and divide) execute in only  $4\mu s$ . The number of bytes in each instruction and the number of oscillator periods required for execution are listed in the appended 8051 Instruction Set Summary.

# On-Chip Peripheral Functions

Thus lar criv the CPU and memory spaces of the 805: have been described. In addition to the CPU and memories, an interrupt system, extensive I/O factories and several peripheral functions are integrated on-chip to relieve the CPU of repetitious,. compressed or time-critical tasks and to permit . stringent real-time control of external system interfaces. The extensive I/O facilities include the I/O pins, para el 1.0 ports, bidirectional address/data bus and the serial port for I/O expansion. The CPUper-pheral functions integrated en-chip are the two" 16-cit counters and the serial port. All of these work together to creatly boost system performance.

## . INTERRUPT SYSTEM

External events and the real-time-driven on-chip. periprerats require service by the CPU asynchronous to the execution of any particular section of code. To tie the asynchronous activities of these functions to normal program execution, a sophisticated multip'e-scurce, two-priority-level, nested interrupt system is provided. Interrupt response latency ranges from Eus to Tus when using a 12 MHz crystal.

The 551 acknowledges interrupt requests from five sources. Two from external sources vialihe INTO and iNTT pins, one from each of the two internal counters and one from the serial I/O port. Each interriot vectors to a separate location in Program Memory for its service program. Each of the five sources can be assigned to either of two priority levels and can be independently enabled and disabled, Additionally all enabled sources can be globally disabled. Each external interrupt is programmable as either level- or transition-activated and is active-low to allow the "wire or-ing" of several interrupt sources to the input pin. The interrupt system is shown diagrammatically in Figure 5.

r e

## **VO FACILITIES**

The £351 has instructions that treat its 32 I/O lines as 32 incridually addressable bits and as four parallel 8-bit ports addressable as Ports 0, 1:2 and 3. Ports 0, 2 and 3 can also assume other functions. Port 2 promoes the multiplexed low-order-address and cata bus used for expanding the 8051 with standard memories and peripherals. Port 2 provides the nich-order address bus when expanding the 8051 ... h external Program Memory or more than 256 cres of External Data Memory. The pins of Port 3 can be configured individually to provide external interrupt request inputs, counter inputs, the serial port's receiver input and transmitter output, and to generate the control signals used for reading and sisting External Data Memory. The generation or use of an alternate function on a Port 3 pin is done automatically by the 8051 as long as the pin

PREL AMMMA.

# 8031/8051/8751

PRELIMINAR

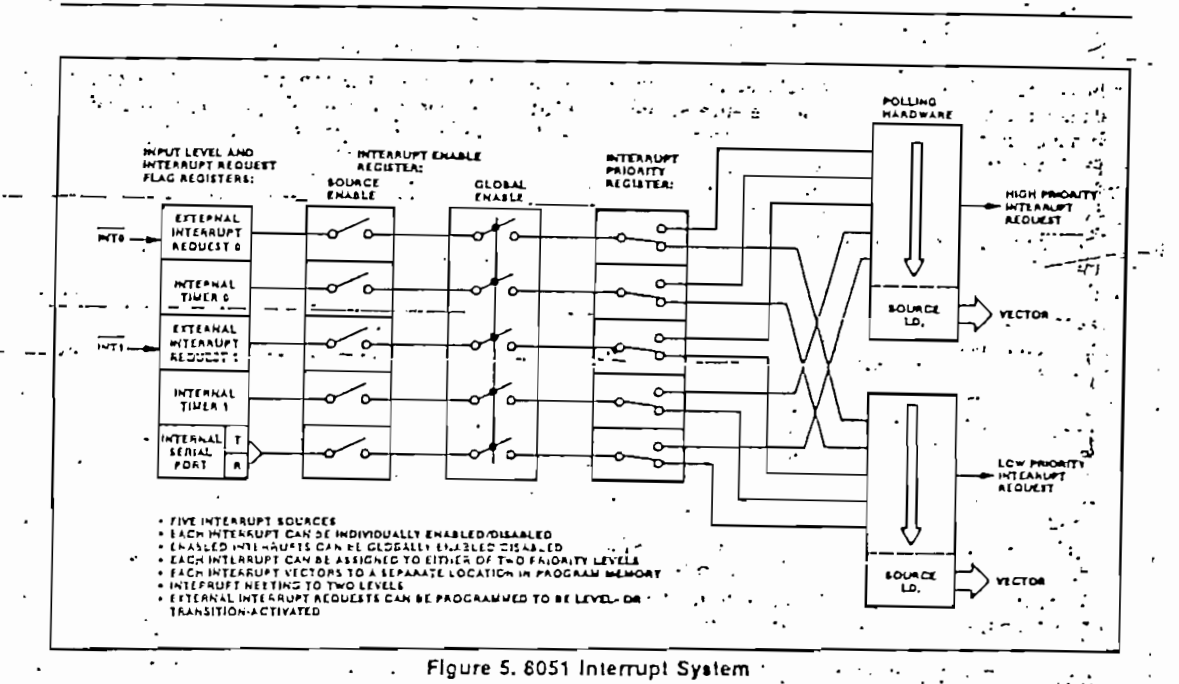

is configured as an input. The configuration of the ports is shown on the 8051 Family Logic Symbol of Figure 2.  $\mathcal{L}^{\text{max}}_{\text{max}}$ 

## Open Drain I/O Pins

intol

Each pin of Port D can be configured as an open drain output or as a high impedance input. Resetting the microcomputer programs each pin as an input by writing a one (1) to the pin. If a zero (0) is later written to the pin it becomes configured as an output and will continuously sink current. Re-writing the pinto a one (1) will place its output driver in a highimpedance state and configure the pin as an input. Each I/O pin of Port 0 can sink two TTL loads.

## Quesi-Bidirectional I/O Pins

Ports 1, 2 and 3 are quasi-bidirectional buffers, Resetting the microcomputer programs each pin as an input by writing a one (1) to the pin. If a zero (0) is later written to the pin it becomes configured as an eutout and will continuously sink current. Any pin that is configured as an output will be reconfigured as an input when a one (1) is written to the. pin. Simultaneous to this reconfiguration the output diver of the quasi-bidirectional port will source current for two oscillator periods. Since current is sourced only when a bit previously written to a zero (0) is updated to a one (1), a pin programmed as an. input will not source current into the TTL gate that is driving it if the pin is later written with another one (1). Since the quasi-bidirectional output driver sources current for only two oscillator periods, an internal.

pullup resistor of approximately 20K- to 40K-ohms is provided to hold the external driver's loading at a TTL high level. Ports 1, 2 and 3 can sink/source one TTL Icad.

## Microprocessor Bus

A microprocessor bus is provided to permit the 8051 to solve a wide range of problems and to allow the upward growth of user products. This multiplexed address and data bus provides an interface compatible with standard memories, MCS-80 peripherals and the MCS-85 memories that include on-chip programmable I/O ports and timing functions. These are summarized in the 8051 Microcomputer Expansion Components chart of Figure 6.

Wnen accessing external memory the high-order address is emitted on Port 2 and the low-order address on Port 0. The ALE signal is provided for strobing the address into an external latch. The program store enable (PSEN) signal is provided for enabling an external memory device to Port 0 during a read from the Program Memory address space. When the MOVX instruction is executed Port 3 automatically generates the read (PD) signal for enabling an External Data Memory device to Port 0 or generates the write (WR) signal for strobing the external memory device with the data emitted by Fort 0. Port 0 emits the address and data to the external memory through a push/pull driver that can sink/source two. TTL loads. At the end of the read/write bus cycle Port 0 is automatically reprogrammed to its high

 $\mathcal{G}(\mathcal{A}) \hookrightarrow \mathcal{A}$ 

 $5 - 26$ 

int<sub>e</sub>l

يپا

# 8031/8051/8751

PRELIMINAR

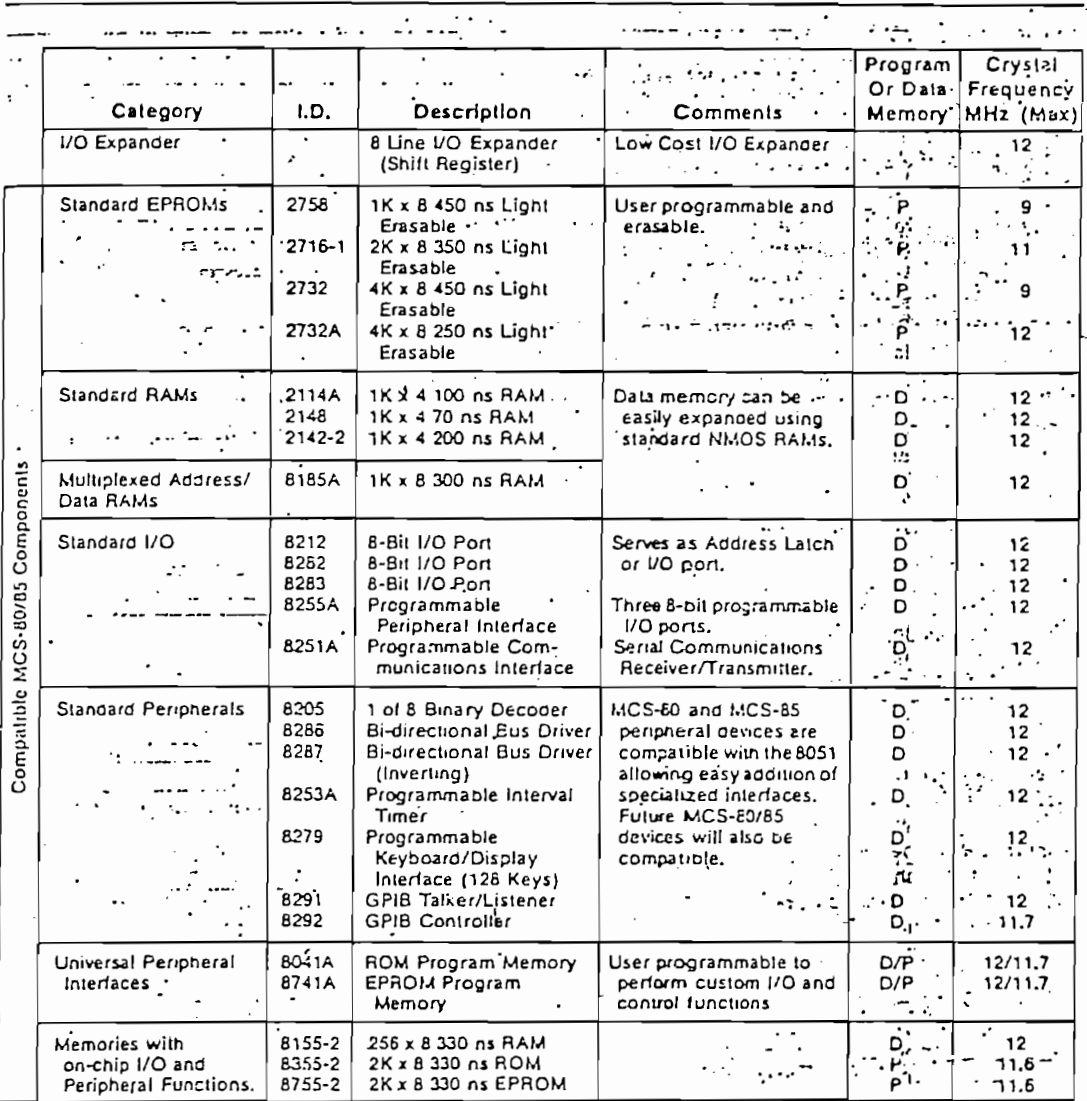

Figure 6. 8051 Microcomputer Expansion Components

impedance state and Port 2 is returned to the state it had prior to the bus cycle. The 8051 generates the address, data and control signals needed by memory and I/O devices in a manner that minimizes the requirements placed on external program and data memories. At 12 MHz, the Program Memory cycle time is 500ns and the access times required from stable address and PSEN are approximately 320ns and 150ns respectively. The External Data Memory cycle time is 1µs and the access times required from stable address and from read (RD) or write (WR) command are approximately 600ns and 250ns respectively.

# TIMER/EVENT COUNTERS

The 6051 contains two 16-bitcounters for measuring time intervals, measuring pulse widths, counting events and generating precise, periodic interrupt requests. Each can be programmed independently to operate similar to an 8048 8-bit timer with divide by 32 prescaler or as an 8-bit counter with divide by 32 prescaler (Mode 0), as a 16-bit time-interval or event counter (Mode 1), or as an 8-bit time-interval or event counter with automatic reload upon overflow (Mode 2).

-- 1

**AFN-014426-08** 

Additionally, counter 0 can be programmed to a . mode that divides it into one 8-bit time-interval or

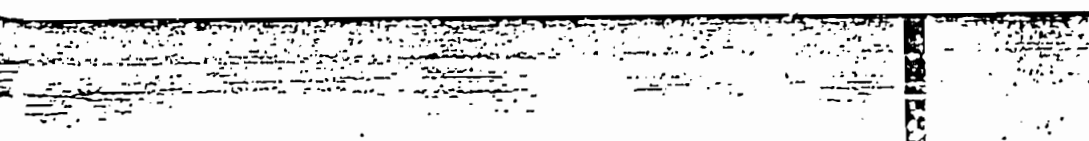

 $5 - 27$ 

event counter and one 8-bit time-interval counter (Mode 3). When counter 0 is in Mode 3, counter 1 can be programmed to any of the three aforementioned modes, although it cannot set an interrupt request flag or generate an interrupt. This mode is useful because counter 1's overflow can be used to pulse the serial port's transmission-rate generator. Along with their multiple operating modes and 16-t.; precision, the counters can also handle very high input. frequencies. These range from 0.1 MHz to 1.0 MHz. (for 1.2 MHz to 12 MHz crystal) when croorammed for an input that is a division by 12 of the oscillator frequency and from 0 Hz to an upper limit of 50 KHz to 0.5 MHz (for 1.2 MHz to 12 MHz crystal) when programmed for external inputs. Both internal and external inputs can be gated to the counter by a second external source for directly measuring pulse widths.

The counters are started and stopped under software control, Each counter sets its interrupt request flag when it evertlows from all ones to all zeros (or autoreload value). The operating modes and input sources are summarized in Figures 7 and 8. The effects of the configuration flags and the status flags are shown in Figures 9 and 10.

#### Serial Communications - $\ddot{\phantom{a}}$

The 6051' has a serial I/O pon that is useful for serially linking peripheral devices as well as multiple 8951s through standard asynchronous protecols with full-duplex operation. The serial port also has a synchronous mode for expansion of I/O ...nes using CMOS and TTL shift registers. This hard ware serial communications interface saves ROM code and permits a much higher transmission rate than could be achieved through software. In response to a serial port interrupt request the CPU has only to read/write the serial pon's buffer to service the serial link. A block diagram of the serial port is shown in Figures 11 and 12. Methods for linking UART (universal asynchronous receiver/transmitter) devices are

erren. ů AQUACE **WITH PRESCALE** WOOL T. MAIT TWEN COUNTER THE FRAME AND THE TREAT TWEN COUNTER CR FETA!  $\div \mathbf{u}$  $01511104$ **DTIMAL**  $\dot{\mathbf{r}}$  $\sim$  in Fr. **COUNTER WITH PRESCALER** - NODE 1:14-AIT THEA-COUNTER<br>- NODE I A-AIT AUTO-RELOAD TINEN/COUNTER Flaure 7. Timer/Event Counter-Modes 0, 1 and 2 Charged an **OSCILLATOR IYTLAN** 

 $\overline{z}$ - 11

CATETAL<br>OSCILLATOR<sup>-1</sup>

۰.

 $\div \mathbf{u}$ 

8031/8051/875

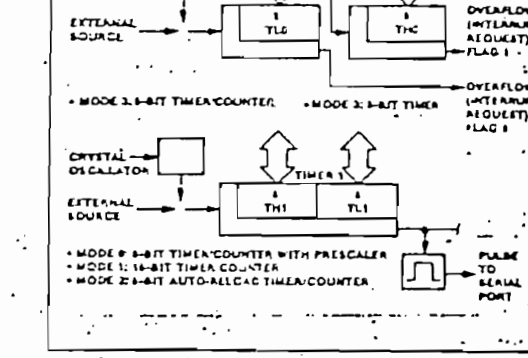

Figure 8. Timer/Event Counter 0 In Mode 3

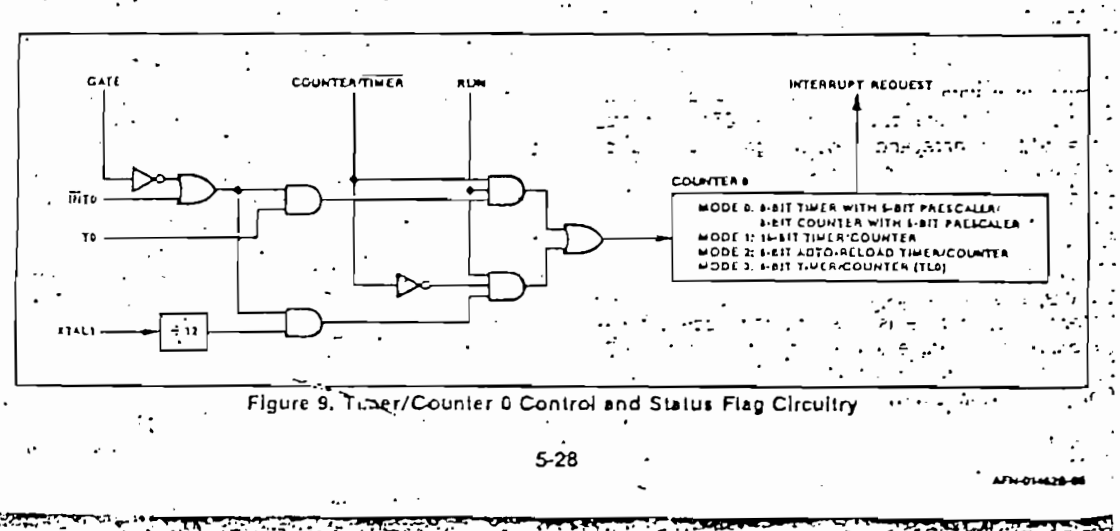

PRELIMINAR

٦

OVEAFLOW

OVENELOW<br>MATERALIAY<br>AEOUCET)

..<br>...

eos 1

 $\mathbb{Z}^n$ 

 $\overline{\mathbb{R}}$  .

 $\overline{a}$ 

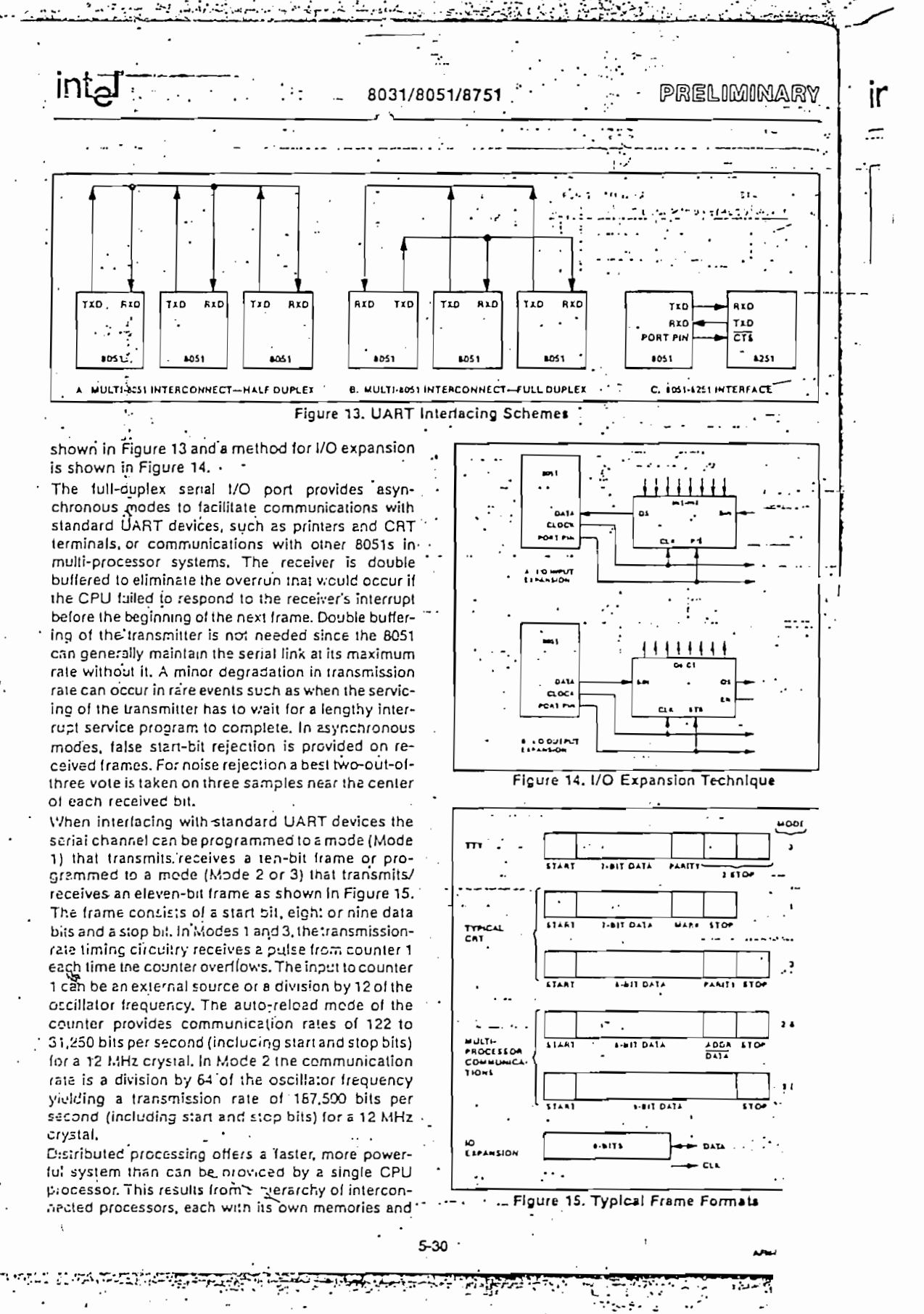

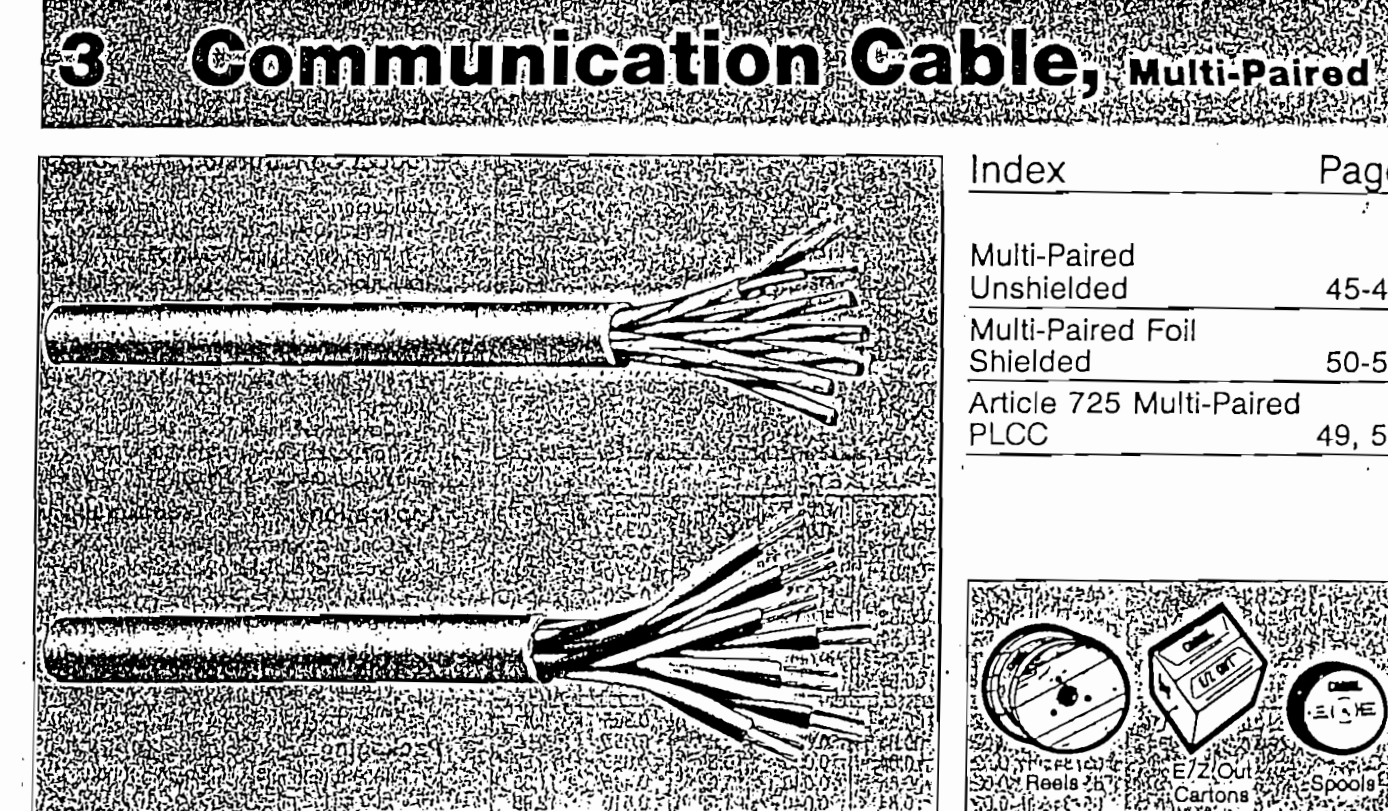

In many electronic applications, two wires are required to complete circuits; these are often referred to as "balanced arrays" or "twisted. pair" constructions.

Paired cable designs find frequent application in circuits requiring circuit-to-circuit isolation from noise, minimization of capacitance unbalances and a reduction of EMI interference currents.

Circuit separation is further enhanced in those designs employing individual circuit shields in concert with an overall shield. These shielding systems are available from Carol in a myriad of combinations to suit the unique needs of the circuit designer.

As with the multiconductor designs, a wide array of insulating and jacketing materials are available to meet specific electronic applications.

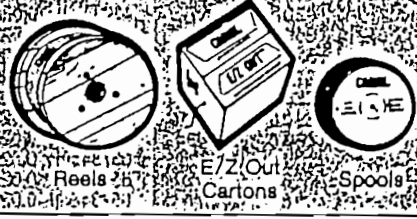

CAROL

# Multi-Paired Foil Shielded LoCap<sup>®</sup>

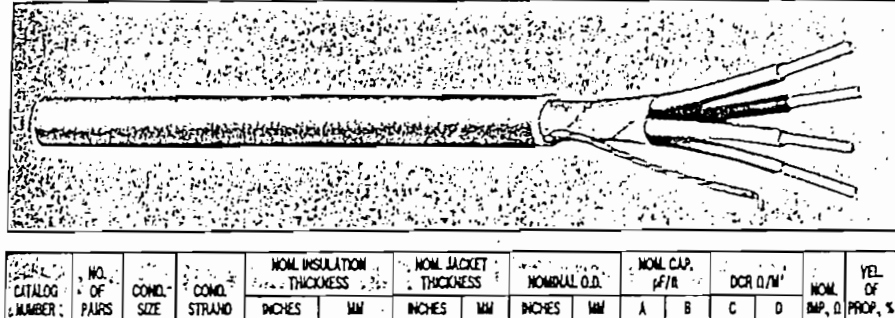

0.042

1.07 0.385

 $9.78$  $8.8$ 15  $17.0$ 

 $\boxed{C1354}$  2 22 Solid  $\overline{A}$ -Conductor to conductor

8-1 conductor and other conductors connected to shield

0.042

1.07

C-Conductor resistance

D - Shield resistance

# **COLOR CODE CHART**

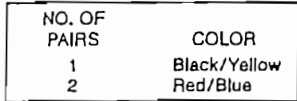

يپا

# **Product Construction:**

# Conductor:

- 22 AWG fully annealed solid tinned copper per ASTM B-33
- Twisted pairs
- Insulation:
	- · Premium grade color coded LoCap<sup>®</sup> foamed polypropylene<br>
	Color code: See chart below
	-
- Shield:
	- . 100% Flexioil<sup>2</sup> aluminum/polyester, 25% overlap, foil facing out
- · 22 AWG stranded linned copper drain wire Jacket
- 

 $6.3$  150

78

nûm

- · PVC, black
- Temperature range:  $-20^{\circ}$ C to  $+60^{\circ}$ C
- · Voltage rating: 30 volts (UL)

## Applications:

- · High speed computer interconnects
- Control circuits
- · Industrial equipment

# Industry Approvals:

- $-$  UL 2668
- Passes VW-1 Vertical Flame Test · OSHA acceptable

# Packaging:

- 1000 ft (305 m)
	- $-500$  ft (152 m)
	- . Available on spools and bulk reels

. **W** Recognized Underwriters Laboratories Inc.

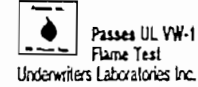

OSHA Acceptable Occupational Salaty and Health Admiristration

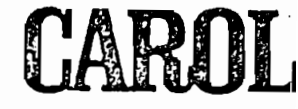

# **Communication and Control Cable** Power Limited Circuit Cable Type PLTC<br>105%0300 Volts NEC Article 725

# **Product Construction:**

# Conductor:

- 22 or 18 AWG fully annealed stranded tinned copper per ASTM B-33
- · Twisted pairs

Insulation:

- · Premium grade color coded PVC
- · Color code: each pair black and red numbered at one inch intervals

# Shleid:

- 100% Flexioll<sup>®</sup> aluminum/polyester, 25% overlap, foil facing out
- 22 AWG stranded tinned copper drain wire **Jacket:**

- PVC, chrome gray
- Temperature range:  $-20^{\circ}$ C to  $+105^{\circ}$ C
- Voltage rating: 300 volls

# Applications:

- Burglar alarms
- · Power limited circuits
- · Intercom systems
- · Business machines
- Computer interconnects
- · Suitably marked for appropriate tray cable installations
- Petro chemical control systems

# Features:

- Superior temperature characteristics
- Robust, highly durable
- · Sunlight resistant jacket

# Industry Approvals:

- NEC Article 725 Class 2 and 3 Power **Limiled Circuits**
- · UL Subject 13, Power Limited Tray Cable
- Recognized Component per UL 2464
- 
- CSA AWMXTR-64<br>• Passes UL 70,000 BTU Flame Tesl
- OSHA acceptable

# Packaging:

- $-1000$  ft (305 m)
- $-500$  ft (152 m)
- Available on spools or bulk reels

**READ!** 

Recognized<br>Component

Underwriters Laboratories Inc.

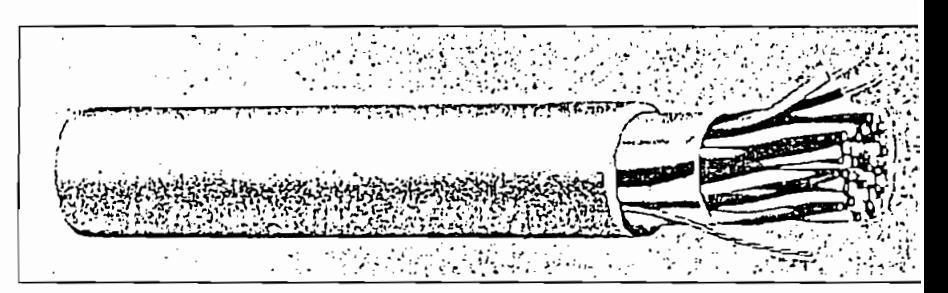

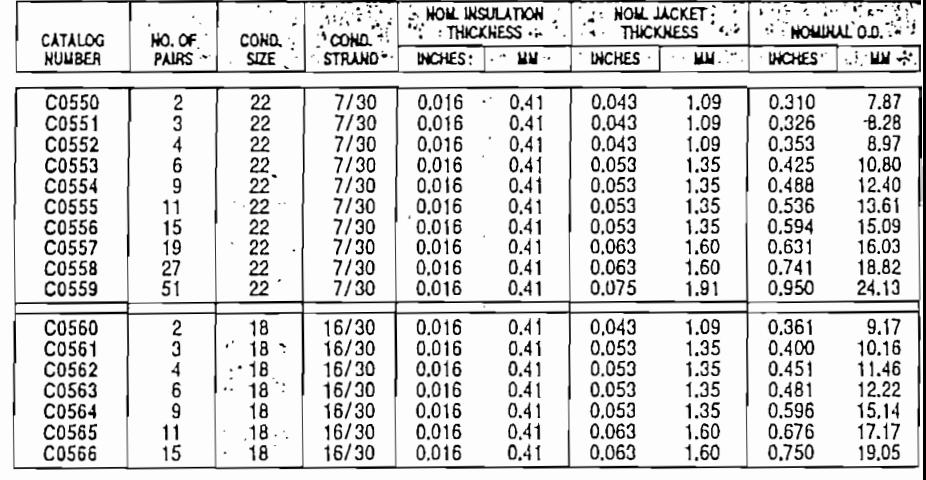

# **COLOR CODE CHART**

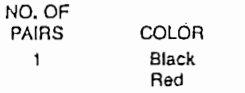

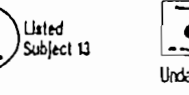

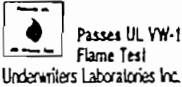

**OSHA** Acceptable Cocupational Safety and Health Administration

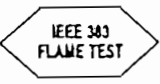

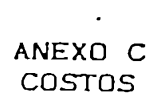

 $\mathcal{O}(\mathcal{O})$ 

 $\ddot{\phantom{a}}$ 

 $\mathcal{A}^{\mathcal{A}}$ 

 $\sim 0.0000$  .

۰.

l,

 $\bar{\mathbf{r}}$ 

 $\mathbb{R}^2$ 

 $\ddot{\tilde{\mathcal{R}}}$ 

 $\ddot{\phantom{a}}$ 

 $\ddot{\phantom{a}}$ 

 $\mathcal{L}_{\mathcal{A}}$ 

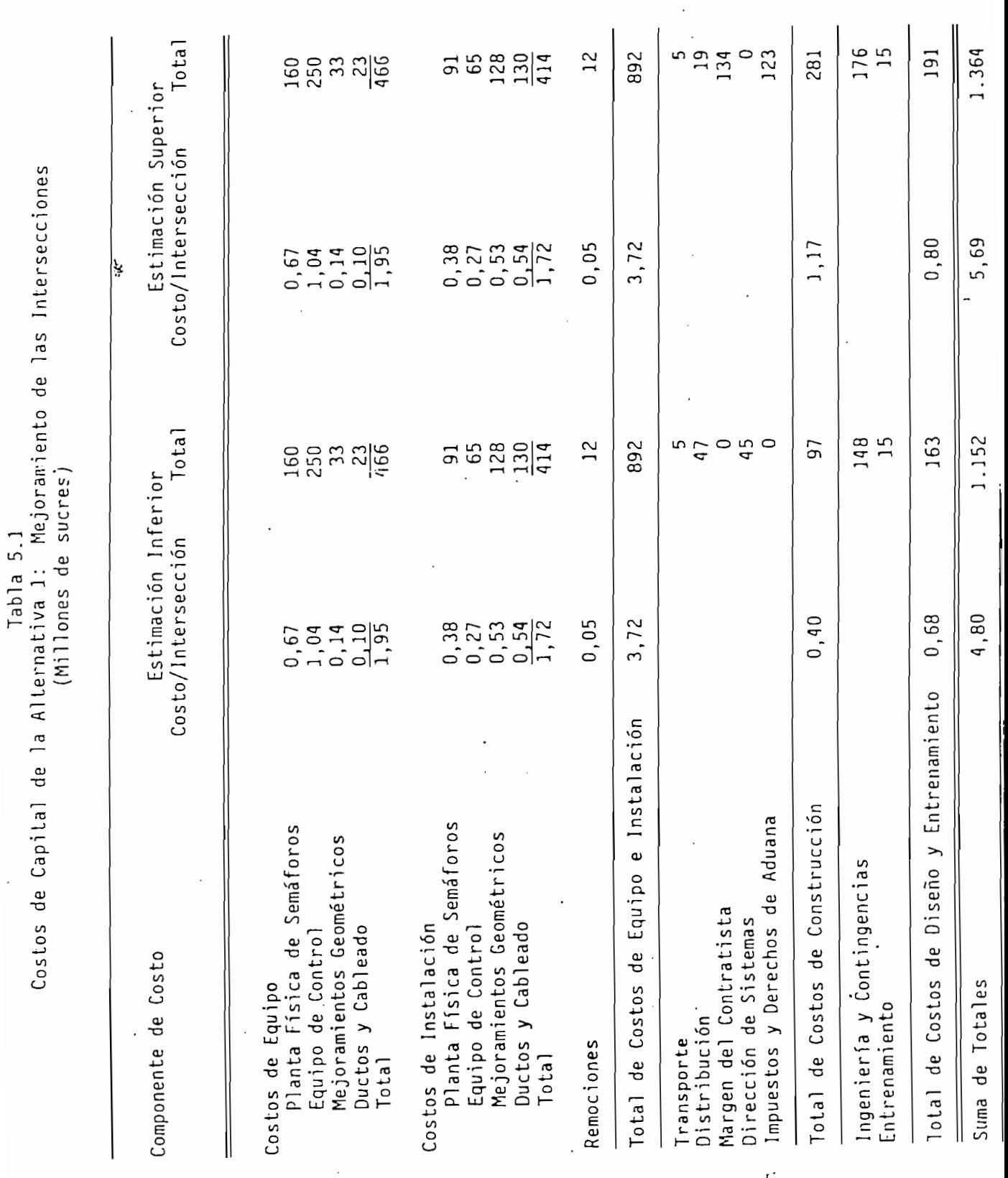

 $\ddot{\phantom{0}}$ 

 $\epsilon_{\rm{eff}}$ 

 $\hat{L}$ 

 $\hat{\mathcal{C}}$ 

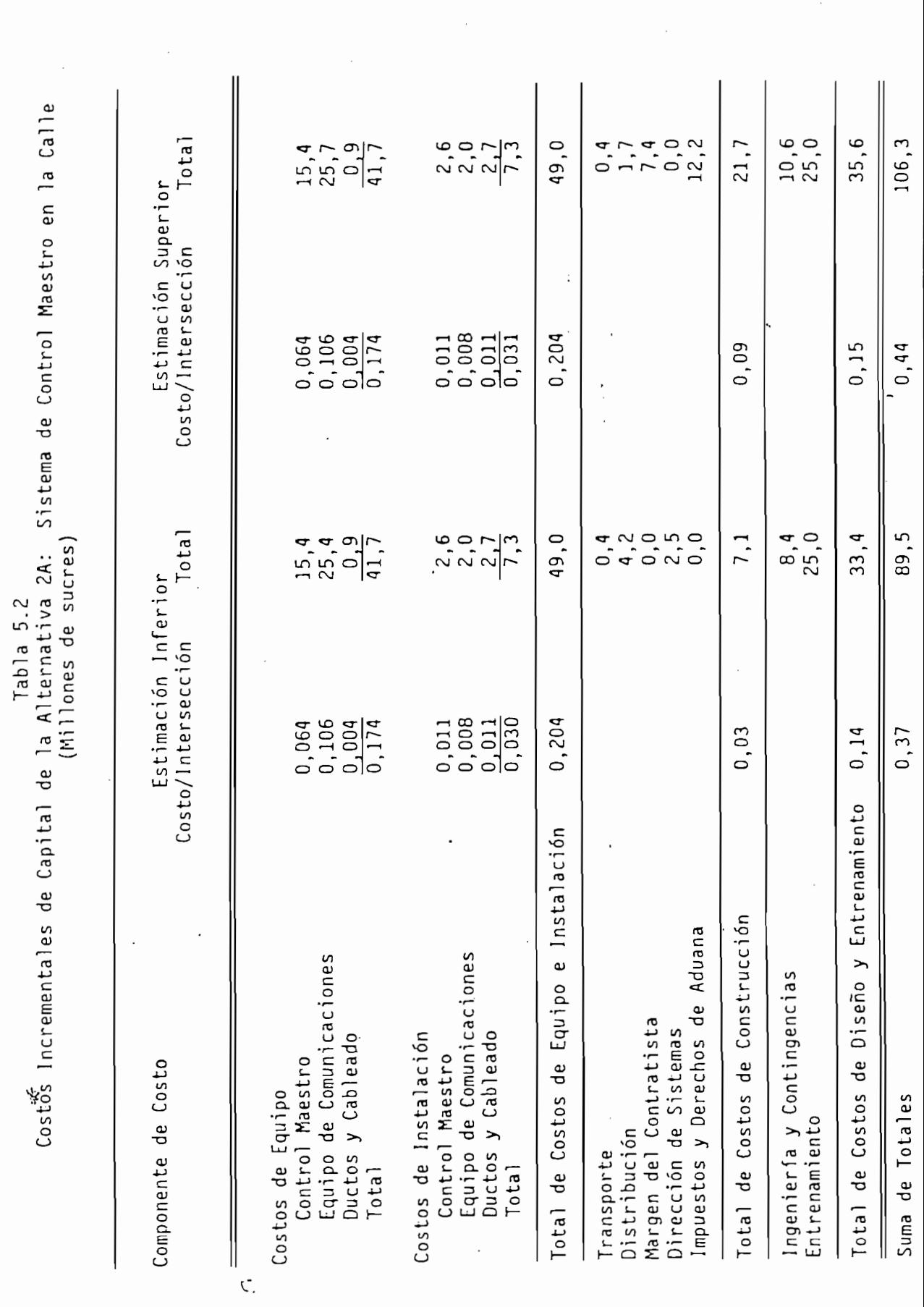

 $\frac{1}{2}$ 

 $\hat{\boldsymbol{\beta}}$ 

 $\bar{\beta}$ 

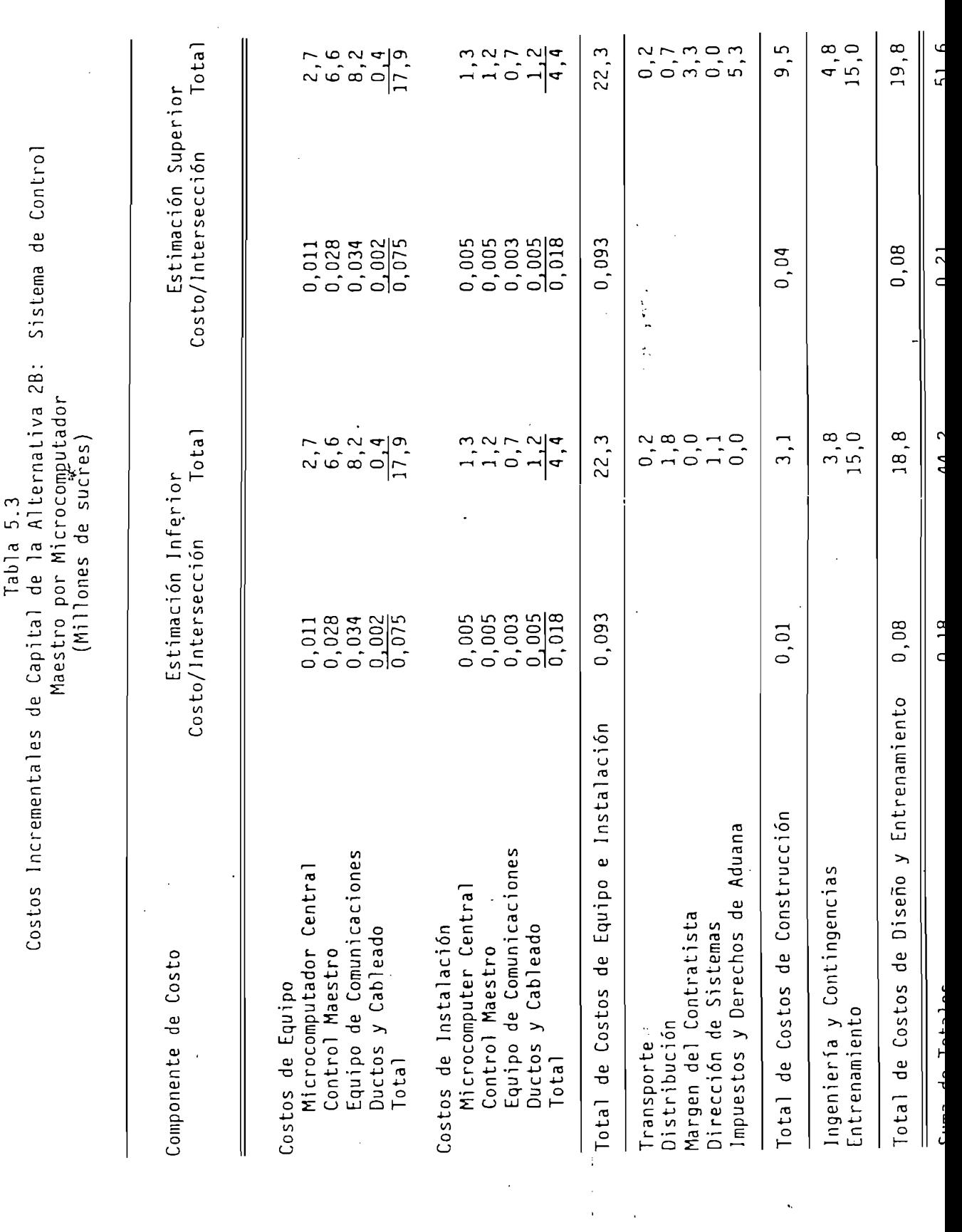

 $\bar{\mathbf{r}}$ 

 $\sim$   $\sim$ 

 $\sim 10^{-10}$ 

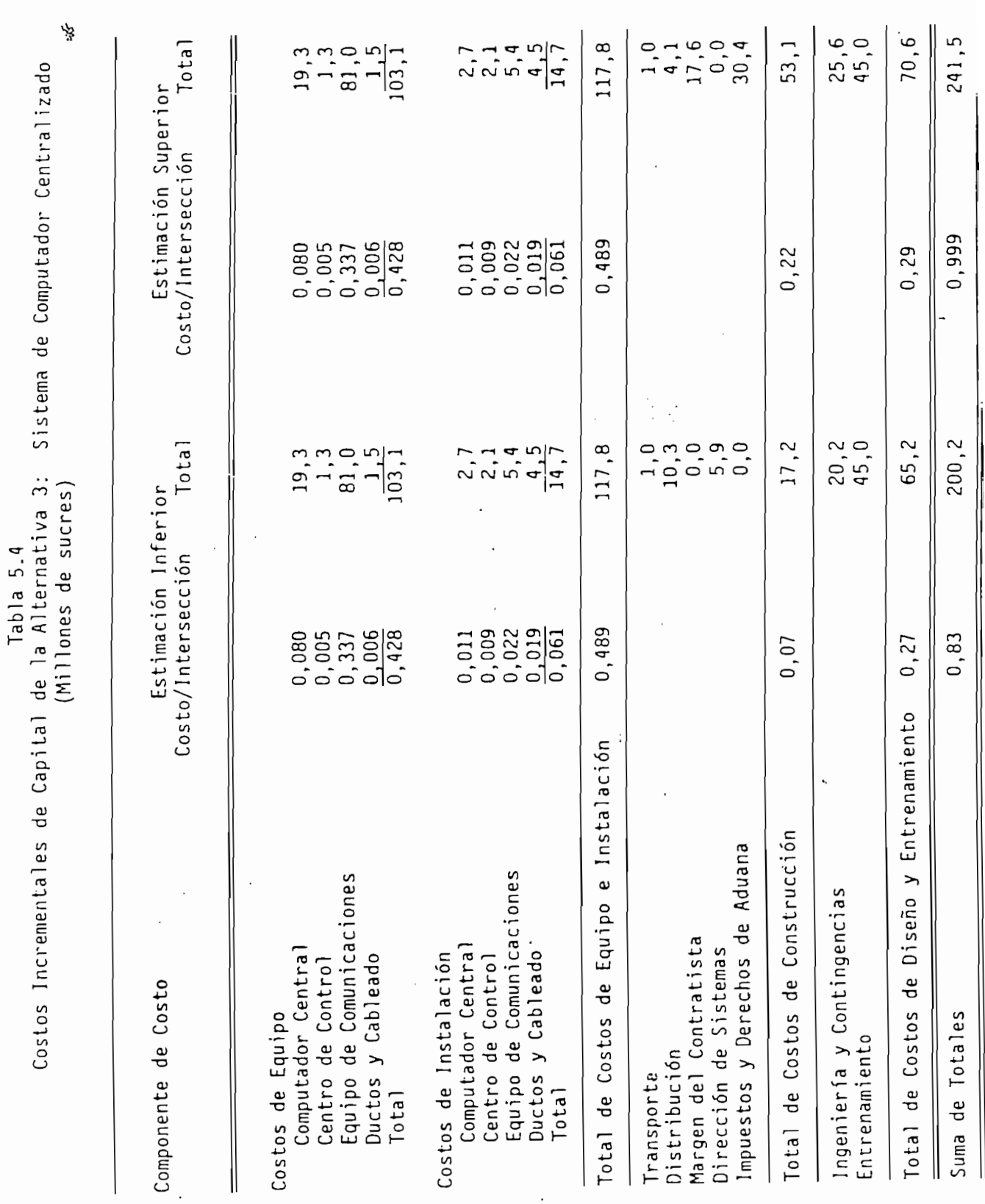

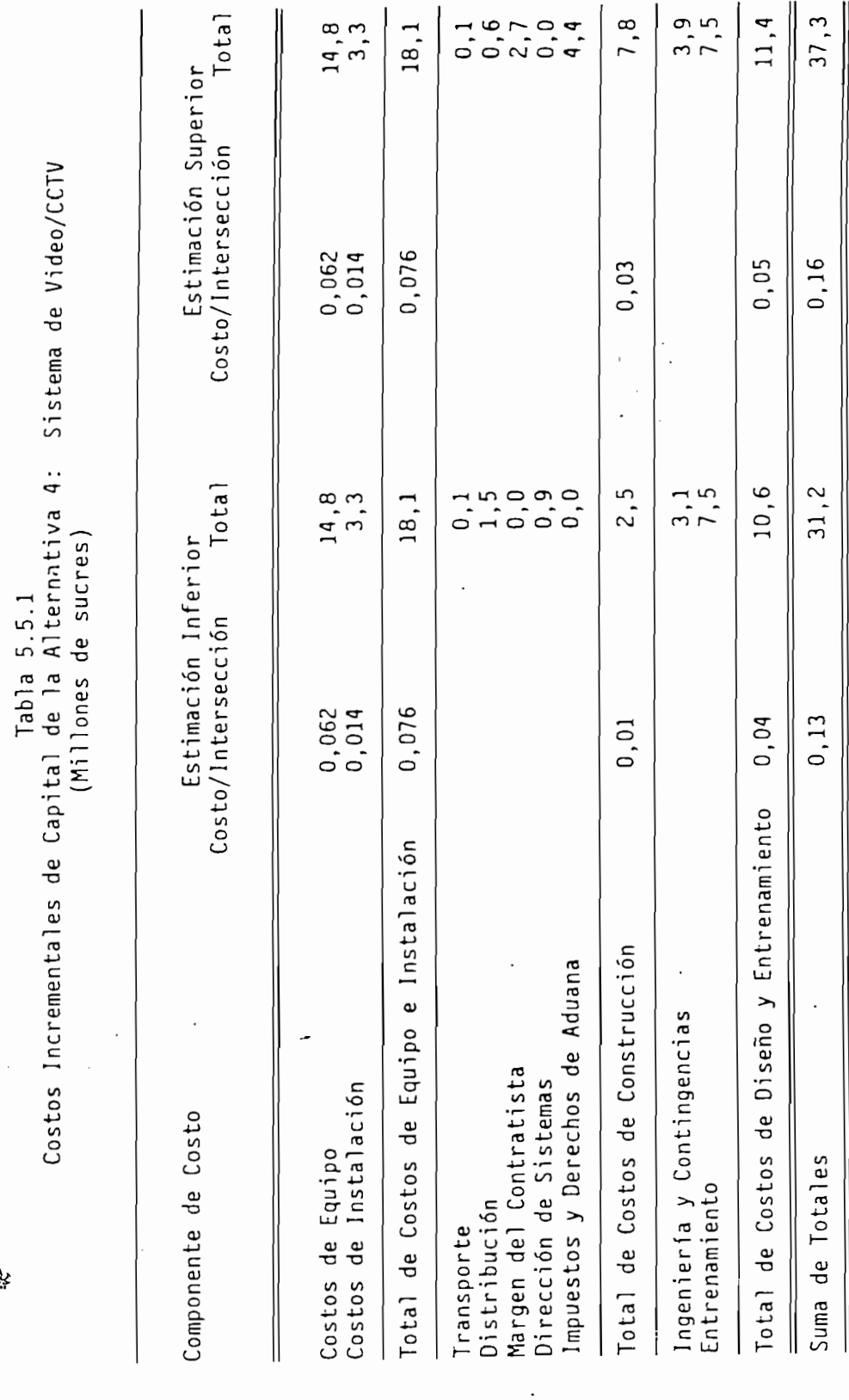

 $\begin{array}{ccc} \mathcal{O} & & & 1 \end{array}$ 

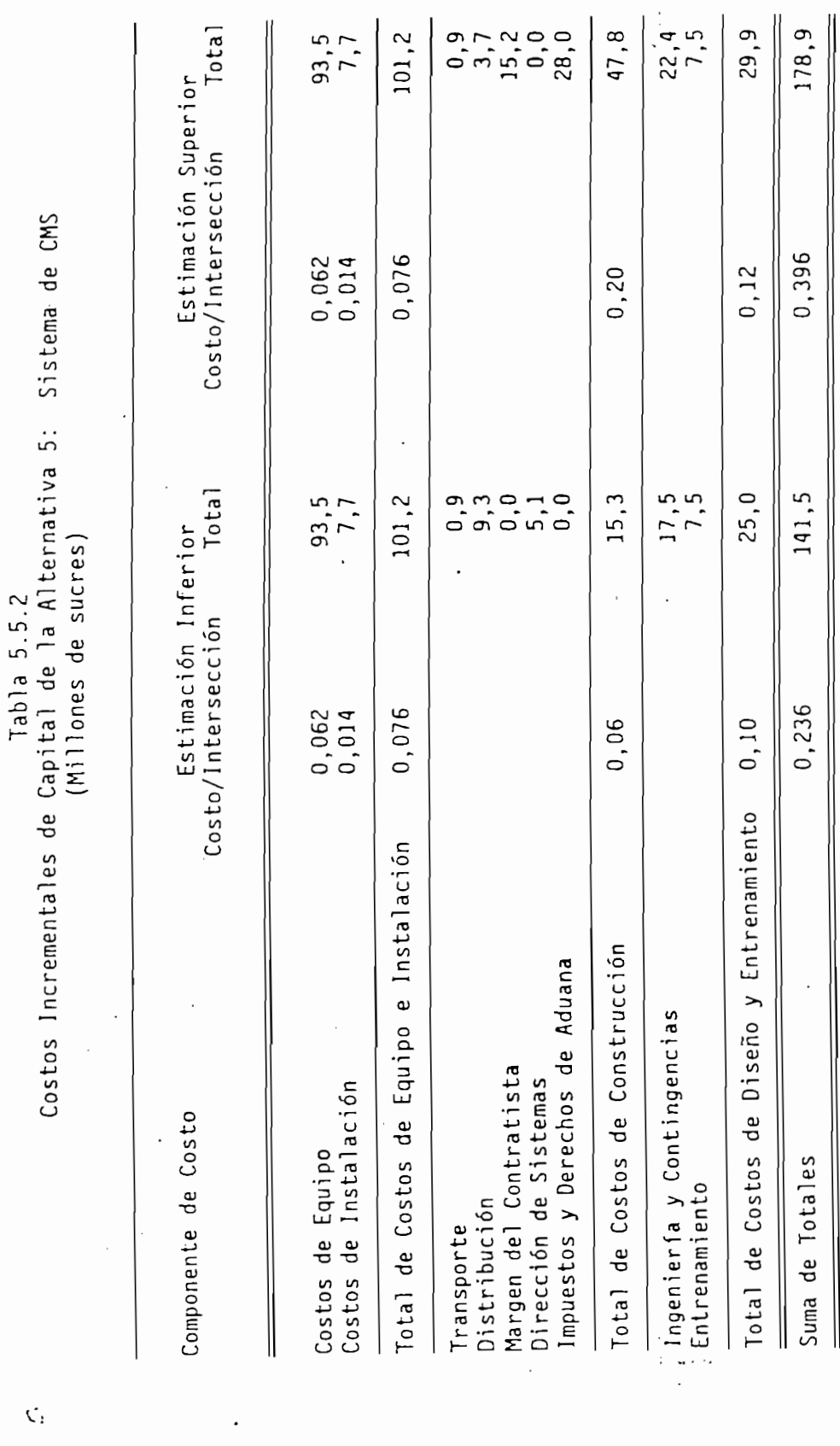

 $\ddot{\phantom{0}}$ 

 $\cdot$ 

字

 $\vec{\zeta}_1$ 

 $\ddot{\cdot}$ 

 $\ddot{\phantom{0}}$ 

Tabla 5.6<br>Costos de Comunicaciones<br>(Millones de sucres)

<sup>1</sup>

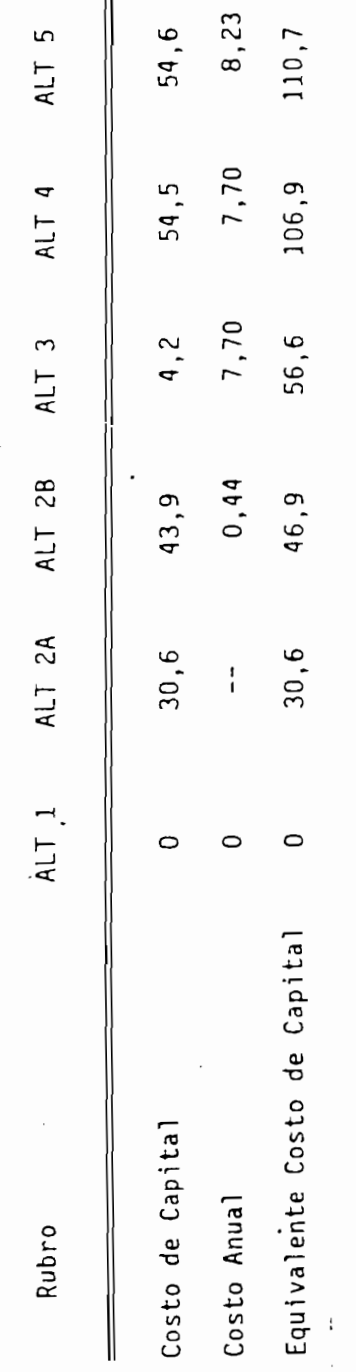

 $\frac{1}{2}$ 

چې:<br>م

| Rubro                                                             | ALT <sub>1</sub>                | ALT 2A                           | ALT 2B                           | ALT <sub>3</sub>                       | ALT 4                            | ALT 5                          |
|-------------------------------------------------------------------|---------------------------------|----------------------------------|----------------------------------|----------------------------------------|----------------------------------|--------------------------------|
| Operaciones                                                       |                                 |                                  |                                  |                                        |                                  |                                |
| Personal de Operaciones                                           | 6,1                             | 6,4                              | 7,3                              | 11,7                                   | 12,1                             | $-12,4$                        |
| Mantenimiento                                                     |                                 |                                  |                                  |                                        |                                  | $\cdot$                        |
| Personal de Mantenimiento<br>$Equipo**$<br>Materiales***<br>Total | $7,9$<br>$0,9$<br>$3,0$<br>11,8 | 8,7<br>1,0<br>$\frac{3.2}{12.9}$ | 9,5<br>1,1<br>$\frac{3,6}{14,2}$ | 9,5<br>1,1<br>3,6<br>$\overline{14.2}$ | 10,7<br>$2,0***$<br>4, 3<br>17.0 | 11,8<br>$2,3**$<br>4,7<br>18.8 |
| Total                                                             | 17,9                            | 19,3                             | 21,5                             | 25, 9                                  | 29,1                             | 31,2                           |

Tabla 5.7 Costos de Mantenimiento y Operación (Millones de sucres)

Costos de Mantenimiento y Operación

- \* El costo de electricidad (el cual podría ser tan alto como un 75% del costo mostrado arriba) no ha sido incorporado dentro de este análisis ya que este costo debería permanecer virtualmente no-cambiado entre el sistema actual y<br>alguno otro de los cinco alternativas propuestas para el control de tráfico.
- $\star\star$ Experiencia operacional ha mostrado que los costos de los equipos constituyen<br>aproximadamente un 8% del total de los costos de mantenimiento.

aproximadamente1 un 25% del total de los costos de mantenimiento.

camiones elevadores especiales, etc. para los sub-sistemas de CCTV y CMS.

- \*\*\* Experiencia operacional ha mostrado que los costos materiales constituyen.<br>aproximadamente un 25% del total de los costos de mantenimiento.
- \*\*\*\* La incrementada proporción del costo de equipo, hasta un 12%, es debido a camiones elevadores especiales, etc. para los sub-sistemas de CCTV y CMS.

G.

# POSIBLE ESTRUCTURA ORGANIZATIVA Y REQUISITOS DE PERSONAL

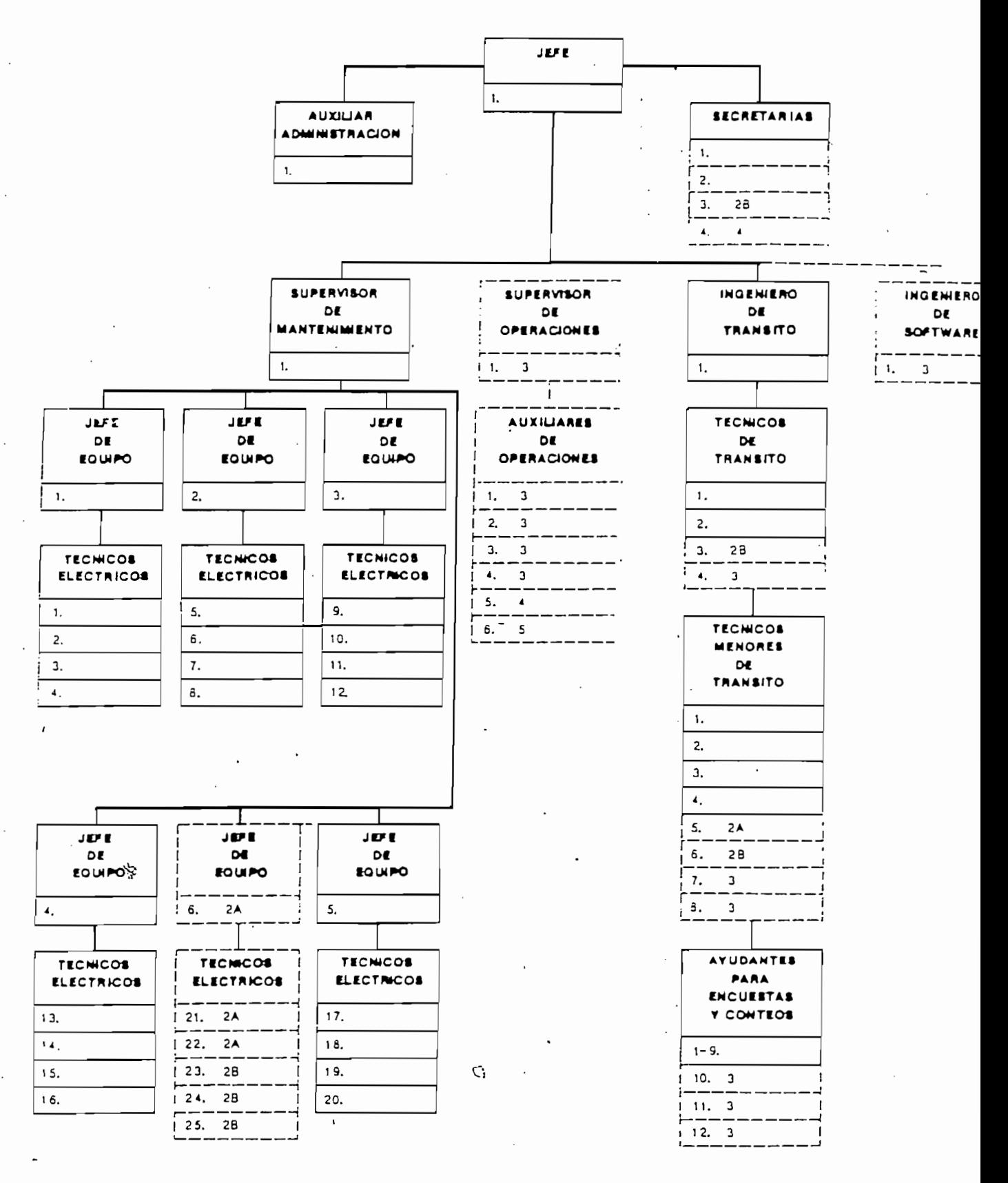

labla 6.1<br>Comparación Benelico/Costo<br>(Millones de surres)

 $\ddot{\phantom{0}}$ 

 $\cdot$ 

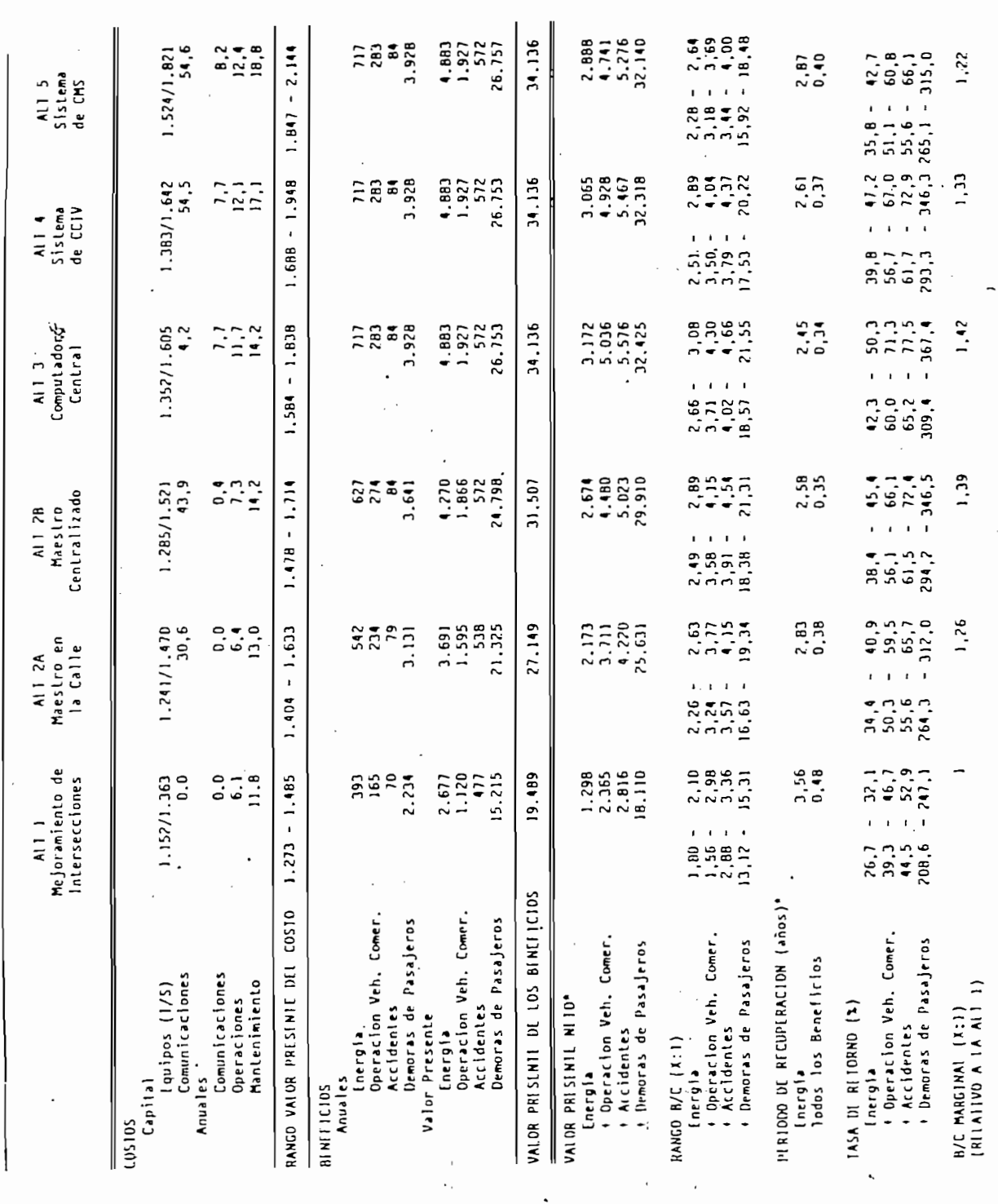

 $\overline{\phantom{a}}$ 

 $\overline{\phantom{a}}$ 

 $\frac{1}{2}$ 

.

 $\ddot{\phantom{0}}$  $\overline{\phantom{a}}$ 

 $\ddot{\phantom{0}}$ 

 $\mathbf{r}$ 

 $\overline{\phantom{a}}$ 

 $\cdot$ 

. *and a a a i a a i a i a i a* 

K

labla 6.1.1<br>Análisis de Sensibilidad\*\*<br>de Combustible - Suunsitión de Caso Base – IS/ - BB.6/Gal.) licar in

 $\bar{ }$ 

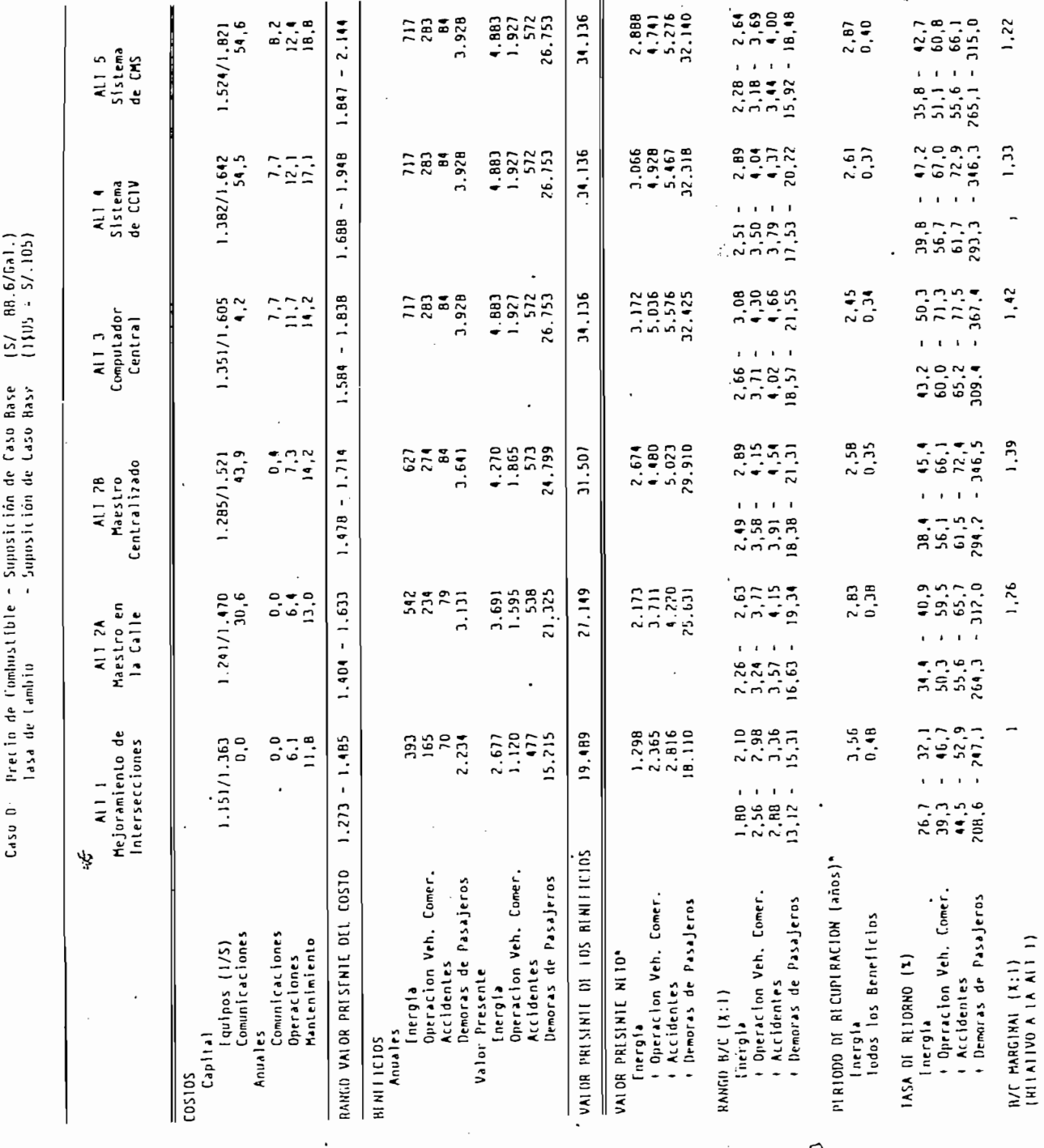

 $\cdot$ 

ł

 $\ddot{i}$ 

 $\frac{1}{2}$ 

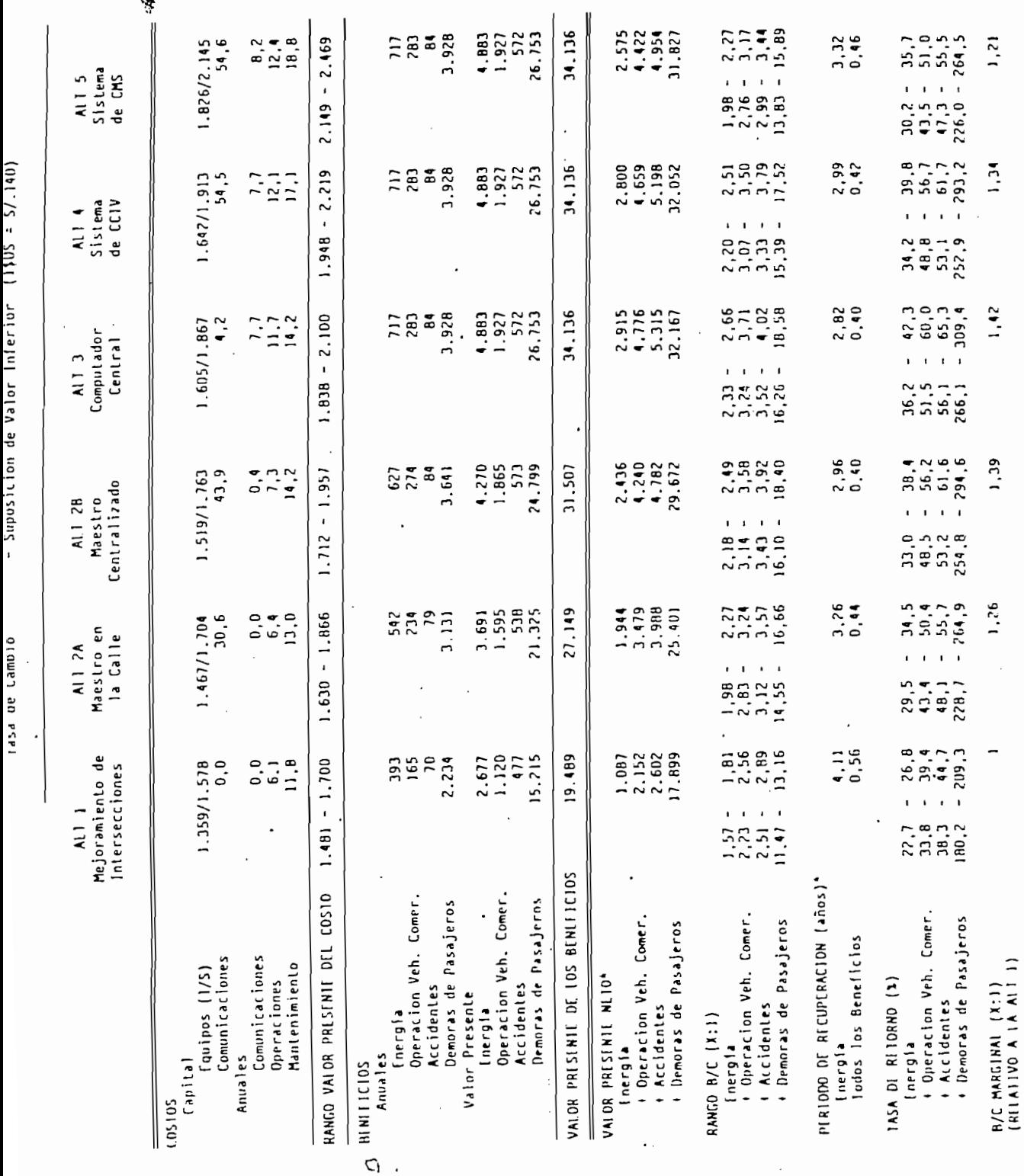

 $\ddot{\phantom{0}}$ 

• Hasado en el tosto promedio<br>•• La milimana da contra

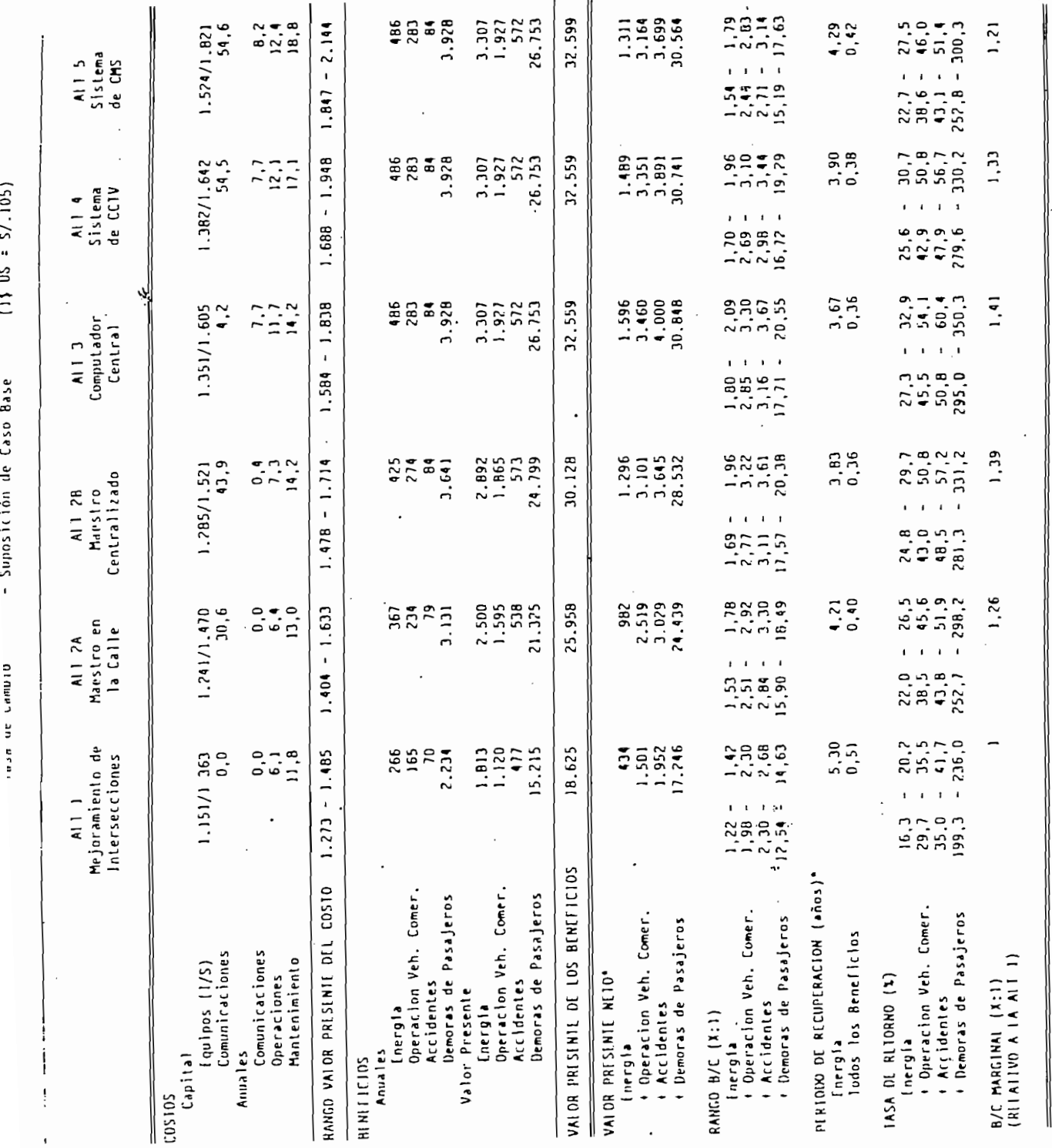

 $\frac{1}{2}$ 

 $\frac{1}{2}$ 

 $\ddot{\phantom{0}}$ 

\* Basado en el costo promedio<br>\*\* In millones de sucres

 $\ddot{\phantom{0}}$ 

 $\epsilon_{\rm{eff}}$ 

 $\frac{1}{2}$ 

 $\ddot{\cdot}$ 

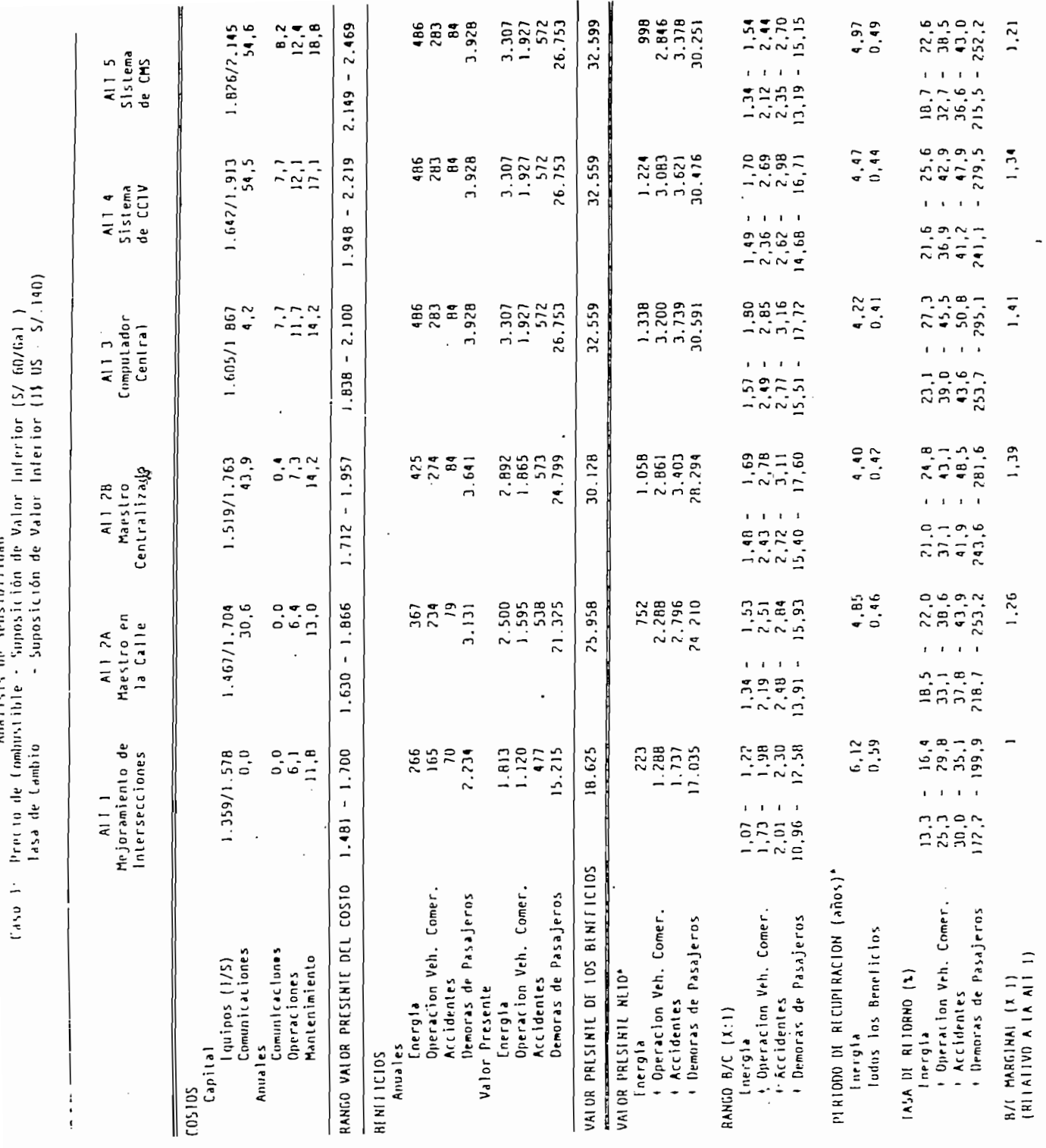

 $\ddot{\ddot{\cdot}}$ 

Analisis de Sensibilidad \*\*

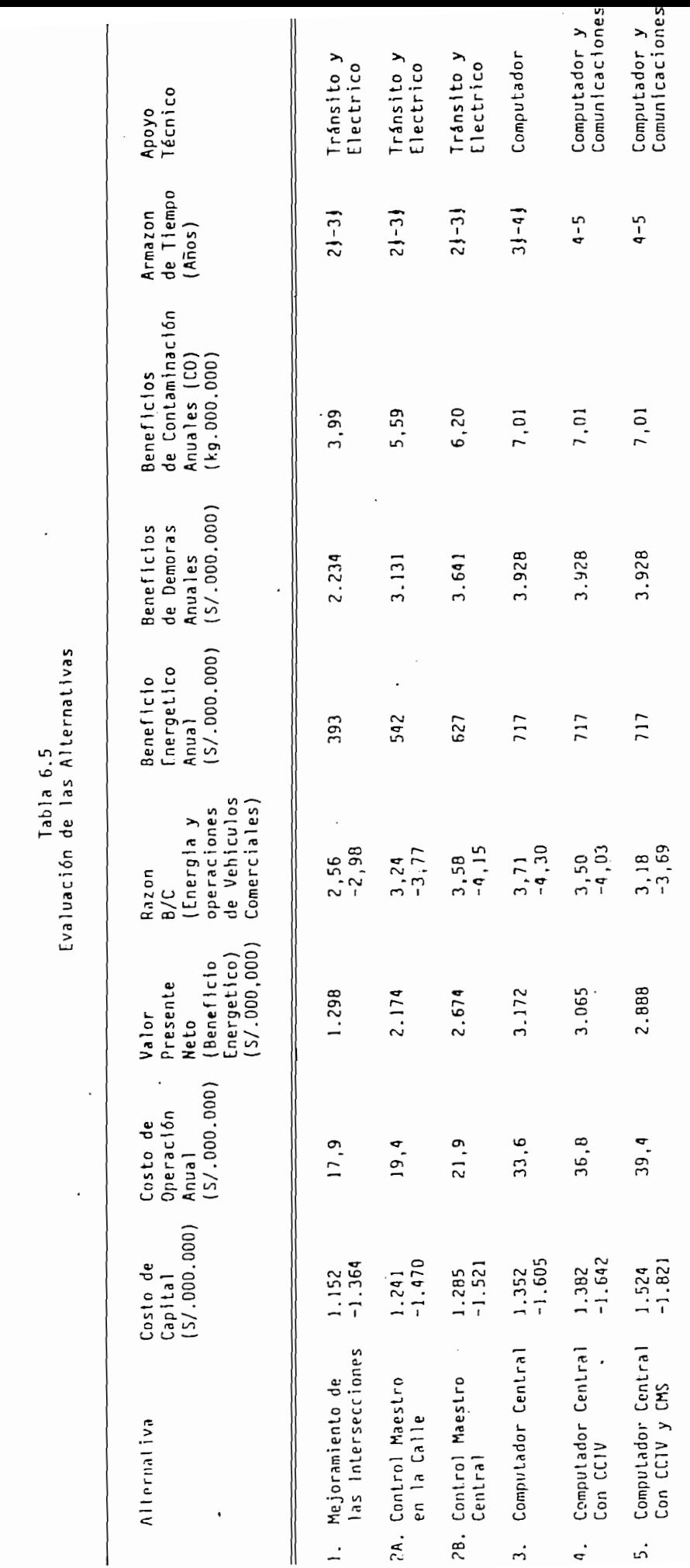

ł  $\overline{a}$   $\dot{ }$ 

.<br>شا

پيد

 $\zeta_{\rm i}$
Tabla 5.8<br>Resumen de los Costos Totales<br>(Millones de sucres)

يې<br>پې

<sup>1</sup>

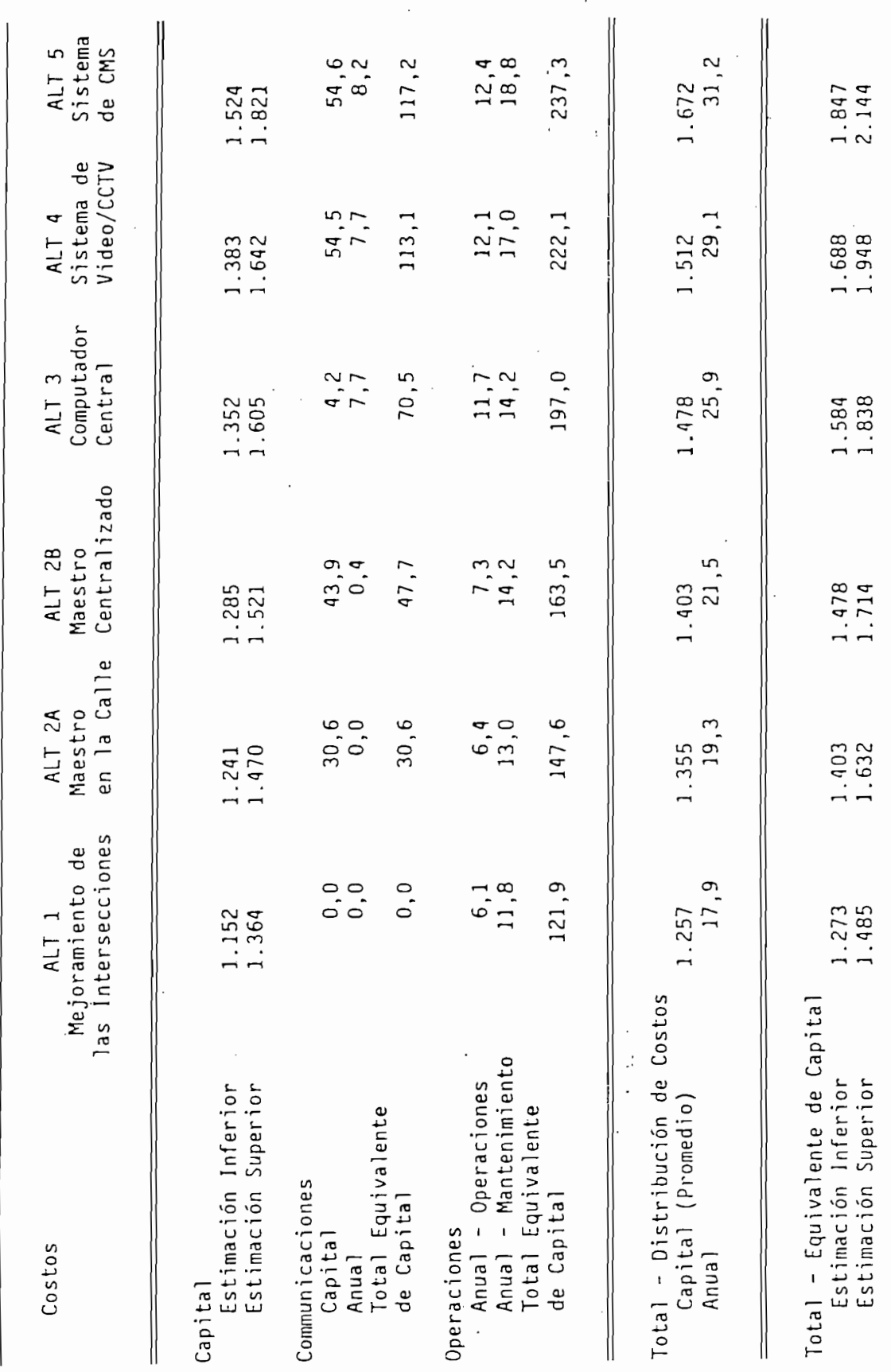

 $\overline{\phantom{a}}$ 

## DIRECCION NACIONAL DE TRANSITO

DEPARTAMENTO DE PLANIFICACION SECCION INGENIERIA DE TRANSITO PRESUPUESTO REFERENCIA PARA EL PROYECTO DE SEKAPORIZACION DE 1.

PRESUPUESTO EEFERENCIA PARA EL PROYECTO DE SEMAFORIZACION DE 72 INTERSECCIONES EN EL CENTRO HISTORICO DE LA CIUDAD DE CUENCA.

PRESUPUESTO DE LA OBRA CIVIL

### PRESUPUESTO DE LA OBRA CIVIL

#### CAJAS DE REVISION

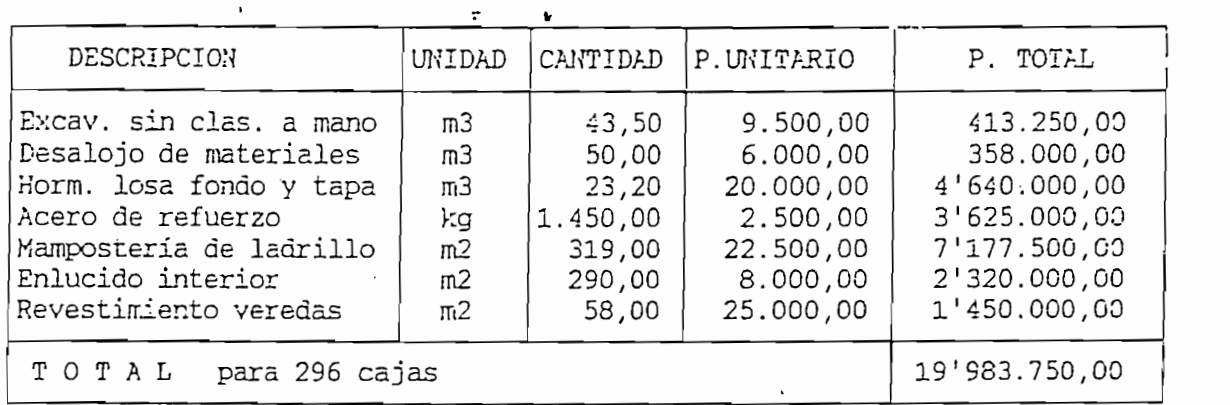

#### ZANJA EN VEREDA O CALZADA

ZANJA EN VEREDA O CALZADA

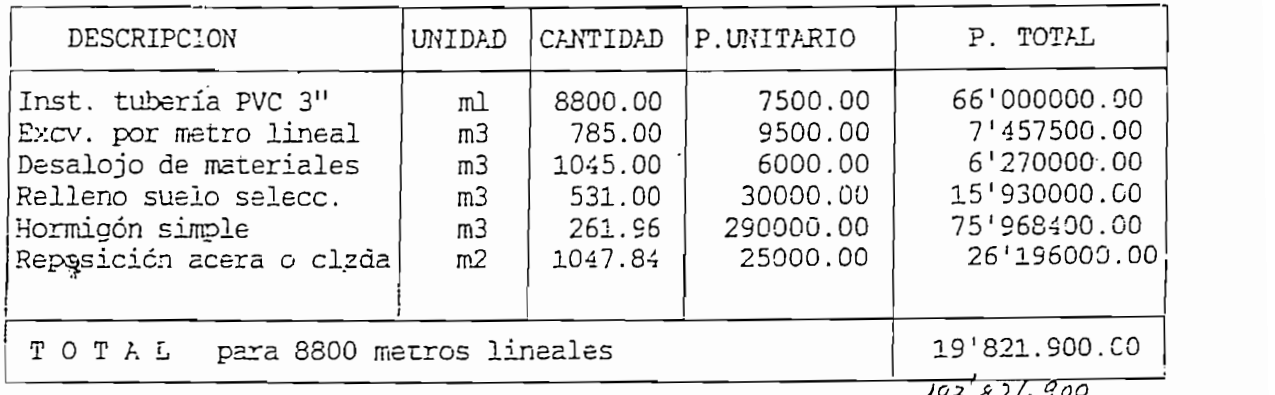

TOTAL DEL- COSTO DE LA OBRA CIVIL = S/. 39 ' 80 5 . 650 , oo SUCH^Í

 $\overline{\phantom{a}}$ 

TOTAL DEL COSTO DE LA OBRA CIVIL = S/. 39'805.650,00 SUCRES.  $513.505.650.$ 

# DIRECCION NACIONAL DE TRANSITO

DEPARTAMENTO DE PLANIFICACION SECCION INGENIERIA DE TRANSITO PRESUPUESTO REFERENCIA!, PARA EL PROYECTO DE SEMAFORI2ACION DE 72

PRESUPUESTO REFERENCIAL PARA EL PROYECTO DE SEMAFORIZACION DE 72 INTERSECCIONES EN EL CENTRO HISTORICO DE LA CIUDAD DE CUENCA.

#### ALTERNATIVA 2: PRESUPUESTO DE SEMAFORIZACION QUE INCLUYE COMO EQUIPOS DE CONTROL PLCS (CONTROLADORES LOGICOS PROGRAMABLES).

EQUIPOS 'DÉ CONTROL PLCs (CONTROLADORES LÓGICOS

 $\hat{\cdot}$ 

 $\sigma_{\rm{1}}$  , and

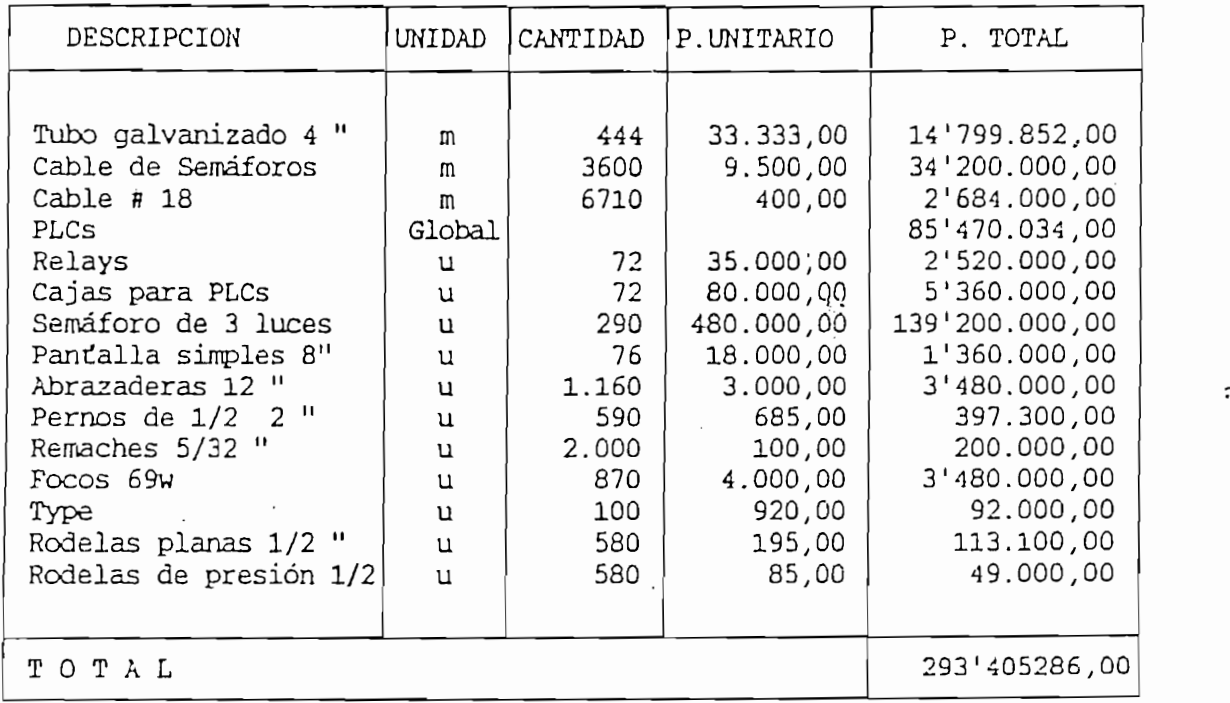

چپا

 $\mathbf{I}$ 

# ANEXO D<br>MANUAL DE TELCOS

 $\frac{1}{2}$ 

 $\bar{z}$ 

 $\ddot{\phantom{a}}$ 

 $\frac{1}{4}$ 

 $\hat{\mathbf{v}}$ 

 $\ddot{\phantom{a}}$ 

 $\sim$   $\sim$ 

 $\hat{\mathbf{r}}$ 

El programa TELCOS.EXE que permite el control por computador del grupo de semáforos de una subred, requiere para su ejecución de un computador IBM PC, XT, AT o compatible. pantallas CGA, EGA o VGA. Los datos generados por las operaciones de control, serán almacenados en disco flexible por lo que se deberá disponer de un drive para el efecto. El programa está realizado para operar con facilidad ya que cuenta con directivas escritas que señalan la acción a ejecutar para continuar o suspender un proceso de control. Un mensaje visualizado en pantalla advertirá al operador de fallas en la comunicación con la UC (TIEMPO DE ENTRADA/SALIDA FUERA) o con los semáforos cuando ninguno de ellos responda (NINGUN SEMAFORO RESPONDE).

Al ingresar al programa, se presentan pantallas para de finición de tipo de procesador y resolución de video, a fin de regular la duración de lazos internos de espera y el formato de presentación de la pantalla de gráficos.

#### MENU PRINCIPAL

Es el punto central de operación del programa TELCOS desde donde se puede acceder en forma ordenada a todas las funciones. Presenta la siguiente pantalla donde se especifican claramente las acciones a ejecutar.

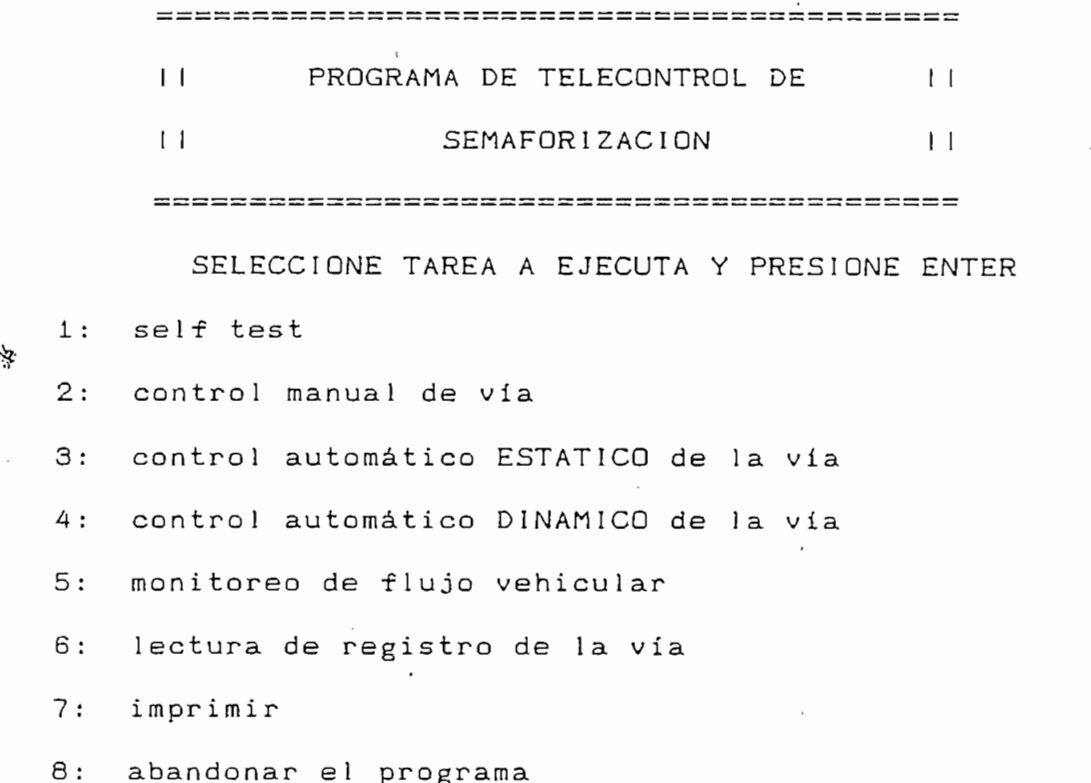

#### CUAL OPCION?

Para acceder a estas funciones basta con presionar el número de orden y ENTER, inmediatamente aparecerá una información correspondiente acerca de la tarea a desempeñar seguida del requerimiento de confirmación S/N?.

1: sel test Tiene por objeto comprobar él estado de la estado de la estado de la estado de la estado de la est

Para acceder a estas -funciones basta con presionar el

1: seltest Tiene por objeto comprobar el estado del enlace mediante la emisión de una señal de prueba, misma que al producir una repuesta, permite decidir si los comandos que se enviarán posteriormente llegarán a su destino, serán reconocidos y ejecutados.

2: control manual de vía Realiza operaciones básicas de control de semáforos ejecutadas por acción manual, sin depender

de la hora, de la fecha o del estado de flujo vehicular. Consta de las siguientes opciones:

PROGRAMAS PARA CONTROL MANUAL DE VIA

\*\* SELECCIONE EL COMANDO DESEADO \*\*

\*\*SELECC1QNE EL COMANDO DESEADO\*\*

- A.- PROGRAMA a: Default
- PROGRAMA b: Intermitencia
- C.<sup>\*</sup> PROGRAMA c: Cronometraje1, igual prioridad
- D.- PROGRAMA d: Cronometraje2, prioridad a la principal
- E.- PROGRAMA e: Cronometraje3, prioridad a la secundaria
- F.- PROGRAMA f: Apagado
- G.- PROGRAMA g: Reserva
- H.- Lectura de conteo en sitio

PRECESSED FOR STRUCK

#### PRECEDENTE:

#### $A \ldots R$  ?

Cabe anotar que los distintos programas de control manual no son sino ejemplos de aplicación; los tiempos de ciclo y repartos de ciclo se pueden programar libremente en cada uno de los controladores de semáforo. La opción denominada "Default" permite regresar al cronometraje que por defecto se instala en el controlador luego de su energización. La opción H referente a "lectura de conteo en sitio" es una opción que puede resultar útil para un cálculo manual del flujo, ya que transfiere incondicionalmente el contenido del contador de autos de la UC al computador. Escogiendo a voluntad el

intervalo de tiempo en que se realiza esta operación, se puede deducir el flujo vehicular.

3: control automático ESTATICO de la vía Utiliza las capacidades mostradas en "control manual de vía", pero emitiéndolas de acuerdo a un horario preestablecido. Requiere que el disco flexible esté colocado en el drive, ya que se alista a funcionar sin operador humano. Se cancela con ALT Q.

4: control automático DINAMICO de la vía Ejecuta los mismos comandos presentados en "control manual de vía", pero basado en una medición previa de flujo que se realiza en intervalos de x15 minutos. También requiere que esté listo el disco flexible en su drive ya que allí almacenará información acerca de las órdenes enviadas y las respuestas recibidas. Mediante ALT Q se cancela este modo de operación y se retorna al menú principal.

5: Monitoreo de flujo vehicular Dedica al computador únicamente a adquirir datos de flujo vehicular por medio de comunicación directa con la UC. Se cancela con ALT Q. Presenta las siguientes opciones:

5: Monitoreo de flujo vehicular Dedica al computador

#### MONITOREO DE FLUJO VEHICULAR

- 1. Monitoreo
- 2. Operación de lectura solamente
- 3. Retorno a menú principal

opción 1...3 ?

La opción de "operación de lectura solamente" permite leer un archivo creado por la opción monitoreo, proveyendo de datos medidos de flujo, con fecha, hora y un gráfico de barras flujo vs. intervalo. El eje de las absisas se divide en forma dinámica en base al número de intervalos de tiempo que posea el archivo, de este modo, se ha marcado con un punto un intervalo de 15 minutos y con una raya pequeña un grupo de 4 intervalos de 15 minutos, es decir una hora. El eje de las ordenadas corresponde a flujo vehicular donde cada raya horizontal de referencia que aparece en el gráfico, equivale a un flujo de 100 vehículos/minuto.

6: lectura de registro de la vía Permite leer el archivo A: \VIAXXX.dat donde están almacenadas todas las órdenes que se han emitido y las respuestas que se han recibido con su fecha y hora correspondientes. Los comandos que aparecen bajo cada página sirven para un adecuado movimiento dentro del archivo, asi tenemos que:

> cualquier tecla avanzar una página + avanzar 10 páginas - retroceder una página # ir a última página y salir

cualquier techniquer techniquer una página página página página página página página página página página pági<br>La página página página página página página página página página página página página página página página pá

ł.

7: imprimir Imprime los archivos de datos de vía A:\VIAXXX.DAT o de flujo (por ejemplo A:\MON.DAT), en un formato que, garantizando la integridad de la información, permite un ahorro de papel. En dicho formato por ejemplo la información de respuesta aparecerá como una serie de ceros (O) y unos (1), donde un uno (1) significará que el semáforo correspondiente a la posición del uno (contando de izquierda a derecha), ha respondido. Por ejemplo 00010000 significa que solo el cuarto semáforo responde a la orden.

8: abandonar el programa cerrará todos los archivos abiertos

8: abandonar el programa cerrará todos los archivos abiertos (datos y puerto serie) y retornará al sistema operativo, abandonando el programa.

このことは、「そのことを通信の場所をのえる」とものに

¥

## ANEXO E LISTADO DEL PROGRAMA TELCOS

بپا

DIM W(20) DECLARE SUB RESPUE (A\$, AUTO\$) DECLARE SUB SINO () DEFINT A-Z DECLARE SUB FILTRO (CADENIN\$) DIM SHARED SN\$ DIM V\$(3) DIM W(20) DIM WW(20) TYPE ORDEX FECHA AS STRING + 15 HORA AS STRING \* 15 ULPROG AS STRING  $*$  15 FLUJO AS STRING  $*$  15 END TYPE DIM UCAX AS ORDEX TYPE FLMON FECHA AS STRING \* 15 HORA AS STRING \* 15 FLUJO AS INTEGER END TYPE DIM MON AS FLMON SETED: CLS 0 LOCATE 5, 35, 1 PRINT "TELCOS1" LOCATE 6, 35, 1 PRINT "--------" LOCATE 11, 25, 1 PRINT "SELECCIONE TIPO DE PROCESADOR" PRINT PRINT 1: 6088" PRINT " PRINT "  $2:80284$ PRINT " 3: 80386 " PRINT. " 4: Retorno al DOS" PRINT PRINT INPUT " "; PROC  $1 \ldots 4$ IF PROC =  $1$  THEN 'CONDICIONES INICIALES DE VELOCIDAD TOPE& = 150000 ELSEIF PROC = 2 THEN TOPE& = 250000 ELSEIF PROC =  $3$  THEN TOPE& = 350000 ELSEIF PROC = 4 THEN GOTO FINAL **ELSE** GOTO SETEO END IF 'CONDICIONES INICIALES DE PANTALLA VIDEO: CLS 0 LOCATE 8, 30, 1 PRINT "SELECCIONE TIPO DE PANTALLA" PRINT PRINT PRINT PRINT "  $1: CGA$ 

 $2.$  FRA\*

PRINT

PRINT<sup>1</sup>

 $\frac{1}{4}$ 

 $\tilde{\phantom{a}}$ 

PRINT " 3: V6A" PRINT PRINT " 4: Retorno al DDS" PRINT INPUT "  $1...4$  "; VIDED IF VIDEO = 1 THEN SCREEN 2  $X1 = 5$  $Y1 = 120$  $X2 = 315$  $Y2 = 195$ ELSEIF VIDEO = 2 THEN SCREEN<sub>9</sub>  $X1 = 10$  $Y1 = 200$  $X2 = 630$  $Y2 = 342$ ELSEIF VIDEO = 3 THEN SCREEN 11  $X1 = 10$  $Y1 = 225$  $X2 = 630$  $Y2 = 470$ ELSEIF VIDEO = 4 THEN  $\overline{1}$ **GOTO FINAL** ELSE GOTO VIDEO END IF INICIO:  $SNE = \frac{NN}{2}$ INIC: CLS 0 VIEW PRINT 1 TO 25 PRINT PRINT 'SN\$ PRINT " PRINT "  $\mathbf{1}$ PROGRAMA DE TELECONTROL DE  $11<sup>8</sup>$ PRINT "  $\mathbf{1}$ SEMAFORIZACION  $||$   $||$   $||$ PRINT " PRINT PRINT PRINT PRINT SELECCIONE TAREA A EJECUTAR Y PRESIONE ENTER" PRINT " PRINT PRINT 1: self test" PRINT " PRINT " 2: control manual de via" 3: control automatico ESTATICO de la via" PRINT " PRINT " 4: control automatico DINAMICO de la via" PRINT " 5: monitoreo de flujo vehicular" PRINT " ó: lectura de registro de la via" PRINT " 7: imprimir" PRINT " 8: abandonar el programa" PRINT - PRINT CUAL OPCION? ", sel INPUT " SELECT CASE sel 寮

CASE 1

 $\bullet$ 

LOCATE 12, 1, 1 PRINT "ESTE PROGRAMA EMITIRA UNA SENAL A LA UC, PARA QUE ESTA A SU VEZ" PRINT "VERIFIQUE LA RESPUESTA DE LOS CONTROLADORES DE SEMAFORO" PRINT "SIN QUE ESTO LES SIGNIFIQUE ALGUN CAMBIO PROGRAMA;" PRINT "DE ESTE MODO SE COMPROBARA EL ESTADO DEL ENLACE" PRINT PRINT PRINT "ACEPTA S/N? " CALL SINO IF  $SNS = M^{\mu}$  THEN GOTO INIC END IF IF SN\$ =  $"n"$  THEN GOTO INIC END IF CLS 0  $SELF$ = "ON"$  $MAND0f = "7"$ PROG\$ = "SELFTEST"  $FOR JJ = 1 T0 3$ CLOSE GOTO EMITE TEST:  $V$ \$ (JJ) = MODEMIN\$ NEXT JJ CLOSE  $SELF$ = "OFF"$  $MANDD$ = 111$ IF (V\$(1) = CHR\$(0) AND V\$(2) = CHR\$(0)) AND V\$(3) = CHR\$(0) THEN CLS 0 LOCATE 12, 1, 1 字 PRINT \* FALLA EN ENLACE: NINGUN SEMAFORO RESPONDE" BEEP: BEEP: BEEP / GOTO VAYA END IF SIGA: IF V\$(1) = V\$(2) THEN 'RUTINA PARA COMPROBAR ENLACE CLS 0 LOCATE 12, 1, 1 PRINT " ENLACES OK" ELSEIF  $V\$ (2) =  $V\$ (3) THEN CLS 0 LOCATE 12, 1, 1 ENLACES OK" PRINT " ELSEIF  $V$ \$(1) =  $V$ \$(3) THEN CLS 0 LOCATE 12, 1, 1 PRINT " ENLACES OK" **ELSE** CLS 0 LOCATE 12, 1, 1 ENLACE CON SEMAFORDS DEFECTUOSO" PRINT " END IF VAYA: LOCATE 19, 1, 1 PRINT<sup>"</sup> Pulse una tecla para continuar" LOCATE 17, 1, 1

DO. LOOP UNTIL INKEY\$ <> "" GOTO INIC CASE 2 IN: CLS 0 LOCATE 5, 22, 1  $\cdot$ PRINT "PROGRAMAS PARA CONTROL MANUAL DE VIA" PRINT<sup>"</sup> LOCATE 9, 22, 1 PRINT " \*\* SELECCIONE EL COMANDO DESEADO \*\* " **PRINT** PRINT PRINT " A.- PROGRAMA a: Default" B.- PROGRAMA b: Intermitencia" PRINT<sup>u</sup> PRINT " C.- PROGRAMA c: Cronometrajei, igual prioridad" D.- PROGRAMA d: Cronometraje2, prioridad a la principal" PRINT " PRINT<sup>"</sup> E.- PROGRAMA e: Cronometraje3, prioridad a la secundaria" PRINT " F.- PROGRAMA f: Apagado" PRINT<sup>"</sup> G.- PROGRAMA g: Reserva" PRINT " H.- Lectura de conteo en sitio" PRINT " R.- Retorno al menu principal" PRINT PRINT " PRECEDENTE: "; PRO6\$ PRINT INPUT " A ... R ? ", PRO6\$ SELECT CASE PROG\$ CASE "A" ETIA: CLS 0 PRINT PRINT " POR DEFECTO\* LOCATE 8, 20, 1 PRINT "Este programa regresara a default." PRINT PRINT PRINT "  $CICLD = 1B SEGUNDOS"$ PRINT " tada raja  $= 15<sup>16</sup>$ PRINT " principal verde =  $6 s."$ PRINT " principal amarilla =  $3 s.^4$ PRINT " todo roja i provincia da u  $= 15.$ 燮 PRINT<sup>u</sup> secundaria verde =  $4 \, \text{s}$ . PRINT<sup>u</sup> secundaria amarilla =  $3 s.$ " PRINT PRINT PRINT<sup>u</sup> acepta S/N" CALL SINO IF SN\$ = "N" THEN GOTO IN END IF IF SN\$ =  $"0"$  THEN GOTO IN END IF CLS 0 MANDOS = "4" AA: CASE "B" ETIB: CLS 0 LOCATE 12, 15, 1 onnie se i cloccoc encine se emenillo intonnitanta"

```
PRINT "
CALL SINO
IF SNF = "N" THEN
   GOTO IN
END IF
IF SNs = "n" THEN
   GOTO IN
END IF
CLS 0
```
MANDO\$ = "8"

CLS 0

BB:

CASE "C"

ETIC:

PRINT PRINT " IGUAL PRIORIDAD" LOCATE 8, 15, 1 PRINT "Este programa accionara el cronometraje siguiente:" PRINT PRINT  $CICLO = 2B SEGUNDOS"$ PRINT<sup>"</sup> PRINT " todo rojo  $= 15.$ PRINT<sup>u</sup> principal verde  $= 10 \text{ s.}$ " PRINT " principal amarilla = 3 s."  $= 15.$ " PRINT " todo rojo  $= 10$  s." PRINT " secundaria verde secundaria amarilla = 3 s." PRINT " PRINT PRINT PRINT " acepta S/N" CALL SINO IF  $SN$ = "N"$  THEN GOTO IN END IF IF  $SNE = "n"$  THEN GOTO IN END IF  $CLS$   $0$  $MANDOF = "1"$ 

CC:

CASE "D" CLS 0 ETID: PRINT PRIDRIDAD A LA PRINCIPAL™ PRINT \* LOCATE 8, 15, 1 PRINT "Este programa pondra el cronometraje siguiente ..." PRINT PRINT PRINT "  $CICLO = 34 SEBINDOS"$  $= 25.$ PRINT " todo rajo PRINT " principal verde  $= 18$  s. principal amarilla = 4 s." PRINT "  $= 25.1$ PRINT " toda roja secundaria verde  $= 5 s<sup>4</sup>$ PRINT " secundaria amarilla = 3 s.' PRINT " ₩ PRINT PRINT acepta S/N" PRINT " CALL SINO IF  $SN\equiv$  "N" THEN GOTO IN END IF IF SN# =  $n^n$  THEN

COTO IN

#### Acepta S/N"

Ý END IF CLS 0 MANDO  $x = 2^u$ DD: CASE "E" ETIE: CLS 0 PRINT PRINT " PRIORIDAD A LA SECUNDARIA\* LOCATE 8, 15, 1 PRINT "Este programa pondra el siguiente cronometraje" PRINT PRINT PRINT "  $CICLO = 42 SEGINDOS"$ PRINT " toda roja  $= 2 s$ . **PRINT "** principal verde  $= 10$  s.<sup>4</sup> PRINT " principal amarilla = 4 s."  $\sim 10^{-10}$  $= 25<sup>u</sup>$ PRINT " todo rojo PRINT "  $secundaria$  verde = 19 s." PRINT " secundaria amarilla = 5 s." PRINT PRINT PRINT " acepta S/N"  $\cdot$  $\sim$ CALL SINO IF  $SNF = "N"$  THEN GOTO IN END IF  $IF$  SN\$ = "0" THEN GOTO IN END IF CLS 0  $MANGO4 = "3"$ EE: CASE "F" ETIF: CLS 0 PRINT APAGADO" PRINT \* LOCATE 12, 16, 1 PRINT "PRECAUCION: Este programa apagara los semaforos" PRINT PRINT PRINT PRINT " Acepta S/N" CALL SINO IF SN\$ = "N" THEN GOTO IN END IF IF  $SNf = "n"$  THEN GOTO IN END IF CLS 0  $MANDOf = "5"$  $FF:$ CASE "6" ETIG: CLS 0 PRINT SIN USO" PRINT " LOCATE 12, 35, 1 PRINT "Este programa..." LOCATE 15, 35, 1 PRINT "Acepta S/N" CALL SIND IF SN\$ = "N" THEN GOTO IN

```
IF SN\ddagger = n_0<sup>u</sup> THEN
                     GOTO IN
                  END IF
                  CLS 0
 GG:
                  MANDO$ = "6"冷
          CASE "H"
 ETIH:
                  CLS 0
                  LOCATE 12, 1, 1
                  PRINT "Este programa solicitara cuenta de vehiculos..."
                  PRINT "Acepta S/N"
                  CALL SINO
                  IF SNs = "H" THEN
                     GOTO IN
                  END IF
                  IF 5N<sup>#</sup> = "n" THEN
                     GOTO IN
                 END IF
         CLS 0
         CLOSE #1
         OPEN "COM2: 300, N, B, 1, DS, CS, CD, OP ." FOR RANDOM AS #1 LEN = 1028
         PRINT #1, "U"
         LOCATE 12, 35, 1
         PRINT "POR FAVOR ESPERE"
         R_{\alpha} = 0DO
         Rk = Rk + 1LOOP UNTIL R& > TOPE&
         X$ = INPUT$(1, #1)
         Y = INPUT4(1, #1)X = ASCII(X*)Y = ASCII(Y$)IF Y = 0 THEN
        2\% = XELSE
        7 = 255 + Y + XEND IF
        VAR1$ = TIME$
        VAR2$ = DATE$
        CLS 0
        LOCATE 12, 1, 1PRINT "Fecha: "; VAR2$, "Hora: "; VAR1$
        PRINT
        PRINT "CONTEO = "; 24; "Vehiculos"
        PRINT STRING$(80, "_")
        CLOSE
        LOCATE 20, 40, 1
        PRINT "PRESIONE TECLA PARA CONTINUAR"
        D<sub>D</sub>
        LOOP UNTIL INKEYs <> ""
        GOTO IN
        CASE "R"
ETIR: GOTO INIC
        CASE ELSE
        IF PROGS = "a" THEN
                GOTO ETIA
                ELSEIF PROG$ = "b" THEN
```

```
GOTO ETIC
        ELSEIF PROG = "d" THEN
        GOTO ETID
        ELSEIF PROG$ = "e" THEN
        GOTO ETTE
        ELSEIF PROGS = "f'' THEN
        GOTO ETIF
        ELSEIF PROG$ = ^{\mu}g" THEN
        GOTO ETIG
        ELSEIF PROG$ = "h" THEN
        GOTO ETIH
        ELSEIF PROGS = "r" THEN
        GOTO ETIR
        ELSE
        GOTO IN
END IF
```
END SELECT

Ýg.

EMITE: OPEN "COM2:300, N, 8, 1, DS, CS, OP" FOR RANDOM AS #1 LEN = 256

REINT: PRINT #1, MANDO\$; 'ENVIO DEL CARACTER

CLS 0 LOCATE 12, 22 PRINT " MANDO EMITIDO, ESPERE RESPUESTA"  $Rk = 0$ DO 'LAZO PARA ESPERAR LLEGADA DE RESPUE  $Rk = Rk + 1$ LOOP UNTIL LOC(1) <> 0 OR R& > TOPE& 'LAZO PARA ESPERAR LLEGADA DE IF R& > TOPE& THEN 'RESPUESTA O DECLARAR FALLA  $CLS$   $0$ LOCATE 15, 10, 1 PRINT "TIEMPO DE ENTRADA/SALIDA FUERA, NO HAY ENLACE CON LA UC"  $ALAR = 1$ GOTO AUX END IF CLS 0 LOCATE 20, 1, 1 PRINT "PROGRAMA ACTIVADO: "; PROG\$ 'CHEQUEO DE LOS DATOS RECIBIDOS DESDE EL MODEM 'SI HAY CARACTERES ESPERANDO 'CAPTURARLOS E IMPRIMIRLOS EN PANTALLA IF NOT EDF(1) THEN 'LOC (1) DA EL NUMERO DE DATOS ESPERANDO EN EL BUFFER DEL PUERTO MODEMIN# = INPUT\$(LOC(1), #1) A\$ = MODEMIN\$ FILTRO MODEMIN\$ ' ELIMINA LINE FEED Y BACKSPACE IF SELF\$ = "ON" THEN GOTO TEST END IF

> PRINT PRINT

```
PRINT
          CALL RESPUE(A$, AUTO$)
          FOR II = 1 TO BM_{\text{N}}(11) = M(11)NEXT II
         LOCATE 23, 1, 1
         PRINT "Almacenando en disco, espere"
         FECHA$ = DATE$OPEN "A:\VIAXXX.DAT" FOR RANDOM AS #2 LEN = LEN(UCAX)
         NUMREG = LDF(2) \ LEN(UCAX)UCAX.FECHA$ = DATE$
             UCAX.HORA$ = TIME$
             UCAX.ULPROGS = PROG$UCAX.FLUIO$ = A$NUMREG = NUMREG + 1\frac{1}{2} PUT #2, NUMREG, UCAX
         CLOSE #2
       END IF
          IF DINAMICO$ = "SI" THEN
         GOTO DIDAM
         END IF
        IF AUTOS = "SI" THEN
        T\hat{\mathbf{k}} = 0DO
        T_{k} = T_{k} + 1LOOP UNTIL T& > 300000
        CLOSE
        GOTO AUTO
        END IF
        LOCATE 23, 1, 1
        PRINT "
        LOCATE 25, 1, 1
AUX:
        PRINT TAB(45); "PRESIGNE UNA TECLA PARA CONTINUAR"
        DO
        TEC$ = INKEY$
            IF ALAR = 1 AND MA = 1 THEN
             BEEP
             END IF
        LOOP UNTIL TECS <> ""
        ALAR = 0MA = 0IF TECS = "*" THEN
        GOTO REINT
        END IF
        CLOSE
```
CASE 6 'PROGRAMA DE lectura de ALMACENAMIENTO CLS 0 LOCATE 12, 10, 1 PRINT "ESTE PROGRAMA LEERA EL REGISTRO DE VIA A: \VIAXXX.DAT" LOCATE 14, 10, 1 PRINT "DE MODO QUE SE PUEDAN CONOCER LAS OPERACIONES DE CONTROL" LOCATE 16, 10, 1 PRINT "EFECTUADAS, LA FECHA, LA HORA Y LA RESPUESTA RECIBIDA" LOCATE 18, 18, 1 PRINT "ACEPTA S/N" CALL SIND IF SN\$ = "N" THEN GOTO INIC END IF IF  $SNs = "n"$  THEN GOTO INIC END IF CLS 0 PRIN: OPEN "A:VIAXXX.DAT" FOR RANDOM AS #1 LEN = LEN(UCAX) NUMREG =  $LOF(1)$  \  $LEN(UCAX)$ FOR  $N = 1$  TO NUMREG  $CLS$   $0$ PRINT "LECTURA DE DATOS DE VIAXXXXX" PRINT "--------GET #1, N, UCAX  $2$ \$ = UCAX.FLUJO\$  $V = ASC(25)$  $K = 0$ DO  $K = K + 1$  $W(K) = V MOD 2$  $V = V \setminus 2$ LODP WHILE V > 2  $W(K + 1) = V MOD 2$  $W(K + 2) = V \setminus 2$ . PRINT "FECHA: "; UCAX.FECHA\$ PRINT "HORA: "; UCAX.HORA\$ PRINT "PROGRAMA EJECUTADO: "; UCAX.ULPROG\$ PRINT "--------------------**M** PRINT "RESPUESTAS INDIVIDUALES:" FOR  $K = 1$  TO 8 IF  $W(K) = 1$  THEN  $S^*$ ;  $K$ ;  $*$ :  $SI^*$ PRINT " ELSE  $S^{u}$ ;  $K$ ; ":no" PRINT " END IF NEXT K FOR  $K = 1$  TO 9  $W(K) = 0$ NEXT K PRINT PRINT "PAGINA "; N; "DE "; NUMREG PRINT

```
PRINT "
                                       + : Avanzar 10 paginas "
                                       - : Retroceder una pagina "
  PRINT "
  PRINT "
                                       # : Ir a ultima pagina y salir"
  DO.
  SIGA$ = INKEY$LOOP UNTIL SIGAS <> ""
  IF SIGA$ = "+" THEN
          N = N + 9ELSEIF SIGA$ = "-" THEN
             IF N > 1 THEN
            N = N - 2END IF
          ELSEIF SIGAS = "#" THEN
          N = NUMREG - 1ELSE
  END IF
NEXT N
PRINT STRING$(80, " ")
PRINT "Presione ENTER para ir a menu principal"
PRINT "Presione cualquier tecla para continuar leyendo registro"
CLOSE #1
DO
TECH$ = INKEY$
LOOP UNTIL TECH$ <> ""
IF TECH# = CHR#(13) THEN
GOTO INIC
END IF
GOTO PRIM
 零
CASE 3
    CLS 0
    MA = 1LOCATE 7, 1, 1PRINT "SEGUN LA HORA DEL COMPUTADOR,"
    PRINT "SE CAMBIARAN LOS PROGRAMAS"
    PRINT "DE CONTROL DE VIA, DE ACUERDO AL"
    PRINT "SIGUIENTE HORARIO:"
    PRINT
    PRINT<sup>u</sup>
                  21:45:00 DEFAULT"
                                CRONOMETRAJE 1: prior principal*
   PRINT "
                  08:00:00
   PRINT<sup>"</sup>
                  10:00:00
                                CRONOMETRAJE 2: igual prior"
   PRINT<sup>"</sup>
                  12:30:00
                                CRONOMETRAJE 3: prior secundaria"
   PRINT "
                                CRONOMETRAJE 2: igual prior"
                   14:00:00
                                CRONOMETRAJE 1: prior principal"
   PRINT "
                 18:00:00PRINT "
                   19:30:00
                                DEFAULT"
   PRINT "
                  21:30:00INTERMITENCIA"
   PRINT "
                  23:00:00
                                APAGADO"
   PRINT
           PRINT "Acepta S/N"
           CALL SINO
           IF SNf = M'' THEN
              GOTO INIC
           END IF
            IF SN5 = n_1 n THEN
              GOTO INIC
```
END IF

 $A = 44$ LOCATE 12, 1, 1 PRINT "INSERTE DISKETTE EN EL DRIVE A" PRINT PRINT "Pulse tecla para continuar"  $DQ$ LOOP UNTIL INKEY\$ <> "" AUTO: CLS 0 QUITAR\$ = CHR\$(0) + CHR\$(16) 'VALOR DE INKEY\$ PARA ALT+Q LOCATE 16, 1 PRINT STRING\$(80, "-") LOCATE 18, 1 PRINT "HORARIO:" PRINT " 06:00:00 **DEFAULT** PRINT " 08:00:00 CRONOMETRAJE 1: prior principal\* PRINT "  $10:00:00$ CRDNOMETRAJE 2: igual prior" PRINT " 12:30:00 CRONOMETRAJE 3: prior secundaria" PRINT " 14:00:00 CRONDMETRAJE 2: igual prior" PRINT<sup>u</sup> 18:00:00 CRONOMETRAJE 1: prior principal\* PRINT " 19:30:00 DEFAULT" PRINT "  $21:30:00$ INTERMITENCIA" PRINT " 23:00:00 APAGADO\* LOCATE 25, 1 PRINT TAB(30); "PRESIONE ALT Q PARA SALIR"; VIEW PRINT 1 TO 15 'IMPRESIONES SOLO ENTRE LINEAS 1 Y 15  $AUTO1: AUTO$ = "SI"$  $HORA$ = TIME$$ LOCATE 1, 60, 1 PRINT HORA\$ LOCATE 10, 25, 1 PRINT "funcionando en modo automatico" IF  $As = " " THEN"$ **GOTO RECTEN** END IF  $XX = ASCII(AB)$  $KK = 0$ DO  $KK = KK + 1$  $WW(KK) = XX MOD 2$  $XX = XX \setminus 2$ LOOP WHILE  $XX > 2$  $\mathbb{R}^2$  and  $(KK + 1) = XX$  MOD 2  $WW(KK + 2) = XX \setminus 2$ RECIEN: PRINT " ULTIMA RESPUESTA OBTENIDA: "; FOR  $I = 1$  TO 8 PRINT WW(I); NEXT I IF HORA\$ = "23:11:00" THEN VIEW PRINT 1 TO 25  $PROG$ = "A"$ GOTO AA ELSEIF HORA\$ = "22:20:00" THEN VIEW PRINT 1 TO 25  $\sim$   $\sim$  $PROGS = "D"$ GOTO DD ELSEIF HORAS = "21:47:00" THEN

 $PROG$ = "C"$ **GOTO CC** ELSEIF HORA\$ = "21:48:00" THEN VIEW PRINT 1 TO 25 PROG\$ = "E" GOTO EE ELSEIF HORA\$ = "21:49:00" THEN  $\overline{a}$ VIEW PRINT 1 TO 25  $PROG$ \$ = " $C$ " GOTO CC ELSEIF HORA\$ = "21:50:00" THEN VIEW PRINT 1 TO 25  $PROG5 = "D"$ GOTO DD ELSEIF HORA\$ = "21:51:00" THEN VIEW PRINT 1 TO 25 PROG\$ = "A" GOTO AA ELSEIF HORA\$ = "22:49:00" THEN VIEW PRINT 1 TO 25  $PROG$  = "B" GOTO BB ELSEIF HORA\$ = "22:13:00" THEN VIEW PRINT 1 TO 25 **Contractor**  $PROG$ = "F"$ GOTO FF END IF TECLAIN\$ = INKEY\$ 'CHEQUED DEL TECLADO IF TECLAIN\$ = QUITAR\$ THEN 'SALIR DEL PROGRAMA GOTO IRSE END IF GOTO AUTO1 IRSE:  $AUTOf = "NO"$  $PROGS = 114$ VIEW PRINT 1 TO 25 CLOSE  $MA = 0$ **SOLO INIC** CASE 5 VOLV: CLS 0 LOCATE 5, 20, 1 PRINT "MONITORED DE FLUJO VEHICULAR" LOCATE  $12, 1, 1$ PRINT \* 1. Monitoreo" PRINT PRINT<sup>"</sup> 2. Operacion de lectura solamente " PRINT PRINT " 3. Retorno a menu principal" PRINT INPUT " opcion 1 ... 3 "; SEC SELECT CASE SEC CASE 1 CLS 0 LOCATE 12, 1, 1 PRINT "CADA CIERTO INTERVALO, SE EMITIRA LA ORDEN CORRESPONDIENTE"

PRINT "UN LUGAR PARA EL EFECTO Y SE DISPONDRA LA OPCION DE GRAFICO" PRINT PRINT "Acepta S/N" CALL SINO IF SN\$ = "N" THEN GOTO VOLV END IF IF  $SNs = "n"$  THEN GOTO VOLV END IF ING: CLS 0 PRINT LOCATE 12, 1, 1 PRINT "INGRESE EL NOMBRE DEL ARCHIVO DONDE SE ALMACENARAN" PRINT "LOS RESULTADOS DE ESTA OPERACION" PRINT INPUT ; DIREC\$ PRINT PRINT PRINT PRINT "USTED INGRESO: "; DIREC\$ PRINT PRINT "ES CORRECTO S/N" PRINT CALL SINO IF  $SNs = "N"$  THEN GOTO ING END IF  $\cdot$  IF SN# = "n" THEN GOTO ING END IF CLS 0  $QUITAR$ = CHR$ (0) + CHR$ (16) 'VALOR DE INKEY$ PARA ALT+Q$  $M = 0$ NUEV: CLOSE OPEN "COM2: 300, N, 8, 1, DS, CS, CD, OP " FOR RANDOM AS #1 LEN = 1028 PRINT #1, "U" LOCATE 12, 20, 1 PRINT "MONITOREANDO FLUJO: ESPERE" LOCATE 21, 20, 1 PRINT "Presione ALT Q para CANCELAR"  $R<sup>2</sup> = 0$ DO.  $Rx = Rx + 1$ JOOP UNTIL R& > TOPE&  $X = INPUT$(1, #1)$  $Y$ \$ = INPUT\$(1, #1)  $X = ABC(X*)$  $Y = ABC(Y*)$ IF  $Y = 0$  THEN  $2\% = \%$ ELSE  $2\% = 255 + Y + X$ END IF  $STDX = 2X$ B15& = TIMER + 15 'LAZO DE ESPERA DE 15 MINUTOS  $M = M + 1$ D<sub>O</sub>

IF TECLAIN\$ = QUITAR\$ THEN 'SALIR DEL PROGRAMA CLOSE GOTO VOLV END IF A& = TIMER VIEW PRINT 1 TO 4 PRINT " # de intervalos (15 min c/u): "; M PRINT " Intervalo en curso: "; (100 - 100 \* ((B15& - A&)) \ 15); "X" -VIEW PRINT 1 TO 25 LOOP UNTIL A&  $>= B15k$ 'LAZO... CLOSE OPEN "COM2: 300, N, 8, 1, DS, CS, CD, OP " FOR RANDOM AS #1 LEN = 1028 PRINT #1, "U" LOCATE 12, 20, 1 PRINT "MONITOREANDO FLUJO: ESPERE"  $Rh = 0$ DO  $R_{\alpha} = R_{\alpha} + 1$ LOOP UNTIL R& > TOPE&  $X = INPUT5(i, #1)$  $\, \cdot \,$  $Y$  = INPUT  $(1, #1)$  $X = ABC(X*)$  $Y = ASC(Y=5)$ IF  $Y = 0$  THEN  $2\% = X$ ELSE  $2\% = 255 + Y + X$ END IF  $FLUXX = (ABS(2X - STOX))$  \ 15 CLS 0 LOCATE 24, 20, 1 PRINT "Flujo durante intervalo"; M; ": "; FLUXX; " veh/min" PRINT " CLOSE OPEN DIREC\$ FOR RANDOM AS #3 LEN = LEN(MON) NUMREG =  $LOF(3)$  \  $LEN(MON)$ MON.FECHA = DATE\$ MON.HORA = TIME\$ MON.FLUJO = FLUXX  $NURREG = NUMREG + 1$ PUT #3, NUMREG, MON CLOSE #3 GOTO NUEV CASE 2 CLS 0 LOCATE 12, 1, 1 PRINT "INGRESE NOMBRE DEL ARCHIVO A SER LEIDO" PRINT INPUT DIREC\$ CONT: OPEN DIRECS FOR RANDOM AS #3 LEN = LEN(MON) NUMREG =  $LDF(3)$  \  $LEN(MON)$ VIES PRINT 1 TO 14  $CLS$   $0$ FOR  $N = 1$  TO NUMREG PRINT "LECTURA DE DATOS DE MONITOREO VIAXXXXX"

```
GET #3, N, MON
 PRINT "FECHA: "; MON.FECHA
 PRINT "HORA: "; MON.HORA
 PR&NT "FLUJO OBTENIDO: "; MON.FLUJO; "VEHICULOS/MINUTO"
 PRINT "---------------
 PRINT
   PRINT " PAGINA "; N; "DE "; NUMREG
   PRINT
   PRINT "
                        PRESIDNE:
                                      Cualquier tecla avanzar una pagina"
   PRINT "
                                      +: Avanzar 10 paginas " "
   PRINT "
                                      -: Retroceder una pagina "
   PRINT "
                                       # : Ir a ultima pagina y salir"
   DО
   SIGA$ = INKEY$
   LOOP UNTIL SIGA$ <> ""
 VIEW (X1, Y1)-(X2, Y2)
 WINDOW (0, 0)-(NUMREG, 300)
 PSET (0, 0)
LINE -(NUMREG, 0)
 PSET (0, 0)
LINE - (0, 300)XIN = 0XFIN = NUMBERDX = (XFIN - XIN) / (NUMREG - 1)FOR K = 1 TO 3FOR L = 0 TO NUMREG * NUMREG
PSET (L * DX / 10, K * 100)
NEXT L
NEXT K
FOR J = 0 TO NUMREG STEP 4
PSET (I * DX, 1)PSET (J * DX, 2)PSET (J * DX, 3)PSET (J * DX, 4)PSET (J + DX, 5)PSET (J * DX, 6)PSET (J * DX, 7)
PSET (I * DX, B)PSET (I * DX, 9)NEXT J
FOR J = 1 TO NUMREG
PSET (J + DX, 3)
NEXT J
X = XIN + (N - 1) * DXY = MON.FLUIOPSET (X + DX / 10, Y)LINE -(X - DX / 10, Y)PSET (X + DX / 10, Y)LINE - (X + DX / 10, 0)PSET (X - DX / 10, Y)
LINE -(X - DX / 10, 0)IF SIGA$ = "+" THEN
          N = N + 9ELSEIF SIGA$ = "-" THEN
```

```
N = N - 2END IF
               ELSEIF SIGA$ = "#" THEN
               N = NUMREG - 1ELSE
       END IF
     NEXT N
     PRINT STRING$(80, "_")
     PRINT "Presione ENTER para ir a menu principal"
     PRINT "Presione cualquier tecla para continuar leyendo registro"
     CLOSE #3
     DO.
     TECH# = INKEY#
     LOOP UNTIL TECHS <> ""
    IF TECH$ = CHR$(13) THEN
    CLS 0
    GOTO INIC
    END IF
    GOTO CONT
    CASE 3
    GOTO INIC
     CASE ELSE
     GOTO VOLV
     END SELECT
     CASE 7
     LOCATE 12, 20, 1
     CLS 0
     LOCATE 12, 10, 1
     PRINT "ALISTE LA IMPRESORA Y PULSE TECLA PARA CONTINUAR"
     DO
     LOOP UNTIL INKEY$ <> ""
IMPX: CLS 0
     QUITAR$ = CHRs(0) + CHR$(16)LOCATE 8, 30, 1
     PRINT "IMPRIMIR"
     LOCATE 15, 1, 11: DATOS DE CONTROL DE VIA"
    PRINT "
     PRINT
                            2: DATOS DE FLUJO"
     PRINT "
    PRINT
    PRINT "
                            3: Retorno a Menu Principal"
    PRINT
    INPUT "
                            1...3 "; IMPRI
IF IMPRI = 1 THEN
MAIM: CLS 0
   OPEN "A:VIAXXX.DAT" FOR RANDOM AS #1 LEN = LEN(UCAX)
   NUMREG = LOF(1) \ LEN(UCAX)PRINT
   PRINT "
                                   IMPRESION DE DATOS DE VIA"
   LOCATE 12, 1, 1PRINT "NUMERO TOTAL DE DATOS EXISTENTE = "; NUMREG
   PRINT
   INPUT "Imoresion desde dato #"; NUM1
```

```
INPUT *
                       hasta dato#"; NUM2
     IF NUMI > NUMREG OR NUM2 > NUMREG THEN
             CLS<sub>0</sub>LOCATE 12, 38, 1
             PRINT "ERROR"
             CLOSE.
             GOTO MAIM
     END IF
    CLS 0
     LOCATE 12, 1, 1
    PRINT "ACCION: IMPRIMIENDO DATOS DE VIAXXXXX"
     PRINT "--
    PRINT
    PRINT "NUMERO TOTAL DE DATOS A IMPRIMIR: "; ABS(NUMI - NUM2)
    PRINT
    LOCATE 17, 1, 1
    PRINT "transfiriendo dato #"
    LOCATE 20, 23, 1
    PRINT "Presione ALT Q si desea CANCELAR pero habra que"
    LOCATE 21, 23, 1
    PRINT "reinicializar la impresora"
                                       DATOS DE VIAXXX"
    LPRINT "
    FOR N = NUM1 TO NUM2
    LOCATE 17, 22, 1
    PRINT N
    DEX$ = INKEY$
    IF DEX$ = QUITAR$ THEN
    GOTO SALIMPRI
    END IF
    GET #1, N, UCAX
     2$ = UCAX.FLUIO$V = ASC(2)K = 0DO
                K = K + 1W(K) = V MOD 2V = V \setminus 2LOOP WHILE V > 2W(K + 1) = V MOD 2.
        W(K + 2) = V \setminus 2LPRINT
    LPRINT "#"; N
                      FECHA: "; UCAX.FECHA$
    LPRINT "
                      HDRA: "; UCAX.HORA$
    LPRINT "
                     PROGRAMA EJECUTADO: "; UCAX.ULPROGS
    LPRINT "
    LPRINT "
                     RESPUESTAS:";
    FOR K = 1 TORLPRINT W(K);
    NEXT K
    FOR K = 1 TO 9
    W(K) = 0NEXT K
    NEXT N
SALIMPRI:
             CLOSE #1
ELSEIF IMPRI = 2 THEN
```
PRINT PRINT<sup>"</sup> IMPRESION DE DATOS DE FLUJO VEHICULAR" LOCATE 12, 1, 1 PRINT "INGRESE NOMBRE DEL ARCHIVO A IMPRIMIR" PRINT INPUT DIRECS OPEN DIREC\$ FOR RANDOM AS #3 LEN = LEN(MON) NUMREG =  $LOF(3)$  \ LEN(MON) **CLS 0** LOCATE 12, 1, 1 PRINT "ACCION: IMPRIMIENDO DATOS DE FLUJO VIAXXX" PRINT PRINT "NUMERO TOTAL DE DATOS A IMPRIMIR: "; NUMPEG PRINT LOCATE 17, 1, 1 PRINT "transfiriendo dato #" LOCATE 20, 23, 1 PRINT "Presione ALT Q si desea CANCELAR pero habra que" LOCATE 21, 23, 1 PRINT "reinicializar la impresora" LPRINT " DATOS DE FLUJO VIAXXX" FOR  $N = 1$  TO NUMREG LOCATE 17, 22, 1 PRINT N DEX\$ = INKEY\$ IF DEX\$ = QUITAR\$ THEN **GOTO SALIMPRI** END IF GET #3, N, MON LPRINT "#"; N FECHA: "; MON.FECHA LPRINT " LPRINT " HORA: "; MON.HORA LPRINT " FLUJO OBTENIDO: "; MON.FLUJO; "VEHICULOS/MINUTO" NEXT N  $ELSEIF$  IMPRI = 3 THEN **CLOSE** GOTO INIC ELSE  $\ddot{\phantom{a}}$ GOTO IMPX END IF CLS 0 LOCATE 12, 15, 1 PRINT "TRANSFERENCIA COMPLETADA" LOCATE 15, 15, 1 PRINT "presione una tecla para continuar" DO LOOP UNTIL INKEY\$ <> "" CLOSE GOTO INIC CASE 4 CLS 0 LOCATE 12, 20, 1 PRINT "Este programa CONTROLARA DINAMICAMENTE la via" LOCATE 13, 20, 1 PRINT "de modo que el comando emitido corresponda a la" LOCATE 14, 20, 1 PRINT "lectura previa de flujo"

TOCATE 15, 20, 1

```
CALL SINO
                 IF SNs = "N" THEN
                    GOTO INIC
                 END IF
                 IF SN$ = n^u THEN
                    GOTO INIC
                 END IF
         CLS 0
         LOCATE 12, 25, 1
         PRINT "inserte diskette en el drive A"
         LOCATE 14, 25, 1
         PRINT "pulse una tecla para continuar"
         D<sub>0</sub>Vz LOOP UNTIL INKEY$ <> ""
         DINAMICO$ = "SI"
         QUITARS = CHRS(0) + CHRS(16) 'VALOR DE INKEYS PARA ALT+D
         M = 0DIDAM: CLS 0
         CLOSE
         OPEN "COM2: 300, N, 8, 1, DS, CS, CD, OP " FOR RANDOM AS #1 LEN = 1028
         PRINT #1, "U"
         LOCATE 11, 20, 1
        PRINT "MODO AUTOMATICO DINAMICO"
        LOCATE 12, 20, 1
        PRINT "MONITOREANDO FLUJO: ESPERE"
        LOCATE 13, 20, 1
        PRINT "FLUJO PERIDDO ANTERIDR: "; FLUXX
        LOCATE 14, 20, 1
        PRINT "PROGAMA EMITIDO: ", PROG$
        IF A5 = 44 THEN
        GOTO RECE
        END IF
        XX = ASCII(45)KK = 0DO.
                KK = KK + 1WW(KK) = XX MOD 2XX = XX \setminus 2LOOP WHILE XX > 2
        WW(KK + 1) = XX MOD 2WW(KK + 2) = XX \ 2RECE:
      LOCATE 15, 20, 1
        PRINT "RESPUESTA OBTENIDA: ";
        FOR I = 1 TO BPRINT WW(1);
        NEXT I
        LOCATE 21, 20, 1
        PRINT "Presione ALT Q para CANCELAR"
        R_x = 0DO
        R\hat{z} = R\hat{z} + 1LOOP UNTIL R& > TOPE&
       X = INPUT5(1, #1)Y5 = INPUT5(1, #1)X = ASC(X*)Y = ASC(YE)
```
 $\cdot$ 

```
7% = XELSE
   2\% = 255 * Y + XEND IF
    STOX = 2X\mathbf{z}R15k = TIMER + 15 'LAZO DE ESPERA DE 15 MINUTOS
    M = M + 1DO.
    TECLAIN$ = INKEY$ 'CHEQUED DEL TECLADO
    IF TECLAIN$ = QUITAR$ THEN 'SALIR DEL PROGRAMA
    CLOSE
    DIMAKICO$ = "NO"VIEW PRINT 1 TO 25
    GOTO INIC
    END IF
    As = THERVIEW PRINT 1 TO 4
    PRINT "
                             # de intervalos (15 min c/u): "; M
    PRINT<sup>"</sup>
                             Intervalo en curso: "; (100 - 100 * (1815k - 4k)) \setminus 15; "%"
    VIEW PRINT 1 TO 25
    LOOP UNTIL A& >= B15&
                             'LAZO...
    CLOSE
    OPEN "COM2: 300,N,8,1,DS,CS,CD,OP " FOR RANDOM AS #1 LEN = 1028
    PRINT #1, "U"
    Rx = 0DO
    Rx = Rx + 1LOOP UNTIL R& > TOPE&
    X$ = INPUT$(1, #i)
    Y = INPUT$(1, #1)X = \text{ASC}(X\Y = ASC(Y$)
    IF Y = 0 THEN
    2\% = \%ELSE
    2\% = 255 + Y + XEND IF
    FLUXX = (AB5(2X - 5TOX)) \ 1 'i5 min = 1 hora
    CLOSE
    IF FLUXX <= 5 THEN
    PROGf = "B"GDTO BB
    ELSEIF FLUXX > 10 AND FLUXX <= 15 THEN
    PROB = "A"GOTO AA 'DEFAULT
    ELSEIF FLUXX > 15 AND FLUXX <= 20 THEN
    PROG$ = "C"GOTO CC 'IGUAL PR
    ELSEIF FLUXX > 20 AND FLUXX <= 25 THEN
    PROGf = "D"GOTO DD 'PRIOR PRINC
    ELSEIF FLUXX > 25 THEN
    PROG$ = "E"GOTO EE
                               PRIOR SEC.
```
ومروا والمنابي

```
CLOSE
         GOTO FINAL
         CASE ELSE
         GOTO INIC
    END SELECT
FINAL: CLOSE
        END
DEFINT A-Z
  SUB FILTRO (CADENIN$) STATIC 'CON VARIABLE LOCAL
  n_1'RECODIFIQUE CARACTER DE BACKSPACE
      RETORNO1 = INSTR(CADENIN$, CHR$(8))
       IF RETORNO1 THEN
      MID$(CADENIN$, RETORNO1) = CHR$(29)
      END IF
   LOOP WHILE RETORNO1
            'BUSCA LINE FEEDS Y LOS REMUEVE
  DO
           LNFD = INSTR(CADENIN$, CHR$(10))
           IF LNFD THEN
           CADENIN$ = LEFT$(CADENIN$, LNFD - 1) + MID$(CADENIN$, LNFD + 1)
           END IF
   LOOP WHILE LNFD
END SUB
DEFINT A-Z
SUB RESPUE (A$, AUTO$)
DIN W(20)
X = ABC(A*)IF X = 0 THEN
END IF
K = 0DO
                K = K + 1W(K) = X MDD 2X = X \setminus 2LOOP WHILE X > 2
        R(K + 1) = X MOD 2W(K + 2) = X \setminus 2FGR I = 1 T0 BIF W(1) = 1 THEN
        PRINT "SEMAFORD"; I; ":
                                     OK"
```
 $-2<sup>n</sup>$ 

ELSE

END IF

FRINT "SEMAFORO"; I; ":

IF  $X = 0$  THEN PRINT "NINGUN SEMAFORO RESPONDE" BEEP: BEEP: BEEP END IF IF AUTOS <> "SI" THEN PRINT PRINT "  $\mathcal{L}_{\mathcal{A}}$ ELSE PRINT "OPERACION EN MODO AUTOMATICO" END IF END SUB DEFINT A-Z SUB SIND DO  $SN5 = INKEY5$ IF SN\$ = "S" THEN EXIT DO IF SN\$ = "N" THEN EXIT DO IF  $SN5 = "5"$  THEN EXIT DO IF SNs = "n" THEN EXIT DO

 $\ddot{\phantom{1}}$ 

 $\overline{1}$ 

END SUB

LOOP

 $*$  = Re-emitin"

 $\lambda$